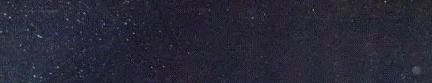

MICROIJEUX/VIDEO

**AVANT PREMIERE!**<br>ADAM DEVOILE **FOISSE!! FORT AP**<br>RESISTE

**COUP D'ENVOI !!!**<br>LE SPORT ÉLECTRONIQUE

NT HU **GNE LA COUPE CA** EUROPE

**STEULU CORE<br>S LOGICIELS** D ETTS DEM

(M 3085-13-16,50 F) Nº13-MENSUELJUIN 1984-16,50F-BELGIQUE, 120FB-SUISSE-FTS-CANAD

# Bentleyest prisonnier à Crystal Castles.<br>Mission: l'aider à s'en sortir.

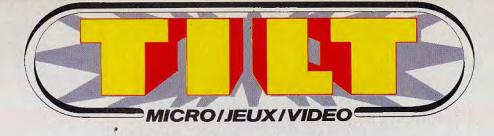

**SOMMAIRE** 

**NUMÈRO 13 - JUIN 1984** 

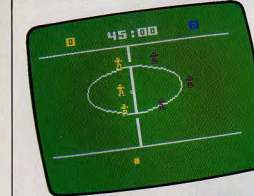

**6** Tilt journal. L'actualité<br>nouveautés, shopping, livres, rencontres, curiosités, etc.

22 Banc d'essai. Plus beau chaîne électronique Adam testée sans concessions.

28 Tubes. La sélection des<br>meilleures cartouches, cassettes et disquettes du mois.

44 Coup d'œil. Ce ne stars en jupon mais elles nous ont séduites... Un bref panorama des nouveautés du mois.

46 Rôles. D' Chumley, je l'aventure avec Invincible Island, en logiciel pour Spectrum 48 K.

50 Sésame, La coupe interdite. Deux programmmes Tilt pour jouer avec le Spectrum<br>16 K et la calculette Canon X-07.

58 Dossier, Lâche-moi les volley, tennis, golf, hockey... en direct du stade olympique de Tilt

2 Ludio. Le commando de Apocalypse aux commandes de votre ordinateur Commodore ou Atari.

78 Les minis qui marchent...<br>nouveaux jeux à cristaux liquides.

80 Service compris. Pinceballs et les arcades du mois.

88 Carte postale. Cauche-War Games, deux films qui passionneront tous les joueurs : En plein cauchemar et The last starfighter.

94 Les classiques. Les Deux logiciels d'échec : The Turk et Voice Chess, pour Spectrum 48 K poussés dans leurs derniers retranchements.

2 Cher Tilt. Le courier des lecteurs.

Ce numéro comporte un encartabonnement non folioté entre les pages 18-21 et 84-87

Couverture : Jérôme Tesseyre

Directeur de la publication : Antoine de CLERMONT-TONNERRE • Directeur délégué : Jacques MONNIER • Rédacteur en chef : Bruno BARBIER • Rédaction :<br>2. rue des Italiens, 75440 Paris Cedex 09, Tél, ; (1) 824.46.21 • Publicité des ventes : 16.05.321.321, téléphone vert gratuit 24 heures sur 24. · Administration : « Tilt-Jeux électroniques » est un mensuel édité par EDITIONS MONDIALES S.A. des verties : 0.0000000 F. R.C.S. Paris B 320 506 799. La reproduction, même partielle, de tous les articles parts dans la plusitation (copyright Electronic and an experience of the state of the state of the state of the s

C'est en se réveillant au milieu de sa sieste que Bentley se rend compte de la catastrophe : il est prisonnier à Crystal Castles, le repaire de la terrible sorcière et de ses dangereux sbires.

Pour leur échapper, un seul moyen : récolter les<br>pierres précieuses dispersées dans le château. Mais pour cela, il a besoin de votre aide, et de toute votre adresse. Sinon, il sera expédié au royaume de l'hibernation Sinon, a sera experient au troyaume de Timerinanon<br>permanente. Alors, préparez-vous à déployer des trésors<br>d'habileté, c'est votre seule chance de sauver Bentley.<br>Crystal Castles, encore un jeu démoniaque signé Atari.

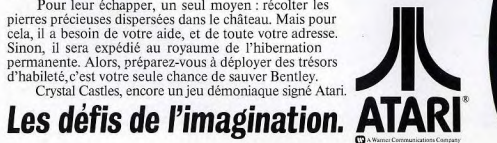

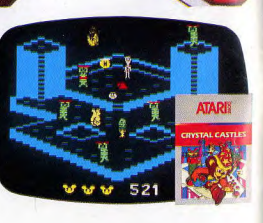

SIGNATURE 1

# <u>PRISM. LA REVOLUTION, MICRO-INFORMATIQUE</u>

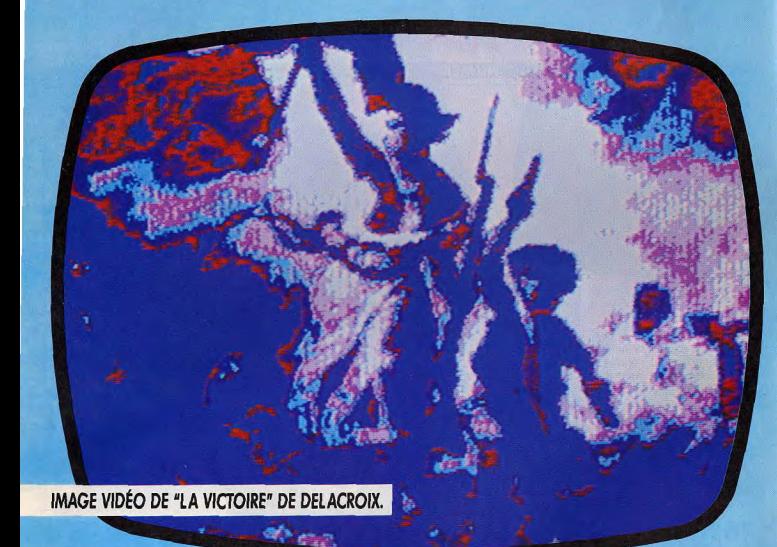

## Avec:

- Un choix de plus de 50 titres de logiciels disponibles en permanence.
- Un programme complet de périphériques.
- Un ordinateur individuel.
- Une gamme de Progiciels comprenant un programme de traduction instantanée en plus de 8 langues.
- Un ordinateur professionnel portable, à mémoire de 256 ko.
- Une gamme de 5 mini-kits pour construire les robots Movit.

- Prism propose une grande variété de produits très performants et vous assure les services du plus grand distributeur européen de micro-ordinateurs :

- Un an de garantie tous produits.
- Livraison sous 10 jours maximum.
- Modes d'emploi rédigés en français.
- Aucune vente directe aux consommateurs.
- Tous logiciels à rotation lente échangés sans problème.

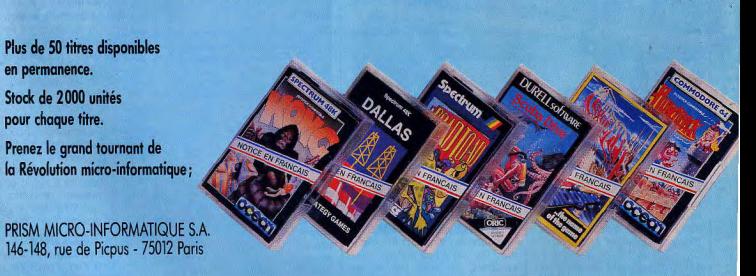

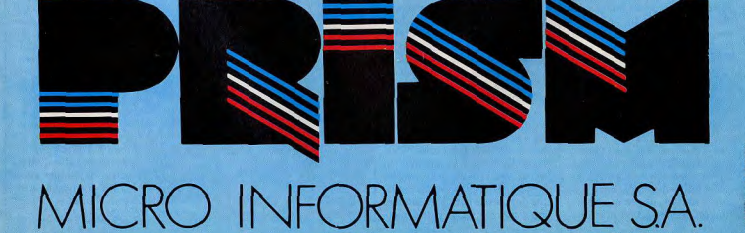

REATEURS DE JEUX - STOP - ATTENTION - STOP - SURVETILEZ TRES TENTIVEMENT PROCHAIN NUMERO DE TILA - STOP - CONCOURS MARY HON OUVERT A TOUS COMMERCE - STOP - PRIX FABULEUX - STOP -NOUIS ! - STOP - TOUS RENSEIGNEMENTS DANS NUMBER BE TUTTLET

# NOP - PATIENCE ! - STOP ET FIN.

# Subroc, je me jette à l'eau quand il y a de l'orage dans l'air.

# louveau!

#### **LE BOND EN AVANT** Décidément, Clive Sinclair ne finira pas de nous étonner. Après

avoir lancé sur le marché le premier ordinateur familial à moins de 1 300 F (le  $ZX 80$ ), rapidement suivi du ZX 81 et du Spectrum, il attaque désormais le marché de l'ordinateur semiprofessionnel avec le QL. QL signifie Quantum Leap, c'est-àdire bond en avant, et quand on

connaît les performances de ce

nouvel appareil, on peut dire que

son nom est justifié. Tout

d'abord, il est équipé d'un micro-

processeur 32 bits, le 68008 de

Motorola. L'adoption d'un

32 bits permet d'accroître nota-

blement la rapidité de l'appareil,

surtout celle des calculs. Il offre

128 K de mémoire morte en ver-

sion de base, extensible à 640 K.

Cette abondance de mémoire est

encore augmentée par l'existence

de deux micro-drives intégrés (en

fait, il s'agit de micro-bandes

sans fin comme sur le Spectrum.

mais dont le formatage et le

temps d'accès ont été améliorés).

Ces micro-drives ont une capacité

de 100 K chacun, et l'on peut en

connecter six autres supplémen-

taires. Sa résolution graphique

atteint 512 × 256 points en quatre

couleurs et 256×256 points en

huit couleurs. Le *QL* dispose

d'un vrai clavier de 65 touches,

avec une barre d'espacement lar-

gement dimentionnée, deux tou-

couche

sées. L'adoption d'un vrai clavier est obligatoire sur une machine à vocation professionnelle, car il ne peut être question de faire du traitement de texte avec un clavier à membrane ou en gomme. Le Basic, occupant 32 K de mémoire morte est appelé Super Basic. Il s'agit d'un basic très complet, permettant en particulier, l'usage des procédures en Pascal, ce qui confirme la tendance actuelle à la structuration des nouveaux langages basic (BBC, Electron,  $Lynx$ ).

La mémoire morte contient aussi

le système d'exploitation, le

ODOS. Ce système est particuliè-

rement performant, puisqu'il

autorise le fonctionnement en

« multi-taches ». Cela signifie que

le OL est capable d'effectuer si-

multanément plusieurs program-

mes, chacun d'eux affichant ses

résultats sur une fenêtre de

l'écran. Quatre logiciels, spécia-

lement écrits pour le QL par

Psion, sont fournis avec la

machine. Il s'agit d'un traitement

de texte, d'un tableur, d'une base

de données et d'un logiciel d'aide

aux graphiques. Il faut signaler

que le prix total de ces logiciels, achetés pour un autre ordinateur,

dépasserait déjà le prix du QL...

Les possibilités d'extension de

l'appareil sont importantes : il

possède un port pour cartouches,

deux ports pour joysticks, deux

sorties  $RS$  232. Il est possible de

connecter jusqu'à 64 appareils en

réseau. D'autres extensions

seraient bientôt disponibles : dis-

que dur, sortie parallèle, modem

veille ne sera commercialisée en | tre touches-curseurs bien dispo-France qu'à partir de septembre 1984, ce délai étant dû à la francisation des logiciels par Direco International (l'importateur). Son prix, qui devrait être inférieur à 6000 francs, en fait l'appareil à vocation professionnelle le moins cher du marché ; mais professionnel ne signifie pas forcément absence totale de logiciels ludiques : il serait bien étonnant que le phénomène qui s'est produit pour l'Apple — ordinateur à vocation professionnelle qui dispose maintenant d'une ludothèque fabuleuse - ne se renouvelle pas. De nombreux jeux ne

mois. Wait and see....

devraient ainsi pas manquer

d'apparaître dans les prochains

Micro-Application, jeune société de micro-informatique française. qui exporte, ô miracle, des logiciels vers les Etats-Unis, (alors que c'est la plupart du temps le contraire qui se produit) vient de présenter un jeu mis au point par un spécialiste militaire en engin balistique, qui a notamment participé au développement du missile Exocet... Sur l'écran apparaît ainsi un tableau de bord ultrasophistiqué qui comporte un radar panoramique, un radar dopler, un écran de visualisation, une commande d'orientation de

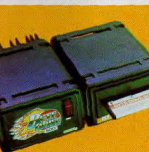

**SYMPHONIQUE** 

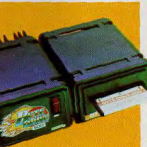

la station, une commande de lancement et guidage des missiles, une commande d'arrêt spatiotemporel, tandis que résonnent les accents martiaux de la Symphonie du nouveau monde... Son nom : Star Crash ! Micro Application, 147, avenue Paul-Doumer, 92500 Rueil- Malmaison.

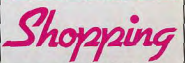

**PHILIPS SUITE...** Philips annonce plusieurs nouveautés. D'abord une cartouche d'extension basic pour la console G 7400. Cette cartouche offre un Basic Microsoft interprété, qui tourne avec un microprocesseur Z 80 (8 bits). La mémoire RAM est de 22 K dont 14 K utilisateur, la mémoire ROM 16 K. Le Basic possède 71 instructions dont certaines sont directement accessibles sur le clavier. Il est possible de sauvegarder ses programmes sur magnéto K7. Enfin, un manuel de 180 pages est livré avec la cartouche. Son prix sera d'environ 990 F.

Un nouvel ordinateur est également prévu pour Noël, le G 5000, actuellement en cours de développement. Ce micro « tourne » déjà aujourd'hui. Son prix sera de l'ordre de 1500 F. Et il ne sera que le premier de toute une famille, qui s'étendra jusqu'au haut de gamme à 20 000 F!

#### **LECTEUR**

Le lecteur de disquettes si attendu pour Oric 1 et Atmos est enfin disponible en France chez JCS. Il s'agit du Bute Drive 500 de I.T.L. Kathmill qui donne 440 K-octets après formatage, soit 220 Ko par face sur des disquettes trois pouces. Le DOS, très complet, est fourni en ROM : il permet l'accès direct ou l'accès séquentiel aux fichiers de données. Ce Drive apporte dix instructions basic supplémentaires aux ordinateurs Oric, tel que « On Error ». Le BD 500 est annoncé comme compatible avec le Spectrum, le Commodore 64, l'Electron..., il suffit de changer le câble d'interface. Ce lecteur de disquettes est proposé à 3 980 F environ. JCS. 4, boulevard Voltaire, 75011 Paris (tél.: 355.96.22).

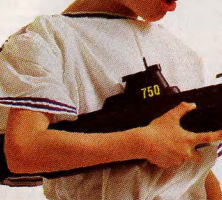

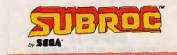

Subroc<sup>tu</sup>, la nouvelle vaque des jeux 3-D. Les adversaires foncent sur vous, ils grossissent, grossissent, grossissent jusqu'à remplir tout l'écran. Ils viennent du ciel et de la mer. Jetez-vous à l'eau ou décollez pour les stopper! Subroc™ est un jeu à vous couper le souffle!

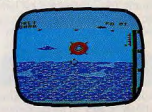

**ROCK** 

Rocky<sup>ne</sup> livre un combat acharné à Clubber Lang, Crochets, esquives, parades, directs. Avec les Super Controllers<sup>14</sup>, deux poignées qui offrent une parfaite prise en main, les déplacements et les mouvements des boxeurs sont rapides, variés. Quatre gâchettes commandent, quatre fonctions séparées C'est un coup de main à prendre. Un grand match en perspective; graphisme: du jamais vu. Rocky<sup>n,</sup> avec les Super Controllers™, un jeu dans le coup.

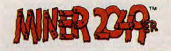

Miner 2049er" Bounty Bob doit foncer le long des galeries d'une mine hantée... Avec Miner™ il y a vraiment de quoi se miner!

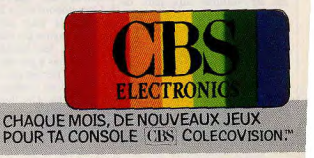

Rondy \* @: 1983 Lindeel Artists Corporation. Tous drivits yelenvils, Submar<sup>49</sup> et Sugadi said clear manuves discovers appartmant & Segal Enterprises inc. 1982 Shape Enterprises inc. 1982 Seems Enterprises inc. 1982 Seems

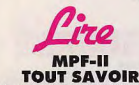

Tout savoir sur Multitech vous initie au langage du MPF-II. Les ordres classiques largement expliqués dans le manuel ne sont pas

repris. Seules les instructions Basic plus complexes sont décrites avec de nombreux exemples de logiciels. Le MPF-II se programme très facilement en langage machine, c'est pourquoi plusieurs chapitres de cet ouvrage lui sont consacrés. Certaines routines bien pratiques peuvent resservir dans d'autres logiciels. Vous découvrirez également un chapitre trucs et astuces, afin d'utiliser le MPF-II au maximum de sa capacité. Enfin, le dernier chapitre contient une série de programmes, comme par exemple un logiciel D.A.O. (dessin assisté par ordinateur) et réalisation de son. Certains passages paraîtront sans doute ardus aux débutants. Tout savoir sur Multitech. B. Vanryb et R. Politis. Editions Eyrolles.

**CRÉER SUR ATARI** Cet ouvrage se destine aux utilisateurs des micro-ordinateurs Atari 400 et 800. Débutants, prenez garde aux surprises, car l'auteur considère que vous maîtrisez tous le langage basic. Ce livre vous décrira pourtant très clairement comment réaliser des logiciels ludiques. En effet, une bonne moitié de l'ouvrage est consacrée à la composition de graphismes, la création de caractères et l'animation. Un chapitre vous apprendra à utiliser des joysticks ou des paddles dans vos propres programmes. A la fin de l'ouvrage, quatorze programmes de jeux sont proposés, des courses de voitures aux jeux de réflexion. Obtenez le maximum de votre Atari. Paul Bunn. Editions Evrolles.

#### LUDIC

Voici un recueil de programmes pour Oric I, qui contient quatorze logiciels ludiques. Chaque jeu est présenté avec quelques lignes d'explication. Malheureusement, les listings, eux, ne sont pas commentés, ce qui est fort regrettable. Les thèmes des jeux | C. Meiller. Edimicro.

sont assez variés. Cet ouvrage fait partie de toute une collection consacrée aux micro-ordinateurs où l'on retrouve presque à chaque fois les mêmes thèmes ludiques. Jeux en Basic sur Oric. Peter Shaw. Editions Sybex. **JEUX D'ADRESSE** 

# **ET DE HASARD**

gots, le squash, les soucoupes, la

course automobile... Chaque lis-

ting de jeu est accompagné d'un

organigramme, d'une étude ligne

à ligne et d'une liste des instruc-

tions du programme. De plus, le

premier chapitre explique assez

clairement les différentes diffi-

cultés de mouvement du

Commodore 64. A la fin de l'ou-

vrage, la liste des sprites est

accompagnée des valeurs permet-

tant de les former. Grâce à

l'étude pas à pas des listings, cet

ouvrage permet aux débutants de

s'initier au langage basic en

s'amusant. Un livre d'un bon

niveau qui ne propose que douze

programmes. Jeux sur

Commodore 64 : jeux d'adresse

et de hasard. D. Fleurier et

Après les jeux de réflexion et d'actions sur Commodore 64. voici quelques logiciels d'adresse et de hasard. Cet ouvrage sés que de textes. Presque tous les contient douze logiciels ludiques programmes fonctionnent sur le variés comme les courses d'escar-Canon X-07 version de base,

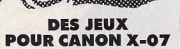

c'est-à-dire avec une mémoire

vive de 4 kilo-octets. Un livre

intéressant où les logiciels propo-

sés n'utilisent pas toujours tou-

tes les possibilités de l'ordinateur.

Canon X-07 jeux et programmes.

Gérard Ceccaldi et Pierre Gla-

**UNE MINE** 

Concu sur le modèle du livre

102 programmes pour ZX-81 et

Spectrum, voici l'équivalent pour

Commodore 64. Cet ouvrage est

une mine de logiciels pour les

programmeurs en herbe. Les thè-

mes proposés sont assez variés et

à très forte tendance ludique.

Chaque programme est accompa-

gné d'un listing bien commenté,

d'une étude des principales diffi-

jean. Shift Editions.

L'ordinateur de poche Canon  $X-07$  connaît depuis quelques mois un vif succès. Cet ouvrage est le premier d'une longue série. Sur plus de trente-cinq programmes, seuls dix sont d'un intérêt mineur. Les logiciels proposés sont très variés (calculs scientifiques, jeux d'aventure...) mais ne sont, malheureusement, compo-

exemplaire du résultat à l'écran. Les listings étant très courts, ils n'exploitent pas, bien sûr, toutes les possibilités du Commodore 64. Quelques pages au début de l'ouvrage expliquent comment utiliser les instructions basic de l'ordinateur. Un bon livre pour les débutants. 102 programmes pour Commodore 64. Jacques De Conchat, Editions du P.S.I.

#### **BASIC AU FIL DES PAGES**

Atari annonce l'arrêt de diffusion des micro-ordinateurs de modèles 400 et 800. Pourtant, de nombreux ouvrages sur ce type de matériel sont proposés aujourd'hui. Par chance, les nouveaux 600 XL et 800 XL possédant un langage basic quasiment semblable à celui de leur prédécesseur, cet ouvrage vous fera découvrir tous les ordres du langage basic accompagnés d'exemples commentés. Plusieurs tableaux situés à la fin de l'ouvrage reprennent de facon claire certains points importants comme les registres utilitaires, les fonctions du Basic, les codes ATASC II... Un bon livre, d'un accès assez facile pour le débutant. La conduite de l'Atari 400/800. Patrick Oros. Editions Eyrolles.

#### **DANGER! LES ROBOTS ARRIVENT:**

Nés des fantasmes d'Isaac Asimov, le précurseur et de Nolan Bushnell, l'inventeur des jeux vidéo, les robots familiaux envahissent la Californie. Ils passent l'aspirateur, servent l'apéritif et vous apportent le petit déjeuner au lit en vous disant « bonjour Monseigneur ! » Ils surveillent la maison, appellent les pompiers quand une fumée anormale s'échappe de votre salle à manger. Ils filment vos dîners de famille, animent vos fêtes et vos réceptions. Ils parlent. Ils reconnaissent votre voix. Ils possèdent écran vidéo et magnétoscope incorporés. Ils sont à la fois jeux vidéo et micro-ordinateurs grâce à un écran de télévision, un clavier et des manettes de commande eux aussi incorporés. Ils ont fait leurs premiers pas dans l'industrie automobile, et voilà qu'ils font leur entrée dans les cultés du programme et d'un fovers

# Rocky, je ľai battu<br>á la force des poignées.

**ROCKY** Rocky<sup>36</sup> livre un combat acharné à Clubber Lang. Crochets, esquives, parades, directs, à la force des poianées. Les poignées ce sont les Super Controllers<sup>10</sup>. Quatre gâchettes de couleurs différentes com-

mandent quatre fonctions sepa-

rées. Deux poignées qui offrent une

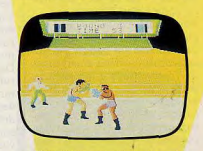

parfaite prise en main, ainsi les déplacements et les mouvements des boxeurs sont rapides et variés.

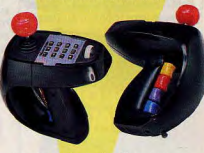

Les Super Controllers<sup>™</sup> possèdent également un levier de direction et un clavier à touches. C'est un coup de main à prendre. Un grand match<br>en perspective. Graphisme : du jamais vu. Rocky<sup>1</sup>, avec les Super Controllers<sup>"</sup>, un jeu dans le coup.

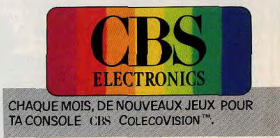

Rocky <sup>no</sup> C. United Arrist Corporation Tous droits reserves, Coleco Vision <sup>ne</sup>, Suber Controllers <sup>no</sup> sond des marques deposites appartenant a Coleco Industries Inc. © 1983 Coleco Industries Inc. © 1983 Coleco Industrie

Androïd Amusement Corporation, R.B., Robot, Robot Factory, Androbot, sont aujourd'hui les sociétés leaders dans la conception et la fabrication des robots familiaux. Mais déjà les Japonais et les Chinois de Hong Kong présentent leurs modèles de robots.

Plus sophistiqués, moins chers, ils attaquent les Californiens sur leur propre terrain. L'enjeu de ce marché? Plus de deux milliards de dollars d'ici 1990!

Pour comprendre ce nouveau phénomène qui n'est plus considéré comme un gadget par les audacieuses sociétés américaines de Venture Capital qui investissent à fond dans ce nouveau créneau. le « Guide des robots familiaux » vient de sortir. Il explique comment fonctionne un robot familial, où le trouver, ce qu'il est capable de faire, son coût, les applications domestiques immédiatement possibles et la formidable course à la réussite qui s'est engagée dans le bassin du Pacifi-

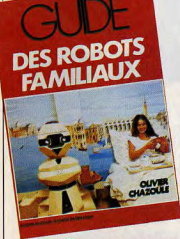

que pour le leadership de la conception et de la fabrication de ces robots révolutionnaires.

Plus qu'un guide, il s'agit d'un ouvrage de référence et d'une réflexion sur les bouleversements que l'intrusion de ces nouveaux serviteurs vont occasionner. A<br>l'école et à la maison, mais aussi serviteurs vont occasionner. A au bureau et dans les administrations, les robots transforment les données de la vie quotidienne.

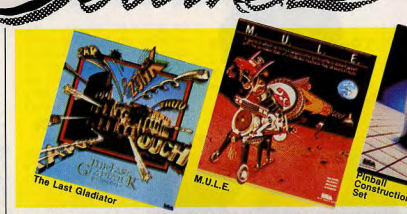

93155 Le *Blanc-Mesnil*  adressez-vous à votre revendeur favori. Des firmes aussi sérieuses l qu'IBM, Sony, American Airlines, Burger King, Honeywell, Universal Food ou Philip Morris

**APPLAUDISSEZ!**  Roland Garros, vous connaissez? Eh bien, à côté de la finale du premier championnat de France de Tennis organisé par Electron les 16 et 17 juin de 10 h 00 à 20 h 00 non stop, ce must tennistique ressemble à une fête de patronage... enfin presque! Depuis un an, les sélections vont bon train et les finalistes valent 1 766.11.77). ont choisi de faire confiance à ces robots pour promouvoir leurs Depuis La Guerre des Etoiles les robots familiaux ont fait du chemin. On en trouve des grands et des petits, des sérieux et des tout drôles. Mais ils ont tous un point commun, ils favorisent la créativité, permettent à l'imagination de réaliser ses fantasmes, libèrent

*Frenzy, Front Line, Quest for*<br> *Quintana Roo, Campagne 84*<br> *Sur les élections présidentielles* -<br> *Pall Clyvertivre, Guet Puster Quintana Roo,* Campagne 84 — *Roll* Ouverture, Gust Buster, *Evolurian, Cabbage Patch Kid*  et Wargames pour Colecovision. *Electron*, 117, avenue de *Villiers, 75017 Paris (tél.:* 

pratiquement un Lendl ou un Mac Enroe... Bref, allez les applaudir : le spectacle risque d'être étonnant! Et puis, ce sera l'occasion de découvrir les derniers imports,

guide des robots? le *guide des*  robots familiaux. Olivier Chazoule, Editions du Dollar/Hachette informatique 59 F 200 pages. En vente en librairie et au Multistore Hachette-Opéra.

A quand le robot qui écrira u

produits.

l'esprit.

# Whaooo!

**LE PRESTIGE**  Broderbund, Synapse Software, Electronic Arts, ces trois marques prestigieuses commencent à faire beaucoup parler d'elles. Et ce n'est qu'un début. Parmi les grandes nouveautés, Slamball et *Dimension* X de Synapse, The *Arcade machine* de Broderbund et The last gladiator de Electronic Arts. A noter également la présence de cartouches Funware pour le Texas Instruments 99/4A, x titres évocateurs'. *Driving Demon, Ambulance, Rabbit* 

de visiteurs. Trait, *Hen House* et Saint *Nick.*  Pour recevoir un catalogue complet et illustré de ces jeux et rêver en attendant de jouer, écrivez à Ariolasoft, Z.I. du Coudray, 14, *avenue Albert -Einstein,* 

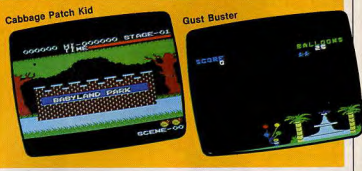

# Rencontres

**FESTIVAL**  Deuxième édition pour le Festival du logiciel qui se déroulera du 9 au 29 juillet à la Chartreuse de Villeneuve-lez-Avignon. Le premier festival avait été un succès, avec 150 logiciels présentés, dont 120 inédits, et plusieurs milliers Le but du festival est de permet-

tre une rencontre entre les auteurs, les éditeurs, les constructeurs, les institutions et le public. qui gardera cette année son rôle de premier jury, en sélectionnant les œuvres les plus marquantes.

En août, les auteurs lauréats pourront suivre un stage de perfectionnement, et en septembre quarante œuvres seront présentées sur le parvis de la Défense, en coopération avec le Sicob. Les retardataires qui voudraient présenter leurs logiciels doivent se dépêcher : les dossiers doivent être rendus complets avant le 25 juin. Festival du Logiciel CIRCA, La Chartreuse, 30400 Villeneuve-tes-*Avignon (*lei. 9025.05.46). A Paris c/o TEN, 10, rue Mayet, 75006 Paris (tél. 1-273.27.27).

# **Miner 2049:" Mine de rien** j'ai épaté la galerie.

 $3.125 -$ 

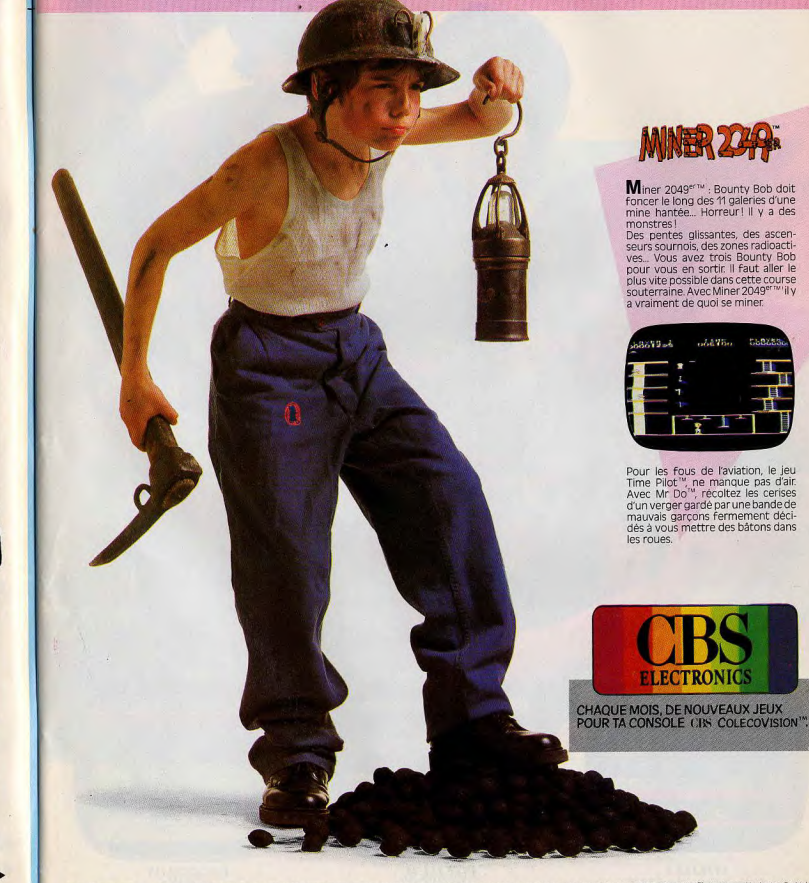

# Micro-Loisis,

# Maxi-Plaisir.

ctobre 1979. Jim LEVY crée ACTIVISION<sup>®</sup>. indépendante de software. Quatre années plus tard, ACTIVISION® est n" 1 aux USA avec 38 dont Décathlon, Pitfall I et Il représente à lui seul 6000 000 d'unités vendues dans le monde. Il est reconnu par la presse mondiale comme le n" I des

001321

**PITFALL I** Colecorision - Atari VCS<br>Mattel - Atari 600/800 XL - Commodore 64.

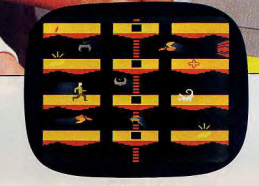

**PITFALL II** Atari VCS Commodore 64 et bientôt Sinclair.

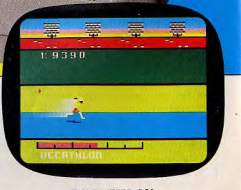

**DECATHLON** Atari VCS Commodore 64 - Atari 600/800 XL.

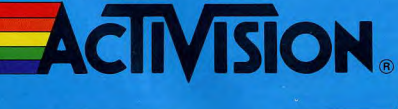

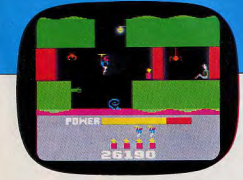

**HERO** Atari VCS - Commodore 64 et bientôt Sinclair - Atari 600/800 XL.

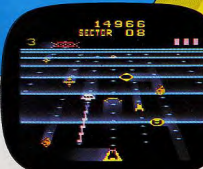

**BEAMRIDER** Mattel - Commodore 64 et bientôt Sinclair - Atari 600/800 XL.

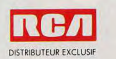

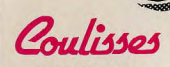

#### **ELLE ASSURE**

Fathom, Moon Sweeper, Nova Blast, Wing War, les nouveaux jeux d'Imagic sont enfin disponibles ! La société Vectron, entre autres, en assure la vente. Pour tous renseignements, écrivez à Vectron, 128, avenue Malakoff, 75116 Paris.

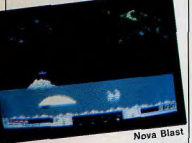

**EN FRANCAIS** La production de logiciels francais de qualité étant encore trop faible, les jeux d'importation sont venus en renfort. Ils occupent aujourd'hui une place de choix dans toutes les boutiques de micro-informatique. Mais les modes d'emploi, en anglais, ne sont pas faciles à comprendre. Une société française, D & L Distribution, a passé des accords avec Ocean Software pour traduire et distribuer leurs logiciels. Nous ne pouvons que saluer cette

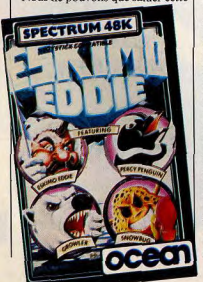

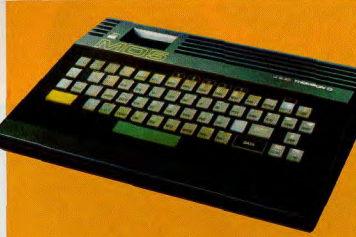

initiative. Les premiers logiciels traduits sont des jeux pour Oric 1 et Spectrum comme Eskimo Eddie. D & L Distribution, BP 3, 06740 Châteauneuf (tél. 93-42.49.98).

#### **NOUVEAU THOMSON**

Thomson contre-attaque en présentant deux nouveaux micros, le TO7-70 et le MO5. Le TO7-70 est un super TO7, et remplace ce dernier. Extérieurement, c'est le même, à quelques détails près. Le vilain radiateur situé à l'arrière a heureusement disparu, la trappe à memo 7 est désormais verrouillable et le clavier à touches de type gomme, est plus agréable d'emploi que l'ancien. Entièrement compatible avec le

TO7, le 70 est « gonflé ». Sa mémoire RAM est de 64 K extensible à 128 (la faible puissance du TO7 était l'un de ses points noirs). De plus, il prend des couleurs : 16 au lieu de 8 sur le TO7.  $\Pi$  permet enfin - tout comme son frère le MO5 - de réaliser des incrustations, ce qui est une formidable nouveauté dans le monde de la micro-informatique familiale. On peut, grâce à ce procédé, afficher des textes ou des graphiques en même temps que l'on reçoit une émission de

télévision ! Le MO5 bénéficie d'un nouveau design, très élégant, et est habillé de noir. Son objectif est la simplicité. Son Basic est intégré et offre 32 K de RAM utilisateur, mais il n'est pas prévu d'extension de mémoire. Comme le

TO7-70, il possède 16 couleurs et une définition de  $320 \times 200$ . En option, il offre des connecteurs pour crayon optique et manettes de jeux (identiques à celles du TO7)). Autre grande nouveauté du MO5 : son extension digitalisation. Elle permet de stocker une image de télévision en deux couleurs, et de l'utiliser par la suite, par exemple pour un jeu. Enfin, le MO5 servira de terminal Minitel en couleur.

Avec ces deux nouvelles machines. Thomson possède des arguments de poids pour prendre sa part dans le marché très encombré des micros familiaux.  $(TO7-70: 3500 F$  environ.  $MO5: 2390$  F environ.)

Rencontres

#### **HEUREUSE ÉLUE** Le championnat de France Atari

va bien, merci ! Pour cette quatrième édition, dont le coup d'envoi a été donné pendant le festival du son et de l'image vidéo, au CNIT, il bénéficie de la collaboration des principaux titres de la presse de province et les sélections vont bon train, avec des scores de haut niveau. Après le record de 265 000 points sur Asterix à la fin du festival du son et de l'image le 18 mars 84, voici celui établi à la Foire de Paris début mai. Jérôme Peyron a remporté la victoire avec 124 000 points sur Asterix. Huit jeunes vedettes d'Atari : Pole Position, Mario Brother, Dig Dug, Moon Patrol, Joust, Pengo, Cristal Castle, Millipède, permettent ainsi à tous les joueurs de France de se départager mais le nom de la cassette de la finale ne devait être dévoilé qu'en cours de chamnionnat

Tilt est cependant en mesure de vous révéler, en exclusivité, le nom de l'heureuse élue : il s'agit d'Astérix...

#### **MICRO VACANCES**

Vous ne savez pas quoi faire pendant vos vacances? Faites de la micro! L'association Manupied organise des stages d'initiation au Basic d'une semaine sur TRS 80 (1 micro pour deux personnes), agrémentés de ballades à pied

dans les Pyrénées ariégeoises. Prix: 1 750 F, hébergement dans une ferme restaurée - compris. Du 16 juillet au 18 août. Le Manupied, hameau de Madrangue, Le Bosc, 09000 Foix (tél.  $61-65.32.901$ 

La société Soft Vert propose des stages d'initiation au Basic d'une semaine sur Apple II + et II e (1 micro pour 2 ou 3 personnes). Prix: 950 F (cours uniquement). Soft Vert, 48 bis, rue Emile-Zola, 46100 Figeac (tél. 65-34.21.13).

**DE 16 A 77 ANS** Atari joue à fond la carte des stages informatiques. Après Melun, Tours et Royan, Paris aura à son tour un centre Adac-Atari d'informatique. Pour obtenir des renseignements sur ces stages pour jeunes et adultes (à partir de 16 ans), écrivez ou téléphonez du mardi au samedi de 15 h 00 à 18 h 00, à la Maison des Ateliers. Terrasse Lescot, Forum des Halles. 91. rue Rambuteau. 75001 Paris (tél.: 233.45.54). D'autre part, Atari organise pendant les vacances d'été un certain nombre de stages de micro-informatique en association avec des centres sportifs : Méianne Le Clap. Tignes, Royan, La documentation sur ces stages est disponible sur simple demande. S'adresser à Atari, service Promotion, 9-11, rue Georges-Enerco, 94008 Créteil.

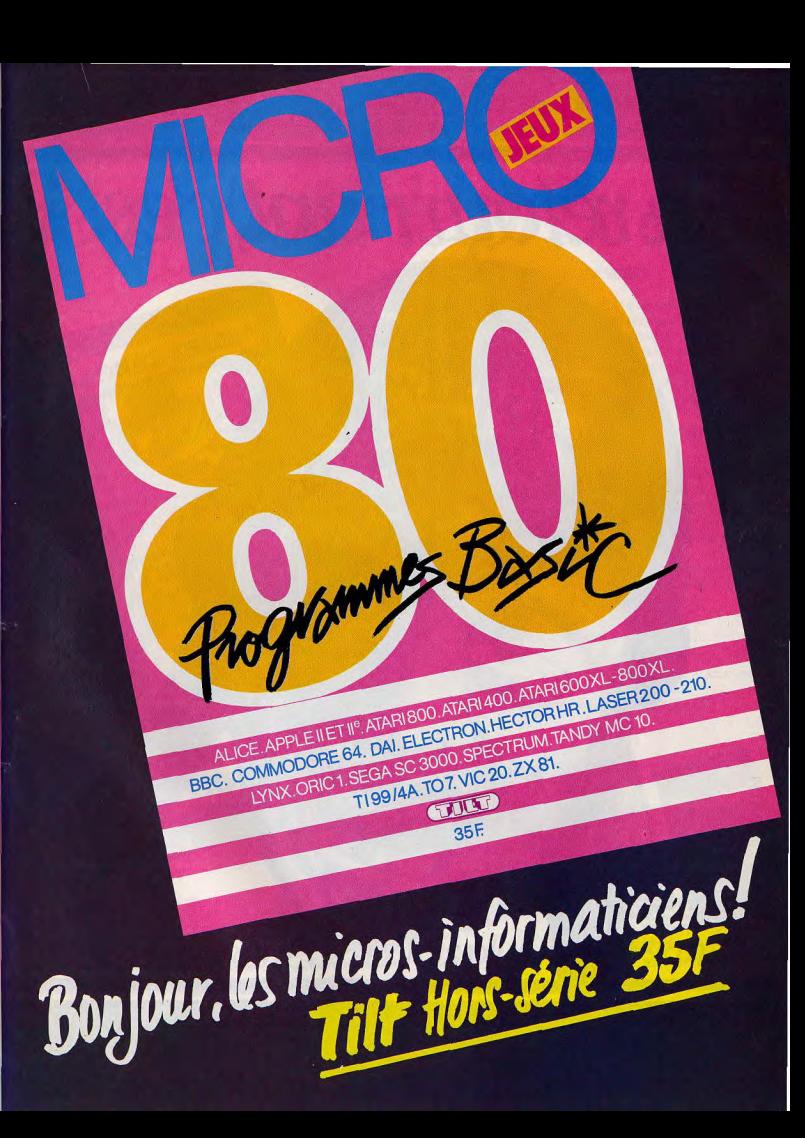

**iïïïïïïïïïïïïïïïïïïïïïïïïïïïïïïïïïïïïïïïïïïjïïïjlUjIIIIUINI.Ij'ï** 

**• .......U....N........lON•000...U.Ulu**  ■**.u.u........fENEENNEWENNE HuEEu i**■

# *En retournant, c'est 2 jeux pour le prix d'1! DOUBLE-ENDER;° C'EST JOUER*

A DEER KONGELA

**RECIVE ET LO VIOLENCE** 

VARTILLERY DUELY

statés pour des jeux de type compai

vrais héros: - une ascension glaciale avec Spike's Peak® et des frissons de terreur avec Ghost Manor®; - en plein dans le mille avec Artillery Duel® et une lutte sans merci avec Super-Kung-Fu®; - un duel à mort entre Sir Lancelot<sup>®</sup> et le Dragon et l''enlèvement spectaculaire de Lady Marianne par Robin des Bois (Robin Hood®).

Six aventures haletantes à partager avec de

Double-Ender.<sup>™</sup> c'est une nouvelle gamme de jeux vidéo unique en son genre. Une cartouche à deux entrées associe deux jeux vidéo entièrement indépendants l'un de l'autre, captivants et très différents. Action et aventure, stratégie et adresse, ces Double Jeux vont mettre vos réflexes à rude

*DOUBLE JEU.* 

épreuve!

Bientôt dans tous les magasins de jeux vidéo et dans les vidéo dubs, découvrez les premiers-nés d'une grande série!

Compatibles avec Atari® 2 600 VCS.® CBS Coleco Vision™ et bientôt avec d'autres standards

Pour recevoir notre catalogue jeux vidéo, écrivez à RCV, 255, me Calliéni 92100 BOULOGNE-BILLANCOURT.

# **DOUBLE-ENDER:**  *En retournant, c'est2fois plus renversant*

le tilt shirt

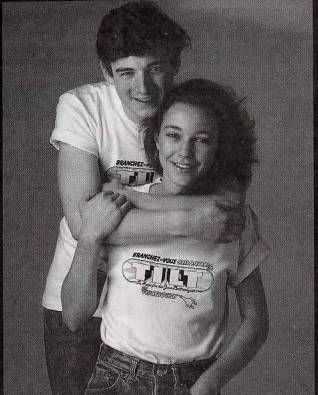

Signe de reconnaissance de tous les branchés des jeux électroniques. Voici le TILT-SHIRT. Soigneusement confectionné en pur coton interlock, c'est un produit "Made in France", il n'est pas en vente dans le commerce, alors commandez-le vite. Prix : 40 F.

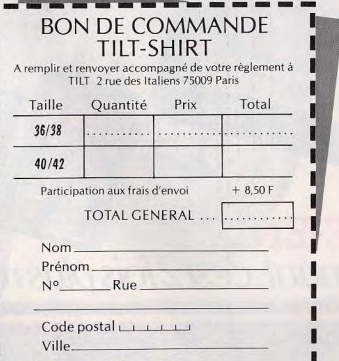

Ci-joint mon règlement par C Chèque bancaire C C.C.P. à l'ordre de TILT -------------

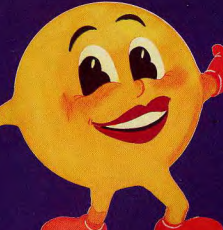

# UNE BONNE NOUVELLE POUR TOUS LES FANS DES JEUX ELECTRONIQUES... TILT DEVIENT NENSLIEL

**Abonnez-vous** dès aujourd'hui pour recevoir chez vous chaque mois

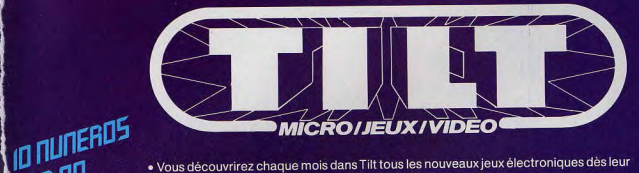

- · Vous découvrirez chaque mois dans Tilt tous les nouveaux jeux électroniques dès leur parution.
- · Grâce à Tilt, vous saurez immédiatement que penser des dernières cassettes, cartou-**SEULEMENT** ches ou disquettes sorties et vous ferez plus facilement votre choix en connaissant d'avance la nature du jeu, sa compatibilité avec votre équipement, son prix, etc.
	- · Vous serez parmi les premiers informés des innovations que nous réservent pour les mois à venir les grands éditeurs de logiciels.
	- , rose apprenurez a mieux connaitre les différentes marques d'ordinateurs de jeux et :<br>, de consoles, leur fonctionnement, l'importance de leur iudothèque, leurs possibilités<br>, d'extension. . Vous apprendrez à mieux connaître les différentes marques d'ordinateurs de jeux et ET RECEVEZ
	- · Vous vous initierez à la programmation ludique en essayant sur votre calculette les grands jeux exclusifs de Tilt
	- · Vous améliorerez vos scores en maîtrisant les pièges des jeux et en utilisant les trucs qui vous permettront de devenir un véritable champion.

Avec le premier numéro de votre abonnement, vous recevrez gratuitement, EN CADEAU, le numéro hors-série de Tilt : JEUX EN TÊTE. 16 pages de jeux inédits, qui mettront à l'épreuve votre esprit<br>d'observation et la vivacité de vos réflexes.

PAR AN **POUR BOF** 

> **POUR ÉCONOMISER 35 F** SUR LE PRIX DE VOTRE ABONNEMENT<br>ET RECEVOIR VOTRE CADEAU,<br>DETOURNET VOTRE CADEAU, RETOURNEZ TRÈS VITE<br>LE TITRE D'ABONNEMENT CI-CONTRE.

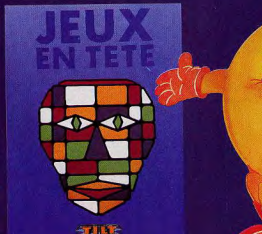

C Namco 1983

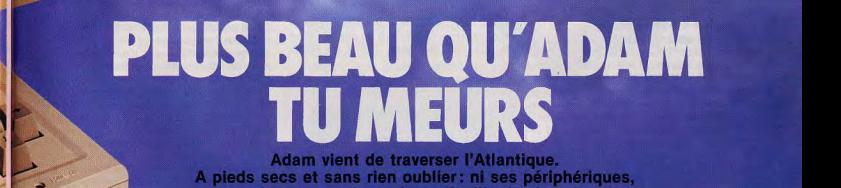

**BAWGDI #33AV** 

2 Paul Luis

A pieds secs et sans rien oublier: ni ses périphériques, ni ses super•jeux ni... sa feuille de vigne! Une bonne surprise pour l'été que TILT dévoile enfin.

**ANTINIER** 

La console Co*lecovision c*onnaît de nom- de jeux CBS, l'A*dam* jouera le rôle d'une «CBS propose deux unités centrales. La pre-<br>breux adeptes à juste titre, puisqu<sup>it</sup> la sigtit extension de programmation. Il se nomme «mi jeux. Sa ludotheque est anoure relativement de jeux cos, *i vour l*udother en une cost propose deux adoptes à juste titre, puisqu'il s'agit extension de programmation. Il se nomme milière vient en complément de la console<br> restreinte en France, mais d'éxcellente vants: une unité centrale avec un lecteur CBS. Sa taille est bien inférieure à la<br>qualité comme en tériorigne le frès récent de casselles digitales, un doive mécani - seconde, dens l qualité comme en témoigne le très récent « de cassettes digitales, un clavier mécani» seconde, dans laquelle lest intégrée la<br>leu Rocky. En France, un public, chaque « que détachable, une imprimante à margue» « console de jour plus important, attendat avec impare in file, deux manettes de jeux, trois logiciels is tier, une perite trappe pour la connection<br>relation informatique de C.B.S. En plus de lun super jeu Buck Rogers) pour 8.300 F.Si recelent néannoins de nombreux points<br>communs dies conténent une mémoire<br>vive de 80 kilo-octets, ce qui leur confêre<br>des performances de base assoz excep-<br>tion-relies pour un micro-ordinateur de co<br>pressent pas de Ko RAM. et imprimarie — proposé à moins de modules et accessions déjà diés avec en tiomner de qualité de la métricaine de la métricaine de la métricaine de la métricaine de la métricaine de la métricaine de la métricaine de la mét de se console de ja une console de ja une console de ja une console de ja une très bonne in métroposé de ja une considére comme un micro-ordinateur server de cassettes d'alta de ja une très bonne in 1 at ve que la très bon

ammannannannannan

22

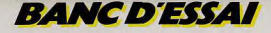

d'adjoindre un élément extérieur additionnel. Le lecteur de cassettes digitales utilise des cassettes audio qui coûtent environ 30 F. Elles permettent de stocker jusqu'à 500 Ko ou 250 pages de textes format A4,  $c$ 'est-à-dire 21  $\times$  29.7 cm papier standard : des capacités plus qu'honorables pour ce type de matériel. La lecture des cassettes est effectuée à grande vitesse d'où l'utilisation de cassettes spécialement concues nour ce type de lecture. Le lecteur de cassettes est beaucoup moins coûteux qu'une unité de disquette, mais d'un accès légèrement plus long. Prenez garde à ne pas laisser vos cassettes à proximité d'une source ou d'un objet magnétique car semblables aux disquettes, elles semblent très fragiles et vous risqueriez de perdre vos programmes. Il ne faut surtout pas les approcher de l'imprimante ou de l'unité centrale. Cette bévue serait fatale à vos logiciels contenus sur cassettes digitales. En fait, le lecteur de cassettes à grande vitesse concrétise la solution intermédiaire entre le lecteur de cassettes classique et le lecteur de disquettes, pour un coût beaucoup moins élevé. Seul le manque de fiabilité du chargement est à regretter, ce qui ne le différencie pas du lecteur de cassettes classique

#### **En effeuillant** la marquerite...

Le clavier détachable devrait être proposé en France au standard Azerty clavier français, mais il est possible que les premiers micro-ordinateurs Adam soient équipés d'un clavier Qwerty au standard américain. L'ensemble du clavier, comme l'unité centrale, dans les tons beige, se connecte à l'arrière du boîtier de l'unité centrale. Il se compose de 75 touches de type professionnel, qui permettent une frappe rapide pour le programmeur débutant ou initié. Le clavier se décompose en quatre parties distinctes avec sur le côté un joystick. La partie la plus importante se compose de touches alphanumériques où l'on retrouve les lettres de l'alphabet. Six touches de fonctions ou de dialogues interactifs permettent à l'Adam de s'adresser à l'utilisateur. Elles sont très pratiques pour introduire les différentes commandes afférentes au traitement de textes. Huit touches de commande en haut à droite du clavier permettent d'entrer un ordre en pressant une seule touche. Sur le côté gauche, en bas du clavier, se trouvent cinq touches pour le défilement du texte, la tabulation et le déplacement du curseur à l'écran. Le joystick sert de commandes des jeux, mais dispose aussi d'un levier avec lequel s'effectuent les déplacements du curseur à l'écran. La manette de jeux comporte, par ailleurs, deux boutons de feu et un clavier numérique à utiliser dans certains logiciels ludiques. Le dernier élément important de la chaîne informatique Adam est l'imprimante à marquerite. Non, la marguerite n'est pas une fleur, ici

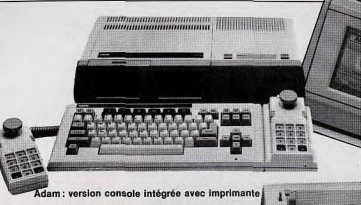

il s'agit d'une plaque tournante contenant les caractères à imprimer. Les marquerites présentent plusieurs avantages, dont le premier réside dans la qualité d'impression irréprochable que l'on ne peut retrouver sur une imprimante à matrice. D'autre part, la variété des marquerites offre un large choix de caractères d'impression. Il est ainsi possible de transformer l'imprimante en une machine à écrire très performante. Il s'agit ici d'une impression qualité courrier. Bientôt, un introducteur feuille à feuille sera disponible et facilitera la réalisation d'imprimés. Pour l'édition de listings de programmes, il faut utiliser des rouleaux de papier beaucoup moins onéreux. Le papier utilisé ne doit pas dépasser 25 cm de large.

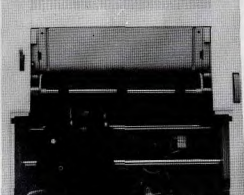

Imprimante

La frappe est assez rapide, puisqu'elle atteint 120 mots par minute soit environ 10 caractères par seconde. L'imprimante peut transcrire jusqu'à 80 colonnes ou caractères par ligne (l'écran n'affiche que 24 caractères). Le traitement de texte possède ainsi une option qui évite les mauvaises surprises. Malheureusement. l'impression de listings ou de lettres s'effectue bruvamment. Si vous désirez éditer et conserver une trace d'un programme de

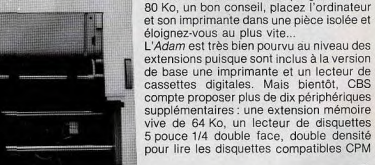

5 pouce 1/4 double face, double densité pour lire les disquettes compatibles CPM

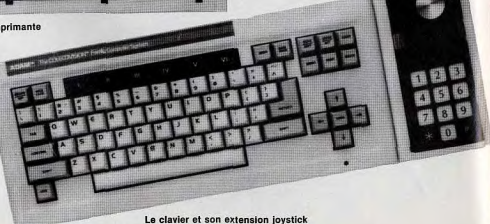

(IBM PC, APPLE...), une interface RS 232 qui permet de connecter tout modèle d'imprimante, une carte 80 colonnes à l'écran et un Modern. Ce dernier permet de relier deux ordinateurs situés à des distances très éloignées grâce à une ligne de téléphone, mais, ce type d'accessoire risque de se faire attendre longtemps en France en raison des normes strictes imposées par les P.T.T. Bien sûr, tous les périphériques déjà disponibles pour la console CBS Colecovision fonctionnent aussi sur l'Adam, il s'agit ici d'une compatibilité totale.

#### Le monde à l'envers

Contrairement à beaucoup de marques concurrentes, CBS commercialise l'Adam avec toutes ses extensions y compris les câbles de branchements. Comme la console, il se connecte au téléviseur par l'intermédiaire d'une prise péritélévision; un adaptateur antenne est proposé en option pour environ 500 F.

La chaîne informatique Adam et Coleco possède une mémoire vive de 80 kilooctets, quelque soit la version. Si vous ne possédez pas la console, la mémoire vive toute entière est contenue dans l'unité centrale. Pour les possesseurs d'une console CBS qui feront l'acquisition du module additionnel nº 3, l'unité centrale possèdera 64 Ko de mémoire vive, les 16 Ko manquants sont ceux de l'ordinateur de jeu Colecovision. Pour cela, il suffit de brancher l'unité centrale Adam à la console. La mémoire vive peut être portée à 144 Ko à l'aide d'une simple extension. Le microprocesseur générant le langage basic n'est autre que le classique microprocesseur Z 80 qui fonctionne sur le Spectrum et le TRS 80. Ce petit détail facilitera l'approche de l'assembleur aux programmeurs initiés sur d'autres micro-ordinateurs. Le langage basic utilisé par l'Adam est assez classique et les habitués du basic Applesoft trouveront sans aucun doute quelques ressemblances frappantes. Mais le basic de l'Adam n'est pas contenu en mémoire morte. C'est le monde à l'envers car ici le programme contenu en mémoire morte n'est pas un langage mais un logiciel de traitement de textes. Pour programmer, il faut charger la cassette Smart Basic. La mémoire vive est alors moins importante, la partie manquante étant consommée par le programme basic.

L'Adam possède une définition graphique d'écran de 256 x 192 pixels. Comme sur la majorité des micro-ordinateurs fonctionnant en péritel, vous disposerez de seize couleurs dont huit couleurs de base - du rouge, bleu, turquoise, jaune au vert clair, vert foncé, noir et blanc — qu'il est possible de mélanger pour obtenir jusqu'à deux cent dix teintes. Il suffit d'apprécier la qualité graphique et la variété des couleurs proposées sur les cartouches ludiques de la console CBS Coleco pour mesurer l'étendue des

possibilités dans ce domaine. Un jeu tel que Zaxxon illustre très précisément les capacités de l'ordinateur Adam et nous ne tenons pas compte des très nombreuses instructions destinées à la création de de sins en haute définition graphique. L'une de ces instructions, « sprites », permet de définir un petit dessin ou un caractère graphique sur une matrice 8 × 8 pixels, d'une ou plusieurs couleurs. Il sera ensuite possible de les animer à l'écran sans difficulté, ni contrainte. Le sprite ou lutin est la commande idéale et nécessaire pour la création de jeux en langage basic. Contrairement à l'Apple II, la gamme des instructions graphiques disponibles sur l'Adam est plus complète. L'utilisation du langage basic reste assez simple à manier. L'utilisateur devra cependant y passer un certain temps avant de le maîtriser parfaitement. La qualité sonore de l'Adam ne manque

#### Nous avons aimé:

- · l'ensemble complet (unité centrale, clavier, imprimante) ;
- · la qualité des logiciels ; possibilités  $•$  les
- programmation;
- · la facilité d'utilisation.

#### Nous avons regretté :

- · le rapport qualité-prix ;
- · la taille imposante de la chaîne informatique Adam;

de

- · la fiabilité parfois incertaine des cassettes digitales :
- · la faible ludothèque spécifique
- à l'Adam.

Pour les possesseurs<br>de Colmeco : le modèle additionnel n° 3 L'unité centrale prête à accueillir votre console

pas de ressources. Il possède un synthétiseur à trois canaux et cinq octaves, et un générateur de bruit blanc. Ces possibilités sonores sont largement exploitées dans les logiciels Coleco, tel que Zaxxon.

#### **RADIOSCOPIE**

**Origine: Etats-Unis Connection TV: péritel** Mémoire vive: 64 Ko Extension RAM: 80 Ko Son: oui Couleur: 16 Joysticks: oui (2) Entrée cartouche : oui **Crayon optique: non Disquette: oui** Prix: 8 000 F (sans la console) ou 9 900 F (console intégrée)

> **K7 digitales** et super-jeux

Mis à part la cassette Smart Basic destinée à la programmation, vous disposez de deux autres programmes. Le premier est un traitement de textes qui utilise l'imprimante. Il est contenu dans la mémoire morte de l'ordinateur. Pour accéder à ce logiciel, il suffit de presser une touche. Il peut être utilisé pour l'édition de courrier, d'ouvrages ou tout autre texte modifiable à tout moment sur l'écran avant l'impression. Un logiciel d'une étonnante facilité à utiliser grâce aux touches de dialogue (six) et de ▶

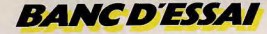

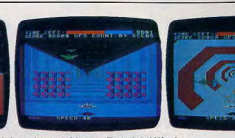

Buck Rogers, livré sur cassette digitale vous offre un combat spacial en douze tableaux. En voici déjà cinq.

commande (dix). Il est aussi possible de conserver les textes sur cassette « digitale», jusqu'à concurrence de 250 pages. Vous pourrez également réaliser des tableaux et les corriger à loisir

Le second programme est un super-gamepack, Buck Rogers, livré sur cassette digitale. Il s'agit d'un combat spatial en douze tableaux. Les qualités de Buck Rogers, tout à fait exceptionnelles, s'apparentent à celles des jeux à disque laser. Mais les joysticks Coleco sont parfois difficiles à manier et rendent les déplacements imprécis.

Outre les cartouches ludiques Coleco qui se connectent directement sur l'unité centrale ou la console, CBS annonce la venue pour le deuxième semestre 84 d'une gamme complète de super-jeux sur cassettes digitales ; titres prévus : Super Zaxxon, Super Donkey Kong, Super Donkey Kong Junior, Super Front Line, Super Sub-rock, Super Dragon's Lair et Super Stan Trak. Les super jeux ont un point commun : ce sont tous des versions améliorées de thèmes délà classiques, accompagnées de tableaux inédits. Bien súr, tous les logiciels fonctionnant sur la console Coleco et disponibles aux Etats-Unis pourront être connectés à l'Adam: en tout, plus de 150 programmes de jeux ou applications sont commercialisés par plus de 16 sociétés telles que Data Soft, Sierra on Line, Hesware, Broderbund, Epyx... Bientôt un adaptateur multi-cassettes permettra de connecter les cartouches au standard de la console Atari 2600. Mais les possibilités de compatibilité ne s'arrêtent pas là. En effet, en utilisant le lecteur de disquettes vous disposerez d'une bibliothèque de logiciels compatible CP/M. Malheureusement, cette bibliothèque ne contient que des pro-

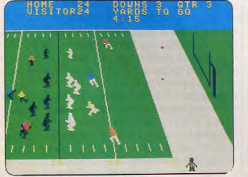

**Super Football** 

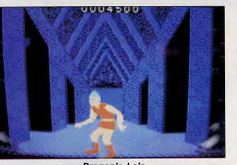

**Dragon's Lair** 

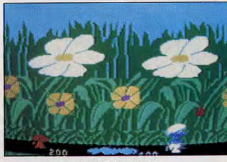

Les Schtroumpfs

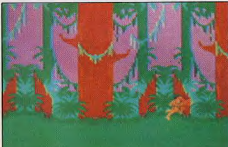

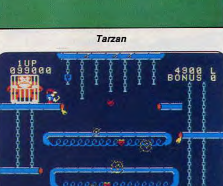

**Super Donkey Kong Jr** 

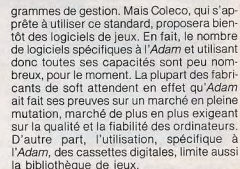

Sur les cent cinquante logiciels disponibles aux Etats-Unis, seuls quelques rares exemplaires nous parviendront, parmi lesquels des jeux Sierra on Line tels que Frogger, Boxing et Le Prisonnier, selon J.B. Industrie, le futur importateur. D'autres suivront, leur nombre dépendra de l'impact du microordinateur Adam en France.

En plus de ses différentes compatibilités déjà citées, une cartouche de mémoire morte devrait rendre les programmes de l'IBM PC compatibles sur l'Adam en utilisant le lecteur de disquettes. Mais n'avant pas encore pu manier ce type d'extension, il faut rester très prudent. Peut-être ne viendra-t-elle jamais en France. Quelques habitués reconnaîtront du premier coup d'œil les similitudes entre le basic de l'Adam et le basic Applesoft et pourront, sans aucun problème, utiliser les listings écrits en basic Apple. Quant à la compatibilité avec les logiciels Apple proprement dits, celle-ci n'avant pas encore pu être vérifiée, il faut émettre quelques réserves à ce sujet. Aucune précision ne pourra être apportée avant la commercialisation du lecteur de disquettes.

**Bertrand RAVEL** 

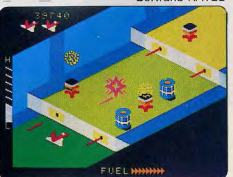

**Super Zaxxon** 

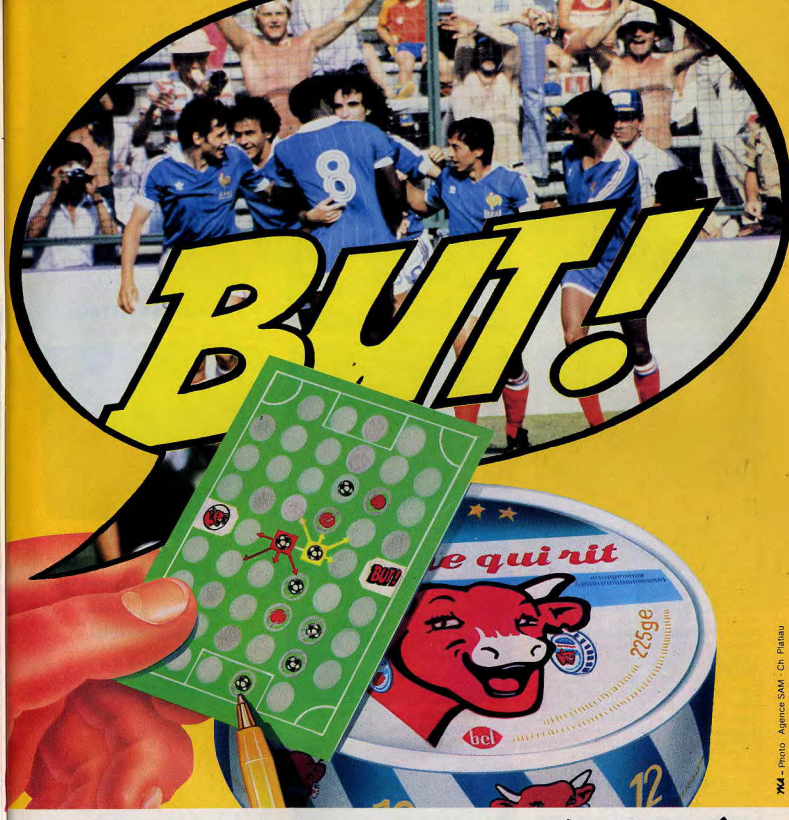

# **POUR MARQUER DES BUTS, OUVRE VITE UNE BOITE<br>DE LA VACHE QUI RIT.** TU TROUVERAS DANS CHAQUE BOITE DE LA VACHE<br>QUI RIT UN JEU. POUR GAGNER CONTRE TON COPAIN, C'EST FACILE IL FAUT GRATTER,<br>SI TU GRATTES AUX BONS ENDROITS, TU RIT, JUSQU'AU 1er JUILLET 1984. **Ia vache qui rit**®

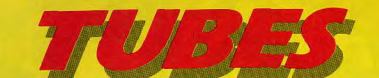

#### **CASSETTES, CARTOUCHES, DISQUETTES: LA SÉLECTION DU MOIS**

#### **NO ESCAPE Jason et les furies**

Jason s'est emparé de la toison d'or, mais arrêté dans sa fuite par la colère des dieux il se retrouve enfermé dans le temple d'Aphrodite. Pour s'en échapper, il doit avant tout déjouer la surveillance des furies qui sans répit, le survolent et le bombar dent de jets de feu. Mais les furies ne laissent pas leur proie s'échapper aussi facilement et Jason doit se résoudre à les tuer Il lance des pierres contre le toit du temple. Les tuiles, descellées, tombent sur les

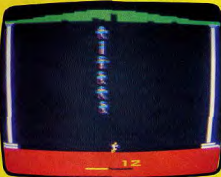

furies et les détruisent : mais si c'est une pierre lancée par Jason qui heurte les gardiennes du temple, loin d'être blessées, elles se reproduisent..

Si la première vague de furies est relativement facile à vaincre, les suivantes exigent une parfaite maîtrise du jet de pierre, à la verticale ou en diagonale: le rythme de déplacement des monstres varie en effet sans cesse et faire tomber une tuile sur l'un d'eux relève de la gageure ! (Imagic pour Atari 2600.

#### Type: action

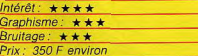

#### **DIMENSION X** Le grand jeu

« Jaraloba » : les aventuriers les plus téméraires, les héros les plus endurcis, tous tremblent en entendant ce nom. L'enfer! Et c'est vous qui avez été choisi pour pacifier cette planète interdite, perdue aux confins des galaxies.

De votre cockpit panoramique, vous voyez le sol défiler. Accélération foudroyante, virages à droite, à gauche, marche arrière étonnante, votre vaisseau réagit à la moindre sollicitation et la simulation atteint un degré de réalisme inconnu jusqu'ici. Mais vous n'avez pas le temps de vous extasier outre mesure, car sur votre écran radar apparaissent deux points clignotants tandis que 28

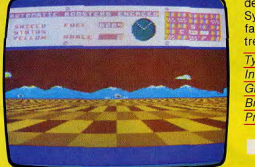

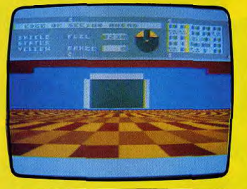

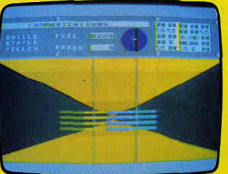

votre moniteur de communication affiche « Rigillians Approaching » Le grand jeu commence. Vous armez vos

lasers et faites feu. Toutes les possibilités de votre vaisseau de

combat sont exploitées pour éviter les rayons meurtriers de vos adversaires. Une fois ces derniers éliminés, ne croyez surtout pas que votre mission est terminée : il reste 24 zones de conflit à pacifier ! Sélectionnéz sur la carte du désert, la zone où vous désirez aller et dirigez-vous vers la porte qui permet d'y accéder. Elle s'ouvrira automatiquement devant vous et vous vous retrouverez dans un couloir sinueux barré de murs : passez au-dessus ou en-dessous : si vous les percutiez, vos boucliers de protection seraient gravement endommagés..

Dimension X marque une évolution très nette dans la micro-informatique ludique. Les graphismes, l'animation, les bruitages stupéfient autant que ceux d'un Zaxxon lors

#### de sa sortie pour la console Colecovision Synapse, dont la réputation n'est plus à faire, a réussi ici un nouveau coup de maître. (Synapse pour Atari 600 et 800 XL.)

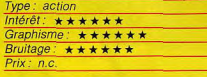

#### **3D SEIDDAB ATTACK Patroville en ville**

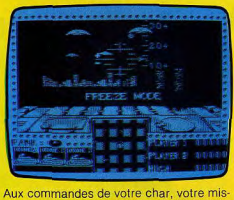

sion est de patrouiller dans les rues de la ville et de détruire les unités de vos impitoyables ennemis qui se seraient aventurés à votre portée. Votre tank dernier modèle dispose d'un radar qui vous permet de localiser vos adversaires. Sa puissance de tir se compose d'un canon à boules d'énergie. Vous pouvez contrôler la hauteur de tir et, une fois le projectile lancé, il vous faudra encore le quider jusqu'à la cible. Vous devrez donc anticiper votre tir. Vous combattez contre cinq types d'assaillants. Chacun d'eux est capable de tirer pour tenter de vous détruire. Cependant, leur puissance de tir est variable. Pour les premiers, vous limiterez les dégâts en utilisant votre plaque de protection frontale. Mais n'en abusez pas. Des impacts répétés finiraient par la détériorer et vous seriez alors sans protection. Le robot Hova dispose, pour sa part, de missiles beaucoup plus puissants. Vous aurez tout intérêt à le détruire dès que vous l'aurez localisé si vous ne voulez pas être détruit vous-même. Un bon conseil: changez fréquemment de rue si vous ne voulez pas vous retrouver face à un nombre trop important d'adversaires à la fois. Un bon jeu d'action, au graphisme en trois dimensions agréable. (Cassette Hewson Consultants pour Dragon 32.)

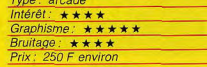

#### Au clair de la terre

Vous êtes le chef de secteur dans une base de défense lunaire. Aux commandes d'un buggy particulièrement maniable (il peut même sauter!), vous effectuez comme chaque jour votre patrouille de reconnaissance. Mais, les envahisseurs de l'espace ont choisi précisément ce jour pour mener une attaque surprise. Ils ont déjà envoyé un de leurs cuirassés pour semer des mines sur votre parcours. Quelques tanks ennemis ont même réussi à débarquer et leurs soucoupes emplissent le ciel lunaire. Il vous faut absolument prévenir vos unités mais votre radio de bord vient de tomber en panne et vous devez rejoindre votre base au plus vite, Mais vos attaquants viennent de vous apercevoir. Comprenant le danger, ils vont déployer toute leur puissance de feu pour vous anéantir. Vous devrez éviter les boules d'énergie tirées par les tanks, ainsi que les bombes photoniques larquées par les soucoupes. Heureusement, votre buggy est armé et vous disposez, pour vous défendre, de missiles sol-sol contre les tanks et de missiles sol-air contre les soucoupes. Il n'est déjà pas si facile de contrôler conjointement les attaques de surface et les attaques aériennes. Et, pourtant, il vous faudra aussi détruire ou éviter les mines sans oublier de sauter par-dessus les cratères qui parsèment la surface de notre satellite. Arriverez-vous à la base à temps ? L'avenir de la Terre est maintenant entre vos mains. Un bon jeu d'action nécessitant des réflexes rapides. (Cassette Anirog Software

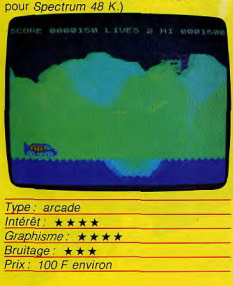

#### **HUNCHBACK** Que ferais-je sans toi?

Vous incarnez Quasimodo et devez secourir la belle Esmeralda, prisonnière tout en haut du donjon. Ici, pas de singe géant dont vous devriez éviter les projectiles. La belle a été enlevée par le maître des lieux et celui-ci est bien décidé à ne pas se la faire reprendre. Pour cela, il a disposé toute une série de pièges qui séparent notre pauvre Quasimodo de sa fiancée. Mais, comme tout le monde le sait, si Quasimodo est sourd, il n'est pas manchot pour autant. Notre ami part donc en quête de sa promise. Sautant le long des remparts, il devra éviter les fosses où se consume du feu grégeois, se faufiler entre les volées de flèches que lui décochent les archers lancés à sa poursuite et éviter les boules de feu du magicien venu à la rescousse. Bien évidemment, la garde a été doublée pour prévenir toute intrusion et ces solides gaillards ne plaisantent pas avec leurs lances. Pour franchir certains précipices inaccessibles en un seul bond, Quasimodo devra saisir la corde qui pend justement là et s'élancer iusqu'à l'autre bord. Heureusement pour lui. sonner les cloches pendant des années l'a familiarisé avec ce mode de locomotion.

# **MOON BUGGY**

### $771/37=5$

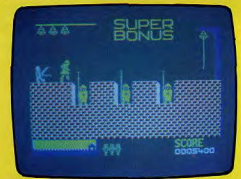

Notre pauvre ami ne pourra même pas prendre le temps de souffler, car le chevalier noir, lancé à sa poursuite, risque alors de le rattraper et de lui faire chèrement payer son audace. Quinze écrans devront être franchis avec succès avant que Quasimodo ne retrouve sa belle. Aidez-le donc dans cette entreprise car la vie, sans Esmeralda, lui paraît abominablement fade. (Océan pour Spectrum 48 K.)

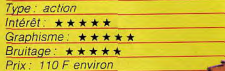

#### **3 SPACE WARS** S'il n'en reste qu'un...

Vous êtes le dernier combattant terrien dans cette terrible querre qui vous a oppose aux envahisseur de l'espace. A vous de leur montrer que, même s'il n'en reste qu'un. cet ultime défenseur saura infliger de lourdes pertes parmi les vaisseaux ennemis. Par bonheur, vous êtes à bord de l'engin le plus sophistiqué que l'on ait construit sur terre jusqu'ici. Vous êtes équipé d'un bouclier de protection qui absorbe l'énergie des rayons laser ennemis. Pour abattre vos agresseurs, vous disposez d'un canon laser dernier modèle qui consume instantanément vos rivaux, pour peu que vous ayez fait mouche. Mais, rancon de votre puissance, ces deux dispositifs sont très gourmands en énergie et celle-ci n'est pas inépuisable. A intervalles réguliers, vous allez devoir arrêter le combat et vous aligner face à une station orbitale d'énergie nour refaire le plein. Vos moteurs ioniques, de puissance contrôconsomment, pou lable ne leur part, ou une quantité d'énerg Il n'est pas si facil négligeable de repérer ses adversair

dans le vid

intersidér

qui vous informe en permanence de leur Mettez le cap sur eux et nosition tentez de les centrer dans votre mire de tir. Mais, si vous êtes rompu  $211Y$ combats aériens, il en est de pour vos ennemis. Il faudra mêr  $f_{\mathbf{a}}$ preuve d'une totale maîtrise pour que ce ballet s'achève par l'explosion de votre adversaire. Ce ieu difficile est servi par un graphis-

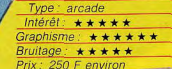

#### **HARRIER ATTACK** Mission suicide

Heureusement, vous disposez d'un radar

me en trois dimensions remarquable.

Cassette Consultants pour Dragon 32.

Peut-être inspiré des événements récents survenus aux Malouines. le jeu consiste à décoller d'un porteavions. A bord de votre Harrier, vous allez aujourd'hui effectuer une périlleuse mission. Il faut hombarder les forces ennemies qui se situent à la fois sur terre et dans les airs en évitant les missiles solair. Mais surveillez aussi les avions qui vous harcèlent sans cesse. Nous regrettons que les com mandes de l'avion ne

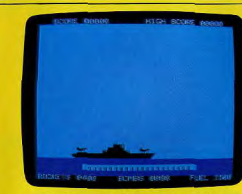

soient pas connectées a un joystick, car plusieurs manipulations simultanées sont parfois impossibles à effectuer au clavier. Mis à part cette gymnastique éprouvante, Harrier Attack est I'un des meilleurs logi ciels d'action actuellement disponibles sur Oric 1 et Atmos. (Cassette audio Durell Software pour Oric 1 et Atmos.)

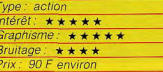

#### **SKY BLAZER** La force de frappe

Une planète est prisonnière de l'empire tyrannique de Bungeling. A bord de votre avion baptisé Sky Blaser, vous devrez tout mettre en œuvre pour délivrer la galaxie. Cette tâche semble facile, mais lorsque vous saurez que les soldats Bungeling possèdent une grande force de frappe, peut être serez-vous moins enthousiaste.

A l'aide de votre joystick, bombardez et tirez sur les forces ennemies en économisant vos munitions, car vous ne disposez que de trente bombes. Si le carburant ou les munitions viennent à manquer, vous pouvez, grâce à un ravitaillement en vol. refaire le plein : une manœuvre fort périlleuse, vous verrez. Evitez de bombarder les arbres car chaque végétal gravement atteint vous retirera des points. Comble de malchance, ils se situent près des bases ennemies. Mais avant d'anéantir le tyran, vous devrez abattre les tanks, les missiles, les mines et

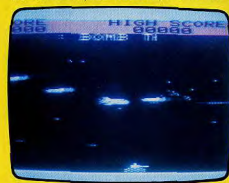

les installations rebelles. Un thème ludique très classique repris sur de nombreux micro-ordinateurs comme l'Apple II ou le Commodore 64 (cartouche Synapse Software pour Commodore Vic 20) Type: action Intérêt:  $\star \star \star$ Graphisme:  $\star \star \star \star$ Bruitage:  $\star \star \star$ 

#### **GASPAK Hommes-araignées**

Prix: 425 F environ

Dans un décor médiéval, vous devez défendre une place forte contre les assauts des Omphals, vos ennemis jurés, Installé en haut du mur, vous lancez des boulets sur les assaillants qui grimpent aux remparts telles des araignées. Il ne faut pas en laisser un seul vous atteindre, sinon vous êtes un homme mort. Plus les Omphals grimpeurs se multiplient, plus le jeu devient attravant bien que vous ne sachiez plus où donner de la tête. Vous aurez la possibilité

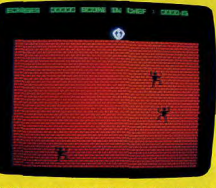

de choisir le niveau de jeu, c'est-à-dire la rapidité des boulets et la vitalité de vos ennemis. Une option intéressante permet au joueur de déterminer les touches du clavier qui lui serviront à utiliser ce logiciel. L'absence d'une manette de jeux ne se fait absolument pas sentir dans ce type d'action. Nous regrettons seulement la pauvreté des couleurs dans les graphismes. Cassette audio Loriciels pour Oric 1 et Atmos.)

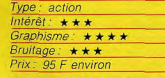

#### **CRYSTAL CASTLE Un routier sympa**

Bentley, l'ours croqueur de diamants, n'aura pas mis longtemps à se multiplier : quelques semaines à peine après s'être lancé à l'assaut des salles d'arcades, il arrive, en pleine forme, sur nos consoles Atari. Bien sûr, il a maigri et n'affiche plus la mine

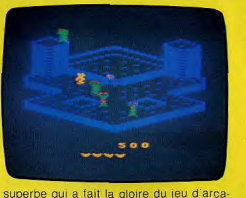

des mais il reste malgré tout d'une vaillance à toute épreuve. Arbres, chenilles, abeilles et même la redoutable sorcière Mathilda ont fort à faire pour l'empêcher d'atteindre son but et Bentley engrange les diamants avec la maîtrise d'un vieux routier des jeux vidéo. De plus, dans les cas difficiles, il retrouve son chapeau de magicien qui le rend invulnérable pendant quelques secondes... Bref. Crystal Castle, dans cette version pour Atari 2600 reprend tous les éléments du jeu d'arcades, présenté dans Tilt nº 11 avec succès, eu égard aux capacités limitées de la console comparée à un jeu d'arcades : les huit tableaux, les bruitages (remarquables !), l'action ne vous lasseront pas de sitôt. Seul le graphisme du château dans lequel évolue Bentley exigera une période d'accoutumance, pour tous les joueurs d'arcades. (Atari pour Atari 2600).

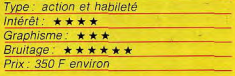

#### **MILLIPEDE Opération DDT**

Centipède a fait frémir des générations de joueurs, jardiniers dans l'âme, mais les incursions dévastatrices de cette chenille diabiolique dans un potager soigneusement entretenu ne valent pas celles de sa sœur cadette dans Millipède. Surgissant de l'horizon, elle va d'un bout à l'autre de l'écran en descendant progressivement

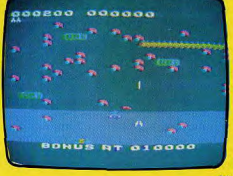

# LE FEU DE L'ACTION.

# TUBES

vers vous. Pulvérisateur de «Tue-millepattes » à la main, vous attendez de pied ferme et faites feu dès qu'elle passe à votre portée. Des champignons gênent votre tir? Vous les pulvérisez et faites place nette. Hélas, chaque coup tiré par Millipède transforme un anneau de son corps en un nouveau champignon et les différents tronçons survivants continuent leur descente indépendamment les uns des autres. Seule stratégie valable : repérer un « couloir » de championons, attendre que Millipède s'y enqouffre et faire feu sans laisser le moindre anneau s'en échapper. Cette tactique impose cependant une relative immobilité qui va très vite devenir plus qu'inconfortable : des nuées d'insectes, des myriades de papillons et d'araignées vont très vite envahir le théâtre des opérations et le parcourir en tous sens : si une seule de ces sympathiques besticles yous fouche, yous êtes mort... Mieux vaut alors pour vous recourir au DDT qui se répend en un nuage mortel dès que vous parvenez à le pulvériser. Un grand classique sans surprise, mais bien réalisé. (Atari pour Atari 600 et 800 XL.)

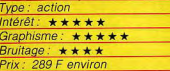

#### **CUTHBERT GOES DIGGING** Vite, de l'air!

Cuthbert est un sympathique mineur exploitant paisiblement sa mine d'or. Jusqu'à présent, il effectuait son travail sans problème, ne redoutant que les éboulis. Mais les Moronians, ces créatures sorties des profondeurs de la terre, en ont décidé autrement. Elles ont investi sa mine et sont bien décidées à ne pas le laisser travailler tranquillement. De plus, ces viles créatures sécrètent un puissant poison, ce qui rend leur contact mortel. Il n'en faut pas plus à Cuthbert pour décider de les exterminer. Notre héros a déjà entendu parler de ces êtres Il sait que le manque d'air leur est instantanément mortel. Il décide donc d'adopter la tactique suivante : il va creuser des trous dans le sol et, dès qu'un Moronian sera tombé dedans, il se précipitera pour recouvrir la fosse de terre puis enterrer ainsi le monstre. Prenez garde à ne pas laisser la bête trop longtemps dans un trou sans agir. Au bout de quelques instants, elle aura réussi à s'échapper et tout sera à recommencer. Après quelque temps, le chef des Moronians risque fort de venir enquêter en personne sur la disparition de ses sujets. Il est beaucoup plus résistant que ses pairs et une chute de deux étages va s'imposer pour en venir à bout. Pour compliquer le tout, la quantité d'oxygène disponible dans chaque partie de la mine est limitée et notre héros devra se débarrasser des intrus avant

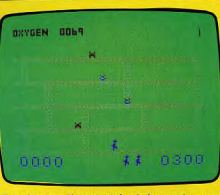

d'avoir complètement épuisé ses réserves. Un jeu d'action maintenant classique, (Cassette Dragon Data pour Dragon 32.)

vpe: action Intérêt:  $\star \star \star \star$ Graphisme:  $\star \star \star$ Bruitage: ★★★ Prix: 250 F enviror

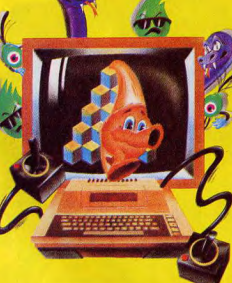

#### **BIRTHS & THE BEES** Au goût de miel

Vous êtes Boris, une petite abeille travailleuse. Vous n'avez qu'une idée, recueillir le plus de nectar possible afin de vous constituer des stocks de miel suffisants pour passer l'hiver. Par bonheur, vous venez de découvrir, tout près de votre ruche, un champ de magnifiques fleurs, au parfum enivrant et chargées de nectar. Vous commencez votre collecte en pensant que la vie est belle. Mais ce champ constitue le territoire d'une colonie d'oiseaux-mouches qui ne voient quère d'un bon œil ce qu'ils consi dèrent comme un vol de nectar. Ils patrouillent sans cesse et cherchent à vous transpercer de leurs becs acérés. Au fur et à

mesure de votre collecte, vous vous alour dissez et, bien évidemment, votre vol s'en ressent. Il devient plus lent. En cas de danger imminent, yous pourrez toujours yous débarrasser de votre fardeau pour vous enfuir plus vite. Quand vous aurez recueilli le maximum de nectar que vous pouvez transporter, vous devrez regagner la ruche pour l'y déposer. Outre les oiseaux, vous devrez aussi éviter les scolopendres qui sont de redoutable chasseurs d'abeilles. Quand vous aurez stocké une quantité suf fisante de nectar, deux autres dangers

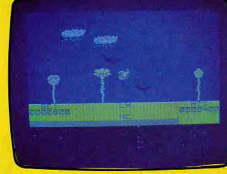

vous quetteront. Tout d'abord, le parfum délicieux de la ruche a attiré un ours qui voit là l'occasion de faire un bon repas à peu de frais. A vous de l'en dissuader à coups d'ajquillons. Vous aurez aussi à endurer attaque des guêpes devenues folles à l'odeur du miel. Tout ceci ne facilite pas la tâche de notre pauvre abeille qui risque de ne plus savoir où donner de la tête. Un bon jeu d'action au thème sympathique. (Cassette Bug-Byte pour Spectrum 48 K.) Type: action

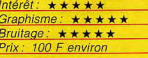

#### **BUGABOO Oiseau de malheur**

Vous êtes une petite grenouille insouciante, folâtrant dans les prés. Il fait beau et vous avez bien mangé. Votre plaisir est d'effectuer des bonds toujours plus importants. Mais, tout à la joie de votre ballade, vous oubliez de regarder où vous mettez les pieds. Bien mal vous en a pris. Vous venez de tomber dans un précipice sombre et inquiétant. Encore heureux que vous ne vous sovez pas cassé une patte lors de votre chute. Mais, de ce côté-là, tout va bien et quelques essais vous prouveront que vous n'avez rien perdu de vos capacités de saut. Tout n'est pas rose pour autant. La bienfaisante chaleur du soleil vous manque et vous avez hâte de retrouver votre pré De plus, des bruits inconnus vous font frémir. Tout à coup, vous apercevez une créature de cauchemar, un ptérodactyle, sans doute unique rescapé de cette espèce

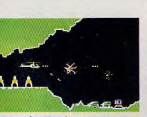

SUPER COBRA™ Votre mission : "Anéantir l'ennemi". Qui est-t-il? Où se trouve-t-il? Personne ne le sait. Le seul moyen de l'atteindre : l'hélicoptère. Mais il fait nuit. Vous devez traverser des villes et des

Découvrez le trésor millénaire

Serpents venimeux chauves-souris,

esprits, tous sont unis pour vous

empêcher d'y parvenir. Pour les

vaincre, vous n'avez que votre

des pharaons. Pas si simple!

tunnels. Et si vous ne vous écrasez pas, vous risquez d'être abattu par l'armée ennemie. Alors ayez l'œil! Compatible avec les systèmes : Atari<sup>TM</sup> VCS<sup>TM</sup>, Intellivision<sup>TM</sup>, Vidéopac<sup>TM</sup>, CBS/Coleco<sup>TM</sup>,

Atari<sup>TM</sup> Ordinateur familial, Jopac<sup>TM</sup>, Brandt<sup>TM</sup>, **TUTANKHAM™** 

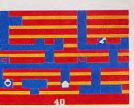

#### pistolet laser. Courage!

Compatible avec les systèmes : Atari<sup>va</sup> VCS<sup>TM</sup>, Intellivision<sup>TM</sup>, Vidéopac<sup>TM</sup>, CBS/Coleco<sup>TM</sup>, Atan<sup>1</sup><sup>M</sup> Ordinateur familial, Jopac<sup>TM</sup>, Brandt<sup>TM</sup> POPEYE<sup>®</sup>

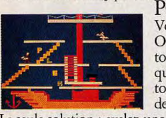

Vous êtes Popeye et vous aimez<br>Olive. Votre seul désir, attraper tous les cœurs et les mots d'amour qu'elle lance, et la rejoindre. Mais tout vous en empêche. Des trappes,<br>des échelles et l'éternel Brutus!

La seule solution : avalez une boîte d'épinards. Attention à Brutus! Battez-vous!

Compatible avec les systèmes : Atari<sup>74</sup> VCS<sup>134</sup>, Intellivision<sup>734</sup>, Vidéopac<sup>734</sup>, CBS/Coleco<sup>134</sup>, Atari<sup>734</sup> Ordinateur familial, Jopac<sup>734</sup>, Brandt<sup>734</sup>,

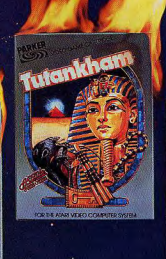

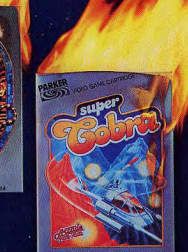

#### O. BERT<sup>®</sup>

Votre nouveau nom, O. BERT. Vous sautez joyeusement sur les blocs d'une pyramide jusqu'à ce qu'ils aient tous la même couleur. Mais attention, dangers! Hargne de vos ennemis, Slick, Sam et

Coilly le serpent. En cas de panique, échappez-vous en soucoupe. Restez calme!

Compatible avec les systèmes : Atari<sup>TM</sup> VCS<sup>TM</sup>, Intellivision<sup>TM</sup>, Vidéopac<sup>TM</sup>, CBS/Coleco<sup>TM</sup>, Atari<sup>TM</sup> Ordinateur familial, Jopac<sup>TM</sup>, Brandt<sup>TM</sup>.

#### FROGGER™

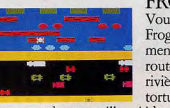

Vous êtes responsable de la vie de Frogger la grenouille. Non seulement elle doit traverser une autoroute à 5 voies mais encore une rivière grouillante de crocodiles, de tortues ou de serpents, tous gros

mangeurs de grenouilles. Aidez-la! Compatible avec les systèmes : Atari<sup>TM</sup> VCS<sup>13</sup>, Intellivision<sup>73</sup>, Vidéopac<sup>134</sup>, CBS/Coleco<sup>754</sup>, Atari<sup>TM</sup> Ordinateur familial, Jopac<sup>134</sup>, Brandt<sup>734</sup>,

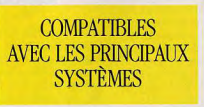

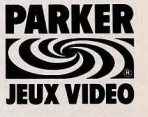

Ils détestent vous laisser gagner.

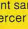

# **TUBES**

depuis longtemps éteinte. Et votre instinct vous dit ou'une grenouille ne ferait pas un si mauvais repas pour ce monstre. D'ailleurs, la bête a senti votre présence et commence à vous rechercher. Vous n'avez plus qu'une idée, sortir d'ici au plus vite. Mais les parois du gouffre sont abruptes et seules quelques aspérités yous permettront de vous accrocher. Il va falloir sauter plus haut, toujours plus haut, en calculant bien votre élan pour ne pas retomber. Un bon conseil : ne restez pas plus de quelques instants au même endroit ; le flair du ptéro dactyle est puissant et il aurait tôt fait de

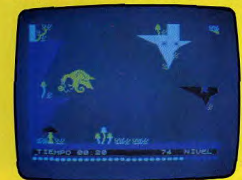

vous dévorer. Un amusant jeu d'action, au thème renouvelé. (Cassette Indescomp pour Spectrum 48 K.)

Type: action Intérêt:  $\star \star \star \star$ Graphisme:  $\star \star \star \star$ Bruitage:  $\star \star \star$ 

Prix: 100 F environ

#### $\Box$ **FROGGER Quel trafic!**

Frogger est un très bon jeu d'action que chaque ludophile averti doit posséder. Cette version est fort bien réalisée au niveau graphique et sonore. L'objectif du jeu est d'aider de nombreuses grenouilles égarées à traverser la rivière et l'autoroute qui les séparent de leur étang chéri. Si vous parvenez à attraper au passage quelques moucherons, vous aurez droit à des points supplémentaires. Vous constaterez que, sur cette autoroute, le trafic est particulièrement dense et que certains nénuphars de la rivière cèdent sous votre poids... Vous pourrez modifier les paramètres de ce jeu, supprimer la musique ou tout simplement stopper le jeu en pleine partie. Ce logi-

### Отполяе **Maddax** 012333333333  $0.33333333333333$ 58 033338 082995 0.82

ciel est l'un des meilleurs que nous connaissions de disponible sur le Commodore 64 Seul regret à formuler : son prix relativement élevé. (Disquette Sega pour Commodore 64.)

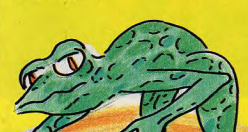

Type: action

Intérêt:  $\star \star \star$ 

Graphisme: \*\*\*\*\*\*

**ROMAN EMPIRE** 

**Ave César!** 

Bruitage: ★★★★★

Prix: 425 F environ

les défendent, de leur valeur aux combats. de leur moral et de leur énergie ainsi que de l'habileté du général qui les dirige. Avant de partir en guerre contre un pays, vous devez évidemment lever vos armées. Réunissez le nombre de légions que vous jugerez nécessaire face à l'ennemi et placez à leur tête l'un de vos généraux. Tous les généraux n'ont pas la même science des batailles. Vous êtes le plus doué et Horacius, pour sa part, n'en connaît que quelques rudiments. Une fois votre armée constituée, il ne vous reste plus qu'à la lancer à l'assaut du pays à conquérir. La victoire

ne se remporte pas facilement et plusieurs batailles seront nécessaires pour venir à bout de la résistance des pays investis. Bien sûr, ces combats incessants réduiront le nombre et l'efficacité de vos hommes Si

> cela tourne mal nour

il est toujours possible d'envoyer de nouvelles légions ou même de battre en retraite quitte à réengager le combat plus tard. Vous pouvez aussi constituer plusieurs armées simultanément (jusqu'à neuf) et combattre, de ce fait, sur plusieurs fronts. Mais gardezvous bien de vous démunir totalement de vos légions, car les barbares n'attendent que cette occasion pour pénétrer dans Rome. De Nous sommes à Rome au premier siècle même, n'allez pas trop souvent mener en personne vos troupes au combat : une rébelavant Jésus-Christ. Vous êtes l'empereur et lion de Rome est si vite arrivée. Ne nommez votre objectif est de conquérir les dix pays voisins qui vous sont hostiles, en démantepas non plus ailleurs un général déjà engagé lant leurs armées. Pour cela vous disposez dans une bataille. Les troupes se retrouvede neuf généraux (dont vous) et de dix-huit raient sans chef et leur moral risquerait d'en légions de cinq mille hommes chacune. pâtir. Il existe trois niveaux de difficulté Vous pouvez vous informer sur les diffémais il n'est déià pas si facile de gagner au premier niveau et une bonne stratégie rents pays, de l'importance des troupes qui

# **IPEXTRA-CATALOGUE**

No man

Evadez-vous d'un monde trop sage. Aux commandes de votre micro, explorez le temps et l'espace, combattez les monstres, délivrez la belle princesse, emparez-vous de trêsors conquis au pêril de votre vie, mesurez-vous, matière grise contre silicium, à un adversaire impitovable...

Le catalogue No Man's Land est votre passeport pour l'évasion. Aventure, stratégie, réflexion, réflexes, action, simulation, vous y trouverez tous les types de jeux, pour la plupart des marques d'ordinateur.

Des jeux sélectionnés pour leur qualité, dont plus de la moitié sont tout nouveaux, des best-sellers en puissance.

Classés par type et par zone de prix, tous les jeux sont décrits un par un avec leurs caractéristiques. Des logiciels utilitaires, pour l'aide à la programmation ou à la gestion complètent le tableau.

Avec ses 400 logiciels distribués par plus de 300 revendeurs, le catalogue No Man's Land est unique en France. Demandez-le vite à votre revendeur habituel et rêvez... Vente exclusivement aux revendeurs.

Au cas où mon revendeur habituel ne distribuerait pas encore les logiciels Au cas no mon tevendeur hentuad ne distribueiat pas encore les legioles.<br>Au cas no mon tevendeur no catalogue Mai 1984 sous quinzaine. Je joins.<br>No Maris en timbres pour participation sux frais. Code Postal Mon revendeur habituel est : No Maris Land, Les Indicials de l'extra-plaisir vendus exclusivement par les reveni<br>deurs 110 bis, evenue du Général-Leclero 93500 Pantin.

TUBES

s'avère nécessaire. Un très intéressant wargame. (Cassette M.C. Lothlorien pour ZX 81 16 K.)

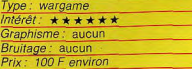

#### **OIL'S WELL** Des mâchoires d'acier

Enfin ! Toutes ces années de lutte contre de farouches envahisseurs, ces quêtes éperdues, ces missions effroyables n'ont pas été vaines ! La fortune aujoud'hui vous sourit : vous avez découvert un puits de pétrole aux réserves pratiquement inépuisables. Mais cette nouvelle, bien entendu, n'a pas vraiment fait sauter de joie les « barons » du pétrole : jaloux de voir un futur multimaximilliardaire arriver sur leurs terrains de chasse favoris, ils vont tout faire pour saboter vos puits de forage... Des mines aux « trépanneurs de trépan », les galeries souterraines qui renferment l'or noir deviennent très vite totalement insalubres pour qui n'a pas la dextérité d'un champion du joystick. Heureusement. vous disposez d'un engin de forage ultra moderne, capable de descendre à grande

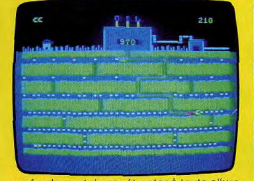

profondeur, et de se rétracter à toute allure en cas de besoin. En effet, si vous pouvez engloutir dans vos mâchoires d'acier la plupart de vos ennemis, mieux vaut éviter que les sbires, envoyés pas vos concurrents, touchent les canalisations rétractiles qui vous relient à la surface : ce serait la ruine assurée de tous vos projets. Le thème hyper-classique de ce programme (manger des pastilles dans un labyrinthe en deux dimensions truffé d'ennemis, cela ne vous rappelle rien ?) est cependant tacheté par l'originalité des mâchoires rétractiles de vos engins de forage, franchement amusantes à manipuler. Un bon classique (Sierra vision pour *Commodore 64.)* 

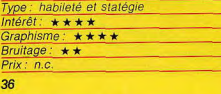

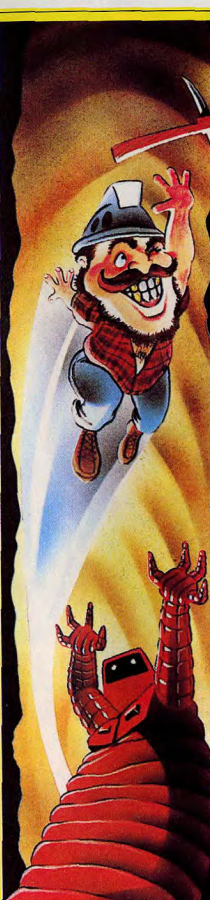

#### MINER 2049 A l'état pur

Champion du coup de pioche bien place, Miner 2049 a déjà donné du fil à retordre<br>aux fanatiques de jeux d'escalades en tous genres- Dans cette version destinée è la console Colecovision nous retrouvons tous l ères cartouches conçues pour les con les éléments qui ont fait le succès des presoles et les ordinateurs de marque Atari. Votre héros dolt en effet parcourir un réseau de mines dans ses moindres recoins, condition siné qua non pour accéder aux tableaux suivants. Bien évidemment, chaque détour lui réserve des surprises, pas toujours agréables : des monstres

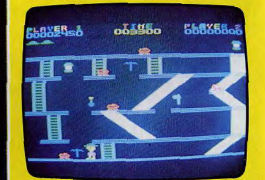

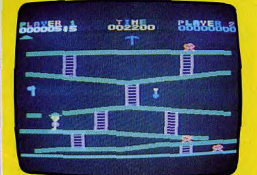

aux déplacements curreux patrouillent inlassablement les galeries, interdisant tout passage si vous ne vous munissez pas auparavant d'un talisman (pioche, lampe, etc) qui vous rend invulnérable pendant quelques secondes et vous permet de transformer vos adversaires en bonus substanciels ; des chausse-trappes vous précipitent s'ouvrent sous vos pas; des ascenseurs à votre point de départ : des gouffres asthmatiques menacent de vous écraser si vous n'êtes pas assez vif et, en plus, votre temps est limité. Bref, franchir tous les tableaux et atteindre des scores élevés demande un certain temps... Le challenge à l'état pur. (CBS pour Colecovision.)

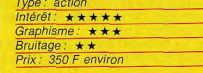

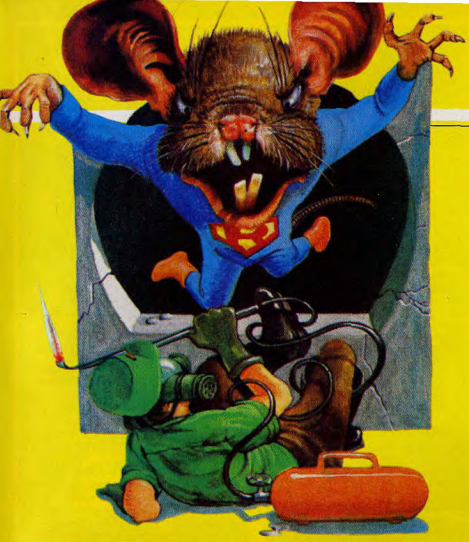

#### **RAT SPLAT** Mort aux rats!

Une compagnie de rats ravage votre cave où sont soigneusement entreposés vos trente-deux fromages. Après avoir fait appel, en vain, à une société de dératisation, yous prenez la situation en main. Il faut absolument trouver une solution avant qu'ils ne dévorent tout ! N'y tenant plus, vous yous armez d'un maillet et yous partez à leur recherche avec la ferme décision de protéger votre précieuse marchandise. Mais faites bien attention, les rats sont connus pour leur intelligence et possèdent mille ruses. De plus, ils sont protégés par les goupies, animaux étranges aux formes rondes qu'il faut éviter si vous ne voulez pas être à votre tour avalé.

Ce jeu exige attention et agilité : il faut surveiller deux fronts simultanément ; éviter que les rats ne grignotent vos ressources et échapper aux terribles goupies. Le thème de ce logiciel est original, mais néanmoins assez proche du classique jeu de Donkey Kong. Notre seul regret est l'absence de joystick.

Le clavier ne permet pas de combattre avec beaucoup d'efficacité les nombreuses goupies qui surgissent dans les étages supérieurs. (Cassette audio Tansoft pour Oric 1/Oric-Atmos.)

Type: action Intérêt: \*\*\*\*\*\* Graphisme: \*\*\*\*\* Bruitage: \*\*\*\* Prix: 110 F environ

#### **LASER CHASE** La seconde voiture

Voici une course automobile d'un genre particulier puisque vous évoluez sur une piste en forme de labyrinthe. Vous jouez contre l'ordinateur qui tient le rôle de la seconde voiture. Le but du jeu est de rouler sur toutes les barres du circuit en évitant la voiture dirigée par l'ordinateur. Vous ne pourrez en aucun cas immobiliser l'une ou l'autre automobile. Pour changer de piste ou éviter la collision, il suffit d'utiliser les voies transversales.

Les graphismes des voitures et des pistes sont extrêmement simples. Chaque élément du jeu est représenté par un point ou un petit carré. Le décor aurait gagné à être

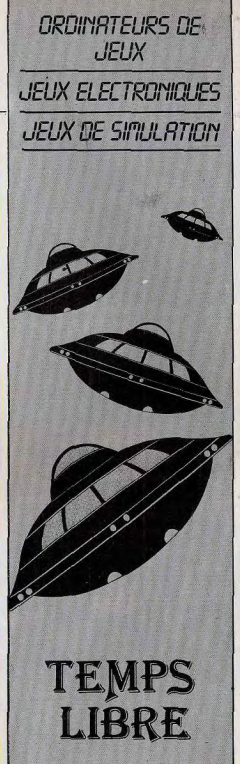

22, rue de Sévigné 75004 Paris Tél.: 274.06.31 Métro : St Paul - le - Marais

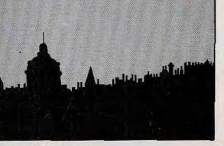

## TUBES

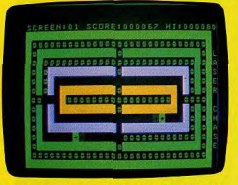

plus élaboré, mais le jeu possède un atout de taille : la vitesse de déplacement des deux bolides. Vous pourrez jouer contre l'ordinateur ou avec un ami à l'aide du clavier ou des manettes du jeu. (Cassette audio Abex pour Laser 200, 310, 500.)

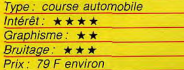

**PIT STOP** ontre la montre Pit Stop séduira les mordus

#### de courses

automobiles qui apprécieront sûrement ses qualités graphiques exceptionnelles. En effet, vous aurez la sensation de participer à une véritable course de Formule I. Au volant d'un bolide, vous pourrez parcourir trois circuits au choix et affronter la terrible épreuve contre la montre qui mettra

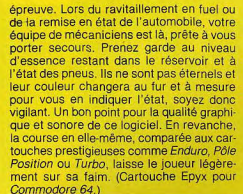

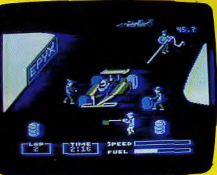

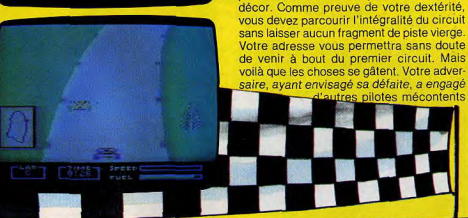

Type: simulation automobil Intérêt: ★★★★ Graphisme

**TEXAS AREA** 

Les cotess

\*\*\*\*\*\*\*<sup>\*</sup>\*\*\*\*\*\*\*\*

**Dans le décor** 

Vous êtes pilote de course. Votre habileté

vous a promu au rang de meilleur pilote mondial. Mais cette gloire justifiée a sus-

cité bien des jalousies. Un jour, un de vos concurrents, ivre de rage après sa défaite, vous propose de remettre votre titre en jeu. Mais, cette fois, plus question de se conten ter d'une course classique . Vous évoluez

sur un autodrome doté de pistes concen-

triques. Face à vous, un adversaire obsédé

par l'idée de vous envoyer valser dans le

**TAMPONNEUR** 

xxxxxxxx

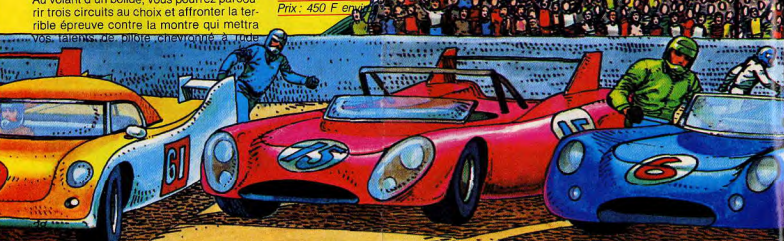

**Bruitage** 

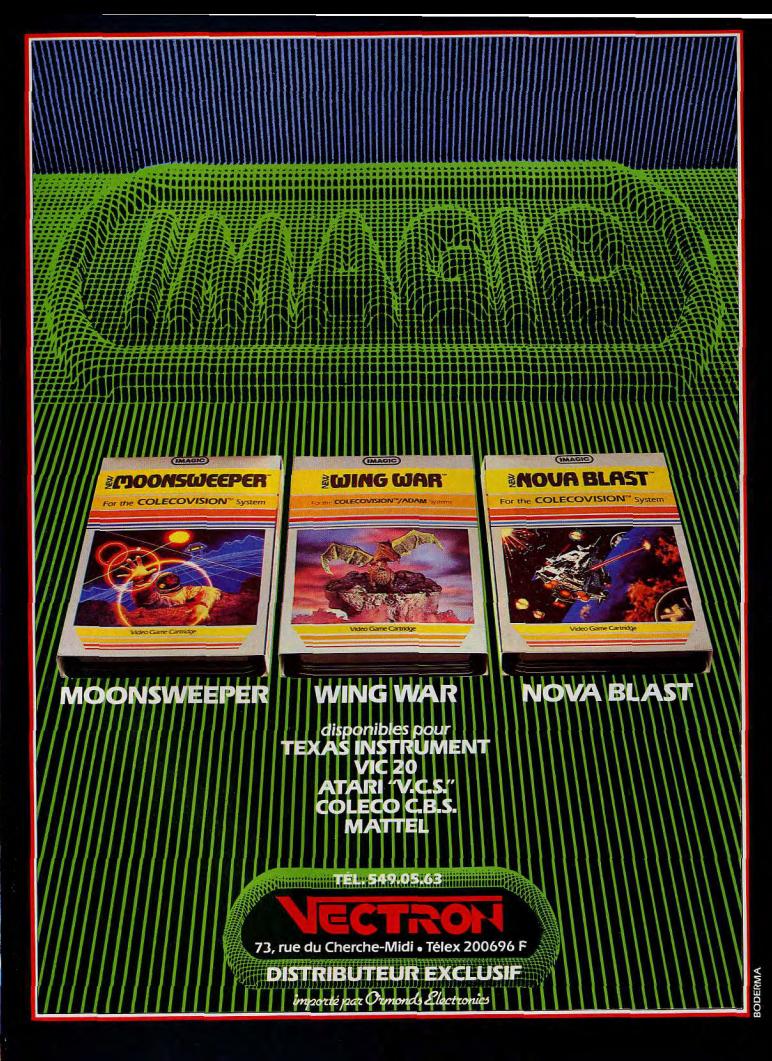

# TUBES

qui s'acharnent à entrer en collision avec votre voiture. Heureusement, votre bolide dispose de possibilités d'accélération sans pareille. Ce jeu, au rythme infernal, requiert un peu de stratégie et des réflexes fulgurants. Les manettes de jeu y apportent un « plus » intéressant. (Cartouche V.T.R. pour  $ZX81$ 

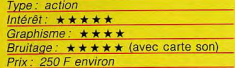

#### **JUNGLE HUNT Cuite à point**

Décidément, l'arrivée en nombre des Atari 600 et 800 XL. maintenant couramment disponibles, apporte son lot de très bonnes surprises | Après Pengo et Milli-

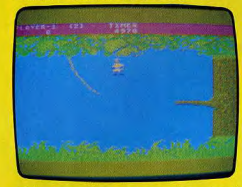

pède, tous deux remarquables, Jungle Hunt, jusqu'ici disponible seulement pour la console Atari 2600, est adapté au standard H.C.S. (House Computer System). Les quatre épreuves que doit franchir votre «Tarzan replica » sont au rendez-vous, avec des graphismes pratiquement semblables à ceux du jeu d'arcades Jungle King qui, il y a peu, était un des rois de la jungle des arcades. La première vous lance de lianes en lianes, au-dessus d'un sol infesté de plantes et d'animaux mortels : mieux vaut soigneusement calculer son élan si l'on ne veut pas sauter dans le vide et s'écraser au sol. Ici en effet, il est beaucoup moins aisé de rattraper les lianes que dans la ver sion destinée au VCS Atari 2600 où il faut vraiment faire preuve de maladresse ou d'une trop grande hâte pour tomber.

Le deuxième tableau, vous met aux prises avec des crocodiles aux queules affamées. Bien sûr, vous pouvez tuer les sauriens d'un coup de poignard bien ajusté mais il vous faut également tenir compte des énormes bulles d'air qui s'échappent du fond et vous remonteront à la surface si vous passez trop près d'elles.

Aiouter à cela vos réserves d'oxigène limitées qui réduisent votre temps de plongée et vous aurez une petite idée des performances à accomplir pour survivre

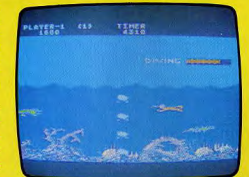

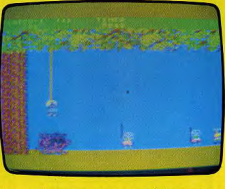

Les rochers que vos ennemis lancent sur vous dès votre sortie de l'eau ne présentent, eux, pas de difficulté, pourvu que vous maîtrisiez parfaitement l'art du saut et celui de l'esquive. Vous atteindrez très vite le camp des cannibales qui sont sur le point de plonger votre fiancée dans une bassine

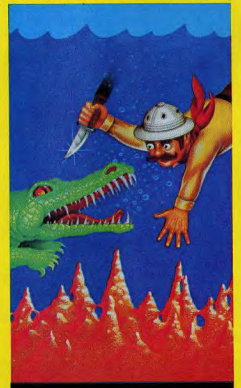

d'eau bouillante. Là, n'attendez pas qu'elle soit cuite à point, courez, sautez, tapez, démolissez tout ce qui bouge et bondissez enfin dans les bras de votre douce amie... (Atari pour Atari 600 et 800 XL)

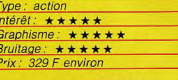

#### **PENGORIC Bon appétit**

Lors d'une expédition dans le Grand Nord, vous avez pu assister à une étrange scène. Un adorable petit pingouin et Snoo-Bee se courent l'un après l'autre. Vous pensiez qu'il s'agissait d'un jeu entre ces deux animaux ! Eh bien, vous vous rendrez très vite compte que leurs intentions ne paraissent

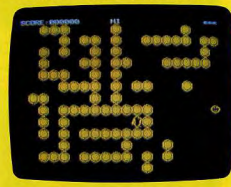

pas des plus pacifiques. Qui, en fait, ils se poursuivent avec l'espoir de se dévorer. Aidez le pauvre pingouin à se défendre en bombardant Snoo-Bee de blocs de glace. N'hésitez pas à dévorer les glaçons qui vous barrent la route, vous gagnerez du temps. Dix Snoo-Bee avalés vous donneront droit à une vie supplémentaire. Les graphismes ne sont quère élaborés, l'ensemble du décor est de couleur jaune, néanmoins l'utilisation d'une manette de jeu aurait facilité les déplacements. (Cassette audio Logiciels pour Atmos.)

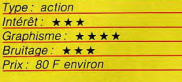

#### **PENGO** On the rock

La plupart des joueurs vidéo, c'est bien connu. n'ont pas froid aux yeux ! Cela tombe fort bien car Pengo, qui jusqu'ici se cantonnait prudemment dans les salles d'arcades, se décide enfin à rompre la glace et arrive enfin en format Atari 600 XL. Pengo est un ravissant petit pingouin qui adore se promener au milieu des glaçons

**JB INDUSTRIES FRANCE** 

Importateur et distributeur exclusif

20 bis, Chemin des Grands-Plans

06802 Cagnes-sur-Mer

Tél.: (93) 20.17.17 - Télex: 461387 F

pour la France

**B.C.'S QUEST FOR TIRES** et la gamme

# arrivent à toute allure sur vos écrans

Pour Apple Atari Commodore 64 Colecovision IBM P.C.

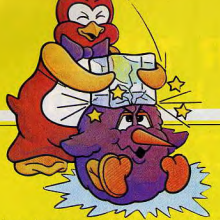

de sa banquise natale. Sa vie se déroulerait fort calmement si d'affreux gloutons des glaces, affamés par de longs mois de jeûnes, n'avaient qu'une idée en tête : le man ger ! Pour atteindre leur proie, ils errent en tous sens dans ce labyrinthe de glace et n'hésitent pas à ronger les blocs qui les séparent de celle-ci. Mais Pengo a plus d'un tour dans son sac ! D'une poussée bien appliquée, il propulse un glaçon d'un bout à l'autre de l'écran lorsqu'un glouton des glaces se présente. Le bloc de glace percute le glouton, le repousse en arrière et finalement l'écrase contre un autre glaçon ou contre une paroi. Et plus vous vous

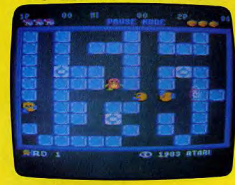

débarrassez de vos poursuivants rapide ment, plus yous avez de chance de mar quer des points supplémentaires, points dont le nombre dépend de votre célérité Mais tout ceci ne doit pas yous faire oublier votre but ultime : aligner les trois blocs de diamant qui vous donneront un bonus très substanciel, seul capable de vous propulser vers les plus hauts scores. (Atari pour Atari 600 et 800 XL.)

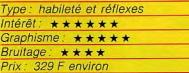

#### **Example 2** CIRCUS Sur un fil

Ce jeu vous entraîne sur la piste d'un cir que. L'équilibriste est tombé malade juste avant la représentation de gala. Possédant quelques notions de cet art, vous le remplacez au pied levé. Ce numéro d'équilibre s'exécute à deux sur une planche tremplin. L'un après l'autre, les partenaires sautent sur l'extrémité du tremplin et s'envolent dans les airs. A l'aide d'une aiguille, ils doivent tour à tour crever des ballons situés en haut de l'écran. Vous devez ici déplacer 42

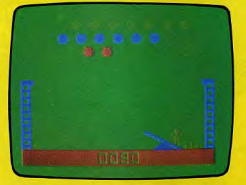

le tremplin qui permettra de recevoir et d'envoyer dans les airs les équilibristes. Pour cela, vous disposez du joystick que vous pourrez actionner à droite et à gauche. Circus est un logiciel en langage machine d'excellente qualité par rapport aux capacités mêmes de l'ordinateur. Méfiez-vous de sa simplicité apparente, il est parfois difficile de rattraper son partenaire. (Cassette audio Video Tech pour Laser 200, 310, 500.)

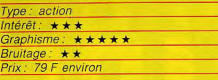

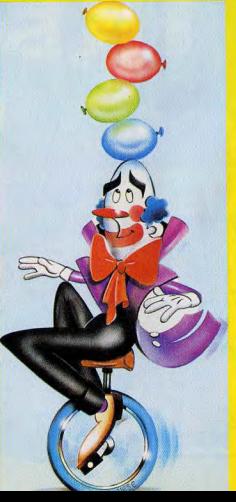

#### **CHUCKIE EGG** Panique à la ferme

On pourrait penser que le métier de fermier n'est pas susceptible d'engendrer des moments d'angoisse. En bien, il n'en est rien. Vous êtes cultivateur de maïs et votre récolte est terminée. Vous venez d'engranger vos beaux épis et calculez le profit qu'ils pourront vous rapporter. Mais une colonie d'oiseaux parasites vient de bâtir son nid dans votre hangar. Devant l'amoncellement des œufs pondus, vous songez avec raison que si ces œufs venaient à éclore, l'appétit

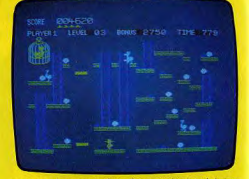

vorace des poussins risquerait de réduire votre récolte à néant. Vous prenez la seule décision qui s'impose : il faut ramasser ces œufs. Chose plus facile à dire qu'à faire. Votre hangar s'étend sur plusieurs étages reliés entre eux par des échelles et les œufs se trouvent dispersés à tous les niveaux. Bien sûr, les parents ne vont pas rester inactifs et, saisissant la finalité de votre entreprise, ils vont vous poursuivre. Méfiezvous d'eux, leurs coups de bec, d'une puissance extraordinaire, sont mortels. Votre seule parade est la fuite. Prenez garde aussi, en utilisant l'ascenseur, à sauter sur la plate-forme au bon moment. Si vous calculez mal votre élan, votre chute risque de vous briser les os. Enfin, surveillez du coin de l'œil le canard fou que vous avez réussi à mettre en cage. S'il parvient à s'échapper, il risque fort de vous poursuivre avec harane pour vous faire payer la privation de sa liberté. Ce jeu, facile au début, devient, après quelques tableaux, particulièrement ardu. (Cassette A&F Software pour Spec $trum$  48 K.)

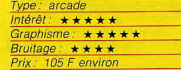

# Enfin champion<br>avec le boss

a provinci

#### **JB INDUSTRIES FRANCE** Importateur et distributeur exclusif pour la France 20 bis, Chemin des Grands-Plans<br>06802 Cagnes-sur-Mer Tél.: (93) 20.17.17 - Télex: 461387 F

# THE SOURCE. POUR LES SALLES DE JEUX ET MAINTENANT CHEZ VOUS

### **COUP D'ŒIL**

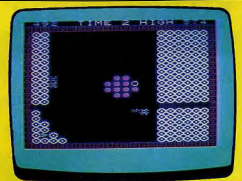

Atom Smasher: le cœur d'un réacteur nucléaire est déréglé. A l'aide d'un super-laser, contrôlez l'évolution des protons, de plus en plus menaçants. (Romick Soft ware pour Vic 20. Intérêt : \* \* \* . Prix : 130 F environ.)

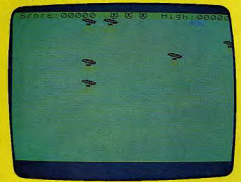

Crawler: guidez la chenille géante. Votre corps s'allonge et vous ne devez ni vous manger vous-même, ni manger des champignons vénéneux. (CRL pour Spectrum, 16 K. Intérêt :  $\star \star \star$ . Prix : 95 F.)

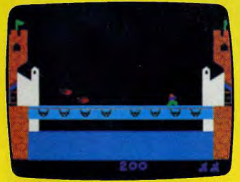

Dragon Fire : vous vous attaquez à un dragon cracheur de feu pour reconquérir le trésor de votre roi. Deux tableaux et des graphismes réussis. (Imagic pour Vic.<br>20. Intérêt :  $\pm \pm \pm \cdot$  Prix : 300 F environ.)

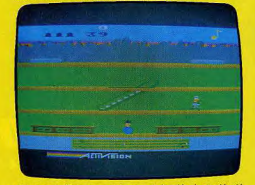

Keystone Kapers: un bagnard évadé s'est réfugié dans un grand magasin. Vous le poursuivez au milieu de caddles. (Activision pour Atari 400, 800, 600 XL, 800 XL, 800 XL,

**Cartouches célèbres** sur consoles, aujourd'hui disponibles pour nos micro-ordinateurs, futures stars en jupon, voici un bref panorama des nouveautés du mois. Pour ceux qui veulent tout savoir...

Demon attack : luttez contre les sinistres oiseaux de la

planète Krybor qui renaissent et se dédoublent pour mieux

vous attaquer, (Imagic pour Atari 400, 800, 600 XL, 800 XL.

1 000398 1 1 3

Glaxxon : vous devez détruire la flotte de Glaxxons, Par

moments, certains plotes de cette escadrille piquent

vers vous pour vous arroser de bombes. (Microdial pour

La Pulga : parviendrez-vous à faire sauter la puce tou-

Lours plus haut pour sortir du précipice où elle est tom-<br>bée ? Les parois sont abruptes. (Indescomp pour ZX 81,

Dragon 32. Intérêt : ★ ★ ★ . Prix : 250 F

|見2号はり周月1

16 K. Intérêt : \* \* \* \* . Prix : 90 F.)

Intérêt: \*\*\*\*\*\* Prix: 400 F environ.

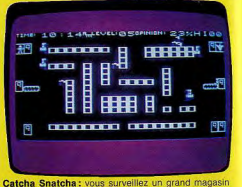

qu'une bande de malfaiteurs pille régulièrement. Faites attention aux alertes à la bombe... (Imagic pour Vic 20. Intérêt: \*\*\* Prix: 120 F environ.)

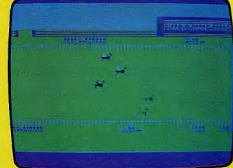

Derby Day : réalisez des gains intéressants en pariant sur des chevaux. Même si vous perdez, vous aurez eu le plaisir d'assister à une belle course. (CRL pour Spectrum, 48 K. Intérêt:  $\star \star \star \star$ . Prix: 95 F.)

| the contract of the state of the state of the state of the state of the state of the state of the state of the |     |                                                                                                    |     |                                      |                |                                           |   |                                    | WITH THE PERSON SERVICE SERVICE PRODUCTS. |               |                   |                                                                                                    |                                                      |                                                                                                    |        |
|----------------------------------------------------------------------------------------------------|-----|----------------------------------------------------------------------------------------------------|-----|--------------------------------------|----------------|-------------------------------------------|---|------------------------------------|-------------------------------------------|---------------|-------------------|----------------------------------------------------------------------------------------------------|------------------------------------------------------|----------------------------------------------------------------------------------------------------|--------|
|                                                                                                    |     | 19 - 2008 - 대해 2009 A.W. The 2012 A.M.                                                                                                    |     |                                      |                |                                           |   |                                    |                                           |               |                   |                                                                                                    |                                                      |                                                                                                    |        |
| n<br>. .                                                                                                    |     | Principal products in the contribution of the state of the state of the state of the<br><b>SOFTWARE</b>                                                                                                    |     |                                      |                | <b><i>PARADONA</i></b>                    |   |                                    |                                           |               |                   |                                                                                                    |                                                      |                                                                                                    |        |
|                                                                                                    |     |                                                                                                    |     |                                      |                |                                           |   |                                    |                                           |               |                   |                                                                                                    |                                                      | AND A MONTH CONTROL STATE OF THE CONTROL CONTROL CONTROL CONTROL CONTROL CONTROL CONTROL CONTROL CONTROL CONTROL CONTROL CONTROL CONTROL CONTROL CONTROL CONTROL CONTROL CONTROL CONTROL CONTROL CONTROL CONTROL CONTROL CONTR |        |
|                                                                                                    |     | produced a series of the control of the control of the control of the control of the control of the control of                                                                                                    |     |                                      |                |                                           |   |                                    |                                           |               |                   |                                                                                                    |                                                      | and a second communication of the communication of the communication of the communication of the communication                                                                                                    |        |
| m.                                                                                                    | . . | 1월 23일 2월 2월 2월 23일 2월 23일 23일 23일 23일                                                                                                    |     |                                      |                |                                           |   |                                    |                                           |               |                   |                                                                                                    |                                                      |                                                                                                    | n      |
|                                                                                                    |     | Property in the company of the second second company and the company of the company of the company of the company of the company of the company of the company of the company of the company of the company of the company of |     |                                      |                |                                           |   | <b>STRAND COMPANY</b>              |                                           |               | National Monte    |                                                                                                    |                                                      |                                                                                                    |        |
| m<br>re                                                                                                    | e.  |                                                                                                    |     |                                      |                |                                           |   |                                    |                                           |               |                   |                                                                                                    | <b>A CONTRACTOR AND INCOME.</b>                      |                                                                                                    | m      |
| m.                                                                                                    |     | <b>PERMIT REAL PROPERTY</b>                                                                                                    |     |                                      |                |                                           |   |                                    |                                           | _____         |                   | and the control of the control of the control of the control of the control of the control of the control of<br>n |                                                      | -<br>n                                                                                                    | n      |
| m                                                                                                    |     | ,,,,,,,,,,,<br><b>TYPE</b>                                                                                                    | . . | m<br>om v                            |                | <b>CONTRACTOR</b><br><b>Andrew County</b> |   | -                                  |                                           | v.            | <b>CONTRACTOR</b> |                                                                                                    | and the                                              |                                                                                                    | ÷      |
| ×.                                                                                                    | . . | ---                                                                                                    |     | m.                                   |                | <b>ALC: YES (20)</b>                      |   | œ                                  |                                           |               |                   | <b>STORY OF BUILDING</b>                                                                                          | of the art and it is a                               |                                                                                                    | n<br>n |
| n<br>n                                                                                                    |     |                                                                                                    |     | <b>CONTRACTOR</b>                    | <b>POPULAR</b> |                                           | m | m<br><b>The Company of Company</b> |                                           | <b>The Co</b> |                   |                                                                                                    |                                                      | General Control Control Con-                                                                                                    |        |
| m                                                                                                    |     | <b><i>DISPONSIBILITY CONTINUES</i></b>                                                                                                    |     | <b>COMPANY OF BUILDING COMPANY</b>   |                |                                           |   |                                    |                                           |               |                   |                                                                                                    |                                                      | the company's property and the company's company's company's company's company's company's company's company's                                                                                                    |        |
| PO.                                                                                                    |     |                                                                                                    |     | the country of the second control of |                |                                           |   |                                    |                                           |               |                   |                                                                                                    | THE R. P. LEWIS CO., LANSING, MICH. 49-14039-1-120-2 |                                                                                                    |        |

Gulp : dans un labyrinthe, vous vous précipitez pour dévorer la nourriture. Mais cela n'est pas du goût du monstre qui garde le domaine. (Campbell Systems pour<br>
ZX 81 - 16 K - Intérêt :  $++$  Prix : 75 F )

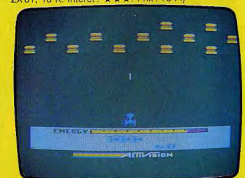

Mégamania: affrontez hamburgers, cornichons et nœuds papillons volants : un Space Invaders fabuleux.<br>(Activision pour Atari 400, 800, 600 XL et 800 XL. Inté $r$ êt:  $\star \star \star \star \star$ , Prix: 400 F environ.)

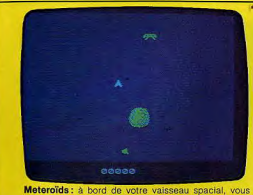

devez traverser une région infestée de météorites et les éviter, Attention aux vaisseaux ennemis, (DK'Tronics, pour Spectrum, 16 K. Intérêt : \* \* \* \* Prix : 75 F.)

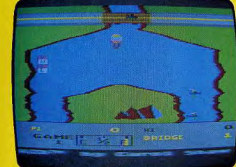

River Raid: vous suivez le lit d'un fleuve aux commandes de vôtre super jet, détruisant tout sur votre passage. (Activision pour Atari 600, 800, 600 XL et 800 XL. Inté $r \ddot{e} t$ : \*\*\*\*\*\* Prix: 400 F environ.

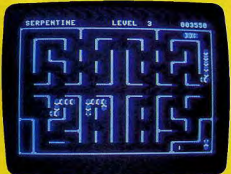

Serpentine : échappez à une chenille folle dans un labyrinthe et empêchez-la de dévorer une appétissante grenouille. (Broderbund Software pour Apple II et Commodore 64. Intérêt:  $\star \star \star \star$ . Prix: 490 F environ.)

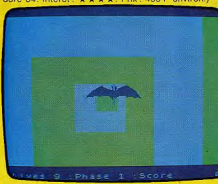

3 D Tunnel: sortez vivant du tunnel dans lequel vous vous trouvez, en évitant de vous heurter aux murs et en détruisant les animaux malfaisants. (New Generation pour Spentrum, Intérêt : \* \* . Prix : 100 F.)

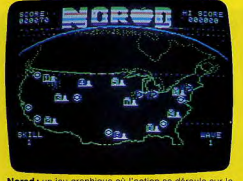

Norad : un jeu graphique où l'action se déroule sur le territoire américain. Aidez des villes à prospérer en toute tranquillité. (Software pour Apple II. Intérêt:  $\star \star \star$  Prix: 380 F environ.)

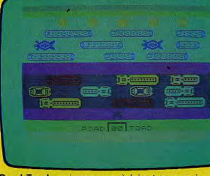

Road Toad: arriverez-vous à faire traverser à notre pauvre grenouille la route et le fleuve qui la séparent<br>de sa chère mare ? (DK'Tronics pour Spectrum, 16 K. Intérêt:  $\star \star \star \star$ . Prix: 75 F.)

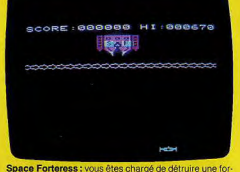

teresse jusqu'ici invulnérable avant qu'elle ne disparaisse dans l'hyper-espace. (Romik Software pour Vic 20. Intérêt:  $\star \star$ , Prix: 120 F environ.)

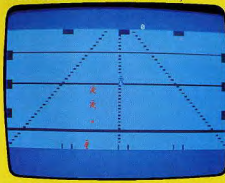

Tron: adaptation de la scène de lancer de disque du film « Tron ». L'enjeu de chaque partie n'est autre que la vie des joueurs. De très beaux graphismes. (Mattel pour Aquarius. Intérêt : \* \* \* . Prix : 300 F environ.)

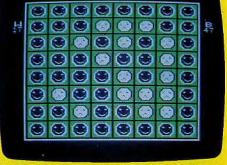

Othello Reversal: version du jeu Othello. Mais les pions du joueur gagnant sourient et les autres font une triste mine. (Hayden Software pour Apple II. Intérêt :  $\star \star \star \star$  Prix: 300 F environ.)

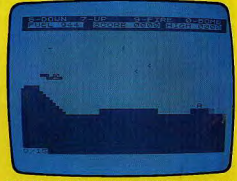

Scramble: à bord de votre bombardier, vous devez pénétrer les lignes ennemies et détruire le maximum de leurs installations. (Quick Silva pour ZX 81, 16 K. Inté $left:$   $\star \star \star$ . Prix: 75 F.)

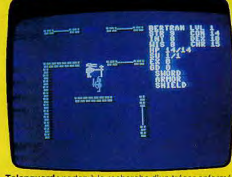

Telenquard : partez à la recherche d'un trésor enfermé dans le cigantesque souterrain. Prudence, vous risquez votre vie. (Microcomputers Games pour Commodore 64. Intérêt : ★ ★ ★ ★ ★ Prix : 250 F environ.)

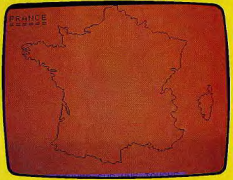

Villes de France : un bon logiciel pour tester vos conraissances en géographie en situant les principales villes de France. (Proriciel pour Oric-Atmos, Intérêt;  $\star \star \star \star$ . Prix: 45 F environ.)

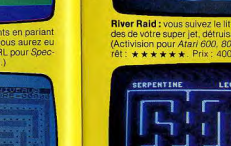

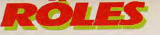

# **INVINCIBLE ISLAND Dr. CHUMLEY, JE PRESUME"?**

Porteurs de folie, d'angoisse, de mystère, jeux de rôles et jeux d'aventures arrivent en force dans l'univers de la micro-informatique ludique. Pour inaugurer cette nouvelle rubrique qui leur est consacrée, voici *Invincible Island*, un logiciel pour *Spectrum* 48 K signé Richard Shepherd Software.<br>Ici, dextérité et réflexes sont inutiles. Mieux vaut posséder une bonne intuition et un sens de l'observation à toute épreuve; du moins si vous ne voulez pas errer éternellement sur la mystérieuse île de Xaro.

II existe deux types de jeux d'aventures. Dans les uns, l'univers présenté se rapproche plus ou moins de celui créé par Gary Gyrax dans le jeu de rôle « Donjons et Dragons». Les monstres rencontrés sont les mêmes, et leur habileté parfois conforme aux règles établies. La connaissance du jeu de rôle peut aider, mais ne suffit jamais à résoudre les énigmes posées. Ces jeux restent de toute façon à la portée de n'importe quel joueur, même novice dans ce domaine. D'autres jeux, en revanche, vous entraînent dans un univers beaucoup plus « normal », que celui-ci appartienne au passé, au présent ou à l'avenir. Une grande constante des jeux d'aventures réside dans le fait d'une mission à accomplir. Cette mission peut être extrêmement variable d'un jeu à l"autre: délivrer une belle prisonnière, vous emparer d'un trésor, détruire un être puissant et malfaisant, réussir à vous évader d'un endroit. Pour parvenir à vos fins, vous devez explorer, lieu par lieu, le monde dans lequel vous vous trouvez, ce qui n'est pas toujours sans danger. Au cours de votre exploration, vous trouverez des objets très divers, soit directement visibles, soit accessibles, uniquement après une action de votre part. Ainsi, en arrivant dans une clairière déserte, trouverez-vous peut-être quelque chose en grimpant à un arbre. Les objets découverts vous seront soif d'une utilité immédiate, soit apparemment sans grand intérêt. Gardez-vous bien de les abandonner. ils se révéleront sans doute capitaux à un moment précis de votre aventure. Malheureusement, votre force souvent ne vous permet que de transporter un nombre restreint d'objets à la fois. N'hésitez pas à porter, plutôt qu'à transporter les objets qui peuvent l'être (vêtement, casque, collier...) cela vous libérera d'autant. Quelques informations capitales peuvent vous être données en examinant attentivement un objet ou un élément particulier. Dresser un plan est une obligation quasi-permanente dans les jeux d'aventures ; il s'agit pour vous, de vous repérer bien sûr, mais aussi de pouvoir revenir sur vos pas pour récupérer un objet devenu-indispensable (è moins que quelqu'un ne l'ait subtilisé entre-temps).

#### **Vous avez les moyens de les faire parler**

La plupart des jeux d'aventures ne laissent que peu ou pas de place au hasard. Seule. votre sagacité vous permettra de résoudre les multiples difficultés rencontrées au cours de votre exploration. Une aide peut parfois être demandée su programme, mais le plus souvent, celui-ci se contente de messages laconiques sans réelle utilité. La description des lieux visités dépend du type de programme.

Dans les jeux d'aventures conversationnels, cette description est uniquement textuelle et n'est agrémentée d'aucun graphisme. Dans les jeux graphiques, seuls les dessins vous permettent de vous faire une idée de l'endroit où vous vous trouvez. Enfin, dans les jeux semi-graphiques les plus courants, le dessin est complété d'un texte qui vous décrit l'endroit et vous indique les différentes directions que vous pouvez emprunter. Les actions que vous désirez entreprendre seront indiquées à l'ordinateur en tapant un verbe suivi d'un mot. Ainsi, si vous trouvez une épée, «Take sword » (prendre l'épée), vous permettra de la ramasser. Dans certains programmes, il est possible de taper directement deux actions successives comme «Take Sword and go north » (prendre l'épée et aller au nord). Les programmes les plus complexes permettent même de taper des phrases relativement courantes comme « Put gold carefully in bag and run south quickly» (mettre soigneusement l'or dans le sac et courir vite vers le sud). Parfois, votre action se révélera inefficace alors que vous possédez les éléments pour en venir à bout. Ainsi, si vous vous trouvez face à un coffre que vous voulez ouvrir. en réponse à votre action « Open chest » (ouvrir le coffre), le programme risque fort de vous répondre « The chest is locked » (le coffre est fermé à clé). Si vous disposez d'une clé, il faudra donc d'abord taper « Unlock chest » (débloquer le coffre) puis « Open chest » (ouvrir le coffre) at le tour est joué. D'autres commandes sont plus particulières : « Inventory » dresse la liste des objets que vous portez ou transportez: «Look» vous redonne la description du lieu ; « Help » est censé vous aider; enfin, «Score » vous révèle le pourcentage de « clés » trouvées par rapport à l'ensemble de celles présentes dans l'aventure. Le vocabulaire d'instructions que vous utilisez, hélas presque toujours en anglais, est assez simple, at vous le maîtriserez rapidement. Si vous tapez un mot inconnu de l'ordinateur, celuici vous répondra un message du genre « I don't understand » (je ne comprends pas). Par contre, la description des lieux et des objets par l'ordinateur peut poser quelques problèmes à ceux qui ne maîtrisent pas vraiment la langue anglaise et un dictionnaire vous sera très utile. Les rencontres avec les personnages ne se révèlent pas toujours

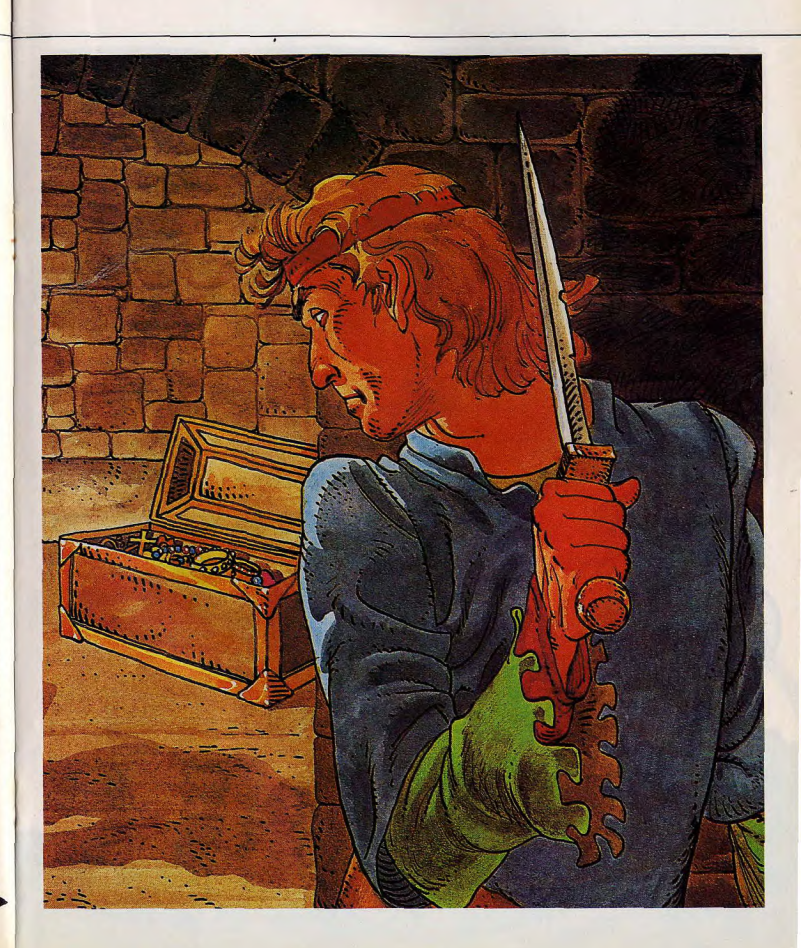

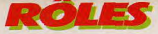

néfastes. Vous avez les moyens de les faire « parler » et d'obtenir d'eux des renseignements ou des objets utiles, en échange d'un peu d'or ou d'un obiet qui les intéresse. Certains passages ou objets peuvent contenir des pièges mortels et si vous tombez dans l'un d'eux vous n'aurez plus qu'à reprendre l'aventure à son début, en les évitant cette fois- Quelques programmes permettent la résurrection du personnage à l'endroit où il est mort, moyennant la perte d'un certain nombre de points. Les jeux d'aventures sur ordinateur requ'èrent beaucoup de temps. Il vous faudra des jours et des semaines pour en venir à bout. Aussi, il est presque toujours possible de sauvegarder l'aventure sur cassette ou disquette et de la reprendre ensuite là où on l'a laissée. Ces quelques indications vous permettront. espérons-le, de venir à bout de l'aventure que nous vous proposons aujourd'hui.

#### **Un pressentiment vous fait virer de bord**

A bord de votre cotre, vous voyagez Sur les mers tranquilles et retirées des grandes routes maritimes. Vous aimez l'aventure et depuis de longs mois, vous avez entrepris un tour du monde en solitaire. Bien sûr, cela n'est pas toujours facile, mais l'exaltation de cette vie sauvage vous fait supporter toutes les vicissitudes du voyage. Un jour,

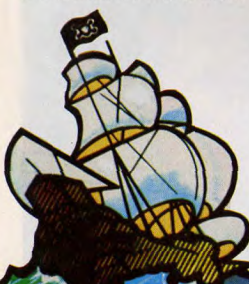

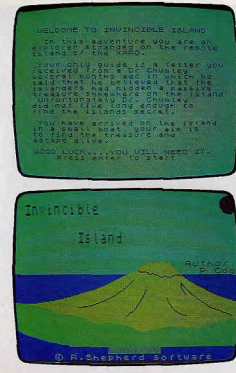

pourtant, une découverte, somme toute banale, va faire basculer le cours de votre vie. Alors que vous vous promeniez nonchalamment sur le pont de votre bateau, vous apercevez une bouteille flottant entre deux eaux. Mû par un pressentiment, vous virez de bord et, à l'aide de votre longue épuisette, vous récupérez la bouteille. Quelle n'est pas votre surprise en découvrant que cette bouteille contient une missive soigneusement roulée ! Jusqu'à présent, vous pensiez que de telles choses n'arrivaient que dans les romans ou les contes de fées. Et pourtant, la bouteille est bien réelle et le papier aussi. Dans une fébrilité mal conte-. vous ouvrez d'une main tremblante cette bouteille miraculée et en extrayez difficilement son message. Adossé au bastingage, vous commencez votre lecture: « Quand vous lirez ces lignes, je ne serais sans doute plus de ce monde ; j'ai découvert un secret jusqu'ici bien gardé. Tous les résors accumulés par le fameux pirate

Xaro et son équipage sont enterrés dans<br>une île de coordonnées 5° de latitude Sud et 90° de longitude Ouest. D'après ce qu'on peut en savoir, le trésor est fabuleux et dépasse largement les évaluations les plus folles. Pour pouvoir retrouver l'emplacement du trésor, il faut d'abord retrouver sept parchemins disséminés sur l'île, et ce 'est qu'avec cet ensemble que vous pour rez reconstituer la carte vous menant au trésor. J'ai tenté tout seul l'aventure et bien mal m'en a pris. J'ai été capturé par les indigènes très peu tolérants, et me voilà maintenant promis en sacrifice à leurs dieux. J'espère que vous aurez plus de chance que moi. Adieu ». Signé : docteur Chumley. Voilà donc pourquoi ce célébre explorateur avait disparu depuis si longtemps ! Sans l'ombre d'une hésitation, vous mettez le cap sur l'île. Malheureusement, ne connaissant pas les parages, vous vous échouez sur les récifs qui bordent l'île. Vous parvenez cependant à nager jusqu'au rivage et votre aventure commence. Voici quelques conseils pour pouvoir la mener à bien, sans pour autant vous gâcher le plaisir de la découverte. Avant d'ouvrir le coffre, il faut tout d'abord en récupérer la clé et vous munir d'une dose de contrepoison. Une fois le coffre ouvert, à vous de trouver comment en récupérer le contenu. Si vous vous aventurez dans la montagne, n'oubliez pas de bien vous couvrir car les nuits sont très fraîches et une congestion est si vite attrapée ! Dans la forêt, méfiez-vous des regards ennemis qui vous épient et préférez les forets dégagées aux forêts sombres et touffues. Vous ferez d'intéressantes trouvailles dans les cavernes, tels qu'une épée et un parchemin mais n'y restez pas trop longtemps, l'air y est rare. Les insulaires ne sont pas obligatoirement méchants, mais particulièrement difficiles à amadouer. Si la discussion s'envenime, méfiez-vous, ce sont de vaillants guerriers. Vous trouverez d'autres parchemins dans la clairière et tout er haut de la montagne. Tous les trous ne sont pas bons à explorer, certains sont bénéfiques, mais d'autres causeront votre mort. Certains objets ne vous seront utiles qu'une fois, n'hésitez pas à les abandonner après usage pour vous alléger. Le programme est agrémenté de remarques humoristiques qui n'apparaissent que lorsque vous tentez l'impossible. Suivez bien tous nos conseils et le trésor est à vous !

Jacques HARBONN

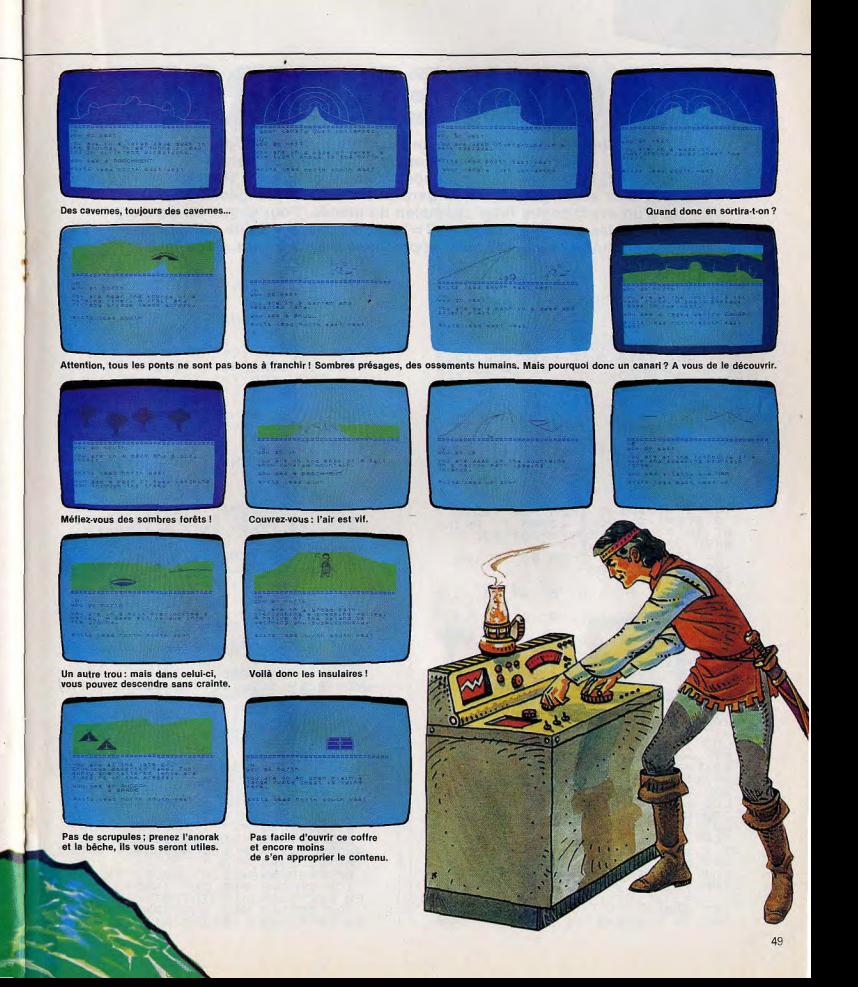

# **LA COUPE D'EUROPE**

Vous êtes fou de football et vous regrettez de ne pas pouvoir vivre en direct la coupe d'Europe ? Qu'à cela ne tienne : Football pour ZX Spectrum a été conçu spécialement pour vous. Pour battre l'ordinateur, vous êtes accompagné par un gardien de but aux plongeons étonnants et d'un avant centre futur champion du monde. Pour diriger ce dernier, utilisez les touches d'édition :  $7 =$  haut,  $6 =$  bas,  $8 =$  droite,  $5 =$  gauche; pour shooter dans les buts, approchez-vous du ballon. Good luck !

REM "foot" 1 PAPER 0: BORDER 0: CLS : PR<br>INT AT 0.0;"\*";AT 0.31;"\*";AT 21<br>0:"\*"<u>;A</u>T 21.31;"\*": LET score1=  $100:$ LET score=100 3 LET temps=0 4 LET a=10: LET b=14: LET a1= 10+INT (RND+5): LET b1=14-INT (R  $ND+4$ ) "S LET x=11: LET y=16: LET x1=<br>12+INT (RND\*5): LET y1=16+INT (R  $ND + 6$ 6 LET 9=INT (RND+3) +11: LET h  $=4$ LET 91=INT (RND+3) +10: LET  $\overline{z}$  $h1 = 26$ LET r=11: LET s=15 S LET P=3<br>10 LET D=0<br>20 LET D=0<br>20 LE\_temps=0, LHEN\_EOR (=255 T ) © STEP -2: POKE 23505, {: PRINT<br>AT 10,7; "POOTYFOOTYFOOTY":<br>BEEP .002,45: NEXT<br>45 IF !Emps.00,THEN GO TO 100<br>45 IF !Emps.00,THEN GO TO 100 50 GO SUB 9000 100 BORDER 0 101 PRINT AT 9, h; "B"; AT 91, h1; " 102 PRINT AT x, y; "A"; AT x1, y1; "  $\alpha$ 103 PRINT AT a.b; "A"; AT a1.b1; "  $\alpha$ 104 PRINT AT r,s;"o" 150 LET temps=temps+.1: PRINT A T 4,27; INK 6; PAPER 1; INT temps IF temps=20 THEN GO TO 8000 200 REM mouvements joueurs<br>
200 REM mouvements joueurs<br>
200 REM mouvements joueurs<br>
200 REM mouvements joueurs<br>
200 REM mouvements joueurs<br>
LET a=a-1; PRINT AT a-1, b);<br>
LET a=a-1; PRINT AT a-1, b);<br>
204. IF INKEY\$="5", AN LET b=b-1: PRINT AT a, b+1;"<br>205 IF INKEY\$="8" AND b<26 THEN  $b=b+1$ : PRINT AT a,  $b-1$ ; LET 300 REM position du ballon 301 IF SCREEN\$ (a, b+1)="0" THEN<br>FOR f=1 TO d: LET s=s+1: PRINT<br>AT r,s;"0";AT r,s-1;" ": NEXT f: LET P=0 302 IF SCREEN\$ (a-1,b) ="0" THEN FOR  $i = 1$  TO d: LET  $r = r - 1$ : PRINT AT  $r$ , s; "o"; AT  $r+1$ , s; " ": NEXT  $f$ : IFT DEM 303 IF SCREEN\$ (a, b-1) ="0" THEN

FOR f=1 TO d: LET S=S-1: PRINT  $AT$   $r$ ,  $s$ ; " $o$ ";  $AT$   $r$ ,  $s+1$ ; " ": NEXT f: LET P=0 LET SOREEN\$ (a+1,b) ="0" THEN<br>FOR F=1 TO d: LET r=r+1: PRINT<br>AT r,s;"0";AT r-1,s;" ": NEXT f: LET  $p = 0$ 305 IF SCREEN\$ (x,y+1) ="0" AND<br>0=1 THEN FOR f=1 TO d: LET s=5:1 PRINT AT  $f, \dot{s}, \ddot{r}$  of  $f, \ddot{s}$  -1;<br>NEXT  $f: \text{LET } p=1$ 306 IF SCREEN\$ (x-1,9) ="0" THEN FOR 7=1 TO d: LET 7=7-1: PRINT<br>AT [,s;"0";AT (+1,s;" ": NEXT {:  $LET P=1$ 307 IF SCREEN\$ (x,y-1)="0" THEN<br>FOR f=1 TO d: LET S=5-1: PRINT<br>T\_f,s;"0";AT r,s+1;" ": NEXT f: AT Hier pei<br>
Soo IF Scheeni (x+1,y)="o" THEN<br>
FOR Fei TO d: LET Fefii: PRINT<br>AT f,s;"o";AT f-1,s;" ": NEXT f: LET  $p=1$ 310 IF SCREENS (x,y)="0" THEN F<br>OR f=1 TO d: LET S=5-1: PRINT AT<br>r,s;"0";AT r,s+1;" ": NEXT f: L  $ET P=1$ 400 REM controle position du ba  $\pm$ inn 401 IF (>19 THEN BEEP 1,2: GO T  $04000$ 402 IF  $f$  <8 THEN BEEP 1,2: GO TO 工作的商 403 IF SK5 AND (r)13 OR rK10) T HEN BEEP 1,2: GO TO 4000 THEN BEEP 1,2: GO TO 4000 500 REH position gardiens<br>501 IF INT'(RND\*3)=1 AND 9>10 T HEN LET 4=9-1: PRINT AT 9+1,h; SØ2 IF INT (RND+3) = 2 AND 9<14 T S03 IF a<g1 AND 91>10 AND INT (<br>RND+2)=1 THEN LET 91=91-1: PRINT  $AT$   $g1+1, h1$ 504 IF a>91 AND 91<14 AND INT (<br>RND+2)=1 THEN LET 91=91+1: PRINT  $AT$   $91-1, h1;$ 600 REM Position Joeurs ZX<br>601 IF r x AND INT (RND+3)=1 TH EN LET X=X-1: PRINT AT X+1,9; 602 IF ()X AND INT (RND+3)=1 TH

EN LET  $x=x+1$ : PRINT AT  $x-1,y$ ;

701 IF INT (RND+3) =1 AND a1<19 THEN LET a1=a1+1: PRINT AT a1-1,  $b1;$ 702 IF TNT (RND+3) =1 AND a1>7 T HEN LET a1=a1-1: PRINT AT a1+1, b  $\mathbf{1}$ -<br>1983 IF INT (RND+3)=1 AND b1>6 T<br>HEN LET b1=b1-1: PRINT AT a1,b1+ 704 IF INT (RND+3) =1 AND b1<19 THEN LET b1=b1+1: PRINT AT a1, b1 705 IF INT (RND+3) =1 AND 91<19 THEN LET 91=91+1: PRINT AT X1,91 706 IF INT (RND+3) =1 AND 91>6 T HEN LET y1=y1-1: PRINT AT x1,y1+ 707 IF INT (RND+3)=1 AND X1>7 T HEN LET x1=x1-1: PRINT AT x1+1, y 708 IF INT (RND+3) =1 AND X1<19 THEN LET x1=x1+1: PRINT AT x1-1,  $91$ 800 IF SCREENS (q,h) ="0" THEN G  $\mathbf{C}$ TO 4 801 IF ()11 AND (<15 AND \$=2 TH EN GO TO 6000 — 802 IF 6>11 AND 6<15 AND \$=25 T<br>HEN GO TO 6000 1000 POKE 23692,0: GO TO 100 4000 IF P=1 THEN PRINT AT 4,13;" LET score1=score1-10 4001 IF P=0 THEN PRINT AT 4,13;"<br>A": LET score=score\_10<br>4100 PRINT AT 1,95, INK 2: PAPER<br>6;score1;AT 1,26; PAPER 6; INK 2  $SSPQ$ 4110 PRINT AT 6,0; t\$ 4200 GO TO 4 4999 STOP ŠØØØ ŘÉM decors<br>5000 IF p=1 THEN LET score=score  $+50$ 6001 IF P=0 THEN LET score1=scor  $e1 + 50$ 6100 PRINT AT 10,10;" BUT! ": BE<br>EP .3,40: BEEP .3,10: BEEP .2,12<br>: PAUSE 100: PRINT AT 5,0;t\$: 60 TO 4 9000 REM redefinition des caract eres 9010 POKE 65368, BIN 00011000 POKE 65369, BIN 9011 00011000 9012 POKE 65370, BIN 00000000 9013 POKE 65371, BIN 01111100 9014 POKE 65372,8IN 10011001<br>65373,8IN 00100100<br>65374,8IN 00100100 9015 POKE 9016 POKE 00100100 9017 POKE 65375.BIN 01000010 9018 POKE 65376, BIN 00011000 9019 POKE 65377, BIN 00011000 9021 POKE 65378.BIN 00100000 9022 POKE 65379, BIN 01111100 9023 POKE 65380, BIN 01100000 9024 POKE 65381.BTN 01110000

9025 POKE 65382.BIN 00101000 9026 POKE 65383, BIN 01001000  $9027$ POKE 65384, BIN 00001100<br>65385, BIN 00001100 9028 POKE 9029 POKE 65386, BIN 00000100 9030 POKE 65387, BIN 00111110<br>65388, BIN 00000110 9031 POKE 9032 POKE 65389, BIN 00001110 9033 POKE 65390,BIN 00010100<br>9034 POKE 65391,BIN 00010010 9035 POKE 65392,BIN 11111111<br>9036–FOR (=0 TO 7: POKE 65393+6, BIN 00000000: NEXT 9037 FOR F=0 TO 8: POKE 65400+f, BIN 00000001: NEXT F<br>9038 FOR F=0 TO 7: POKE 65408+f, BIN 10000000: NEXT F 9039 POKÉ 65488, BIN 11111111: FO<br>R (=0 TO 6: POKÉ 65489+f, BIN 000 00001: NEXT 9040 POKE 65480.BIN 11111111 R (=0 TO 6: POKÉ 65481+1,BIN 100<br>00000: NEXT f S100 LET 35-EDDDDDDDDDDF E SCORE: E HOME F **DDDDDDDDDDD DDDDDDDDDD** 9101 LET ts=" Ε ED DE  $=$ P  $\Omega$ Ē DDDDDDDDD<br>9102 LET x\$=" DDDDDDDDDD 9110 PAPER 0 9110 FHFER 9<br>BEEP .02,34: PRINT AT 0,0;35: PA<br>USE 100, POKE 23692,20: BORDER F<br>...BEEP .2,23: PRINT AT 20,0;x\$: NEXT NEAL SEEP 12,0: POKE 23692,20: B<br>ORDER 0: BEEP 12,20: PRINT AT 20<br>,0;1\$;AT 0,0;3\$+" E FAUTES:<br>E FTEMPS: F ... 9203 BEEP .02,50<br>9300 BORDER 2: INPUT "DIFFICULTE  $\frac{(1,2)}{9310}$ 00 3)?";d<br>IF temps > 0 THEN RETURN 9500 RETURN

51

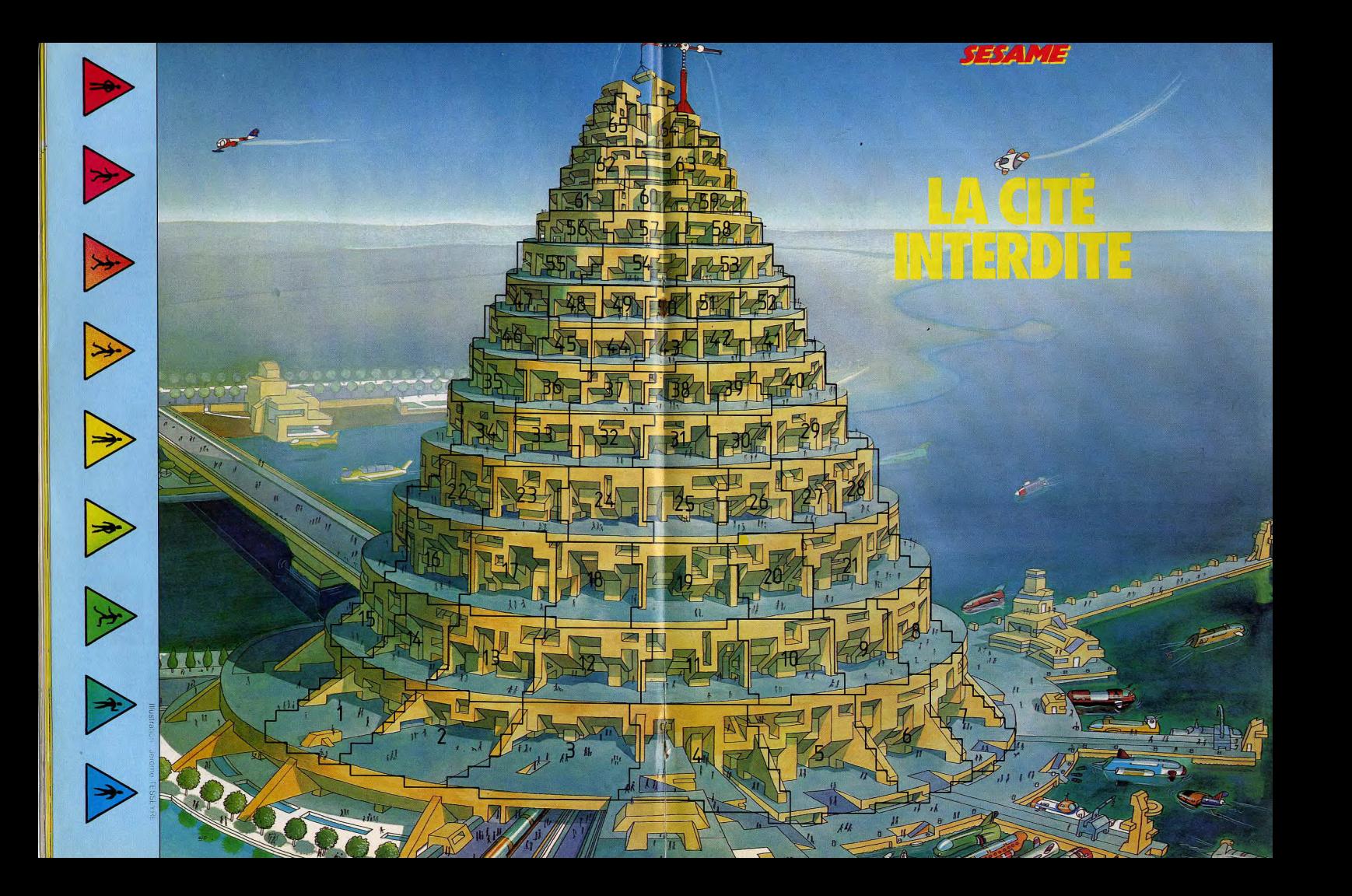

### *SESAME*

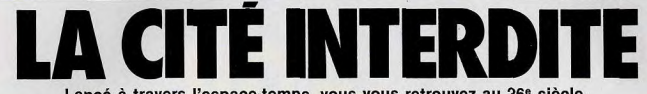

Lancé à travers l'espace-temps, vous vous retrouvez au 26<sup>e</sup> siècle, au coeur d'une cité ou seuls les moins de vingt ans ont le droit de vivre! Et vous venez de fêter cet anniversaire fatal... Le fil d'Ariane pour sortir de ce guêpier: votre calculette Canon X 07

et le plan de la cité situé p. 52 et 53.

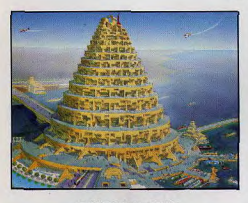

BUT DU JEU

Vous faites partie d'une équipe de chercheurs, travaillant à la réalisation d'une machine pour voyager dans le temps. Après une fausse manœuvre d'un de vos collègues, vous avez été téléporté en l'an 2595. Vous vous trouvez dans une ville, mais c'est-là votre seule certitude. La population vivant à Delta 2000 vous regarde d'une

façon étrange. Tout à coup, les services de sécurité viennent vous arrêter. L'acte d'accusation est étrange mais simple. Delta 2000 est une ville réservée aux humains de moins de vingt ans. En effet, dans cette société peu habituelle, chaque ville correspond à une tranche d'âge. Toute violation de cette loi, entraîne une sanction de mort immédiate. Jeté au fond d'une cellule, vous préparez votre évasion. Soudain deux gardiens se battent devant la porte de votre prison. c'est peut-être votre seule chance. Vous vous précipitez hors de votre cellule et vous vous dirigez au plus vite vers Omega 4000. Une fois franchies les portes de la ville, vous devez grimper jusqu'au sommet de la cité, sur la plateforme qui vous permettra de regagner la Terre à l'année de votre départ, c'est-à-dire 1984.

#### PRINCIPE DU JEU ,

Vous devez parcourir au plus vite les soixante-cinq résidences de la cité Oméga 4000. Faites vite, car les hommes

du service de sécurité se rapprochent peu à peu. Votre longue ascension commence à partir de la résidence 1. Au total six piègas peuvent se présenter. Les premiers vous téléporteront trois résidences plus loin. D'autres vous obligeront à faire preuve de réflexe soit en pressant la touche correspondent au caractère allumé au clavier, soit en aidant un petit bonhomme à sauter par dessus de nombreuses haies. Enfin, des exercices de réflexion vous seront proposés. Dans le premier, vous devez retrouver un nombre constituant une suite logique. Le second s'apparente au jeu de la vache

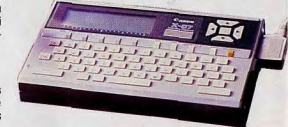

puisqu'il s'agit de découvrir un mot de six lettres choisi par l'ordinateur avec sept essais au maximum. Bien sûr, vous ne connaissez pas l'emplacement de ces différents pièges, le hasard décidera pour vous. Comble de malchance, vous ne pouvez choisir votre vitesse de déplacement.

#### RÈGLES PARTICULIÈRES

La Cite Interdite aura beaucoup plus de piment si plusieurs joueurs essayent d'atteindre en même temps le sommet de la cité Oméga 4000. Mals vous pouvez aussi jouer seul.

#### COMMENT JOUER AVEC VOTRE CALCULETTE?

Entrez le programme dans la calculette Canon X-07. Cette opération terminée vous êtes catapulté en pleine science-fiction. Seule votre réflexion et vos réflexes vous permettront d'atteindre la résidence 65 de la cité Oméga 4000. Faites « Run » pour commencer une partie. Après l'apparition du logo Tilt, retentit une petite musique. Entrez le nombre de joueurs (entre 1 et 9) et leurs prénoms puis pressez « Return ». La partie commence, tous les déplacements sont gérés par la calculette, il suffit de suivre fidèlement ses différentes instruction. Vous pouvez avancer à chaque coup d'une à trois résidences. Pout gagner, il taut atteindre au plus vite le sommmet de la cité. Mais comment ressortir d'une résidence piégée ? Lorsque vous êtes téléporté, il n'y n à faire, vous devez simplement prendrev otre mal en patience. La téleportation s'effectue soit en avant soit en arrière, de trois ou quatre résidences à chaque fois.

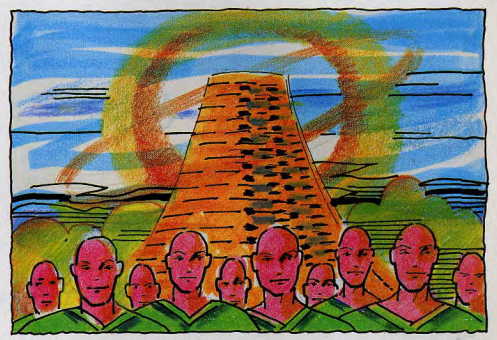

l'alphabet lisible à l'écran. Dans le second<br>vous devez aider un petit bonhomme à sauter les obstacles. Lorsqu'il commence sa course, juste avant la première haie, presle haut, afin qu'il l'évite et ainsi de suite. A<br>la première collision avec une haie, c'est de six lettres à découvrir en sept essais.

Le premier test de réflexes consiste à pres- L'ordinateur affiche la question « Mot ? »;<br>ser le plus rapidement possible la touche entrez six lettres au hasard ou un mot. ser le plus rapidement possible la touche entrez six lettres au hasard ou un mot.<br>« Shift » et celle correspondant à la lettre de Ensuite vous connaîtrez le nombre de let-Ensuite vous connaîtrez le nombre de lettres figurant à la fois dans votre suggestion. et le mot choisi par la calculette. Le second<br>test de réflexion vous propose une suite logique parmi les trois qu'elle contient. A<br>vous de trouver le bon nombre faisant parti sez la touche d'édition, flèche dirigée vers vous de trouver le bon nombre faisant partielle haut afin qu'il l'évite et ainsi de suite. A de la suite. En cas d'échec, attendez-vous la première collision avec une haie, c'est au pire... Après avoir survécu ou péri dans la chute. Si vous tombez sur le jeu de la l'un des pièges, l'ordinateur contrôle votre la chute. Si vous tombez sur le jeu de la l'un des pièges, l'ordinateur contrôle votre vache, la calculette vous propose un mot nouvelle position de manière à ce qu'elle nouvelle position de manière à ce qu'elle<br>soit la moins dangereuse possible.

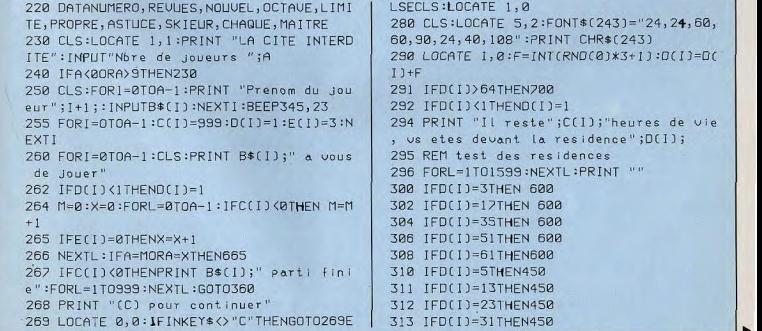

20 FORI=1T0500STEP20:BEEPI,2:NEXTI:CLS:F ORI=16T0103:FORL=1T04:PSET(I,L):NEXTL 30 FORL=27T030:PSET(I,L):NEXTL:NEXTI:FOR I= 30T045:PSET(I ,led :PSET(I, 11) 40 PSET(I, 12):NEXTIlFORI=50TO54:FORL=I0T 022:PSETC I, L)- NEXTL:NEXT I :FOR I=13T022 50 FORL=36T040:PSET(L, I):NEXTL:NEXTI:FOR J=60T064:FORL=10T022:PSET(I,L):NEXTL 60 NEXTI:FORI=64T069:FORL=20T022:PSET(I, L):NEXTL:NEXTI:FORI=69T083:PSET(I,10) 70 PSET(I,11):PSET(I,12):NEXTI:FORI=74T0 78:FORL=13T022:PSET(I,L):NEXTL:NEXTI 80 FOR I=14T019:PSET(0, I):PSET(1, I):PSET( 118, I : PSET(119, I : PSET(2, I ) 90. PSET(117, I): NEXTI: FORI=12TO15: PSET(3, I):PSET(4,I):PSET(115,I):PSET(116,I) 100 NEXTI:FOR I= 18T021:PSET(3, I):PSET(4, I 1:PSET(115, I):PSET(116, I):NEXTI 110 FOE T(2,13):PSET(2,20):PSET(1I7,13J:P SETC117,20)

120 L=12:FORT=ST015iL-L-I:PSETCI,L):PSET  $(I, L+1):$ PSET $(I, L+2):$ PSET $(I, L+3):$ NEXTI 130 PRESET(0,14):PRESET(0,19):PRESET(119 , 14) : PRESET(116, 12) 140 FORI=104T0114:L=L+1:PSET(I,L):PSET(I , L+1) : PSET(I, L+2) : PSET(I, L+3) : NEXTI 150 L=17:FORI=5T015:L=L+I:PSETC I,L]: PSET  $(I,L+1):$ PSET $(I,L+2):$ PSET $(I,L+3):$ NEXTI 160 L=31:FORI=104T0114:L=L-1:PSET(I,L):P  $SET(I, L-1):PSET(I, L-2):PSET(I, L-3):NEXTI$ 170 PRESET[ 5,31J:PSET(15, 27]'PRESET[ 114 1 177:P SET C 114,217:PRESETC116,21] 180 PRESETC3,212 185 REM Fin presentation et musique 190 F0RT=30OT07005TEP20,BEEPI,3:NEXTI

195 REM DATA jeu des mots 200 DATACAMION,MAISON,VOLANT,PLAQUE,ENFA

NT,TENNIS,BONBON,CANAPE,CHAISE,BATEAU 210 DATAGUERRE, JOUEUR, SECRET, CADEAU, DORM IR, PERDRE, RISQUE, AVOUER, LETTRE, TENDRE

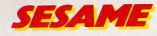

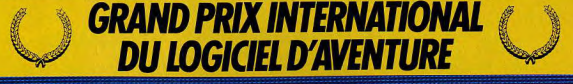

#### PALMARÈS MAI 84 - LES 4 JEUX EN VERSION FRANÇAISE POUR ORDINATEURS FAMILIAUX

**Le Grand Prix MTR** waynop HMS Saftwreet the profit **Phavle resolution. O**  $\sim$ Le Prix de la Meilleure **Le Prix du Meilleur** Scénario **Animation Graphique** NIO PRIX ME 3. Le Prix de l'Anim **MTR VTR** RASHMAN New Generation Software/Quick S FANTASIA DIAMOND (Hewson Co La vie d'un éboueur n'est pas fot Le Prix de l'Action **MER** ITANIC IR and R Software), Tour for du Th te. Mais il faut financer l'expéd VENTE EN FRANCE, BELGIQUE ET SUISSE DANS LES BOUTIQUES INFORMA-**FIQUES.Par correspondance : adressez commande et règlement à VTR - 54, rue** Ramey 75018 Paris - en précisant les références et quantités souhaitées. Frais de port : 10 F pour l'envoi d'une cassette. Port gratuit à partir de 2 ca<u>ssettes en joignant la</u> marque VTR ci-contre. Expédition sous 48 h. La collection "Grand Prix Internati du logiciel d'aventure" est diffusée en exclusivité par VTR. Le Grand Prix es<br>après consultation de 90 fabricants (Pays Européens et USA).

314 IFD(I)=39THEN450 315 IFD(I)=47THEN450 316 IFD(I)=55THEN450 320 IFD(1)=7THEN800 322 IFD(I)=25THEN800 324 IFD(I)=43THEN800 326 IFD(I)=57THEN800 330 IFD(I)=9THEN510 332 IFD(I)=27THEN510 334 IFD(I)=41THEN510 336 IFD(I)=49THEN510 338 IFD(I)=59THEN510 340 IF D(I)=11THEN900 342 IFD(I)=21THEN900 344 IFD(I)=33THEN900 346 IFD(1)=53THEN900 350 IFD(I)=15THEN 370 351 IFD(I)=19THEN370 352 IFD(I)=29THEN370 353 IFD(I)=37THEN370 354 IFD(I)=45THEN370 355 IFD(I)=63THEN370 360 NEXTI: GOTO 260 370 REM test de reflexes 380 CLS:LOCATE 7,2:PRINT "Attention, c'est-parti":FORL=1T0999:NEXTL:CLS 390 J\$="abcdefghijklmnopqrstuvwxyz":M=(R ND(0)\*26)+1:K\$=MID\$(J\$,M,1):LOCATE 8,2 400 PRINT K\$:L=0 410 L=L+1 : IFINKEY\$ <> K\$THEN410 420 IFL<25THEND(I)=D(I)+6:G0T0360 430 IFL>25ANDL<99THEND(I)=D(I)+3:C(I)=C( 1)-30:6010360 440 D(I)=D(I)-2:C(I)=C(I)-60:E(I)=E(I)-1 :GOT0360 450 RFM mot a retrouver 460 CLS:LOCATE3, 2: PRINT "jeu de la vache ":FORL=1T080:BEEPL, 1:NEXTL 470 RESTORE: FORL=1TORND(0)\*30: READN\$: NEX TL. 475 CLS: INPUT"Un mot "; 0\$: P=0: IFLEN(0\$)< >STHEN475 480 FORL=1T06: [FM] D\$(N\$, L, 1)=MID\$(0\$, L, 1)  $JTHFNP = P + 1$ 485 IF P=6THENL=P:G0T0420 490 NEXTL:PRINT 0\$;"=";P;"bonnes lettres  $" : 0 = 0 + 1 : FORL = 170999 : NEXTL$ 495 IFQ>7THENL=RND(0)\*199:6010420 500 6010475 508 IFD(1)=61THEN600 510 REM saut d'obstacles

520 CLS:LOCATE 3, 2: PRINT "SAUT D'OBSTACL ES":FORL=99T0170:BEEPL, 1:NEXTL -530 CLS:LOCATE 3,2:PRINT "PRET 2222":FOR  $I = 110999$ : NEXTL 532 FONT\$(240)="1,1,1,1,1,6,6,6" 534 FONT\$(241)="24, 24, 60, 58, 56, 24, 40, 44" 536 FONT\$(242)="48,48,120,116,112,48,72,  $132"$ 540 BEEP555, 12:CLS:LOCATE 5, 2:PRINTCHR\$( 240):LOCATE 9,2:PRINT CHR\$(240) 550 LOCATE13, 2: PRINT CHR\$(240): LOCATE 17 , 2: PRINT CHR\$(240): X=0: Y=2: S=241 560 FORL=0T0119:PSET(L, 24):NEYTL 565 S=S+1: IFS=243THENS=241 568 FORL=1T079:NEXTL 570 LOCATEX, Y: PRINT CHR\$(S): X=X+1: IFX=19 THENL=5:G0T0420 572 IFX=5ANDY=2THENL=75:GOT0420 574 IFX=9ANDY=2THENL=75:GOT0420 576 IFX=13ANDY=2THENL=75:G0T0420 578 IFX=17ANJY=2THENL=75:G0T0420 580 LOCATE X-1, Y:PRINT " ":Z=STICK(0):IF Z=1THENY=1:G0T0565 590 Y=2:6010565 600 REM suite logique 610 CLS:LOCATE5, 2:PRINT "Suite logique": FORL=1T035:BEEPL, 3:NEXTL:CLS:Z=RND(0)\*9 620 T=0:IFZ>8THENINPUT"6 22 46 ";T:L=5:I FT=78TPEN420ELSE625 623 GOTO630 625 L=310073:G070420 630 IFZ>6THENINPUT"973 189 72 ";T:L=5:IF  $T = 14$ THFN420FLSF635 632 GOT0640 635 L=310073:6010420 640 IFZ>4THENINPUT"36 21 10 ";T:L=5:IFT= 3THEN420FLSE645 642 6010650 645 L=310073:60T0420 650 IFZ>2THENINPLI"10 17 26 "; T:L=5:IFT= 37THEN420ELSE660 652 GOTO610 660 L=310073:6010420 665 CLS:FORL=1T0500STEP20:BEEP1,2:NEXTL: LOCATE 5,0 670 PRINT CHR\$(243):LOCATE 3,0:PRINT "10 us les joueurs ont echoues":END 700 CLS:FORL=1T099STEP3:BEEPL, 2:NEXTL:PR INT B\$(I);" us avez reussi":END 800 D(I)=D(I)+3:E(I)=E(I)-30:G070300

900 D(I)=D(I)-4:E(I)=E(I)-30:G0T0300

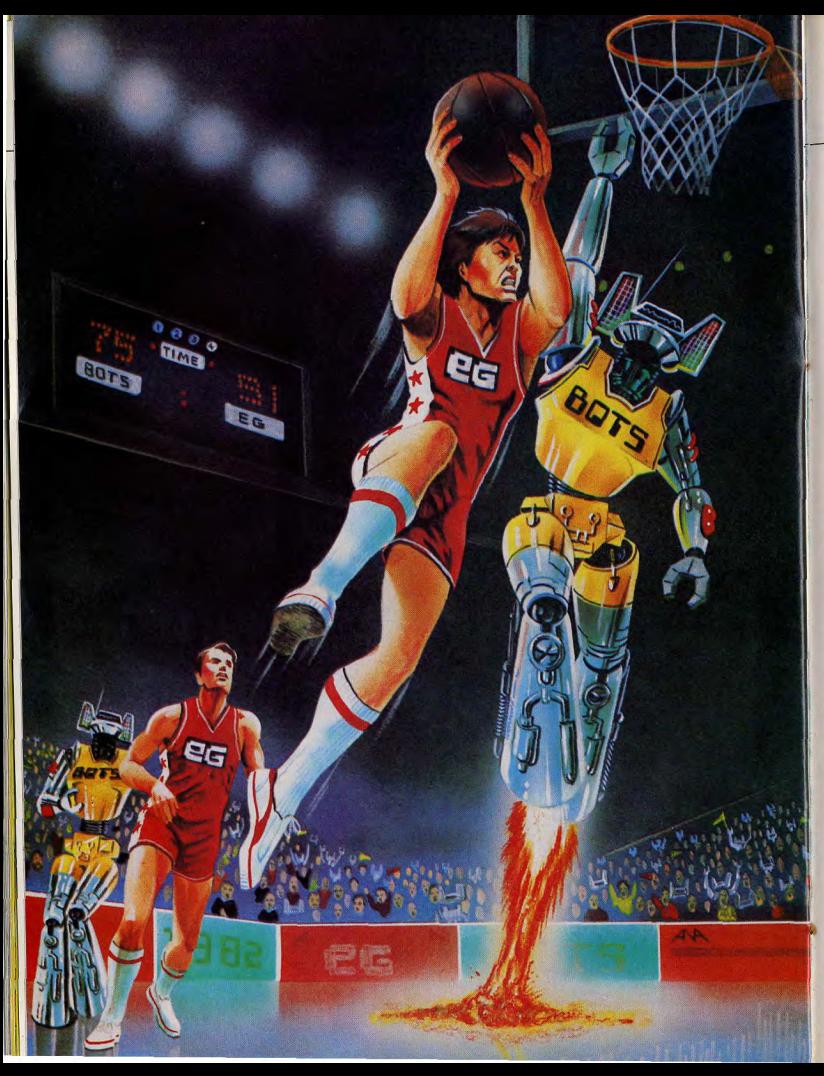

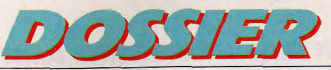

# **LACHE-MOI LES BASKETS**

Après la coupe de football, les jeux olympiques de Los Angelès vont faire vibrer les cœurs. Super-athlètes et champions déments vont repousser encore un peu plus loin les frontières de l'impossible. Mais autant vous le dire tout de suite, cela n'est rien : en avant première, Tilt a pulvérisé tous les records passés et à venir. Que ce soit au foot, au lancer, au 1500 mètres ou... au golf, nous avons testé pour vous tous les jeux de sports qui donnent des crampes aux plus endurcis, épuisent les plus aquerris. Vous vous êtes échauffés ? Alors n'hésitez plus : suivez le porteur de joystick olympique...

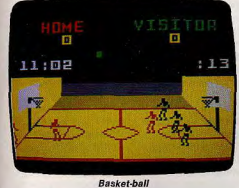

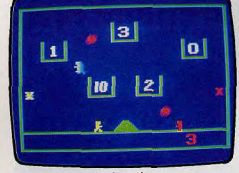

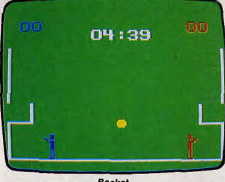

#### **ASKET-BALL**

**NBA Basket-ball** (Mattel pour Intellivision). Se joue à deux joueurs, pour commencer, choisissez la vitesse de déplacement (quatre niveaux). Chaque équipe se compose de trois joueurs, mais deux des trois sont contrôlés par l'ordinateur. Le jeu commence par une balle lancée en l'air au milieu des deux équipes. L'une ou l'autre peut l'attraper au hasard. Si vous possédez le ballon, plusieurs tactiques peuvent être appliquées. Vous pouvez, bien sûr, rester sur place à dribbler mais cela ne servirait qu'à permettre à l'équipe adverse de mieux placer ses joueurs et vous ne disposez de toute facon que de vingt-quatre secondes. Vous pouvez vous déplacer dans l'une des seize directions grâce au disque de contrôle. Vous pouvez aussi effectuer des passes avec vos partenaires. La balle est lancée dans la direction choisie et c'est le joueur le plus proche qui s'en empare. Calculez bien votre coup car il serait dommage de la donner ainsi aux adversaires, une fois

Jeu de paniers

que vous serez près du panier, vous pourrez tenter un tir. Pour cela, deux options sont possibles : vous pouvez décider de tirer arrêté. Votre tir sera plus précis mais, comme cela demande du temps, votre balle risque d'être interceptée. Si vous êtes talonné par vos adversaires, utilisez plutôt le tir en courant. Il est moins précis mais plus rapide. Votre précision dépend aussi de la distance qui vous sépare du panier. Mais, pendant ce temps, le camp adverse n'est pas resté inactif. Il peut récupérer la balle pendant que vous vous déplacez, intercepter une balle lors d'une passe ou tenter de vous bloquer durant votre tir. Un bon conseil, si vous voulez gagner utilisez au maximum les passes. Un bon jeu, au graphisme agréable, vous permettant d'adopter une stratégie d'équipes et non plus de joueurs.

Jeu de paniers (Philips pour Videopac), Le Jeu de paniers est un dérivé du basket-ball. Les joueurs se placent de part et d'autre d'une pyramide. A l'aide d'un club, ils doivent essayer d'envoyer la balle en rebonds

**Basket** 

successifs dans un ou plusieurs paniers. Attention ! Votre adversaire, fait la même tentative et si votre ballon touche le club du joueur adverse, il change de couleur et lui appartient. Heureusement. l'inverse est valable pour vous. Il y a plusieurs sortes d'obstacles sur le terrain, le premier est un robot qui prend la balle et bloque le jeu. Le second prend la forme de deux tourniquets, porteurs. I'un et l'autre, des couleurs des deux joueurs. Si une balle heurte un tourniquet aux couleurs de l'adversaire, elle passe à l'adversaire.

Le thème de ce jeu est assez original, mais l'action trop répétitive pour devenir intéressante. Les graphismes sont simples mais de bonne qualité pour ce type de console.

Basket - Jeu de quilles (Philips pour Videopac). Voici une cartouche de jeu pour la console Videopac contenant deux jeux de simulation sportive

Le jeu de bowling est réduit à sa plus simple expression. Les graphismes, les couleurs et les sons sont si sobres que ce jeu ressemble aux jeux vidéo de la première ▶

### $122377722$

### **UNE FACILITÉ QUI FRISE L'ARROGANCE DANS UN MATCH A SENS UNIQUE...**

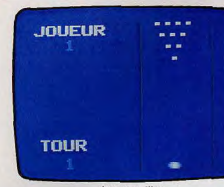

#### Jeu de quilles

génération. Le but du jeu est de renverser. à l'aide d'une balle de bois, dix quilles plaées devant vous. Les véritables réglés du bowling sont respectées, deux couloirs à droite et a gauche de la piste neutraliseront votre lancer. Si toutes les quilles sont abattues au premier lancer, vous faites un ~, strike » et vous marquez 30 points. SI vous abattez toutes les quilles en deux lancers, vous faites un « spare » (15 points). Le joueur gagnant est celui qui marque le maximum de poims. Vous pourrez moduler la vitesse de la balle, mais nous sommes encore loin des jeux vidéo disponibles sur d'autres consoles.

Le second jeu de sport est le Basket, pour deux joueurs. Vous devrez diriger u « grand » bonhomme dont la tête arrive presque au niveau des paniers. ce qui lui facilitera la tâche. Les paniers ne sont pas dessines mais symbolisés. Pour marquer un panier, il suffit simplement de découvrir la bonne distance, quelques essais d'entraînement suffiront. L'intérêt du jeu est assez restreint en raison de la taille importante des joueurs et de l'espace limité du terrain.

One on One - D<sup>r</sup> J et Larry Bird (Electrocs Arts pour *Apple II* et *ll').* Vous pourrez apprendre à jouer au basket ball avec votre ordinateurApple *II* ou *IIe-* II n'est plus nêces saire de chausser ses baskets.

II suffit d'empoigner une manette de jeu. Vous pourrez dribbler, esquiver ou marquer des paniers. Vous retrouverez ici tous les détails de ce sport... jusqu'au coup de sifflet de l'arbitre

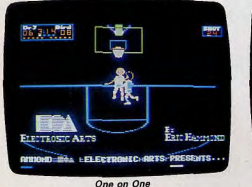

Vous devrez choisir l'une des options de jeu et l'enregistrer. A ce moment, la partie peut commencer avec deux joueurs l'un contre l'autre ou un joueur contre l'ordinateur. Vous commanderez les parties soit à partir du clavier, soit à l'aide d'un joystick. Mais dans ce cas, seuls certains modèles de manettes ou de paddles fonctionnent correctement. Bien sûr, la finalité du jeu est de marquer le maximum de paniers, en un minimum de temps. Vous devrez respecter toutes les règles du basket, car à la première faute de votre part ou de votre adversaire, l'ordinateur siffle un arrêt de jeu. Ce logiciel n'est pas très original en ce qui concerne le thème du jeu. Mais l'exceptionnelle qualité des graphismes rend les parties presques réelles. Le détail de chaque scène est reproduit fidèlement. Enfin un jeu

de sport disponible *sur Apple*  Basket Ball (Atari pour Atari 400/800/600XL/800XL). Un terrain de basket avec des paniers très réussis, des joueurs qui dribblent en courant, sautent pour tirer au but ou défendre. Le *Basket*  Atari permet de jouer à un très bon niveau, et selon plusieurs formules : seul Contre l'or dinateur, à deux contre deux joueurs de l'ordinateur, deux joueurs contre une équipe mixte, ordinateur et joueur humain, et enfin deux ou quatre joueurs. Seul, à deux, trois ou à quatre, le plaisir de jeu est total. Selon le placement en défense de l'adversaire, il faudra tirer de loin ou de près, directement dans le parler ou par rebonds contre le cadre. Mals, gare aux interceptions lors d'un tir. Le défenseur transformé en attaquant féroce traversera le terrain à toute vitesse. Difficile dans ces conditions de luireprendre la belle au dribble. Cette technique requiert doigté et entraînement ! Les passages entre deux joueurs d'une même équipe exigent, elles aussi, une bonne synchronisation.

Le basket exige stratégie et rapidité, pour feinter l'adversaire. Ne surtout pas se décourager lors des premières parties contre l'ordinateur. Celui-ci fait montre d'une facilité qui frise l'arrogance, dans un match à sens unique. Une belle démonstration des possibilités de jeu, et quelles parties en perspective !

#### TENNS

Tennis (Mattel pour *Intellivision*). Tennis se joue à deux joueurs. Tout d'abord, vous devez choisir la vitesse de déplacement de la balle. Un bon conseil : au début, sélectionnez une vitesse lente afin de vous fami-Ilariser au jeu. Lejoueur rouge, situé à gauche au début, est le premier à servir. Vous devez d'abord choisir la zone du carré de service où vous voulez lancer votre balle : extérieure, centrale ou intérieure. Choisissez ensuite le type de service que vous voulez effectuer : service rapide, plus difficile à contrôler mais aussi plus dur à rattraper, ou service lent. Choisissez, par exemple un service rapide à la première balle pour tenter un ace et, si vous échouez, évitez la double faute en choisissant, cette fois, un service lent. Une fois le choix effectué, votre balle s'élève et c'est à vous d'apprécier à quel moment frapper. Trop haute, votre balle risque de sortir des limites du carré de service. Trop basse, elle ne passera pas le filet. Avec un peu d' habitude, vous y parviendrez sans problèmes. C'est alors à votre concurrent de recevoir la balle. Pour recevoir un service, placez-vous de préférence au niveau ou en arrière de la ligne de fond de court. Vous devrez déplacer votre joueur afin qu'il se place sur la balle. Vous pouvez renvoyer la balle chaque fois qu'elle se trouve entre les genoux et la tête de votre joueur, à portée de raquette. Tenez compte aussi du temps qu'il faut pour effectuer votre mouvement. Vous disposez de deux modes de renvoi différents. Vous pouvez ainsi, soit jouer un coup normal, soit effectne un lob. N'hésitez pas à modifier constamment votre tactique afin de perturber votre partenaire. La direction donnée à taballe dépend de la position de votre raquette au moment où vous la touchez. Si vous décidez de jouer à la volée, il vous faudra des réflexes rapides, mais votre adversaire aura alors bien du mal à vous retourner. Les points sont comptés par l'ordinateur et les changements de côté se font automatiquement

Un très bon jeu de réflexe et de stratégie, au graphisme fort agréable.

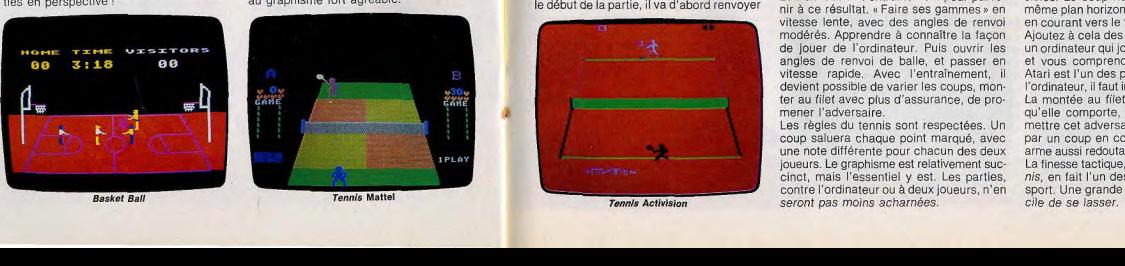

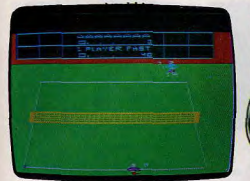

#### **Champion Tennis**

Champion Tennis (Sega pour *Yeno SC 3000).* Entrez dans la peau d'un champion de Roland-Garros. Vous aurez pour parte naire votre ordinateur, qui se révélera un partenaire difficile à battre. Si certains de d'autres, au contraire, risquent de vous laisses coups peuvent sembler un peu faibles; ser sur place. Vous commencez par servir. Si tout va bien, la balle se retrouvera dans le carré de service de votre partenaire qui vous la renverra avec plus ou moins de bonheur. Vous allez pouvoir expérimenter différentes techniques de jeu. Si vous êtes plutột défenseur, utilisez un jeu de fond de court, destiné à lasser l'adversaire (mais il n'est pas vraiment facile de lasser un ordinateur) et assorti de passing-shot si celuici se décide à monter au filet. Si vous possédez un jeu plus agressif, montez au filet et smachez. Bien sûr, vous aurez plus de difficulté à retourner les balles, mais votre adversaire risque aussi de rencontrer certains problèmes. Le décompte des points est tenu par l'ordinateur et, ici, il n'y a pas de contestation possible quant aux balles qui touchent les lignes de bordure du court. Une bonne simulation qui nécessite une bonne dose de réflexes et stratégie.

Tennis (Activision pour Atari 2600). Deux sets partout. Cinq jeux à quatre, 40-30. Le bras tremble. Ce n'est pas le moment de flancher. Le point est décisif. L'adversaire, en face, reste de glace. Ah, si seulement les ordinateurs pouvaient éprouver le trac, la « peur de gagner ». Non, comme depuis<br>le début de la partie, il va d'abord renvoyer

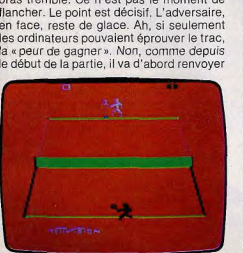

**Tennis Activision** 

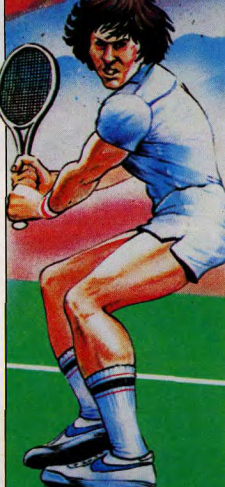

les balles du fond du court, avant de monter au filet, et attaquer sèchement. Pour le battre, it est indispensable de le prendre à ontre-pied. l'envoyer dans un coin, avant de smasher au filet vers le côté opposé. La victoire est au bout de la raquette ! Et il en faut de l'entraînement pour parvenir à ce résultat. « Faire ses gammes » en vitesse lente, avec des angles de renvoi modérés. Apprendre à connaître la façon de jouer de l'ordinateur. Puis ouvrir les

angles de renvoi de balle, et passer en vitesse rapide. Avec l'entraînement, il devient possible de varier les coups, monter au filet avec plus d'assurance, de promener l'adversaire.

Les règles du tennis sont respectées. Un coup saluera chaque point marqué, avec une note différente pour chacun des deux joueurs. Le graphisme est relativement succinct, mais l'essentiel y est. Les parties, contre l'ordinateur en à deux joueurs, n'en seront pas moins acharnées.

**Tennis Atari** 

Tennis (Atari pour Atari 2 600). Avec le dos de la main, je m'éponge la Sueur qui commence à perler à mon front. Mon adversaire engage. II faut absolument faire le break. Je suis sa montée au filet. Echanges rapides et... lob. Gagné ! La victoire devient possible, à condition de continuer à varier les coups, en longueur, en direction. Le tennis d'Atari est tout à fait remarquable. Des matchs dignes de Wimbledon, réalistes jusqu'au vert de son gazon. La seule oncession est un match en trois sets. Mais tout y est. Les lignes sont parfaitement visibles, le tableau d'affichage est programmable au nom des joueurs. Le brut régulier des balles n'est troublé que par une musique qui souligne, en quise d'applaudissements, chaque point marqué. Bien sûr, les règles du tennis sont respectées. En cas de 40/40, le tableau affiche ensuite l'avantage ou « deuce » pour égalité. Et inutile de jouer les Mac Enroe. Le juge de ligne ne se trompe jamais. Il est possible de jouer contre l'ordinateur ou à deux joueurs manuels, en vitesse lente ou rapide. Le joueur pourra, au choix, renvoyer automatiquement toute balle reçue dans les limites, ou au contraire ne renverra la balle qu'au signal du bouton « action ». Cette technique de jeu, particulièrement réaliste. est réservée au bon joueur, car elle exige de lui une synchronisation parfaite. II ne faut frapper la balle ni trop tôt, ni trop tard. Sinon, celle ci passera « au travers de la raquette ». Trois sortes de coups sont posables. Le coup normal en restant sur le même plan horizontal ; le coup fort, obtenu en courant vers le filet ; le lob, en reculant.<br>Ajoutez à cela des angles de tirs variés, et<br>un ordinateur qui joue de facon redoutable. un ordinateur qui joue de façon redoutable, et vous comprendrez pourquoi le tennis Atari est l'un des plus réussis. Pour battre l'ordinateur, il faut impérativement attaquer. La montée au filet, avec tous les risques qu'elle comporte, est indispensable pour ttre cet adversaire « dans le vent », soit par un coup en coin, soit par un lob, une arme aussi redoutable que difficile à placer. La finesse tactique, si nécessaire dans Tennis, en fait l'un des médaillés des jeux de sport. Une grande réussite dont il est diffi-<br>cile de se lasser.

### $1017777772$

## **TELLEMENT SOMPTUEUX QUE L'ON OUBLIERAIT PRESQUE DE JOUER S OUS L'EMPRISE DU CHARME...**

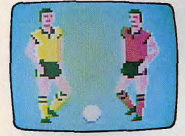

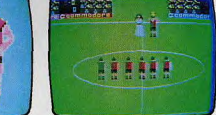

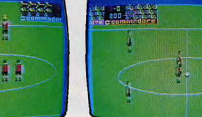

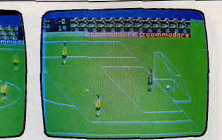

#### **Football Commodore**

#### *FOOTBALL*

Football (Commodore pour C.B.M. 64). Le football est, sans conteste, le sport le plus populaire. Il mérite des adaptations vidéo qui ne déçoivent pas ses nombreux supporters. Jusqu'à présent, les jeux de football existants étaient rapides et drôles, mais péchaient côté graphisme. Commodore vient de réussir un splendide tir au but avec son Football. Le graphisme est tellement somptueux, que l'on en oublierait presque de jouer, sous l'emprise du charme !

Cela commence par la présentation des capitaines, pour le choix de la couleur des maillots. Plusieurs couleurs sont en effet à votre disposition. Les deux équipes de 7 joueurs (2 avants, 2 demis, 2 arrières et 1 gardien) pénètrent alors sur le terrain sous les bravos des spectateurs, et se mettent en place. L'équipe de gauche engage. Lorsqu'on joue seul contre l'ordinateur, celui-ci débute toujours la partie à droite et vous laisse donc avec fair-play l'honneur d'engager. Mals fair-play ne veut pas dire faiblesse, loin de la. Dès les premières secondes de la première mi-temps (elle dure 3 minutes), vous découvrirez la qualité de votre adversaire. Jusqu'à la force 3, il est plutôt facile à battre. Au niveau 4, les choses se compliquent. Ensuite, vous avez affaire à un véritable champion. Au niveau 9 - le plus élevé - c'est tout

juste si on a le temps de compter les buts encaissés. Heureusement, l'ordinateur affiche le score I L'Intérêt du jeu est à la hauteur du graphisme. Le joueur porteur de la balle est celui dont on dirige la course. Ses équipiers<br>st possible de **la propriété de la propriété du la propriété du la propriété du la propriété du la propriété du** est possible de courir la<br>palle au pied, de faire une alle au pied, de faire une<br>passe ou de tirer au but. Le gardien de but de l'ordinateur plonge automatiquement, et renvoie la balle. C'est à ce moment précis qu'il faut être le plus rapide et tromper le gardien avant qu'il ne se relève ! En défense, vous ferez plonger votre gardien en appuyant sur le bouton action, et changerez le joueur dont vous dirigez la course en le faisant sortir de l'écran. Un autre équipier prendra alors immédiatement le relais.

A la fin du jeu, les deux équipes regagnent les vestiaires. Les gagnants reviennent sur le cercle central. Le capitaine va recevoir la coupe des mains d'une admiratrice et la brandit à bout de bras sous les applaudissements. Un final aussi réussi que l'ensemble de cette partie de football passionnante, au graphisme splendide.

Football de table (Philips pour Videopac). Participez à la coupe du monde dans votre alon. Vous allez pouvoir vous entraîner u n fauteuil. Ce logiciel est l'un des meilleurs avant l'épreuve, tranquillement assis dans jeux de simulation sportive disponible pour la console Videopac. Nous regrettons que les déplacements soient difficiles à effectuer à l'aide des manettes de jeu. Cet entraînement s'effectue à partir d'un baby foot. Chaque équipe est composée de six joueurs sur trois rangs, qui peuvent être dirigas indépendamment les uns des autres. Comme dans une véritable partie, lorsque le ballon sort du terrain où un but est marqué, il y a alors remise en jeu.

Les joueurs de chaque équipe, en raison de leur taille, occupent une bonne partie du terrain. Le ballon est d'ailleurs presque aussi grand que les joueurs. Le jeu est, dans l'ensemble, assez rapide et la maîtrise du ballon peu aisée.

**Le Ballon d'or** (Run Informatique pour Commodore 64). Passionnés de football, gagnez le célèbre « Ballon d'or ». Après le chargement du programme, un véritable terrain de football et quatre joueurs apparaissent à l'écran. Chaque équipe est composé de trois joueurs, deux attaquants et un gardien de but, Ici l'ordinateur joue le rôle d'arbitre. Il est donc prévu pour deux joueurs et donc deux joysticks. Vous ne

 $\bullet$ 

pourrez contrôler qu'un seul joueur à la fois dans chaque équipe. Pour « shooter » dans le camp adverse, rien de plus simple. Il suffit de placer le buteur dans la bonne direction, puis de presser le bouton « feu » pour tirer. Le passage du ballon d'un joueur a l'autre au sein d'une même équipe n'est pas évident et demande un peu d'entraînement. Ici l'arbitre est intraitable : inutile d'essayer de sortir la balle du terrain car elle rebondit sur les limites de la pelouse. Si le gardien de but prend la balle en main, ne le brutalisez pas, il ne vous la donnera pas. Devant un adversaire trop fort, n'hésitez pas à demander un petit coup de main au Commodore 64. Une partie se déroule en deux mi temps. Ala fin du jeu, le score et le pourcentage de chaque joueur s'affichent à l'écran, donnant ainsi l'équipe gagnante et le mejlleur buteur. En cas de match nul, vous pourrez jouer les prolongations. Un logiciel français d'assez bonne qualité qui donne un aperçu des qualités graphiques du Commodore 64. Grand bravo à ce logiciel qui ouvre la voie à de très nombreuses autres créations « Made in France», à chaque fois plus performantes.

**Soccer** (Mattel pour Intellivision). La partie se déroule en deux mi-temps de quarantecinq minutes chacune. Au début, le ballon revient à l'équipe jaune. Chaque équipe est composée de trois joueurs plus le gardien. Vous ne contrôlez qu'un joueur à la fois et le goal en partie, si celui-ci est visible. L'écran ne représente que le centre du terrain et le reste sera découvert au fur et à mesure de la progression du ballon. Si vous avez le ballon, vous pouvez choisir d'avaner en dribblant ou de faire une passe à l'un de vos partenaires; pour cela il faut vous placer en face du receveur et tirer. Le ballon se déplace en ligne droite et ralentit en fin de parcours. Si votre passe est mala-

droite, le receveur ne peut pas récupérer le ballon et l'équipe adverse risque d'en profiter. Pour marquer un but, placez-vous suffisamment près de la cage et tirez dans la direction choisie. Le défenseur peut, heureusement, contrôler en partie son goal pour qu'il tente d'arrêter le ballon. Mais il vaut mieux, bien sûr, éviter d'en arriver là et vous devez plutôt tenter de récupérer le ballon au pied de votre adversaire ou lors d'une passe ennemie. Si le ballon sort des limites du terrain, il est remis en jeu soit par une touche, soit par un corner. S'il s'agit d'un tir au but raté, le gardien récupère le ballon et le renvoie au loin. Ce jeu, au graphisme agréable, nécessite une bonne coordination. Nous regrettons toutefois la longueur un peu excessive des parties.

Football américain (Philips pour Videopac). Le football américain est un sport à mi-chemin entre le football et le rugby. Pour marquer, II suffit qu'un joueur porte le ballon derrière les buts du camp adverse. Il est aussi possible de shooter, pour placer le ballon au centre de la Ilgne de but. Le jeu s'arrête à chaque fois qu'un joueur donne un coup de pied pour faire une passe. m que un but, va en touche, percute l'un de ses équipiers, est plaqué ou manque une passe. Une équipe peut conserver le bal' lon jusqu'à ce qu'elle shoote pour rien, marque, gagne quatre périodes ou si le ballon est intercepté par l'adversaire. Vous pourrez utiliser deux tactiques de jeu : l'attaque ou la défense. Si vous ne parvenez pas a choisir entre l'une ou l'autre, l'ordinateur prendra la décision à votre place.

Ce jeu de football américain est assez bien réalisé, mais l'écran chargé devient vite confus. Il est alors difficile de discerner les joueurs de chaque équipe. Le fond du terrain, d'une couleur trop intense, ne permet pas de distinguer au premier coup d'œil les maillots des joueurs de votre équipe.

Kick Off (Bubble Bus pour Commodore 64). Avec Kick-off, vous pourrez vous exercer au football de table, le célèbre baby foot. Un logiciel destiné à un ou deux joueurs. Le thème de ce jeu est assez classique, il faut placer la balle dans les buts adverses (!). Il y a onze joueurs par équipe. Vous les déplacerez à l'aide d'un joystick, par série alignée. Pour cela, placez un carré blanc sur la rangée choisie, qu'elle contienne un ou quatre joueurs. Puis déplacezla, de haut en bas en utilisant votre manette. Les parties manquent souvent d'intérêt, car la balle n'est pas assez rapide. Parfois elle se bloque entre deux joueurs et devient alors difficile à renvoyer.

Rien de très extraordinaire au niveau graphique sauf dans la présentation du jeu, qui est exceptionnelle. Vous verrez la foule acclamer les joueurs. D'autre part, le dessin des joueurs dans les différentes positions est d'un rendu assez réaliste.

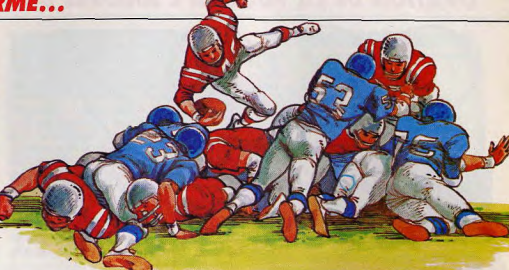

Football de table

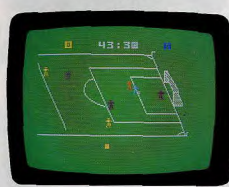

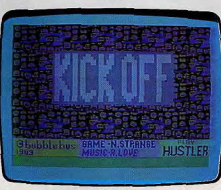

Soccer

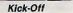

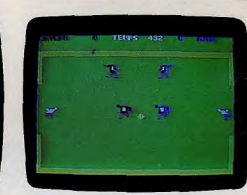

Le Ballon d'or

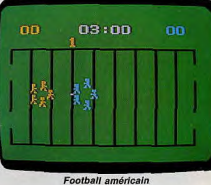

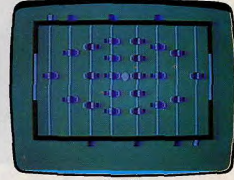

Kick-Off

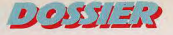

# OVATION DE LA FOULE A L'ARRIVÉE DU PORTEUR DE LA FLAMME OLYMPIQUE...<br>
triser, nécessite l'utilisation de Le lancerment du javelot est l'une des épreu-<br>
(quarte touches, deux pour yes les plus faciles, vous alteindrez sans

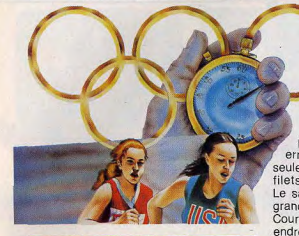

Olympic Decathlon (Microsoft pour Apple II et II<sup>e</sup>). Les Olympiades vont débuter, pourquoi ne pas y participer. Grâce à Olympic Decathlon vous allez peut être décrocher une médaille d'or pour la France. Du sport sur micro-ordinateur cela peut faire sourire, pourtant vous vous apercevrez rapidement que ce logiciel est épuisent. Prenez garde à ne pas attraper de crampes aux mains, en guidant votre personnage à travers les dix épreuves qui composent Décathion : le 100 mètres, le saut en hauteur, le lancement du poids, le saut en longueur le 400 mètres, le 110 mètres haies, le lancement du disque, le saut à la perche, le lancement du javelot et pour finir le 1 500 mètres.

Si vous pensiez passer un bon moment confortablement assis dans un fauteuil, vous faites erreur. Les 100 mètres se courent à l'aide de deux touches qu'il faut presser successivement. Echauffez-vous avant le départ, si vous désirez réellement réaliser an temps correct. Le saut en hauteur n'est pas évident. Iui non plus. Après quelques pas d'élan, prenez votre point d'appel au bon moment pour monter assez haut, mais aussi parvenir assez loin pour ne pas retomber sur la barre. Vous avez trois essais, ce qui n'est pas excessif pour un joueur ayant peu d'expérience. Le lancement du poids est une épreuve difficile : après chaque lancer, vous perdrez un peu de votre énergie. Le 110 mètres haies, complexe à maî

triser, nécessite l'utilisation de quatre touches, deux pour courir et deux autres pour sauter au-dessus des haies. Si vous faites tomber plus de quatre haies, vous serez éliminé de la course et disqualifié. Pour lancer le disque, tournez plusieurs fois sur vous-même et lâchez-le au moment où il se présente erpendiculairement au terrain. Une<br>
seulement et le marteau atterrira dans les<br>
filots qui profacent les precisions<br>
filots qui précent les precisions nerpendiculairement au terrain. Une erreur de quelques dixièmes de seconde

filets qui protègent les spectateurs. Le saut à la perche exigera de vous de grands efforts au clavier. Courez, puis placez la perche au bon

endroit. Une fois propulsé dans les airs, retournez-vous. Le placement des mains sur la perche est

de première importance ; pour franchir la barre à une hauteur correcte, mettez-les à

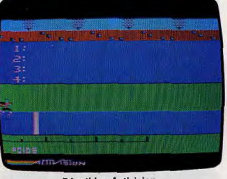

*Décathion* Activision

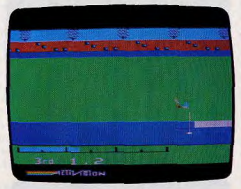

Décathlon Activision

Le lancement du javelot est l'une des épreuves les plus faciles, vous atteindrez sans trop de peine les 70 mètres. Arrivé au 1500 mètres. l'utilisation du clavier occasionne de terribles crampes. Olympic Decathlon est un superbe jeu graphique et deux bonnes heures vous seront nécessaires pour arrivér au bout des dix épreuves.

Décathlon (Activision pour Atari 2 600). Le plus sportif des jeux sportifs, le décathlon, est particulièrement recommandé aux malades du joystick, aux drogués de la vitesse d'action, aux marathoniens du coup du poignet. Le Décathlon est une disciplibe sportive méconnue. C'est dommage, car elle s'adresse à l'athlète complet et exige à la fois, rapidité, puissance, résistance. Il faut courir un 100 mètres, sauter en longueur, lancer le poids, avant de sauter en hauteur, courir un 400 mètres, un 110 mètres haies, lancer le disque, sauter à la perche, lanoer le javelot et s'il vous reste encore un peu d'énergie et de souffle s'élancer pour un 1 500 mètres. Ereintant ! Heureusement, avant le début de la première épreuve, les athlètes (de 1 à 4) ont droit à une ovation de la foule, et assistent à l'arrivée du coureur porteur de la flamme olympique. Un moment de concentration avant de se lancer dans cette série d'épreuves épuisantes. En effet, la vitesse et la force de votre champion résident dans votre habileté à déplacer le joystick le plus rapidement possible de gauche à droite. Gare aux crampes du poignet ! Pour lancer ou sauter, II est en plus nécessaire de déclencher l'action au bon moment. Trop tôt, et vous retombez sur la barre (saut en hauteur, perche) ou vous perdez de précieux centimètres (saut en longueur, Iancers). Trop tard, et c'est l'échec total. Le saut à la perche est particulièrement difficile. Il faut combiner une excellente course d'élan avec un très bon placement du pied de la perche pour le saut.

Les uns vont « s'éclater » complètement dans cette compétition qui exige un réel effort physique. Les autres mépriseront cet ensemble d'épreuves où la tactique est absente et l'habileté secondaire. Mais tous devraient s'accorder sur la qualité du graphisme et l'excellence de la simulation.

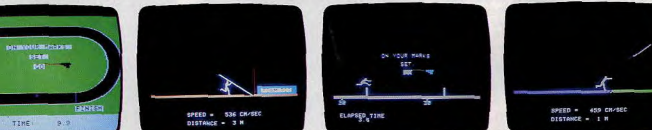

#### Olympic Décathlon: deux bonnes heures vous seront nécessaires pour arriver au bout des 10 épreuves

#### **VOLLEY BALL**

Volley Ball (Victor pour hector II). Grâce à ce programme, vous apprendrez à servir. rattraper les balles de volée ou smasher. vous pourrez jouer, soit contre l'ordinateu soit contre un adversaire. Dans ce cas. vous devrez utiliser deux contrôleurs à main. En respectant les règles du jeu, tous les coups sont permis pour vaincre votre

Les graphismes sont d'une grande simplicité. Ce logiciel élaboré en basse résolution était l'un des premiers jeux disponibles sur le micro-ordinateur Victor Lambda volley-ball Atari volley-ball Victor aujourd'hui appelé Hector.

Volley-ball (Atari pour Atari 2600). Parés pour l'engagement ?... De l'autre côté du filet, les joueurs sont penchés en avant. bras tendus, prêts à renvoyer la balle. Récention. Première passe. Seconde et... smash. I Prise à contre-pied, l'équipe adverse laisse tomber la balle à terre. Le service change de camp. L'engagement, à ras de la ligne, terrasse de nouveau l'adversaire. Le point<br>est gagnant. Mais attention, à ce jeu est gagnant. Mais attention, à ce jeu Le graphisme est bon, les quatre joueurs

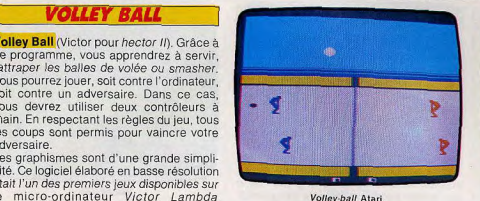

là, le risque est grand d'entendre le bourdonnement qui signale le « out ».

Le volley-ball d'Atari reprend toutes les règles de ce jeu. Trois frappes de balle au maximum sont autorisées avant le renvoi. Si l'équipe au service commet une faute. le service change de camp. Si l'équipe à la réception manque la balle ou l'envoie hors des limites du terrain, l'équipe au service marque un point.<br>Le graphisme est bon, les quatre joueurs

présents sur le terrain courent, sautent, lèvent les bras pour renvoyer la balle. Audessus d'eux, le soleil brille dans un ciel bleu. Il est bien venu car l'ombre de la balle aide à se placer. Le bruitage est sobre, mais suffisant, avec impact des balles, signal de point gagnant et de « out ».

II est possible de jouer seul contre l'ordlnateur ou à deux, avec déplacement des joueurs, lent ou rapide. On peut également choisir entre le renvoi direct ou le renvoi ►

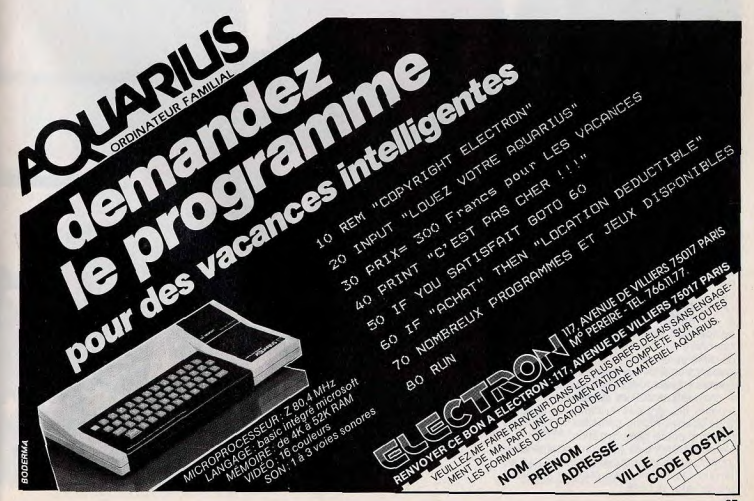

#### ハハメゾディ

## *LA MOINDRE SECONDE D'INATTENTION ET C'EST ALORS LA RIPOSTE I RAPIDE, FULGURANTE...*

après une ou deux passes. Cette dernière technique, comparable à celle du véritable volley-ball, demande un bon entraînement, si l'on veut réussir à coup sûr les passes entre les deux joueurs de son équipe. Mais c'est aussi le moyen le plus efficace pour mettre l'adversaire « dans le vent ». Le bouton « action » permet de smasher à tout moment, à condition de se trouver dans la première moitié du terrain.

Quelques conseils pour prendre l'ordinateur en défaut : changez fréquemment votre position de service, vous augmenterez vos chances de marquer des points directement. Car ensuite, les choses se compliquant 1 Cherchez le trou. N'hésitez pas à renvoyer la balle dès la première passe, pour profiter d'un mauvais placement de votre adversaire. Ne smashez pas systématiquement à la troisième frappe. Les coups an biais le long du filet ou, au contraire, en fond de terrain sont également efficaces. Le volley-ball demande réflexes et tactique. Derrière son apparente simplicité, il dissimule une grande variété de coups. II faut avoir l'œil à la fois sur la balle et sur ses adversaires, se placer, décider du smash. Un jeu de très bonne facture.

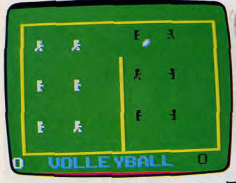

#### Volley-ball Philips

**Volley Ball** (Philips pour Videopac). Sur l'écran apparaît le terrain, au milieu le filet, et deux équipes de six joueurs. Le but du feu est d'empéeher la balle de toucher le sol de votre côté et de la renvoyer dans le camp adverse pour qu'elle heurte le sol, Le service est fait par un joueur au fond du te rain, celui-ci recule de trois pas et sert sur l'équipe adverse. Une fois la balle partie, le nombre de passes dans une même équipe est Illimité, vous pouvez aussi reprendre une balle sortie du terrain. Il est possible de smasher si un joueur est bien placé. La balle démarre lentement après le service et prend de plus en plus de vitesse a chaque passe. Les déplacements des joueurs ne sont pas évidents au départ, vous pourrez même demander à l'ordinateur une petite démonstration. Nous regrettons la taille importante des joueurs et de la balle qui occupent tout le terrain. De ce fait, il est presque impossible de rater la balle.

#### **BOXE**

Rocky (C.B.S. pour Colecovision). Avant même le premier échange de directs ou d'uppercuts, c'est le choc. Choc des bruitages, choc du graphisme surtout. Rocky, c'est le grand art. Le match de boxe qui met tous ses concurrents K-O. au premier round. Un réalisme à couper le souffle ! Rocky et son adversaire Clubber sont dans leur coin. L'arbitre fin prêt arbore fièrement un joli nœud papillon. Au cours du combat, lui non plus ne ménagera pas ses efforts. courant sans cesse sur le ring, afin de ne pas laisser passer la moindre irrégularité. C'est lui qui sépare les boxeurs lors des corps à corps, et compte les points de K.O. du malheureux qui sera envoyé au tapis. La cloche sonne, pour une reprise d'une minute (le match en compte de 3 à 15 selon les forces). Il s'agit de ne plus se laisser distraire, pour boxer avec le plus d'efficacité possible. Associé à la manette « super action ». Rocky présente un choix d'attaques extraordinaires: direct au visage, coup au corps, défense du visage, défense **au** corps. Un bon

conseil: restez maître de vos nerfs. Les trop nombreux coups qui

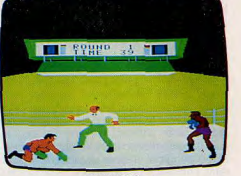

#### Rocky CBS

pleuvent dans le vide sont sanctionnés par une fatigue grandissante, qui freine la' vitesse de déplacement. N'oubliez pas de jeter un œil sur l'indicateur de fatigue, pour ajuster votre tactique. Vous pourrez éventuellement « jouer la montre » pour attendre le gong. Le repos vous permettra de regagner vos forces. Soignez également l'efficacité de votre garde. Chaque coup reçu obscurcit un peu plus l'indicateur d'« éveil ». Attention, vous risquez d'aller au tapis. Le K.O. n'est pas loin ! Il n'y aurait alors plus qu'à serrer les dents, et voir l'arbitre croiser les bras au terme du compte, et votre adversaire savourer victoire en brandissant les bras au son d'une musique triomphante. Difficile dans ces conditions de ne pas

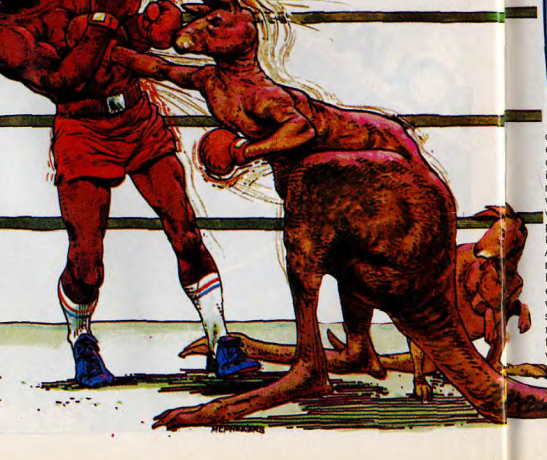

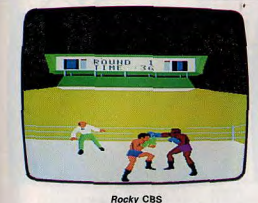

demander une revanche. Mais il faudra de très nombreux combats avant de pouvoir défier l'ordinateur en niveau professionnel sur 15 rounds. Rocky est capable de transformer les plus pacifiques en stakanovistes du ring...

**Boxing** (Mattel pour *Intellivision*). Voici une simulation de boxe entre deux joueurs. Qua tre vitesses de déplacement sont disponibles. Au départ, vous commencez par choisir les caractéristiques de votre champion :

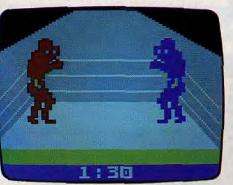

#### 6oxing Mattel

défense puissante, grand pouvoir offensif, endurance exceptionnelle, boxeur équilibré ou boxeur aux caractéristiques aléatoires. Les deux joueurs ne peuvent pas choisir le même type de boxeur. Le combat va pouvoir commencer : les deux rivaux se retrouvent face à face sur le ring. Le combat est particulièrement réaliste. Vous disposez de toute une gamme d'attaques et de parades. Ainsi, vous pouvez essuyer un crochet au menton, à l'épaule ou au flanc. Pour parer les coups, vous pouvez monter votre garde. esquiver ou teinter. Chaque fois qu'un de vos coups n'a pas été paré par votre adverhativement feinte, crochet au menton et au saire, vous marquez un point. Utilisez alterflanc afin de tromper sa garde. Si l'un de vos coups réussit particulièrement bien, atre adversaire se retrouve groggy un instant. N'attendez pas qu'il récupère et

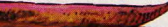

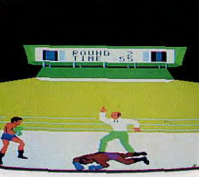

#### **Rocky CBS**

martelez-le en abondance. Vous arriverez peut-être à le mettre K.O. et à éviter ainsi de concourir pendant les quinze rounds. Cette simulation de combat est fort iméressante. Regrettons toutefois que le graphisme des boxeurs les fasse plutôt ressembler à des monstres qu'à des humains.

**Boxing** (Activision pour Atari 2600). Tous les boxeurs ont leur point faible. L'arcade sourcilière pour les uns, le nez pour d'autres. Le nez, c'est justement là qu'il

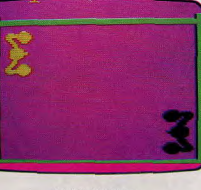

#### **Boxing Activision**

faut atteindre votre adversaire. Mais attention à ne pas voir que lui. La moindre seconde d'inattention, et c'est la riposte rapide, fulgurante. Pour y échapper, il faut reculer ou esquiver de coté et attaquer de nouveau, pour faire reculer l'adversaire et l'acculer dans les cordes. Là, plus de salut pour lui. Profitez-en pour placer une bonne série de droite-gauches, avant la cloche libératrice de fin de reprise (chaque reprise dure deux minutes). Boxing se joue seul contre l'ordinateur, ou à deux joueurs. Mieux vaut commencer, pour la mise en jambes, avec le niveau un. Une fois échauffé, le « vrai » combat pourra avoir lieu avec le niveau deux. Dans ce cas, l'ordinateur devient un adversaire fort coriace. Le combat cependant n'est pas trop inégal. La victoire reste possible. Le graphisme, les bruitages, les règles de Boxing demeurent simples. Ce qui compte, c'est la vitesse. Et l'on se laisse rapidement prendre dans le feu de l'action.

# VIDEO-SHOP

50, rue de Richelieu 75001 Paris. Tél.: 296.93.95. Ouvert du lundi au samedi de 9 h 30 à 19 h.

LA PLUS PETITE SURFACE DE PARIS.

MAIS LF PLUS GRAND CHOIX...

#### A DES PRIX MICROS...

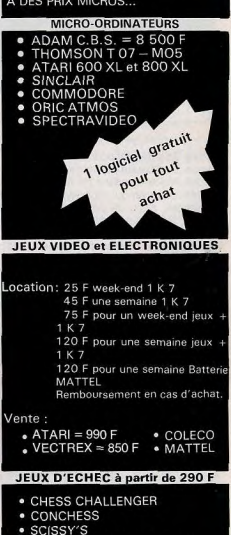

- · MILTON COMPUTER CHESS
- 

#### Bon à envoyer à VIDEO-SHOP

50, rue de Richelieu Paris 75001. Tél.: 296.93.95.

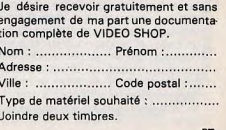

ハウブジョマ

### ALLEZ DONC PRENDRE UN VERRE A VANT L'EFFORT !...

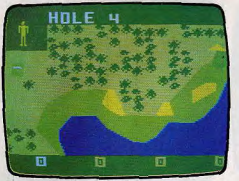

 $1 + \frac{1}{2}$ or preview of

#### PGA Goll **GOLF**

PGA Golf (Mattel pour Intellivision). Ce jeu vous propose un parcours de golf en neuf trous. Vous disposez de neuf clubs différents : un driver qui vous permet le tir le plus puissant, mais utilisable uniquement sur l'aire de départ; deux bois, aux effets Imprévisibles. quatre fers, un wedge et un putter (requis d'office sur le green). Les parcours sont plus ou moins difficiles selon les trous. L'idéal est, bien sûr, de rester sur le fairway. Mais ce n'est pas toujours facile. Vous devrez ainsi éviter les arbres en pas' Sant à côté, au dessus ou au dessous d'eux (les arbres ont une hauteur de dix-sept metres). Il vous faudra alors choisir des clubs tirant court mais haut. Si vous tombez dans un bunker (fosse de sable), utilisez de préférence le wedge, les autres clubs ayant des effets imprévisibles. Surtout, n'envoyez pas votre balle dans l'eau, vous n'y gagneriez qu'un point de pénalité. Si votre balle atterrit sur le rough (herbe longue), préférez les fers aux bois, leurs performances sont plus régulières. Vous pouvez moduler la longueur de votre tir, tant par le choix du club que par la force que vous désirez y mettre. Pour diriger la balle, vous pouvez choisir l'une des seize directions à l'aide du disque de contrôle. Afin de moduler encore plus finement votre tir, II vous est possible de tenter un hock (direction à gauche), un tir direct ou un slice (déviation a droite). Vous pouvez jouer Seul, en cherchant à améliorer votre score, ou avec vos amis (jusqu'à quatre joueurs). Ce jeu plaisant n'utilise malheureusement pas pleinement les capacités de la console.

**Goofy Golf** (Victor pour Hector II). Goofy golf est un logiciel d' habilité. Vous jouez au golf sur un parcours à dix-huit trous. Le temps est clair alors mettez vos clubs dans un caddy et rendez-vous sur le green. La balle est représentée par un point violet, le trou par un point noir et votre club par un carré noir. Pour déplacer le club, vous devrez utiliser un contrôleur à main. La trajectoire de la balle est déterminée par l'angle et la force de frappe. Vous aurez à choi-

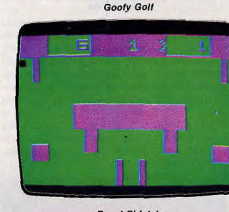

#### **Royal Birkdale**

sir entre deux stratégies de jeu : soit vous frappez très fort la balle en espérant qu'elle atteigne son but, soit vous donnez de petits coups pour plus de sûreté. Le « green » est la partie du terrain utilisable. Les zones vlolettes sont hors-jeu ou bien représentent des barrières; si la balle les heurte, elle rebondit. Les zones bleues représentent les trous d'eau, si votre balle flotte à la surface, elle est perdue. Si votre balle tombe dans une zone rouge, vous la verrez réapparaî-Ire aux endroits les plus inattendus. II faut aussi éviter les barrières mouvantes : lorsque celles-ci sont fermées, le passage est infranchissable

Ce logiciel est réalisé en basse résolution, c'est pourquoi les graphismes sont assez simples. Mais les parties sont pleines de surprises. Attrayant.

Royal Birkdale (Ocean pour Spectrum 48 K). Découvrez le parcours en dix-huit trous du championnat de Royal Birkdale. Après s'être informé de votre nom, le programme vous demande si vous voulez jouer avec ou sans vent, lequel peut être de force et de direction variable. Pour jouer, vous commencez par choisir la direction de votre balle (de 0 à 360°). Puis vous devrez choisir votre club parmi une gamme de dix. Seule limitation : dans le rough, les clubs 1 et 2 sont inutilisables et, dans un bunker, seul le club 10 (sand-wedge) vous sortira de la. Ensuite, vous Indiquerez la puissance de votre tir (de 0 à 100). Il ne vous reste plus

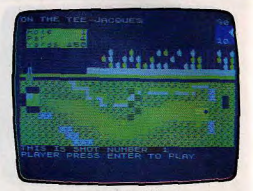

#### Handicap Golf

qu'à tirer. Suivant la position du club que tient le petit bonhomme au moment ou vous appuyez sur la touche de tir, votre balle sera déviée à gauche ou à droite en perdant ou non de la puissance : cette phase du jeu, une fois maîtrisée, vous permettra d'aiuster votre tir plus finement. Vous devrez éviter à la balle le rough, les arbres, les bun kers et les mares. Une fois le 9<sup>e</sup> trou termine, chargez la suite du programme qui<br>se trouve sur l'autre face de la cassette et , chargez la suite du programme qui vous pourrez alors continuer votre championnat. Royal Birkdale apparaît comme une intéressante simulation de golf, desservie malheureusement par un graphisme trop sommaire.

Handicap Golf (C.R.L. pour Spectrum 48 K) vous propose un parcours de dix-huit trous, pour un ou deux joueurs. Vous disposez d'une sélection de quinze clubs : quatre bois, huit fers, un pitch wedge, un sand wedge et un putter. Heureusement que vous disposez aussi d'un caddy pour transporter tout ce matériel. Le terrain est représenté en trois dimensions et seul le début du parcours est visible au départ. Le reste se découvrira au fur et à mesure de la progression de votre balle. Toutefois, si vous le désirez, vous pouvez effectuer une reconnaissance du parcours avant de jouer. Après avoir choisi votre club, vous déciderez de la direction à donner à la balle. Tenez compte du vent qui varie en force et en direction. La puissance donnée à la balle dépend uniquement du choix du club pour les bois et les fers. Pour les autres, Vous devrez choisir aussi la distance que vous désirez faire parcourir à la balle. Vous devrez, bien sûr, rester si possible sur le fairway et éviter le rough, les bunkers, les arbres et les mares. Si vous sortez des limites du terrain, vous devrez retirer de votre point de depart et écoperez en plus d'un point de pénalité. Une fois votre parcours terminé, avec plus ou moins de bonheur, vous pourrez alors aller vous reposer et vous rafraîchir en prenant un verre à la taverne du coin. Une bonne simulation de golf, aux graphismes agréables. Regrettons toutefois que la balle blanche ne soit pas toujours bien visible sur l'herbe.

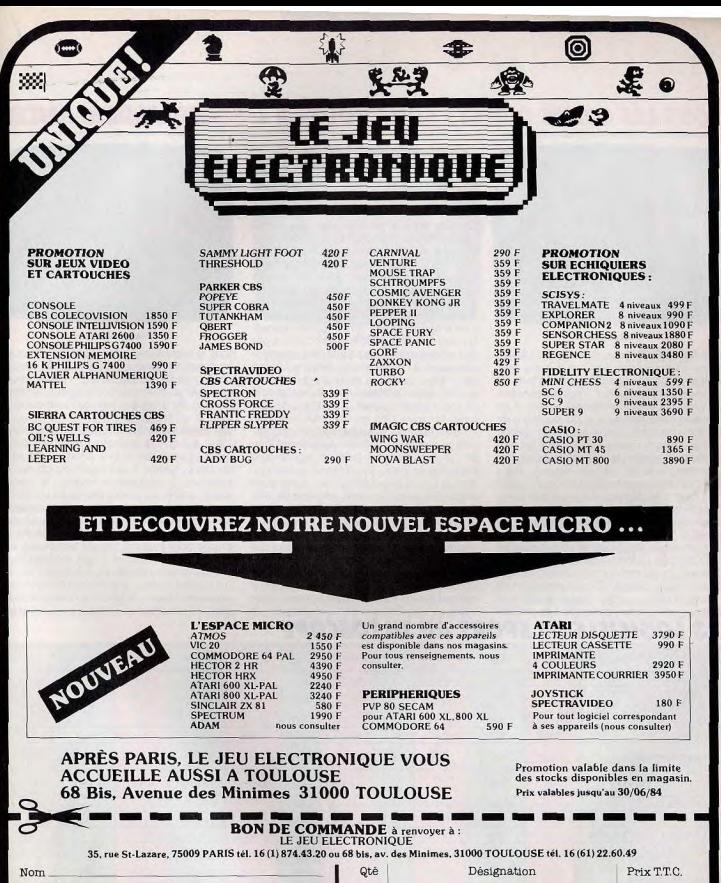

Adresse Code postal \_\_\_\_\_\_\_\_\_ Ville Je désire recevoir le matériel indiqué sur cette commande et je joins le règlement. Frais de port 36 F<br>Total 1964 LM NOUVEAU CATALOGUE GRATUIT SUR DEMANDE.

### TOUS LES COUPS DIRECTS SONT VOUÉS A L'ÉCHEC, ALORS FAITES

# HOLE 4  $\frac{1}{24}$  232 4 248  $\frac{1}{4}$

#### **Champion Golf**

Champion Golf (Sega pour Yeno SC 3000). Voici un parcours de neuf trous. Vous avez à votre disposition deux bois, trois fers, un sand-wedge et un putter. Vous devrez choisir celui qui vous conviendra le mieux en fonction de la distance et de la nature du terrain. Pourtant, dans le rough (herbe haute), vous ne pourrez utiliser que les fers et, dans un bunker, que le sand-wedge. Sur le green, le putter est de riqueur. Votre direction est commandée à l'aide d'un petit bonhomme se déplacant à la périphérie du terrain, votre balle se dirigeant droit sur lui, en théorie. En fait, la présence d'un vent variable en force et en direction risque fort de compliquer les choses et vous devrez en tenir compte. La force d'envoi de votre balle dépend, en dehors du club choisi, du laps de temps qui sépare les deux pressions de la touche de tir. Au total, une simulation de golf correcte, mais sans grande originalité.

### **HOCKEY**

Hockey (Mattel pour Intellivision). Préparezvous à un match à deux. Quatre vitesses de jeu peuvent être choisies au début. Chaque équipe se compose de quatre joueurs, mais trois d'entre eux sont commandés obligatoirement par l'ordinateur. Vous dirigez toujours le joueur qui a le palet, excepté pour les goals qui sont toujours contrôlés par le programme. Au début du jeu, le palet est placé au centre, entre deux joueurs adverses. Celui qui parviendra à s'en emparer patine vers le camp opposé. S'il voit que le parcours est encombré par des adversaires, il a tout intérêt à effectuer une passe à l'un de ses partenaires. Arrivé devant la cage, vous pouvez tirer. Mais le gardien est un professionnel de longue date et vous aurez du mal à lui marquer des buts : presque tous les coups directs sont voués à l'échec. Il faudra, soit tirer en indirect (par rebonds), soit faire auparavant tomber le gardien pour qu'il ne puisse plus défendre sa cage. En défense, votre mission est, bien sûr, d'empêcher le but et de dérober le palet. Pour cela, essayez de faire tomber celui qui le possède afin de le récupérer. Vous pouvez aussi vous placer sur la trajectoire de tir ou de passe et l'intercepter. Si vous faites tomber un joueur qui n'a pas le palet, il est possible que l'arbitre vous donne une pénalité. Seulement, ce brave homme ne peut pas avoir les yeux partout à la fois et il ne sanctionnera votre faute qu'une fois sur trois. Pour corser le 22 LACIEIELE DE EDADT AU TUTAECADE

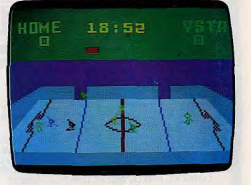

#### **Hockey Mattel-**

tout, le déplacement des joueurs s'effectue à vitesse croissante (il leur faut du temps pour prendre de l'élan) et, lorsque vous changez de direction, votre joueur ralentit. Un bon jeu d'équipe, particulièrement difficile à maîtriser.

Ice Hockey (Activision pour Atari 2 600). L'été est là, les patinoires sont fermées, mais les vrais sportifs ne connaissent pas de trêve. Grâce à Activision, ils pourront continuer à pratiquer le hockey sur glace toute l'année. Le graphisme de ce Ice Hockey est très bon, tout comme ses bruitages, pour ce jeu déjà ancien. La glace crisse sous les patins. Le jeu oppose deux équipes de deux joueurs. Un gardien de but, et un attaquant. Chacun d'eux évolue dans une zone bien définie, et doit donc remettre le palet à ses équipiers lors des contreattaques lancées de l'arrière. A ce moment, gare à l'interception ! Mieux vaut éviter le

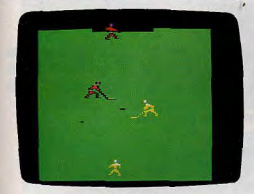

**TOMBER LE GARDIEN...** 

#### **Ice Hockey**

contact avec les joueurs adverses. D'un bon coup de canne dans les jambes. l'un d'eux pourrait faire tomber l'attaquant. On peut jouer au hockey sur glace seul contre l'ordinateur ou à deux. Deux vitesses de jeu sont accessibles, mais en position dite « normale », les déplacements sont bien trop lents. Il s'agit alors d'anticiper sur les actions. Toute faute de placement est fatale. De même, le palet doit être envoyé avec précision, donc frappé avec exactitude : sa position par rapport à la canne détermine l'angle de tir. En vitesse rapide, seuls les virtuoses pourront contrôler le jeu parfaitement. Le réalisme du graphisme augmente le plaisir du jeu. Et comme au véritable hockey sur glace, il est possible - et même recommandé - de jouer avec les murs, en utilisant le rebond. Une excellente facon de « sauter » un défenseur adverse. Les buts, en revanche, sont situés

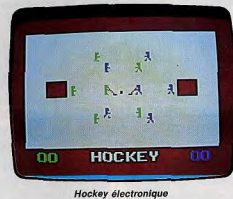

en bout de terrain, et non pas légèrement

décollés de la ligne de fond. Il n'est donc

pas possible d'en faire le tour. Cela

n'entame en rien l'intérêt du jeu, sans

cesse renouvelé par la variété des tactiques

Hockey électronique et Football (Philips

pour Videopac). Vous trouverez sur la

même cartouche deux jeux de sport : le

football et le hockey. Le football se joue à

deux en deux mi-temps de cinq minutes. Un

chronomètre, en bas de l'écran, donne le

temps restant à jouer. Comme dans tous les

logiciels de foot. l'obiet du jeu est de mar-

quer un maximum de buts. Le terrain, trop

petit par rapport à la taille des joueurs, rend

souvent les passes impossibles, car les cinq

joueurs de chaque équipe occupent tout l'espace disponible. Les graphismes sim-

ples avec la couleur verte du terrain ne per-

mettent pas de distinguer avec précision

possibles. Passionnant.

FOOTBALL

Football

à quelle équipe appartient chaque joueur. Ce

qui peut être fort regrettable lors d'une partie très serrée. Le jeu de hockey est de bien meilleure qualité. Un match se dispute en trois périodes de cinq minutes, le temps restant à jouer est indiqué en bas de l'écran. Le jeu se dispute entre deux joueurs, un par équipe. Ici, le palet ne peut être diricé qu'à l'aide d'une crosse et le gardien de but ne participe pas aux attaques. Parfois, après une collision, les deux équipes s'emmêtent, le jeu est alors stoppé pendant quelques secondes. Le fond blanc représentant la piste glacée permet de distinguer en détail les joueurs de l'équipe verte et ceux de l'équipe bleue. Ce logiciel pour deux joueurs est l'un des meilleurs disponibles sur la console Videopac. L'action est rapide, mais les passes entre deux joueurs ne sont pas faciles à effectuer. Le maniement des joysticks n'est pas toujours d'une grande précision.

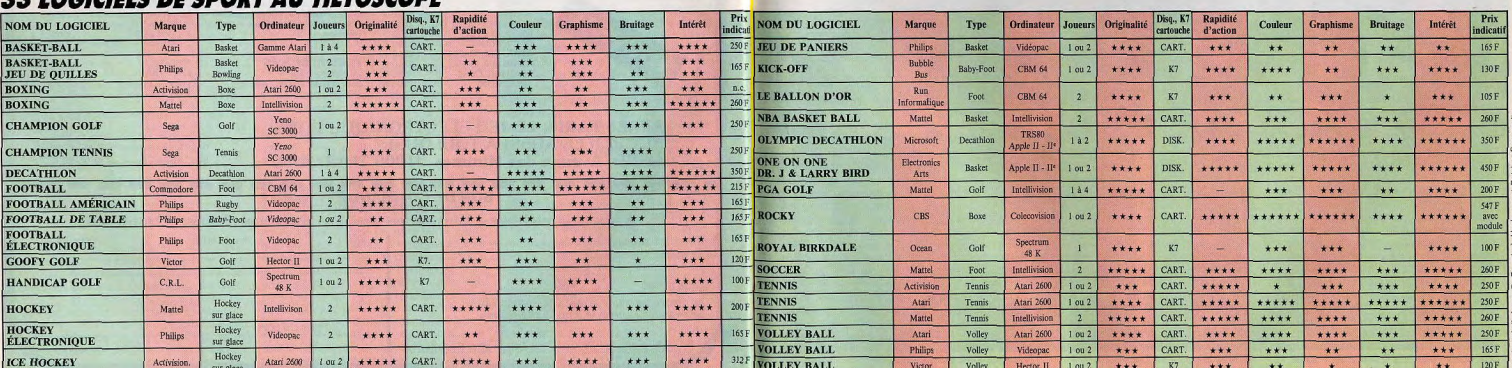

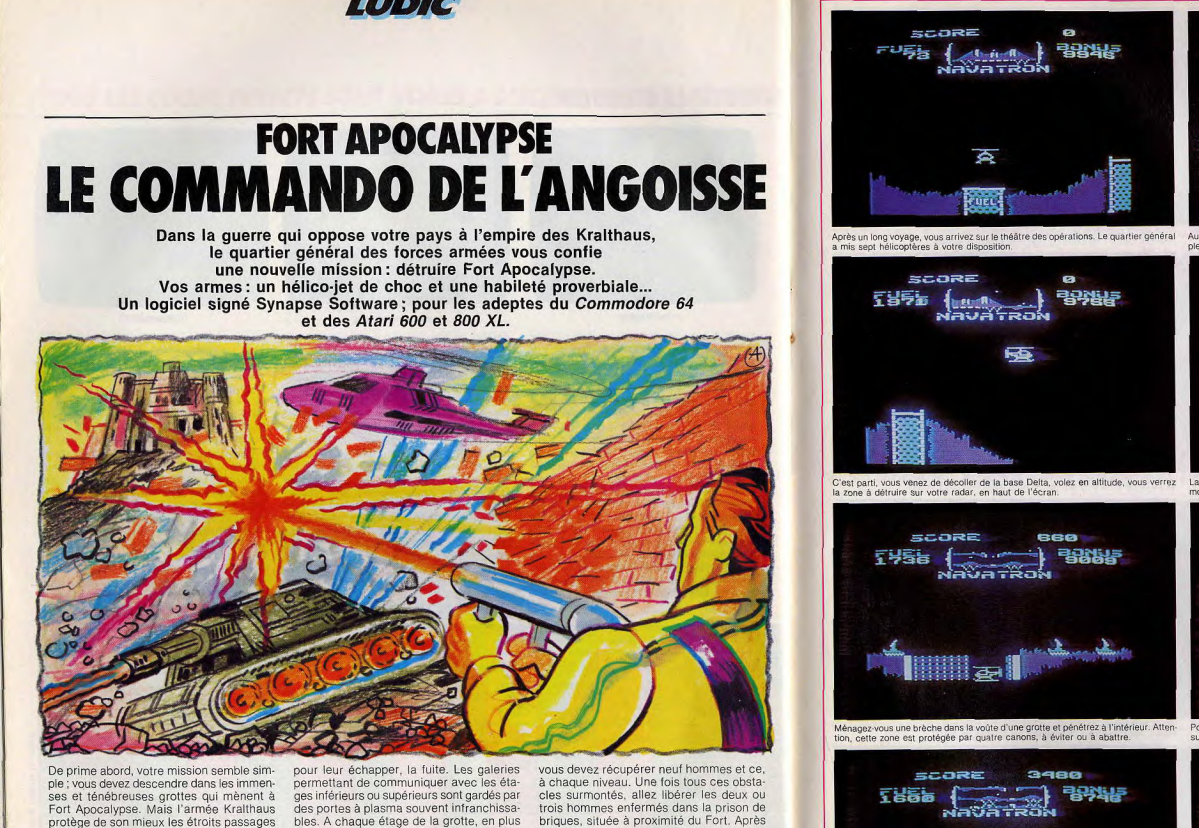

qui conduisent à la forteresse. De nombreux hélicoptères violets, aux couleurs des Kralthaus, circulent dans les galeries à votre recherche, méfiez-vous d'eux car ils apparaissent souvent aux moments les plus inattendus. Certains passages sont obstrués par des murs de briques, qu'il suffit de désintégrer à l'aide de votre canon laser. D'autres encore sont protégés par un ou plusieurs tanks Kralthaus équipés de canons qui tirent des obus à infrarouges. Ces obus yous poursuivent tant gu'ils ne vous ont pas abattu : une seule solution bles. A chaque étage de la grotte, en plus des rayons laser, des mines volantes flottent dans les airs. Vous pourrez les détruire à l'aide de rockets

Surveillez votre altitude, car si vous heurtez une des parois de la grotte, votre hélicoptère explose. Vos réserves de fuel sont limitées et, en dessous de 100 litres, une alarme retentit. Alors n'hésitez pas à refaire le plein de carburant lorsque vous rencontrez une aire de ravitaillement. Traversez les grottes de rochers, puis les grottes cristallines de couleur bleu clair Dans les différentes galeries de la grotte,

briques, située à proximité du Fort. Après avoir embarqué dans l'hélicoptère tous les prisonniers, détruisez la forteresse ; pour cela vous devez patienter quelques secondes pour que le champ de forces la protégeant soit désactivé. Ce temps écoulé, vous assistez à l'apocalypse. Toutes les réserves énergétiques des Kralthaus explosent et bientôt jl ne restera plus rien. Vous avez vaincu les Kralthaus, il faut maintenant remonter à la surface, c'est-à-dire à votre base d'envol. Nous ne pouvons que vous souhaiter bonne chance !

Bertrand RAVEL

N'oubliez jamais de garder un œil sur le radar.

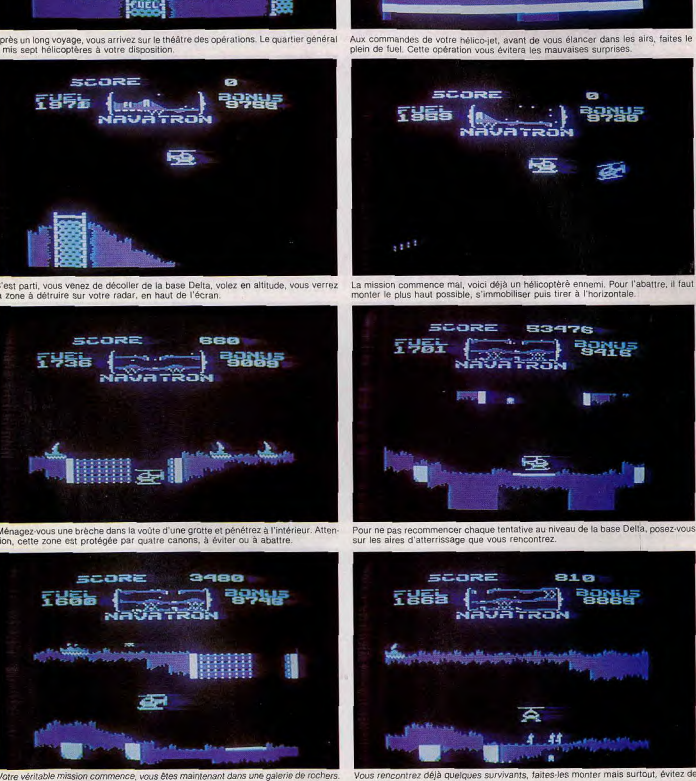

**SCORE** 

**NAVA HRON** 

广岩香油

ø

引引号

Vous rencontrez déjà quelques survivants, faites-les monter mais surtout, évitez de heurter le sol avec votre appareil.

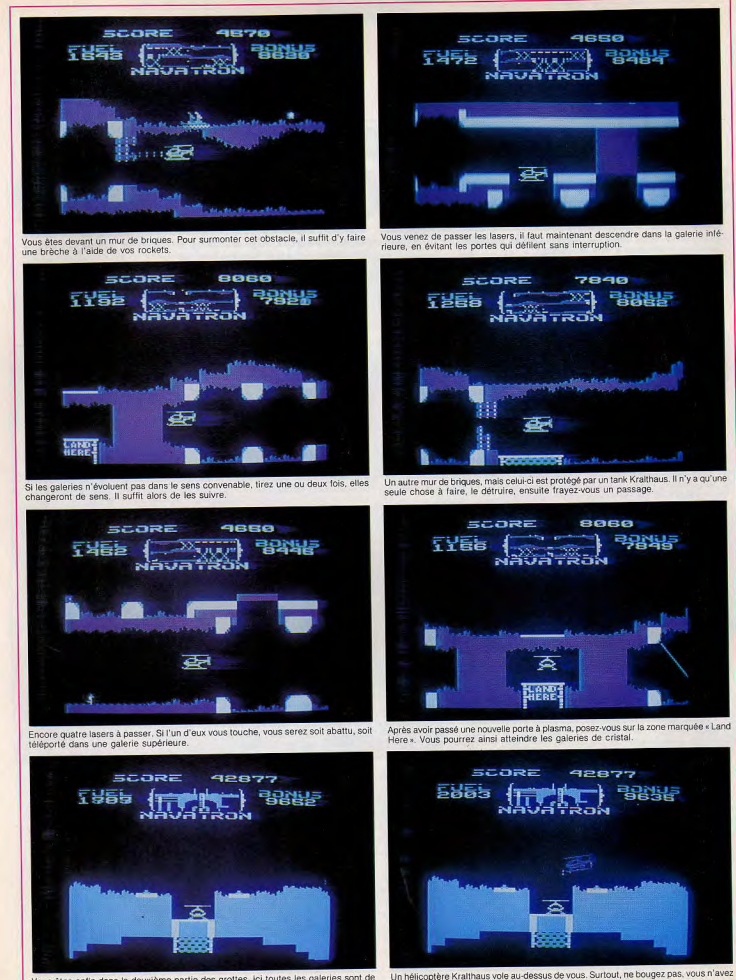

aucune chance de lui échapper, il s'écrasera seul.

Vous êtes enfin dans la deuxième partie des grottes, loi toutes les galeries sont de couleur bleue. Avant de repartir, faites le plein.

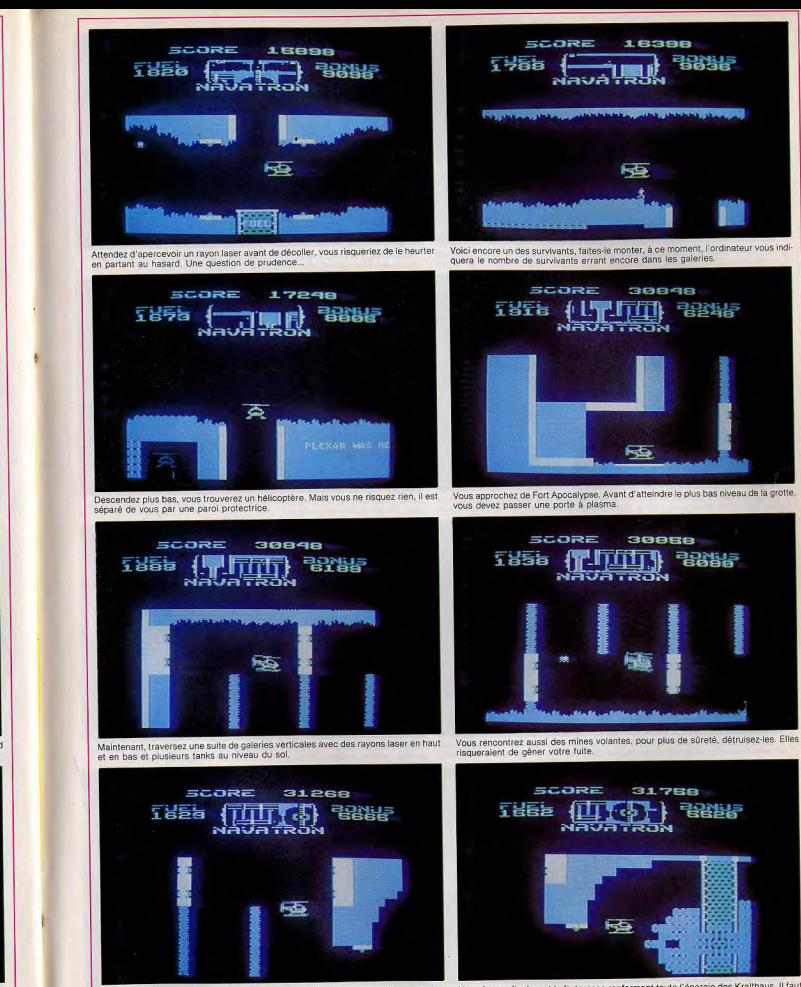

Dans ce type de galerie, pour passer, utilisez le radar. Lui seul vous indiquera les Nous étes enfin devant la forteresse renfermant toute l'énergie des Kraithaus. Il faut<br>dangers à éviter. On distingue déjà Fort Apocalyps

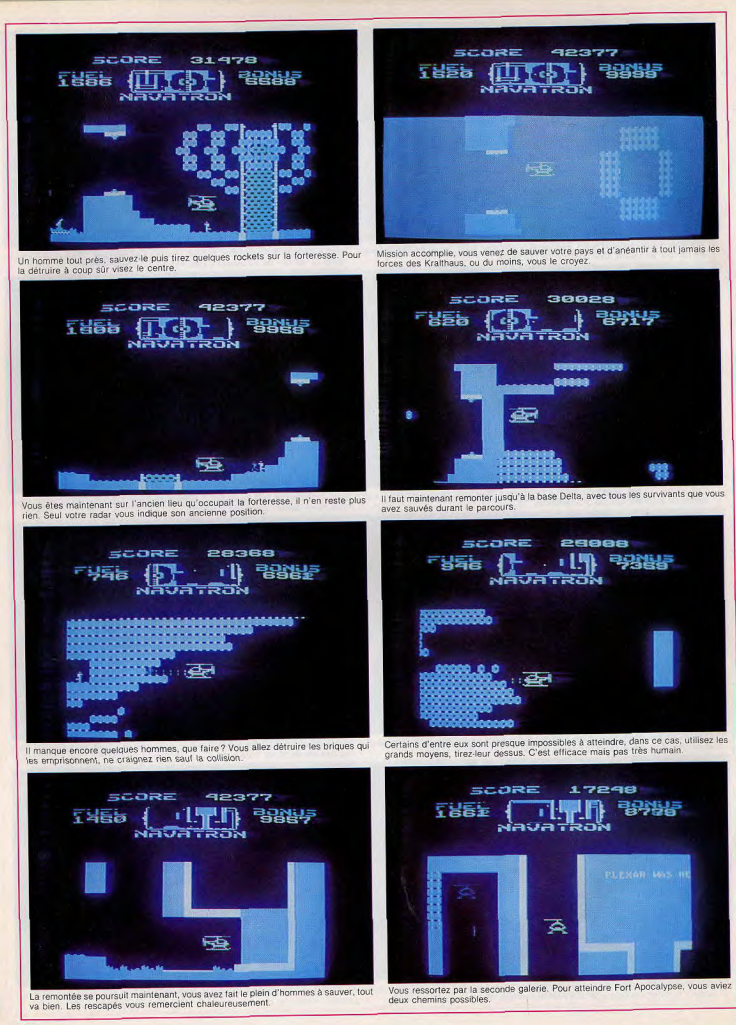

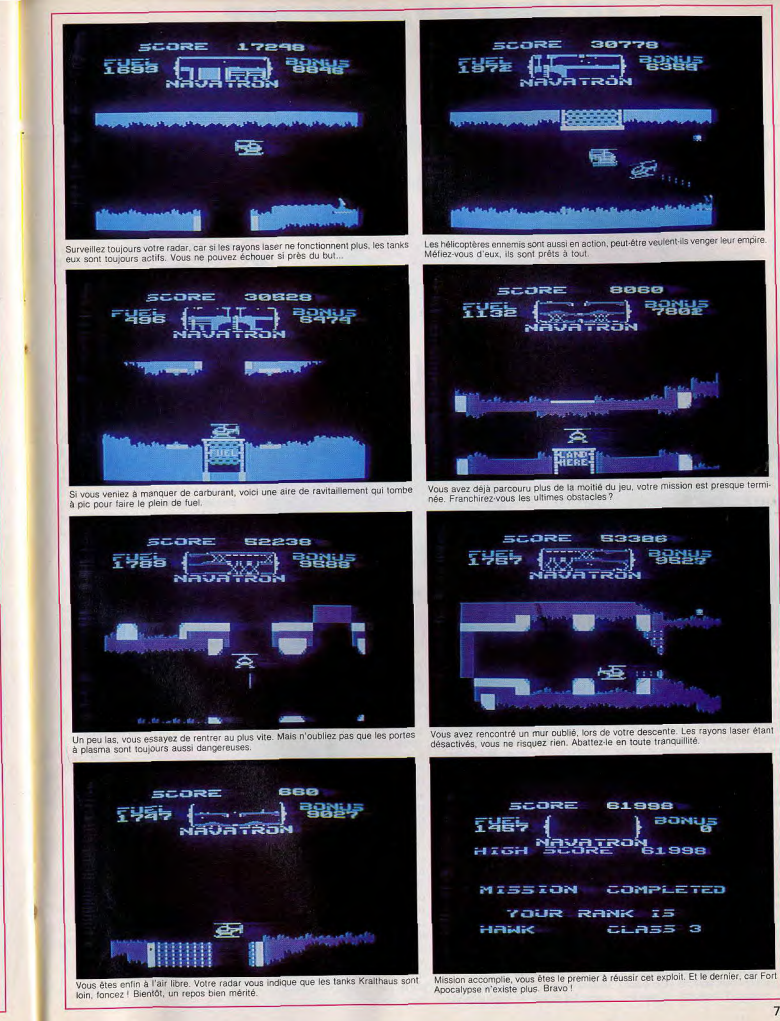

Bertrand RAVEL 

### LES MATIS QUI MARCHEMIT

Jeux à cristaux liquides ou « table top » savent être drôles, passionnants et exigent des réflexes bien affûtés ! Voici nos « coups de foudre » du mois.

# **ER-BOOD TOARY** mouvementée et ce n'est pas **WHEELIE CROSSER** tout ! Un gangster survole le ter-La cavalcade rain en hélicoptère. Lorsqu'il Wouaw! Le jeu... Un vrai parcours de cross avec des couleurs

éclatantes et gaies... Vous êtes sur une super moto et vous roulez sur le terrain. La compétition est engagée, Attention aux ravins ! Si ce n'est qu'un trou, sautez-le avec style en appuvant sur le bouton « Wheelie » (10 pts). Si il s'agit d'un large précipice, il vaut mieux v descendre grâce au bouton « Down » (10 pts), vous remonterez sur l'autre versant, automatiquement. Des boîtes de conserve parsèment votre route, sautez-les, toujours avec le bouton « Wheelie » (10 pts). Ce ne sont là que les petits déboires du terrain, mais les autres concurrents posent également des problèmes. Certains vous collent à la roue, quitte à provoquer un accident qui vous serait fatal. Débarrassez-vous-en en leur envoyant de la fumée dans les veux grâce au bouton « Smoke » (10 pts). D'autres vous empêchent d'avancer en barrant la route. Passez-leur sur la tête sans hésitation avec le bouton « Jump » (10 pts). Dans tous les cas, la difficulté réside dans l'appréciation des événements. Il faut savoir agir au bon moment. Ni trop tôt, ni trop tard. Si vous sautez avant d'atteindre l'obsta-

cle ou le trou, vous n'aurez pas assez de puissance pour atterrir de l'autre côté. Trop tard, et c'est la catastrophe. C'est facile à dire... mais moins à faire. Un petit conseil : laissez votre doigt sur le bouton tout au long de l'opération pour avoir le maximum de puissance. Si vous ne faites que taper dessus, vous ferez un petit saut rachitique qui ne vous emmènera pas bien loin. Autre point important : l'essence. Faites bien attention à ne pas tomber en panne sèche. Votre niveau d'essence est indiqué par des bâtonnets disposés en haut à droite de l'écran, à côté de vos points. Au départ, vous en percevez six. A chaque fois que vous appuyez sur le bouton « Jump » ou « Smoke », yous en utilisez un. mongolfière. Grâce au bouton Quand il ne reste plus de bâton-« Jump », il saute lui dire bonjour. En plus d'un charmant sounets, ces deux boutons ne fonctionnent plus. Pour recharger vos rire féminin, l'opération lui rapaccus, vous avez plusieurs soluporte 100 points et 2 bâtonnets. tions. La première, la plus facile, Vous voyez, il s'agit d'une course

passe au-dessus de notre super motard, il lui lance des bombes. Pour les éviter, il faut prendre de la puissance grâce au bouton « Wheelie ». Cela ne rapporte pas de points mais, au moins, on préserve sa vie. Attention les bombes peuvent atteindre le jerrycan d'essence et vous priver durement. Autre danger: les cormais la plus coûteuse : avoir un beaux ! Ils volent à basse altitude et quand le motard saute, il risaccident! Vous perdez une vie, recommencez à zéro mais avec le que d'en percuter un... et c'est la chute. Au bout de trois échecs, plein d'essence. La deuxième : allez vous ravitailler aux jerrycans le jeu s'achève. En revanche, posés sur votre chemin et qui vous atteignez 3 000 points, vous donnent deux bâtonnets. vous obtenez une vie supplémen-L'essentiel est de savoir les troutaire. Après cela un motard de ver, ce qui n'est pas évident. De bonus s'additionne tous les 10 000 points, mais vous ne poutemps à autre, un tunnel se présente à vous. Vous pouvez l'emvez en posséder plus de quatre. prunter ou passer dessus... A Lorsque vous arrivez en fin de vous de choisir! Et choisissez parcours, votre score est cumulé bien car un jerrycan se trouve, avec la valeur de vos bâtonnets soit à l'intérieur (10 pts) soit à (100 points par bâtonnet). l'extérieur (100 pts). Vous avez Ce jeu est un peu grand pour se une chance sur deux. La troisième et dernière solution est sans conteste la plus agréable. De temps en temps, une jeune admiratrice suit notre héros dans une

glisser dans une poche mais je ne doute pas qu'après l'avoir essavé, vous trouverez bien un moyen de l'emporter partout avec vous. C'est un jeu, il n'y a pas d'autre mot, gé... ni... al ! Déjà par le jeu difficile et très rapide, mais aussi par le dessin. Les personnages sont, on ne peut plus expressifs, les positions du motard très bien étudiées. Bravo! (Tomy)

#### **BURNING** Vivez

#### danaereusement

L'écran de Burning n'est franchement pas grand par rapport à la taille du jeu, mais ce petit inconvénient est largement compensé par la qualité des boutons de commande : larges et sensibles. De plus, le dessin est suffisamment clair et précis pour jouer sans se fatiguer les veux. Notre héros est un courageux pompier qui part à l'assaut d'un immeuble dévoré par les flammes. Ce bâtiment est composé d'un magasin au rez-de-chaussée et de deux étages d'appartements. Sur le toit, « le grand artificier », horrible démon, jette des flammèches sur notre pompier... elles sont mortelles! Le pauvre, n'avait pas besoin de cela! Il a déjà fort à faire avec les bombes et la dynamite. Oui, vous avez bien compris, la maison et truffée d'explosifs. Il faut que notre pompier les désarmorce avant qu'ils n'explosent. La tâche n'est pas aisée car ils sont disposés dans les quatre appartements qui sont difficiles d'accès. Par commodité, appelons l'appartement du bas à droite A, en bas à gauche B, en haut à gauche C et en haut à droite D. Le petit pompier part du bas droit de l'écran. Il monte par une échelle fixe pour arriver en A. Il peut passer en B

**TOMY** 

en sautant par la brèche du mur. Là, se trouve une échelle mobile qui peut lui permettre de monter en C. Mais, contrairement au cas précédent, il ne peut passer directement dans l'appartement voisin. Il lui faut donc redescendre en B, lancer l'échelle en A en appuyant sur le bouton de commande de droite ; repasser directement par la brèche et enfin monter en D. Et il faut jouer vite car les explosifs surgissent un peu partout, et notre pompier doit se dépêcher de passer d'un appartement à l'autre avec sa petite échelle... toujours en évitant les flammèches. Chaque bombe ou dynamite qui explose pénalise d'un malus. Au bout de trois malus, le jeu est terminé. Si le métier est dangereux, il comporte cependant de bons moments. Dès qu'il a un instant de libre, notre valeureux pompier emprunte l'échelle qui se trouve en B et qui l'amène au rez-de-chaussée. Là, une chope de bière bien fraîche l'attend. Celle-ci ne se contente pas de désaltérer, elle accorde aussi des bonus... (Tomy)

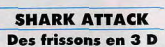

**SAND WINDOW** 

Nous vous avions déjà présenté des jeux de cette série en trois dimensions et en voici un qui vous rappellera « Les dents de la mer ». En effet, les protagonistes sont ici un pauvre plongeur et une bande de requins féroces.

Le plongeur se trouve en haut de l'écran ; il dispose d'un fusil à tir rapide... C'est la moindre des choses car les squales ont les dents acérées et la nageoire rapide. Certains apparaissent tout proches et s'éloignent vers le fond des eaux. Ils ne sont pas dangereux car ils ne peuvent voir le plongeur au-dessus d'eux. C'est le moment de faire un carnage. Tirez sans interruption. Les requins touchés sont totalement disloqués et découpés comme du thon en boîte. Mais la revanche est cruelle. D'autres squales arri-

vent droit sur le plongeur gueules ouvertes... Vraiment effravant! Le plongeur, s'il n'a pas réussi à les abattre tous, doit, naturellement les éviter, Lorsque plongeur a tiré 20 squales (5 pts par bébête) il a droit à une phase bonus. Durant celle-ci, les requins surgissent un par un mais très vite. Chaque fois que vous faites mouche, le bonus augmente. Mais, attention à ne pas vous faire dévorer. Le jeu recommence ensuite mais plus compliqué. Le principe est simple, néammoins le jeu requiert beaucoup d'adresse et des réflexes. Ce jeu est presque trop bien fait et les âmes sensibles en prendront pour leur grade à la vue de ces squales hyperréalistes. On se croirait vraiment en plein cauchemar. Sincèrement, c'est le meilleur jeu en 3 D. Si vous aimez les films d'horreur et le jeu, voici le combiné idéal. De quoi vous donner des sueurs froides! (Tomy)

No. 787 **RNING** 

# **SERVICE COMPRIS**

# **PINCE-MOI, JE REVE**

L'été approche et comme chaque année nous propose son lot de nouveautés toujours plus époustouflantes. Voici notre sélection des meilleurs jeux de café du mois.

#### **VOUS AVEZ DIT CLASSIQUE**

Notre classique du mois nous permet, par sa réédition, de considérer à la fois une nouveauté et une machine déjà très prisée depuis quelques années.

Centaur et Centaur II ne diffèrent, en effet, que par le curieux fronton du second, calqué sur celui de Mr & Mrs Pac Man et l'Eight Ball Deluxe Limited Edition.

A noter une rénovation des anciens appareils Bally, le Fantasy de Bell Game, pourvu d'un plateau agencé selon le Centaur, mais n'en comportant pas toutes les subtilités. La couleur noire, bannie durant plus de quarante ans dans la décoration des pinballs. prend une éclatante revanche avec ce premier modèle en noir et blanc de l'histoire des flinners. Le thème de l'être mi-homme. mi-cheval emprunté à la mythologie grecque par Paul Faris devient ici, un compromis futuriste entre l'homme, l'animal et.

la machine. Agressif à souhait ! Sous son aspect agressif, Centaur est toutefois le premier à offrir un spectacle sans équivalent. Il suffit d'appuyer sur le bouton de flip et celui-ci vous détaille (en anglais) les diverses combinaisons dont il dispose en les éclairant pour situer leur emplacement et couleur de code... Un petit « son et lumière » en quise de bienvenue

**Comment jouer au Centaur?** Le principe du jeu sera de gagner des billes supplémentaires afin de jouer en « multiball » à 2, 3, 4 et même 5 boules !

Combinaison rouge : les passages supérieurs éclairés font progresser le multipli-

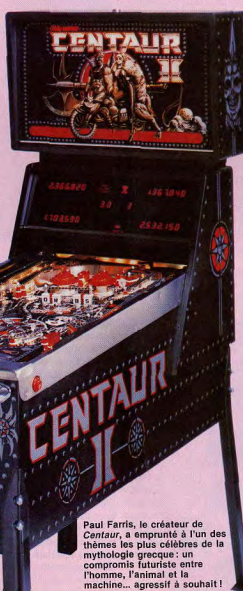

cateur de bonus (x2, x3, x4, x5). Le système « lan change » permet le trans des voyants et agit également sur les 4 sorties infé rieures, c'est une innovation de plus de Centaur.

Combinaison jaune : les 4 drop-targets, « O.R.B.S. », dans l'ordre, libèrent une bille des flancs de la machine par un éjecteur dissimulé sous le « runway » (couloir du lancebille). Cela revient à obtenir une extra-ball qui s'ajoute immédiatement à la bille en jeu. La série « O.R.B.S. », dans le désordre, éclaire un voyant numéroté, jaune. En touchant la cible fixe « release », vous obtenez un crédit de billes supplémentaires. Arrivé à la dernière boule de la partie, le « release » de l'angle supérieur droit s'éclaire d'ailleurs à cet effet. Quand les 4 voyants jaunes sont allumés, il ne reste plus qu'à faire « O.R.B.S. » pour obtenir une partie.

Combinaison verte: les 4 drop-targets<br>latérales 1-2-3-4 effectuées dans l'ordre, augmentent prodigieusement la valeur du bonus. De plus, la combinaison réussie éclaire la cible « release » droite et permet d'encaisser le bonus multiplié par 2, 3, 4 ou 5. Un champ magnétique, telle une main invisible, immobilise la bille de jeu revenant de cette mission, tandis que le bonus est décompté au coefficient que lui a attribué une lumière courante, comme à la loterie.

Combinaison bleue: les 4 voyants bleus des passages inférieurs, éclairés grâce au système du « lane-change », libèrent une bille immédiatement.

Bille prisonnière : une bille dite « messagère » est prisonnière du couloir latéral gauche. Pour parvenir à la cible fixe « release » du fond de plateau, il faudra tomber les drop-targets « in-line » intermédiaires. Leur valeur est croissante, et peut être doublée si la bille de jeu heurte la bille messagère après avoir remonté le passage médian « power lane» Le score de 100.000 par cible est très rapide à obtenir au moyen de ce gadget. Enfin il reste encore un spécial qui s'éclaire lors des phases multiball à 5 billes. Essayez de ne pas l'oublier.

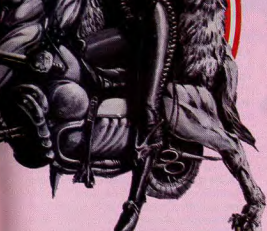

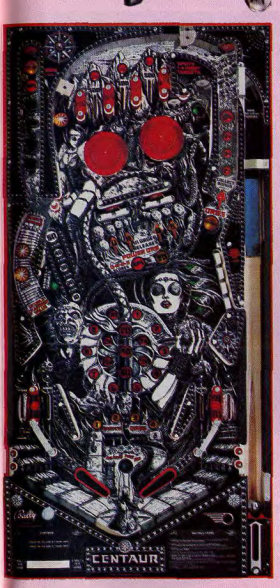

#### **NOSTALGIE**

Vingt ans déjà. Nous sommes en 1964<br>et l'unique Gottlieb à 4 joueurs de l'année apparaît enfin dans les lieux publics afin de prendre la relève du modèle de l'an passé, le Gaucho (1963).

Dans les salles de jeux, surnommées alors « Kermesses », Ship Mates prend place au milieu des multiplayers à 2 joueurs de l'époque : Sunset, Swing Along, Flying Chariot et quelques autres dont les noms évoquent le début des « Sixties ».

Ship Mates répond à l'esprit conjuguant simplicité de conception et facilité apparente du jeu chères à Gottlieb.

La plupart des valeurs (1, 5, 10) s'éclairent pour accorder, en alternance, une ou dix fois les points indiqués. Un portillon, placé sur l'axe de symétrie du plateau, agit de même avec les bumpers voisins tel un interrupteur « on-off », leur faisant marquer 10 points « when  $\overline{\text{lit }p}$ .

Le roto-target, exclusivité Gottlieb, demeure l'élément principal de l'appareil. Sur l'ancien modèle, il présente aux flippers l'une de ses cibles représentant 1, 2 ou 3 points bénéficiant du multiplicateur 1, 10, voire 100. Les 3 coefficients interchangeables s'obtiennent par les cibles latérales. Bien évidemment, le diamètre et la facilité d'accès à celles-ci sont inversement proportionnels au coefficient qu'elles sélectionnent... La première partie gratuite se situant vers 600 points, l'on comprendra l'intérêt d'une prime de 200 à 300 points d'un coup. Chaque cible 1, 2, 3 touchée, est signalée par un voyant correspondant au centre du plateau. L'éclairage des 3 équivaut alors à l'extra-ball. Tout ceci serait simple s'il ne fallait agir sur le « spin », en allant dans un trou par exemple, afin de voir le roto-target afficher le chiffre utile à compléter la combinaison de l'extra-ball ou à multiplier par 100. C'est là, en général, que les difficultés commencent.

#### **EXTRA BALL**

· Game Plan, un jeune constructeur Américain, principalement apprécié pour ses flippers incrustés en table cocktail, revient au pinball classique avec Sharpshooter. Il s'agit d'une reprise, redécorée, du modèle imaginé par l'auteur de Pinball ! (Editions Dutton, New York), Roger Sharpe, responsable du plateau du Sharpshooter de 1979. · La Belgique, qui a fait ses preuves dans la fabricatin de « bingos », ces machines à sous de la famille des pinballs (voir tableau de Tilt Nº 4), se lance dans le flipper conforme à notre législation. Annoncé lors du salon Amusexno, en décembre 83, Dauphin s'alignera bientôt sur les productions espagnoles, italiennes ou françaises. · Loin est le temps où chaque grand constructeur de Chicago nous proposait un nouveau modèle presque chaque mois... A l'époque du dollar à 8 francs, les interval-

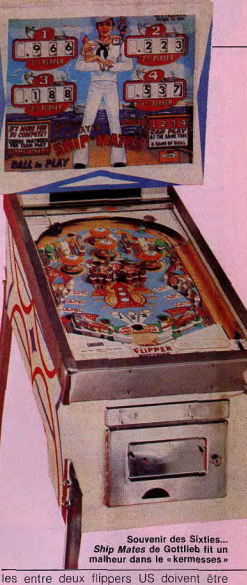

comptés en trimestres. Nous parviennent donc, enfin, Kings of Steel de Bally et Alien Star de Gottlieb, Nous reviendrons sur ces productions prochainement ainsi que sur le dernier pinball de Williams, Firepower 2, II semblerait que l'appareil soit le dernier flipper Williams puisque, selon la rumeur, la société fondée par l'inventeur du « tilt » (voir Tilt N° 5), serait rachetée par l'un de ses rivaux mais ce n'est qu'une rumeur.

#### **HIT PARADE**

L'analyse des classements de pinballs établis par les revues professionnelles US conduit au « hit parade » suivant pour le début de 1984 :

- 1 Fire Power 2 (Williams)
- 2 8 Ball Deluxe ( Bally-Midway)
- 3 Granny & the Gators (Bally-Midway)
- 4 X's & O's (Bally-Midway) 5 - Sharpshooter 2 (Game plan)
- · Time Machine (Zaccaria)
- Royal Flush Deluxe (Gottlieb)

Sont également cités Golball, Centaur II, Q-Bert Quest et Soccer king de Zaccaria.

# **SERVICE COMPRIS**

#### **FIREFOX** De mémoire d'humanoïde

Le pilote, les dents serrées, en hommage à Clint Eastwood, s'installe confortablement dans un cockpit en fibre de verre fumé à rendre l'ignoble Darth Vador pâle de jalousie. Bien au chaud à l'intérieur de sa coquille de plastique ébène, notre « Chuck Yaeger » de service s'apprête à livrer une des plus terrifiantes batailles de l'espace qui nous ait été donné d'assister, de mémoire d'humanoïde. Dans Firefox, point de répit. Le jeu réside sur l'adresse du joueur à atteindre les cibles qui lui sont offertes, ces dernières lui rapportant alternativement des points ou du carburant pour continuer sa mission.

Mais laissons aux experts le soin d'aligner les croix sur leur tableau de chasse. l'été est bien là et si vous aspirez à de longues chevauchées motorisées, votre vœu sera comblé grâce au plus étonnant des jeux d'arcades de ces derniers mois : Star Rider.

#### **STAR RIDER** Un train d'enfer

Nous avons été séduits par des consoles très élaborées, époustouflés par des cockpits ultra-sophistiqués mais aucune compagnie n'avait fourni autant d'efforts dans le design de l'habitacle d'un jeu d'arcades que Williams avec son nouveau jeu Star Rider. En entrant dans une salle de jeu, vous ne manquerez pas d'être surpris à la vue de cette somptueuse moto des temps futurs,

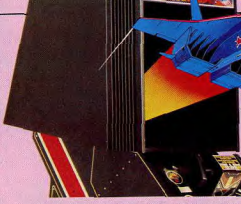

qui, enchassée dans une lourde console, semble tout droit issue d'un roman de Philip K. Dick. Le pilote prend place sur le siège de la machine, les jambés pendantes de part et d'autre du turboréacteur faisant office de pot d'échappement, les mains fermement agrippées aux manettes. Celles-ci sont agrémentées de divers poussoirs et

**Off in the same** 

A. Pare brise

C. Rétroviseur

**B. Score - Situation** 

D. Compteur de vitesse

**Position - Distance** 

E. Freins (à deux paliers

F. Moteur turbo

G. Accélération

gâchettes qui équipent le quidon, L'illusion devient totale lorsque l'on aperçoit la roue avant qui émerge sur le front de la console. Toute la partie technitue est assurée par le Discan System, une des technologies les plus performantes en matière de disque laser. Pour la première fois dans un jeu de conduite, les effets de perspective de la route se modifient en fonction de la manière avec laquelle yous manœuvrez votre bolide. De plus, à l'extrême sophistication du film qui se déroule en arrière plan (totalement programmé), s'ajoute la résolution graphique (de grande qualité) des premiers plans qui

confère à l'ensemble une grande homogénéité, ce qui n'est, hélas, pas toujours le cas en matière de vidéodisque.

Outre les effets sonores stéréophoniques (accélérations, freinages), d'un réalisme à vous couper le souffle, la principale inno-

vation de ce jeu réside dans l'effet de simulation du rétroviseur. Cela ajoute indéniablement une dimension supplémentaire au jeu, l'action se déroulant à la fois devant et derrière le joueur. Notre pilote pouvant ainsi rattraper et dépasser les coureurs qui le précèdent tout en bloquant le passage aux concurrents qui se pressent derrière lui. Star Rider est concu pour les aventuriers de l'espace qui rêvent de se déplacer aussi vite que les comètes qui fusent à travers le cosmos. Pour découvrir d'étranges et lointaines planètes qui enflammeront votre imagination, yous piloterez votre moto de fiction le long de routes semées de dangers qui vous entraîneront vers des horizons mystérieux et angoissants.

A travers les mondes imaginaires de « Cubitania », « Hexagonia », « Crystallia » « Stalactia » et autres environnements surréalistes, vous participerez à une épopée toujours plus enivrante et terrifiante que la précédente, chacune d'entre elles vous réservant quelques surprises bien particulières.

Les voyageurs de Star Rider passent à travers une galaxie de sons et de lumières. d'ombres et d'espace. Des champs magnétiques maintiendront votre engin sur ses roues lorsque vous devrez affronter vos redoutables adversaires; «Thunderbolt » «Sidewinder», «Red Hawk», et «Gold Rider », chacun d'entre eux représenté par un personnage bien typé. Sachez qu'en conduisant sur le bas côté de la route, vous ralentissez considérablement votre vitesse, vous exposant, à coup sûr, à l'accident. Vous disposez de trois vies, après trois collisions avec les obstacles qui jalonnent votre route ou avec vos adversaires, la partie s'achève. Chaque course débute et se termine dans le «Cosmodrome», un immense stade d'outre-espace, où le « Robofficiel » annonce, d'une manière très solennelle, le rang du joueur et les résultats de la course. Ces nombreux atouts placent Star Rider en pôle position dans la course au succès de l'été. Sovez vigilants l'

#### **SPACE ACE Merci Don Bluth!**

Changement dans la continuité chez Cinématronics Atari qui nous présente le nouveau jeu concu par le papa du Dragon's Lair, Don Bluth : le tant attendu Space Ace. Les fans de Walt Disney et de Dragon's Lair ne seront pas décus car les graphismes sont toujours aussi réussis. Don Bluth nous entraîne dans un voyage dans le temps nous extirpant des griffes du Dragon pour nous livrer aux mains sanguinaires d'un envahisseur de l'espace.

Space Ace est un héros qui fut réduit à la taille d'un jeune enfant malingre, répondant au nom de Dexter, par l'infâme « Infanto Ray» (allusion à Flash Gordon), Dexter apparaît sur l'écran sous son aspect juvénile et s'embarque à bord d'un vaisseau spacial pour poursuivre le scélérat venu du

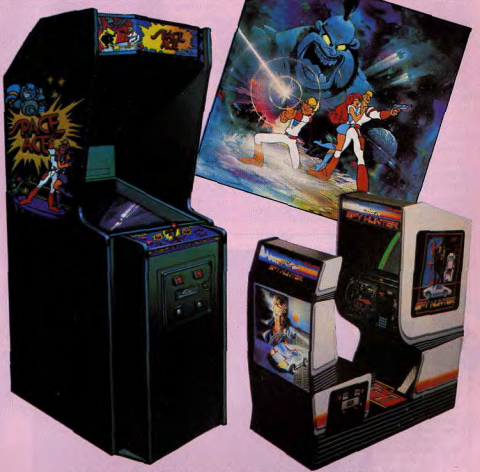

Space Ace et Spy Hunter: le succès assuré dans les salles d'arcades

appelé Bort, qui a enlevé sa fiancée, Kimberly, et menace de détruire la planète en réduisant tous les humains sous forme de nourrissons hurlants. Si le joueur, qui joue ments adéquats, et gagne suffisamment de points, l'écran vire au rouge et le mot « Energize » s'affiche alors sur l'écran. Si le joueur choisit « Energize » (le « Stimulateur »), il redeviendra Space Ace (un grand gaillard invulnérable) pendant douze secondes. Il peut alors affronter les plus grands dangers, et tel le Pac-Man après avoir absorbé une vitamine, tout dévorer sur son passage. De cette manière le joueur peut augmenter considérablement son score. Il peut également rester sous la forme de Dexter et poursuivre sa route selon son humeur, en se réservant les gros gains pour plus tard. Contrairement à Dragon's Lair qui dicte l'action de bout en bout, Space Ace laisse la possibilité de choisir entre deux personnalités radicalement différentes. En revanche, comme sur Dragon's Lair, le tableau de commandes, réduit au minimum, ne comprend au'un simple joystick et un bouton « action », ceci dans le souci, comme l'affirme Don Bluth, « de permettre au joueur de se concentrer sur ce qui se

fond des galaxies, une horrible créature déroule sur l'écran. » Space Ace comprend autant de scènes et d'actions trépidantes que son prédécesseur avec, en bonus, des effets sonores encore plus percutants, dont un dialogue complet. Après le succès de Dragon's Lair, une longue carrière semble promise à Space Ace, pendant que Don Bluth se consacre déjà à l'étude de nouveaux jeux révolutionnaires.

#### **SPY HUNTER** L'as du volant

Si nous accordons le prix de la console la plus originale au Star Rider de William Discan System et le prix des meilleurs graphismes au Space Ace de Don Bluth (Cinematronics Atari), le prix du meilleur scénario revient sans conteste au nouveau jeu à laser disque de Bally Midway: Spy Hunter. Au volant d'une voiture de course, digne de meilleurs « James Bond », le joueur est entraîné dans une captivante mission d'espionnage. Comme sur la célèbre Aston Martin de Golfinger, le tableau de bord est équipé d'une foule de gadgets vous permettant de prévenir les attaques de vos ennemis. Au fur et à mesure que le joueur accroît son capital kilométrage, son arsenal s'enrichit d'une arme nouvelle. Sur son volant de haute précision, le joueur

le rôle de Dexter, effectue les déplace-

 $R3$ 

# **SERVICE COMPRIS**

dispose, sur la manette droite, d'une gâchette libérant des salves de mitrailleuses et, à la hauteur du pouce, d'un bouton destiné à semer l'adversaire en répandant des écrans de fumée. Sur la manette de gauche, une gâchette lui permet d'envoyer des missiles alors que le poussoir lâche sur la route des traînées d'huile qui constituent de dangereux obstacles pour ses poursuivants. A l'annroche de chaque nouveau fourgon blindé, chargé d'armes, une lumière cliqnote sur votre tableau de bord. Le joueur, pour effectuer le plein de munitions, doit s'engouffrer dans le fourgon. Pour cela, il devra faire preuve d'une grande dextérité et prouver qu'un agent secret doit également être un as du volant.

Vos ennemis mortels sont nombreux, vous sonores et visuels de ce thriller. La musidevrez éviter les balles tracantes du seiqneur de la route (150 points), l'exécuteur et son fusil à deux coups (500 points), le sinistre Docteur Torpedo (500 points), le maître des motards du ciel et son bombardier fou (700 points), sans compter les tonneaux rebondissants (150 points) qui déferlent sur votre route et le redoutable couteau à cran d'arrêt qui vient taillader vos pneus, (150 points). De l'action, du risque, du suspense, comme dans les meilleurs romans de série noire, il vous faudra user du flegme légendaire d'un 007 pour vous sortir sain et sauf des traquenards que vous tendent vos ennemis. C'est bien sûr dans la version Cockpit que l'on apprécie le plus les effets

que joue également un rôle prépondérant. sur le déroulement de l'action, elle augmente la tension et mettra vos nerfs à rude épreuve. Bravo, aux concepteurs de Midway qui ont su adapter à merveille ce thème encore trop peu exploité.

La variété des circuits proposés paliait ainsi la monotonie du circuit unique que l'on trouvait dans le Pôle Position 1

D'après les rumeurs qui courent, le prochain Pôle Position serait de conception tout à fait révolutionnaire et atteindrait la limite de l'effet tri-dimensionnel en nous proposant une console comprenant la bagatelle de trois écrans... affaire à suivre ! Jean-Michel NAVARRE

 $\frac{1}{2}$ 

**NOUVEAUTÉS** 

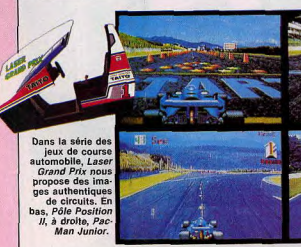

Dans la série des courses automobiles, le système laser fait son apparition sous l'aspect du nouveau jeu : Grand Prix de Taïto. Fortement influencé par le maître du genre, j'ai nommé le Pôle Position de Atari, Grand Prix franchit un palier supplémentaire vers le réalisme en nous proposant un film composé d'authentiques images de circuit. Le cockpit au design futuriste, et la qualité des effets spéciaux en font un sérieux prétendant au hit-maker de chez Atari. Mais, d'après nos dernières informations le Pôle Position ne compte pas rester à la traîne. Le Pôle Position II, tout en gardant les recettes qui avait fait le succès du jeu original (tour de qualification, prolongement du temps imparti en cas de succès) avait déjà fortement innové en proposant au joueur le choix entre quatre circuits, chacun présentant des difficultés particulières. Du côté des classiques, peu d'innova-

tion. Comme dans le cinéma, on exploite le filon jusqu'à la lie. Après Pac-Man, Mrs Pac-Man, Baby Pac-Man voici le Pac-Man Junior dont la seule originalité réside dans un nouveau labyrinthe qui

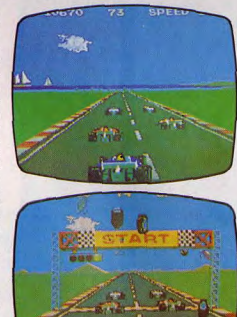

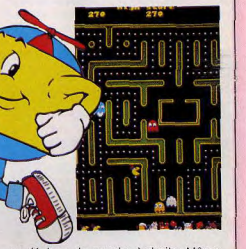

se déplace de gauche à droite. Même topo chez Nintendo qui nous impose le troisième volet du Donkey Kong. Le pauvre singe doit faire face à un nouveau personnage du nom de Stanley, qui passe son temps à répandre de l'insecticide contre les abeilles tout en recevant son lot de noix de coco.

Si dans le dornaine du show business, la course au tube de l'été a déjà commencé depuis quelques semaines et si l'on hésite encore entre le Smurf, le Break ou autre Hip Hop, une chose semble sûre en ce qui concerne les jeux d'arcades : le n° 1 sera le Laser disque. Les compagnies se pressent au portillon pour nous présenter leurs candidats au titre. Dans la foulée du Mach 3 de Mylstar et de Astronbelt de Sega-Gremlin qui ont fait leurs preuves cet hiver, Bally Midway nous propose le Galaxy Ranger Ce dernier ne nous offre d'ailleurs que peu d'originalité face aux concurrents pré-cités. Pendant ce temps la firme Atari, pour ne pas être en reste dans le domaine des batailles aériennes, débarque avec le déjà célèbre Firefox, inspiré du film du même nom.

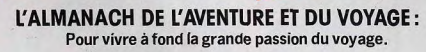

· Sur les pas des aventuriers des temps modernes : des reportages photos passionnants sur des voyages hors du commun.

**FORMAT: 21 x 28** 

274 PAGES

- · Le calendrier des fêtes du monde : mois après mois et dans chaque pays, toutes les fêtes à ne pas manquer.
- · Un choix de destinations originales et de vacances sportives pour vous envoler pour Bora-Bora, faire de la chasse sous-marine en Floride ou explorer St-Pierre et Miquelon. Toutes les adresses et les renseignements qui vous seront indispensables pour partir.
- · Préparation au voyage : des dossiers qui vous aideront à mieux organiser vos périples. Itinéraire, budget, moyens de locomotion, matériel, vaccins, etc.
- · L'équipement du baroudeur au banc d'essai : tentes, sacs de couchage, sacs à dos, réchauds, gamelles, gourdes.
- · Des astuces pour réduire votre budget transport: charters, vols spéciaux - les adresses des agences.
- · Guide complet des formalités à remplir: passeport, visa, vaccinations, permis de conduire, etc. pour chaque pays.
- · Tous les tours opérators avec leur numéro de téléphone. · Et aussi... les livres, les auides, les cartes, les atlas, Les bonnes librairies spécialisées dans le voyage.

OUI, verilier me tale parvenir à l'adresse indiquée d'AADOMET (AMARPE) Next in the rate payent of ratests indiges. Crossby Windights Merici de nous retourner visualitate de commande sous anveloppe<br>Merici de nous retourner visualitate de commande sous anveloppe<br>Merici de nous retourner visualitate d'au voyage service Abonnement. el du Voyage par . Dehique bancaire Dehique postal (3 volets)

OM OMme OMle Adresse

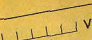

**TASTIC** V Lorsque le cinéma puise dans les forces vives des jeux électroniques, le résultat est explosif.

Après Tron et War Games, deux metteurs en scènes, Joseph Sargent et Nick Castle plongent les champions d'arcades dans l'épouvante et la science-fiction. Machines diaboliques, galaxies en péril...

Pour Tilt, Guy Delcourt dévoile en exclusivité En plein Cauchemar et The Last Starfighter.

#### **EN PLEIN CAUCHEMAR: LE JEU VIDEO VAMPIRE**

Arrivé au 13° stade du jeu. J.J. Cooney (Emilio Estevez) affronte l'« évêque des batailles » dans un duel à mort. Diabolique !

En plein cauchemar... Aucun titre ne convient mieux à l'aventure que s'apprête à vivre J.J. Cooney, Au départ, tout se présente pourtant pour le mieux. J.J. est un as des jeux vidéo. Mieux, il en est le champion. Les arcades occupent toute son existence et tout son esprit. Quand il manque d'argent. il se rend dans un quartier de New York où personne ne le connaît. Là, il se livre, avec la complicité de son ami Zock, à un petit numéro parfaitement au point. Se faisant passer pour un débutant, il repère un bon joueur, accepte des paris à contrecœur, et perd systématiquement... Jusqu'au moment où, simulant un « quitte ou double » désespéré, il propose de miser 88

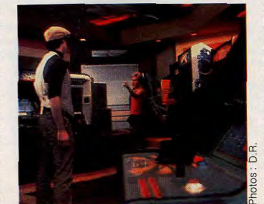

25 dollars sur la dernière partie. Inévitablement. le « pigeon » accepte. C'est alors que J.J. se métamorphose, de néophyte timoré, en une sorte d'androïde invincible. Coupé du monde extérieur par la musique de son Walkman, le regard fixe, le front ruisselant de sueur, il désintègre les obstacles qui le séparent de la victoire sans même devoir les regarder

Evidemment, un tel retournement de situation n'est pas pour séduire le monde, surtout lorsque l'adversaire déconfit - et furieux - est à la tête d'un gang de coupeurs de gorges amateurs ! Mais J.J. a l'habitude : d'un geste, il empoche son gain, fuit à toutes jambes, grimpe dans un bus en

marche, et retourne, triomphant, à son arcade habituelle. Son public I'y attend. II s'impatiente de l'admirer à nouveau dans ses hautes œuvres. Car, aucune machine ne résiste à J.J. Cooney. Ou presque. L'une d'elles, appelée « L'évêque des batailles ». ne lui a pas encore livré tous ses secrets. « Je possède 13 stades de difficulté croissante », déclare d'emblée le personnagesymbole du jeu, dont le faciès se compose de polygones verdâtres. Mais, pour le moment, aucun joueur n'a encore dépassé le douzième niveau. Beaucoup ont fini par renoncer... A tel point que ce fameux treizième stade a fini par devenir un mythe ! Mais J.J. Cooney, lui, sait qu'il peut vaincre

« L'évêque ». De nuit, il revient clandestinement dans l'arcade. Puis, un à un, il gravit les échelons du jeu. Comme par magie, il pulvérise les appareils destructeurs qui le menacent, franchit les labyrinthes, déjoue les pièges. Bientôt, il atteint le douzième niveau. Et par une réussite extraordinaire, il en vient également à bout ! J.J. a gagné. Mais « L'évêque » n'a peut-être pas dit son dernier mot, et le treizième niveau pourrait se révéler infiniment plus dangereux que les douze précédents.

N'anticipons pas. Il serait dommage de révéler la chute de ce scénario particulièrement astucieux, d'autant plus que le film sera visible sur tous les écrans à partir

du 13 juin. Si vous allez le voir, attendezvous cependant à une petite déception : vous découvrirez en effet que la mésaventure de J.J. Cooney n'occupe que 25 % du film ! Pour le reste, à la manière de La quatrième dimension, le réalisateur Joseph Sargent a mis en scène trois autres histoires tout aussi cauchemardesques. Dans la première, une jeune femme décide de sortir seule la nuit, alors qu'un tueur sadique rôde dans les environs. Dans la seconde, un prêtre en crise de vocation est poursuivi par un camion noir, avide de sang, et doté d'une puissance... diabolique. Enfin, dans le dernier sketch, les propriétaires d'une paisible demeure passent quelques

# **CARTE POSTALE**

moments désagréables en compagnie d'un rat. Mais pas de n'importe quel rat, puisque l'animal ne mesure pas moins d'un mètre de long

Les trois histoires que nous venons de décrire reprennent les thèmes classiques du genre fantastique : les tueurs fous, le diable, et les animaux mythiques. Le fait qu'un récit fondé sur les jeux vidéo soit inclus dans le même film revêt donc une signification particulière. Il faut en déduire que désormais, au même titre que les vampires ou les loups-garous, les jeux électroniques font partie des authentiques « monstres » de l'écran!

Les quatre segments d'En plein cauchemar sont des réussites. Joseph Sargent a mené ces histoires à un rythme soutenu, ménageant à la fois suspense et humour, se réservant quelques scènes d'angoisse qui paralyseront les plus endurcis. Néanmoins, à tous égards. « L'évêque des batailles » se détache des autres sketches. On y appréciera notamment le jeu intense du jeune

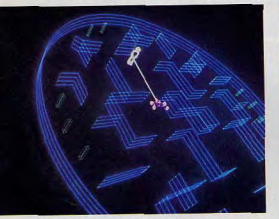

comédien Emilio Estevez, digne successeur de son père Martin Sheen, et la manière dont le récit, qui commence sur le ton de la comédie, se transforme peu à peu en une tragédie macabre pimentée d'un avertissement ironique à l'intention des « drogués » de jeux vidéo. Mais surtout, ce film comporte au moins une séquence inoubliable : celle où J.J. Cooney, resté seul dans l'arcade, doit lutter à l'aide d'un pistolet-laser contre les défenses meurtrières de « L'évêque ». Classique ? pas tout à fait. Car les défenses en question - sphères d'énergie, vaisseaux spatiaux, « dragon » électronique, etc. - sortent de la console, grandissent démesurément, et se matérialisent dans la salle de jeux

Les effets spéciaux utilisés ici n'égalent pas ceux de Tron. Ils parviennent cependant à simuler, avec un réalisme avoisinant la perfection, ce que pourrait être le véritable combat d'un individu contre les créatures électroniques à trois dimensions. A ce titre, « L'évêque des batailles » représente à la fois le rêve et le cauchemar de tout fan de jeux vidéo.

#### **THE LAST STARFIGHTER: DESTINATION ESPACE!**

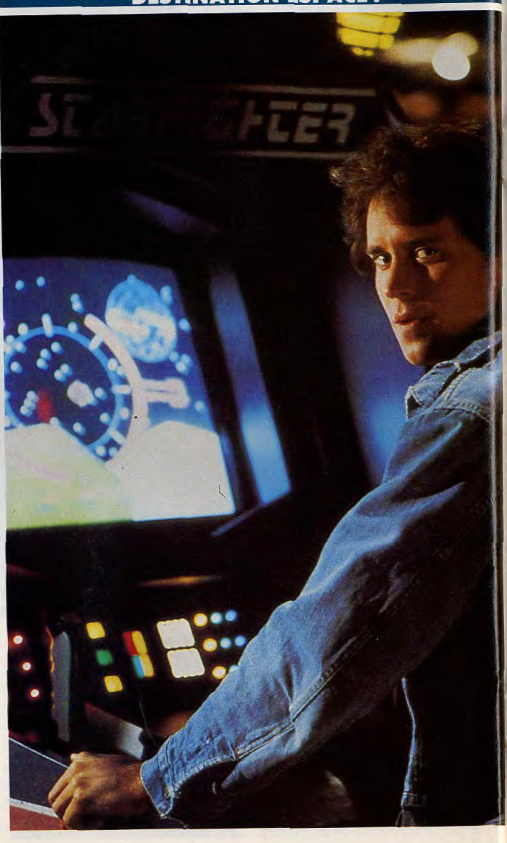

Un jeu électronique devenant réalité et prenant des proportions inimaginables... Tel est également le thème de base de The Last Starfighter. Littéralement, ce titre américain signifie « Le dernier combattant spatial ». Mais il nous est encore impossible de savoir avec précision quel sera le titre français du film. En effet, The Last Starfighter ne sort aux Etats-Unis que le 22 juin, et ne franchira pas l'Atlantique avant la fin de l'année. C'est donc en avant-première - et en exclusivité - que nous vous le présentons. Au départ, « The Last Starfighter » est, dans le film, le nom d'un nouveau jeu vidéo. Son apparence est parfaitement classique. Mais sa fonction l'est beaucoup moins. Car cette machine extraordinaire a été placée sur terre par des extra-terrestres dans le but de sélectionner, parmi les joueurs, un futur pilote de chasse interstellaire ! Ainsi, le cinéma donne-t-il à ce jeu électronique le plus beau rôle possible : celui d'un tremplin vers l'aventure, d'une porte ouverte sur la fiction, mais aussi d'un outil précieux permettant d'évaluer les aptitudes et même la vocation d'un individu. Cette double fonction correspond d'ailleurs à la réalité présente. Sur « The Last Starfighter », le jeune Alex s'impose sans peine comme le meilleur joueur de la région. Sa performance lui vaut une enviable popularité auprès de ses camarades de classe. Et bien plus encore. Bientôt, un vieil homme d'allure inoffensive lui demande en effet de monter dans sa voiture. Le véhicule démarre, roule pendant une dizaine de secondes... et s'envole à destination de l'espace !

En moins de temps qu'il n'en faut pour jouer au Pac-Man, Alex se retrouve sur Rylos, planète dominante de la Lique Interstellaire. A peine remis de ses émotions et de ce

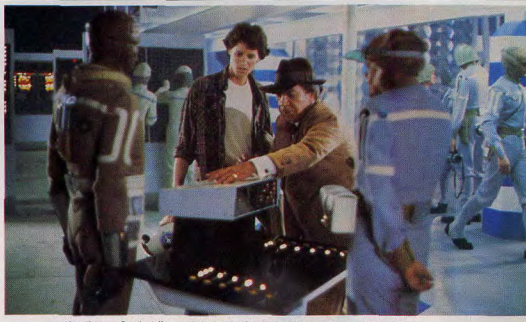

Alex (Lance Gurt) et l'envoyé de la planète Rylos (Robert Preston) sur la base de défense de la Ligue Interstellaire

voyage de milliers d'années-lumière (traversées en voiture !), il apprend la cause de son enlèvement. Menacée d'invasion par la race guerrière des Ko-Dan, Rylos doit se défendre. Mais, son peuple, qui a connu la paix durant des millénaires, a oublié l'art de combattre. C'est pourquoi, à l'aide de machines-test comparables au « Last Starfighter », une flotte de chasseurs spatiaux venus de tous les mondes habités et connus, a été constituée. Maintenant, revêtu d'un casque, d'un uniforme, d'appareils dont il doit maîtriser l'utilisation instantanément. le joueur-prodige se trouve confronté à une décision cruciale. Il peut rentrer sur

terre et oublier toute cette aventure qui ressemble à un rêve, ou joindre les rangs des « Starfighters » pour vivre, aux côtés de son nouvel ami Rig (un humanoïde à tête de reptile), une bataille cosmique dans laquelle ses réflexes de joueur émérite seront mis à rude épreuve, et où il risquera sa vie à chaque instant... Mais il faut se hâter : le destin de quelques dizaines de planètes est en jeu !

Un jeune héros aux dons prodigieux, des combats spatiaux à l'échelle d'un univers, des créatures extra-terrestres dignes d'un train fantôme... Fort de tous ces éléments, The Last Starfighter s'annonce comme un

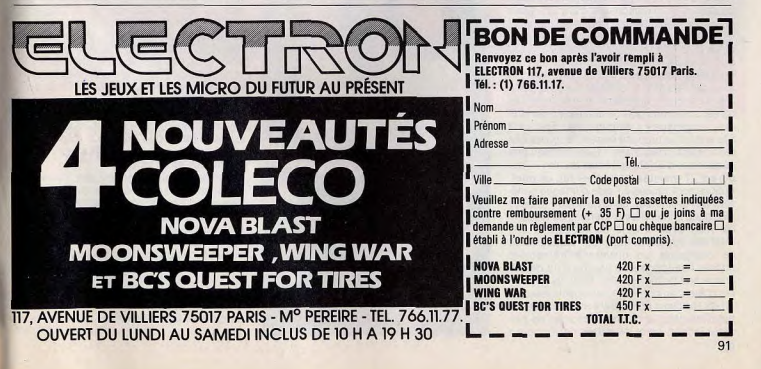

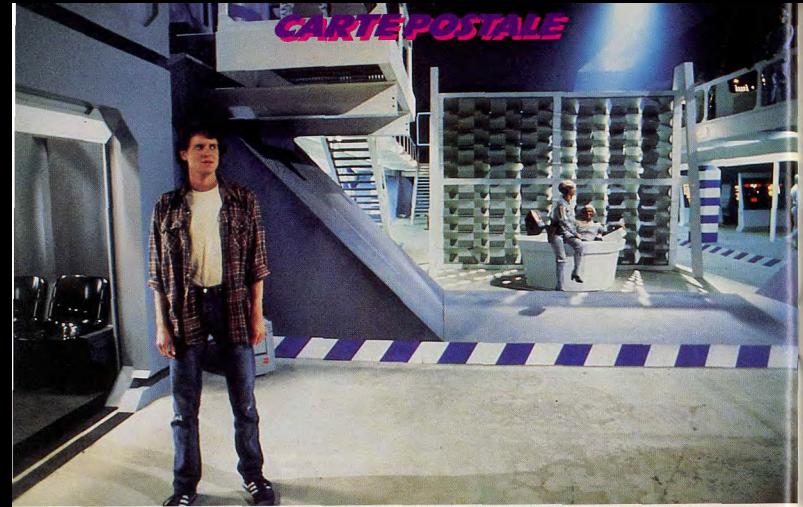

Alex, le joueur prodige métamorphosé en guerrier du cosmos, parviendra-t-II à repousser les terrifiants envahisseurs Ko-Dan?

film de « science-action » à couper le souffle ! Nous retrouvons ici le type de personnages, de scénario et de style (un subtil dosage d'aventure, d'humour et de sentiment) qui firent la qualité et le succès de La querre des étoiles. Pour atteindre ce résultat, rien n'a été épargné. Pendant plus d'un an. The Last Starfighter fut le secret le plus jalousement gardé d'Hollywood. Aujourd'hui, le scénario et quelques photos du film ont pu être arrachés des mains des responsables de cette œuvre de 16 millions de dollars (130 millions de francs I). Mais il demeure encore une chose sur laquelle le voile du mystère plane : les effets spéciaux

Sur ce plan, The Last Starfighter devrait constituer une petite révolution. Avec la saga de Star Wars, George Lucas a porté à son sommet l'utilisation de maquettes et de décors peints pour la simulation de scènes imaginaires... Aujourd'hui, The Last Starfighter se propose de rendre toutes ces techniques désuettes. L'ensemble des séquences d'effets spéciaux du film - qui durent 27 minutes au total - fut, en effet. entièrement réalisé à l'aide d'images générées par ordinateur, sans qu'aucun trucage classique n'intervienne. Certes, les artisans de Tron avaient déjà eu recours à une méthode similaire. Mais leur objectif était de composer un univers extrêmement stylisé, beaucoup plus proche d'un dessin animé que du monde réel. Pour les aventures d'Alex, au contraire, les spécialistes en effets spéciaux prétendent avoir simulé les batailles dans le cosmos, les vues de planètes inconnues et les détails de vaisseaux

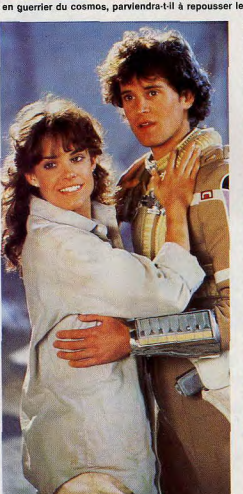

spatiaux avec un tel réalisme que nous n'en croirons pas nos yeux !

Cet exploit, ils le doivent en partie à un atout de poids : le « Cray 1 », l'ordinateur le plus puissant de la planète, auquel le cinéma a ici recours pour la première fois. Grâce aux énormes possibilités de cette supermachine, les appareils et les décors conçus par Ron Cobb (un célèbre dessinateur ayant collaboré à La guerre des étoiles, Alien et Conan) ont fait l'objet de représentations graphiques extrêmement précises. Chaque plan du film fut créé sur un écran par la combinaison d'une multitude de polygones microscopiques (jusqu'à un million par image !). Ces derniers pouvant varier à volonté en couleur, en intensité lumineuse et en emplacement, les possibilités offertes aux créateurs du film furent, on le voit, pratiquement illimitées. Si les rumeurs, à propos de la perfection des effets obtenus, se confirment, The Last Starfighter marquera le début de l'ère des trucages cinématographiques concus exclusivement sur ordinateur et en vidéo.

Lentement mais sûrement, les jeux vidéo apportent donc au cinéma ce qu'il cherchait depuis longtemps : d'une part de nouveaux sujets de films, d'autre part de nouvelles techniques permettant de produire à prix raisonnable des images capables de stupéfier un public de plus en plus exigeant. Pour les fans de jeux électroniques, cette évolution est une bénédiction. Bientôt, ils pourront, eux aussi, s'offrir un aller-simple pour la planète Rylos... en se rendant à la salle de cinéma la plus proche !

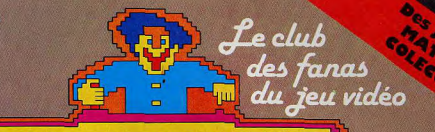

# MICROMAN

**BP 06740 CHATEAUNEUF (93) 42.57.12** 

# **Toutes les nouveautés** à des prix délirants!...

329 F

379 F

379 F

379 F

379 F

399 F

**200 F** 

 $399F$ 

**ATARI-VCS BUCK ROGERS** 329 F **STAR TRECK** 329 F CONGO BONGO 329 F **PITFALL II** 329 F **HERO** 329 F **RIVER RAID** 329 F **SPACE SHUTTLE** 329 F **DECATHLON** 329 F **ENDURO** 329 F **FROST BYTE** 329 F **KEYSTONE KAPERS ROBOT TANK** 329 F PITFALL 329 F **SUPER COBRA** 379 F **O BERT** 370 F **POPEYE** 379 F **FROGGER TOUTANKHAM** 

**MATTEL INTELLIVISION DRACULA STARWARS** O BERT **FROGGER TOUTANKHAM SUPER COBRA** 399 F **POPEYE PROMOTION** Les 2 jeux pour 299 F

 $PITEALL + BEAM RIDER$ **RIVER RAID + HAPPYTRAILS** 

#### **TI 99/4A O BERT FROGGER**

SUPER DEMON ATTACK 329 F **MOON SWEEPER MICROSURGEON** 

Les 2 jeux pour 299 F **1 AN de garantie**  $MFCAMANIA + PIAOHFATTACK$ **TOTALE** 

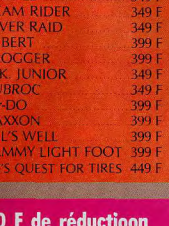

**COLECOVISION** 

supplémentaire sur chaque jeu, à valoir sur la carte fidélité

**SPIDER FIGHTER + OINK** Pour tout programme disponible en stock. Certains jeux ne seront disponibles que très bientôt, nous téléphoner pour connaitre la disponibilité exacte

**PROMOTION** 

#### PITFALL II, CONGO BONGO, BC'S QUEST FOR TIRES ou tout autre titre sur votre écran dans 48 h\* en téléphonant au 16 (93) 42.57.12

BON de COMMANDE EXPRESS à envoyer à MICROMANIA - B.P. 3 - 06740 CHATEAUNEUF

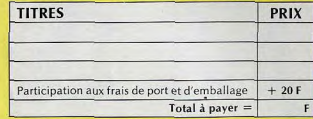

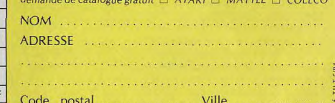

Réglement: je joins □ un Chèque Bancaire □ Mandat-lettre □ je préfère payer au facteur à réception (en ajoutant 20 F pour frais de remboursement). Précisez votre ordinateur de jeux ATARL LI MATTEL O COLECO O TI 99/4A  $\square$ 

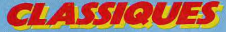

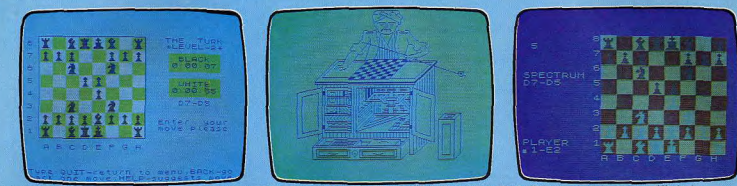

Voice Chess et The Turk; le premier, bavard, tient tête à bien des ordinateurs d'échecs; le second conviendra parlaitement au débutant.

# LES ÉCHECS CRÉVENT L'ÉCRAN

Les échiquiers spécialisés ne règnent plus en maîtres incontestés sur le monde des échecs électroniques ; ils doivent maintenant compter avec les logiciels destinés aux micro-ordinateurs. The Turk et Voice Chess qui fonctionnent tous deux<br>sur le Spectrum 48 K, en sont la preuve...

Voyons tout d'abord le Turk (CCP). Ce nom lui a été donné en hommage à l'automate construit par Wolfang Von Kempelen et présenté à la cour impériale d'Autriche en 1769. Cet automate jouait particulièrement bien aux échecs et l'on pense qu'un nain. dissimulé dans la machine, en était le véritable cerveau. L'échiquier est représenté à l'écran et le graphisme des pièces, très agréable, ne permet pas de les confondre. Vous pouvez jouer avec les Blancs ou les Noirs, ou même changer de camp au milieu de la partie. Le déplacement des pièces s'effectue en tapant les codes des cases de départ et d'arrivée. La pièce clignotera et ira se placer sur la case choisie. Tout déplacement irréqulier est signalé et le Turk demande alors l'introduction d'un nouveau coup. Le programme applique toutes les règles classiques d'échecs, y compris le roque, la promotion et la prise en passant. Par contre, il ne connaît pas les cas de nullité par triple répétition des positions ou par la règle des cinquante coups. Une pendule affiche à l'écran les temps cumulés pour chaque camp. Le programme offre toute une série d'options complémentaires. Il est possible de sauvegarder une partie en cours pour pouvoir la reprendre ultérieurement : On peut aussi afficher les déplacements ou l'échiquier sur l'imprimante. En mode « Démo », le programme joue tout seul sans que vous ayez à appuyer sur une quelconque touche. On peut introduire une séquence de déplacement : ce mode permet à deux joueurs humains de jouer l'un contre l'autre. l'ordinateur se contentant d'afficher l'échiquier et d'enregistrer la par- de coups que l'on désire, possibilité qui avons soumis quelques positions tirées de

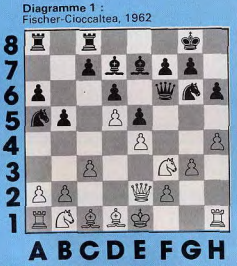

tie. Ce mode autorise aussi l'introduction d'une ouverture particulière. Il est possible de revenir en arrière sur un coup directement. en tapant « Back ».

# Le Turbo propose<br>l'échange des dames

Si I'on yeut revenir sur un plus grand nombre de coups, il faut demander au programme de rejouer la partie depuis le début, arrêter le processus à l'endroit désiré et reprendre alors la partie normalement. Ce procédé est bien sûr moins pratique que le simple retour en arrière, mais il permet cependant de revenir sur autant

manque à certains ordinateurs d'échecs prestigieux. Le mode professeur suggère un déplacement au joueur, mais il faut signaler, que dans les premiers niveaux, les coups proposés vous inciteront à commettre des erreurs magistrales. Le programme dispose de six niveaux dont les temps movens de réponse s'échelonnent de quelques secondes au niveau 1, à six heures au niveau 6. En fait, seuls les trois premiers sont utilisables en partie normale, car, dès le niveau 4, les temps de réponse sont vraiment trop longs; dix minutes pour le niveau 4 et une heure pour le niveau 5. Une option Blitz vous est aussi proposée, où le temps de réflexion total ne doit pas dépasser cinq minutes. Pour les problémistes, il est possible d'introduire une position donnée. Par contre, il n'existe pas de niveau spécial de résolution des mats. Dommage... Dans les niveaux 1 et 2, le programme se révèle franchement faible et ne pourra tenir tête qu'à des joueurs débutants. Au niveau 3, il joue déjà un peu mieux. La bibliothèque d'ouvertures est peu étoffée et ne comprend que quelques ouvertures classiques qui ne s'étendent que sur un nombre limité de demi-coups. En milieu de partie, le programme élabore parfois d'interressantes combinaisons mais il n'a aucun sens du danger et il accepte facilement des prises « gratuites » qui le conduisent à un mat rapide. Quant à son sens stratégique, il semble quasiment inexistant. En fin de partie, le programme reperd du terrain car il ne connaît pas l'opposition ni la règle du carré. Comme à notre habitude, nous lui parties de champions. Le programme était déplacement des pièces s'effectue en à des appâts trop faciles. En fin de partie, au niveau 4 (dix minutes en moyenne de réflexion par coups).

Diagramme 3 (Olafson, Karpov, 1980) : les noirs jouent et gagnent. Le Turk répond Dd3 + en trois minutes et dix-sept secondes alors que le gain de la dame blanche s'obtenait par Da2 ! Solution trouvée en une minute par Superstar, cinq minutes par Constellation et cinq minutes trente-six secondes par Méphisto 3.

Diagramme 5 (Braga, Karpov, 1982): il s'agit pour les noirs de trouver un mat forcé en cinq coups. Au bout d'une minute et

Diagramme 2 : Tal-Semenkin, 1954

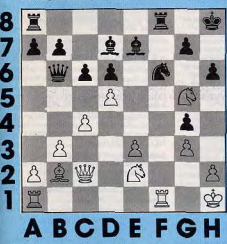

vingt-sept secondes, le Turk propose l'échange des Dames par Dxf3 alors que la solution est Dq1 + , trouvée par Constellation en dix-huit secondes. Méphisto 3 en quarante-neuf secondes et Superstar en cinquante minutes.

Ces problèmes soulignent la faiblesse du programme, incapable de rivaliser en combinaison avec les ordinateurs d'échecs. Le programme de Turk, proposé au prix de 115 F, ne peut constituer qu'un achat d'initiation pour les joueurs occasionnels ou débutants. Il en va tout autrement du second programme que nous avons testé Spectrum Voice Chess de Artic Computing Limited. La grande originalité de ce programme est qu'il parle, et cela sans avoir besoin de rajouter une quelconque extension. Tous les coups joués de part et d'autre sont annoncés et parfois commentés de façon amusante. Certes, la voix n'est pas très claire et le chuintement important mais on s'y habitue rapidement et il devient intelligible après quelques minutes. Saluons cet exploit sur un ordinateur qui ne dispose aucunement de la synthèse de paroles. L'échiquier est représenté à l'écran ; le graphisme des pièces est moyen et le choix des couleurs manque de contraste. Ainsi, on ne distingue pas suffisamment les pièces blanches sur les cases blanches. Le du danger pour ne pas se laisser prendre

tapant les codes de départ et d'arrivée, séparés par un espace. Les déplacements irréguliers sont signalés par la parole et à l'écran. Le programme suit les règles classiques (roque, promotion, prise en passant). y compris les cas de nullité par triple répétition des positions, mais ne connaît pas la règle des cinquante coups.

#### Il ignore les appâts trop faciles

Vous pouvez jouer indifféremment avec les blancs ou les noirs. Lors de sa réflexion, le programme affiche les différents coups qu'il envisage de jouer. Si vous êtes dans une situation difficile, vous pouvez demander à l'ordinateur de vous conseiller, excepté au niveau 0 et en début de partie. Il est possible de sauvegarder une partie en cours et de la reprendre plus tard. Vous pouvez encore imprimer déplacements ou échi quier sur l'imprimante. En revanche, et c'est dommage, le programme ne dispose d'aucune possibilité de retour arrière. Le Voice Chess propose sept niveaux de jeu, depuis le niveau 6 réservé au jeu par correspondance (plusieurs heures d'analyse

Diagramme 3 Olafsson-Karpov, 1980

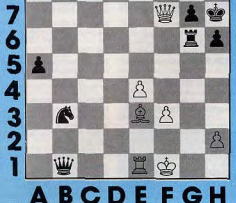

par coup). Seuls les temps jusqu'au niveau 3 (trois minutes) ou à la riqueur 4 (cing minutes) sont compatibles avec une partie normale. Un mode particulier d'introduction des positions a été prévu pour l'analyse de problèmes.

La bibliothèque d'ouvertures, assez classique, comprend un nombre correct de lignes, s'étendant suffisamment loin. Cela vous garantira des parties sans monotonie. En milieu de partie, le programme révèle une importante force tactique et combinatoire, et il faudra faire sérieusement attention pour ne pas tomber dans ses pièges. Sa stratégie n'est malheureusement pas aussi développée mais il a un sens suffisant le programme ne brille pas particulièrement mais if s'en tire encore honorablement face à ses concurrents. Nous avons soumis au Voice Chess quelques problèmes. Le programme était au niveau 4, soit cinq minutes par coup. Voici les résultats

Diagramme 1: (Fischer-Cioccaltea, 1962): les blancs jouent et gagnent. Voice Chess trouve la solution Fg5 en neuf minutes quinze secondes, contre vingt secondes pour Superstar, une minute pour Constellation, trois minutes neuf secondes pour Méphisto 3 et cinq minutes pour Super 9.

Diagramme 4: Burga-Karpov, 1982

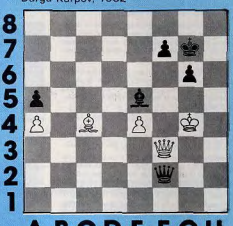

#### **ABCDEF** G<sub>H</sub>

Diagramme 2 (Tal-Semenkin, 1954): i s'agit de trouver ici un mat en six coups pour les blancs. Le programme ne fait pas mieux que les autres et répond Fxf6 en cinq minutes au lieu de Txf6.

Diagramme 3 (Olafson-Karpov, 1980): les noirs jouent et gagnent. Le programme trouve la solution en deux minutes trente secondes par Da2, contre une minute pour Superstar, cinq minutes pour Constellation et cinq minutes trente-six secondes pour Méphisto 3.

Diagramme 4 (Burga-Karpov, 1982): ici encore, le programme ne voit pas le mat forcé par les noirs puisqu'il propose, au bout de trois minutes, l'échange des dames par Dxf3 + au lieu de jouer Dq1 + . Ces diagrammes révèlent la bonne combinaison du programme, mais aussi la faiblesse de l'alporythme d'attaque du roi, comme le montrent ses mauvais résultats dans la recherche de mat. Le Voice Chess apparaît comme un bon programme d'échecs, capable de tenir tête à bien des amateurs et même à des ordinateurs d'échecs de haut de gamme, théoriquement plus performants. Son prix modique de 85 francs constitue un attrait supplémentaire, pour qui possède un Spectrum 48 K bien sûr.

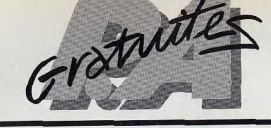

#### **ACHATS**

A04/1 - Achite nour VCS 2600 les K7 suivantes : Defen der, Vanguard, Pinpall, Keystonte Kapera, Super Cobra,<br>River Raid, Hero, Atlantis de 200 F à 300 F avec notice et bolte. Philippe FONTANJVE, 13 B, rue Désiré-Monnier,<br>39010 Lons-le-Saunier. Tél.: (84) 43.22.81.

A042 - Cherche programmes et bibliographie pour T157<br>LCD 7. VDS K7. Kaboom (180 F) et Star Master (200 F) ou échange contre Berzerr, Chopper Command, Pole Posi-<br>tion, Enduro,..., Pascal VAILLANT, 28, rue du moulin, 99120 Roa T41 - (22) 25 05 09.

A04/3 - Achite Apple II ou II\* ou II + même 1503 F environ + Drive si possible. Xavier DÉAL, 67, rue<br>de la Passementerie, 42390 Villars. Tél.: (77) 79.23.68 après 19 h.

A04/4 - Achète unité centrale Apple II<sup>+</sup> en bon état coûtant de 5000 à 6000 F. Marc Cusnir, 140, rue de Crimée,

A045 - Cherche tous programmes pour ZX81 + casse tophone mont + TV coulour même en panne, mais répe Modify CC importance mais supe LIHE Marcel CHAMPAGNE CORTIL DEWEZ, 3, - 5670 Falisofie/Sem-Cruwm<br>breville, Bolgique..

A046 - Collégien avant peu de moyens, cherche une personne pouvant lui cédar un VCS Atari 2000 (si possible<br>encore sous garantie) à moins de 700 F à 800 F. Nicolas DAMOUR, 54, rue de Rushmoor, 92190 Meudon. Tél.:

A047 - Cherche personnes ayant à vendre un micro-<br>ordinateur Atari 600XL ou 800XL pour 1 500 F maximum ou donne documentation sur Atari 600 cu 800. M. LEFEB-<br>VRE, 8, rue Linots, 13000 Marseille. Tél.: (91) 61.05.32.

AB48 - Charche croinateur Apple II<sup>e</sup> ou Commodore 64<br>version Secrett bas prix. S'adresser à Patrick DUFRAIGNE,<br>63, rue du Général-de-Gaulle, 95880 Enghian-les-Baims.<br>Tél.: (3) 412:91.42 à partir de 20 h. A04/9 - Achète (prix raisonnable) Atari 800XL + éventualisment drive et disquattes), Jean-Nicolas DEZ,

17, rue Bonnet, 92110 Clichy. Tél.: (1) 730.02.38 après A04/10 - Cherche pour TI 99/4A extension mémoire 32KO (interne) et module mini-mémory avec manual. Patrick WROBEL, 150, rue du 4 Août, 69100 Villeurbanne. Tél.:

(7) 884,02.41 A0411 - Charche Commodore 64 système Pal uniquement.<br>Faire offre. Adrien TORNET, 20, avenue de Montalem-<br>bert, 33600 Aufnay-sous-Bois. Tél.: 868.24.48. .

AR412 - Anhão TV couleur Pal/Secam bas prix ( - 700 F) hete cartouches pour VIC 20 (super Expender - RS 232

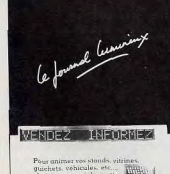

 $\begin{tabular}{l} \textbf{Power antimer was stands, virines} \\ \hline \textbf{yicichets, vehicle, e.g.} \\ \textbf{chaisisese use information.} \\ \textbf{chaisisese use information.} \\ \textbf{drigoint, imodes:} \\ \textbf{drigoint, upidement to leaxitionation.} \\ \textbf{Ls tree delle hostient} \\ \textbf{as verticalment, i unostant.} \end{tabular}$ verticalement; il upparait<br>brusquement s'arrête, repart<br>clianate, etc...

Pour en sevoir plus : Regie of De 63 bis me feather, +75017 +PARIS

96

(si possible près Croix Rousse). Éric CHAMPAVERT, 59 bis,

DOU1 - Recherche personnes possidant des programmes er certouches de jeux). Fabrice MERCIER, 03190 Hérispour la TI 57 LCD. Achiterait les programmes fenviron 2 F).<br>Philinne MIRANDA, 37, rue Claude-Debussy, 85000 La-A0413 - Recherche Apple 2 + Disk avec contrôleur Rochesur-Yon, Tél.: (51) 37.09.67. ammes en parfait état de marche. David PENTIER

34670 Brillargues.

DO4/2 - Cherche correspondent pots, ZX 81 ou autre avec 7. rue Simon-Dubois, 62600 Bork-Plage, Tél.: (21) 09.47.11 Modern. Eric Cauche, 26, run Jules-Roch, 59310 Orchies. A04/14 - Achète K7 pour console CBS Colocovision sauf Tél.: (20) 71.81.70. D04/3 - Cherche possesseur d'un Vectrex et dingue de jeux

D0414 - Cherche généreux donateur (s) de FX-702 P,

FX-802P et PC1500. Je poux payer un petit prix Ifrais de

one don : Geoffroy BEAREZ, 41, los Mas de la Treille,

DIMS - Voulant fooder club cherche adopteur dopateurs. oldant leur ordinateur. Accepté toutes propositions (el pos

D'une calculette aux plus gros, mi-gros. Fabrice REIGNOU,

DO46 - Cherche personne qui pourrait me donner un ordi-

nateur Apple I, II, ou II<sup>+</sup>. Laurent BOUSQUET, 17 rue de<br>Provence, 42300 Roanne. Tél.: (77) 70.13.01.

DOM7 - Cherrhe tuseux pour amélioner les commandes Mat

tel ou les remplacer par d'autres joysticks, branchements,

adattations de prises, plan de fabrication, références et<br>adresses du matériel, etc. Pierre BONTEMPS, 18, rue de

la Lampe, 77100 Nantauil-les-Meaux, Tél.: 434.29.41.

DAME - Commodore 64 reherring tour genres de progrie

DOMA - SOS checcha átra humain nour áchanner K7 Atas

2600 compe toute mon amitié. Merci d'avance. F. GIRARD,

DOM/ID . Move out cheeshop dos provozorones pour votre ordi

sateur, téléphonez-moi le soir à pertir de 18 h. Je vous com-

muniquerais la liste et les prix (entre 2 et 4 F pièce). J'ei

DOM11 - Débutent sur Atari 800 recherche tout prog

Impériale, 31420 Braine-L'alleud (Belgique).

mes (joux ou autres) sur disquette. Retour assuré, de l'o

mes quot ou aumest sur unquerier. Nerou assurer de cous les<br>ginal ou d'une disquerre vierge. Merci d'avance à tous les

DO4/12 - Animateur recherche donateurs de matériel infor-

matique même hors d'usage pour initiation à l'informatique<br>aux enfants. Bernard LECHELLE, 22, place Vaillan

DOM'13 - Vous avez un Apole II (+ ou e), un Disk II mais

pas de programmes ? Pour avoir tout les programmes dont

DO4/15 - Possesseur Orio 1 donne cours de basic (session)

allant jusqu'à 30 h) 40 F/h. Vends programmes aussi pour<br>Oric 1, Dracula, Oric - Base ou échange. Grégoire DELE-

PLANQUE. 23 b. avenue de Normandie, 78100 Versail-

**ÉCHANGES** 

E03/81 - Echange ou vends pour Mattel Mission X, (200 F),

Example 1 = Collaborate State (150 F), Utopia (150 F) ou con-<br>Tron 2 (200 F), Sub Hunt (150 F), Utopia (150 F) ou con-<br>tre basket, Boxe, Burger Time, Adamia ou autres. L. TTVIL-<br>LIER, 26. Vees (e Barttolr, 74700 Sallanches

es pour le TI 93/4A. Vincent

29, rue des Passementiers, 42100 Saint-Etienne.

88, avenue de France, 74000 Annecy.

**DUKERS, Tél.: 757.05.74.** 

Controller 593700 Fresnes.

T41 - (88) 64 25 81

les. Tél.: (03) \$54.17.39.

surtout jeux) nour K7. Ecrire A Chritian REDOUTEY.

port payés), même en mauvais état. Pour me faire

D. Kong, J.R. Zaxxon, Lady Bug, Carnival, Gorf, Cosmic, Dessey Constant dans la région d'Alteen-Provence et ayant<br>entr 12 et 13 ans pour correspondance. Possède 9 jeux et<br>suis très fort, surtout à Mine Stern. Ecrie à : Erie GAR-<br>suis très fort, surtout à Mine Stern. Ecrie à : E A04/15 - Cherche généreuse personne voulant ofder son lecteur de disquettes Commodore 64 pour 500 F. Franck<br>LECOQ, 31, rue Victor-Hugo, 95870 Bezons.

A04/16 - Achite pour ZX 81 Ext. 16 KO + Clav. Hela. Fré déric POULET, 51 bis, rue Roger-Salengro, 59164 Mar-

A04/17 - Achète Filipper occasion 4 joueurs mécanique o Nectroninue pour 900 F et donne jeux électronique (tir sur cible, stc.) valeur 300 F. Marc BOUDIGNOT, 40, rue<br>Hoche, \$3420 Villapinte, Tál.: 383.94.18. A04/18 - Aguarius : achète, vends ou échange program-

son. Tél.: (70) 06.70 34

mes sur K7 ou papier. Envoyer également la liste des complète des complète des complète des complètes des poprames que vous possédez. Michel VOGEL,

# **CLUBS**

CAM - Charrier clubs CBS dans la picion de Menton Isua ta côna d'azur). Olivier FRECHE, 99, av. Cernuschi, 0650 Tél.: (53) 57.16.20 après 18 h.

CM2 - Cherche région Meaux fans de Mattel pour fon der club ou club existant déjà, même région afin d'organ ser des tournois, échanger des K7, etc. Pierre BONTEMSP, 434,29.41

C04/3 - Club Tl 39 cherche clubs pour échanges d'idées<br>et de programmes. Club informatique, Lyoée Blaise-<br>Pascal, rue des Tours, 52105 Saint-Dizer. CAM ... le voudres sevoir «'il existe un club de lougurs

vidéo (sur console Mattel, Atari ou CBS) dans la région d Jean-Francois SALMON, 2, montée du Garillan 69005 Lyon. Tél.: (7) 837.13.30.

#### CD45 - Cherche amis Atariens et club Atari sur région Nice pour organisation, tournois rencontres, projets clubs,<br>contactes nous avent fin mai au : Général Computer Club,<br>Jean-Michel ROS, BP 329, 06006 Nice Cedex, Tél.: (93)

C048 - Fondé clubs AMCR (Atari Micro Club Rémois) avec sur disquettes 5'1/4. Tél.: 506.39.80. n journal et possibilité de location de K7 pour les<br>0 premiers adhérents des cadeaux l'**Jérôme LALOUETTE**, DO4/14 - Jeune possesseur de CBM64 débutant en micro-20 premiers adhérents des capaaux : Jerome DALOUETTE,<br>41, rue du Mont d'Arbne, 51100 Reims. Tél. : (28) 40.62.90. Informatique cherche personnes générauses pouvant me<br>donner des copies de programmes de jeux et des truts pour<br>la programmation du CBM69 (dont cu achat). Nicolas<br>CHRISTMANN, 19, rue des Hinondelles, 67114 Eschau.

CMD - Checke club de micro-informational dans la picion City - Cherche City de merc-mommature censistential<br>de Marseille (je possède un Atari 800 XL). Philippe MUS-<br>SARD, 64 bis, chemin des Petits-Cadenesux, 13170 Le nu, we us, common ups i<br>mes. Tál · (91) 51 21 89.

C048 - S.O.S. très urgent - Club Informatique Clichy-sous brés, recherche formateurs bénévoles pour animer cours in tion; toute aide sera la bien verwe. Tél.: 330.69.79. et 330.59.56. C049 - Club Aquarius cherche membres. Aucunes coti-

sations mais par contre participation pour journal du club<br>(envoi de programmés pour le journal). Olivier HANDAVY 489, Lot les Tilleuis, 38340 Vorsppe. Tél.: 16 DEI 50.28.74. et (76) 650.28.74.

CM/10 - Cherche entreprise changeent de matériel pouvant donner ordinateur ou même épave à retaper pour crée<br>un club (palerais frais d'envois). Sylvain, Montigny-les Metz (Mozolle). Tél.: (8) 762.59.37.

CM/11 - Cherche possesseurs Oric 1 ou Atmos pour forwar un club en vue échange d'idées et surtout program mer un citto en voe achange o kless et antiqui programs<br>mes de jeux Igréférence à Manselle dans le Bri. Julien<br>MARUSI, 62, rue Jean-Martin, 19905 Marsellie. C04/12 - Cherche généreux donateur pouvant céder tout

matériel informatique pour créer un club (palerais, frais d'en-<br>vois) demander : Syllyain, Tél. : (68) 762.59.37. Montigmy-CM/13 - Cherche passionnés de joux vidéo (Assni Coleco)

pour former un dub dans la région d'Auxenye. Sylvain E03/-83 - Echange Intellivision avec K7: Dracula, log vic HERITIER, 13, rue Française, 83000 Auxerre. Trak, Pac Man, Foot, Auto Racing, Roulette contre con-Tél.: (86) 41.23.71. laprès 19 h) sole Atari avec 10 K7 dont Ms. Pac Man, Raider of the Lost<br>Ark, Decathlon, etc. Tél.: 288.13.14. Paris 16". CO415 - Éric, 15 ans, voudrait fonder un club CBS à Lyon

E03/84 - Affaire échange leux cristaux liquides Zaxxon +

58.11.88, houres de repas.

Montfermel, Tél.: 330,23.90.

Donald at Mickey covers K7 Atari Tutankham gu Endurg cu Galaxian ou Popeye, Xavier GAROT, route de Gue-

E03/85 - Echange ou vends Laser Blast (Acti.) 197 F, Action Force (Parker) 195 F. Maze Craze 93 F. Haunted House 135 F, Basket 96 F, Combat 65 F, Space War 75 F,<br>Vidéo Olympic 85 F, Air Sca Battle 75 F ou vends le tout 750 F. Recherche 1 commande Indy 500 F : échange pos-Marcelle, Tél.: (91) 94.05.16

E0388 - possesseur Oric 1 échange ou vends progra Eusiae - presenceu Urc Technique du Terre program<br>S'adresser à Rémy PEALLAT, «L'Inverserie», 37360<br>Neuillé-Pont-Pierre, Tél.: (1847) 24.32.16.

E03/87 - Echange OU VENDS PROGRAMMES Oric 1 ou Athmos en posside plus de 250. Michel POTIER, 42, rue Voltaire, 94190 Villenouve-Saint-Georges. Tél.: 389.62.44.

E03/88 - Echange JEU Atari CX 2600 + K7 (basic + manettes), Indy 500, Spirwaders, Berzerk Isans la boite) Casario come e manual, Burger Time, Vends une cinquantaine de K7 Mattel : Mission, Vectron, Requin, etc. s ou région seulement. Demandar CHRISTOPHE. Tél.:

E03/89 - Echangerais tous logiciels pour Orio-1 48 K7. Esway - Color gerals tous touches your One-Philippe tameau, 28000 Chartres.

E03/90 - Cherche passionnés Atari ou CBS pour échange ou prit de K7, région Genève (Suisse). M'hésitez pas à appe-<br>ler P. GUEX. Tél. : (022) 55.42.42. E03/91 - Vends VCS Atari (avril 83) + K7 excellent état

Enduro, Spece, Shuttle Phoenix, Donkey Kong, Tennis (Activision), Combat, Night Driver). Prix 2500 F au lieu de<br>3500 F. S'adresser à Franck de NICOLA, 17, avenue de<br>la Gare, 01700 Beynost. Tél.: (74) 855.06.75.

E03/92 - Echange K7 Mattel Q-Bert, Ad. Dongsons et dra gons, Mission X, Tron 2 contre K7 de même valeur (Ima Tél.: (73) 84.29.93 (urgent).

E03/93 - Echange VCS Atari 1600 + 5 K7 : Combat, Len tipede, Air Sea Battle, Night Driver, Space Invader, bon<br>Atat + menettes volents et manattes ordinaires + trensetar. + manemes voiants et manemes oronants. + mene-<br>formateur contre CBS Collecovision avec K7 bon état avec<br>les accessoient. Jean SEGUIN, Tél.: (16-85) 58.74.85 (dépar tement Saône-et-Loire).

E0394 - Echangerais K7 CBS Colocovision (Looping, etc.).<br>Michel DIEU, 20, avenue de Buzenval, 92500 Rucil-Malmaison. Tél.: 708.28.55.

E0395 - Recherche correspondents pour échange de pro-<br>grammes Drégon 22 ou TRS Color. En posside une bonne<br>pentaire, V. TATE, 31, av. du Général de Gaulle, 59170 Code: Tél.: (20) 24.92.53. **EMPS ...** Februan module Hunt The Waterus et Othello

pour T199/4A. Nicolas RAVACHOL, 2, impasse du Repos,<br>42400 Saint-Chamond, Tél.: (77) 22.15.67. E03/97 - Recherche programmes pour TI99/4A. S'adres

ser à Nicolas RAVACHOL, 2, impasse du Repos, 42400<br>Seint-Chamond. Tél.: (77) 22.15.57, après 18 h. E03/88 - Echange Atari 2800 + K7 Asteroid, Popeye,

Defender, Dig-Dug, Tutankham, contre CBS électronic avo K7 Donkey Kong + K7 au choix ou vends le tout 2 300 F étét neuf sous garantie. Willy BORE, 87, rue Solferino,<br>82700 Colombes. 741.: 242.67.85.

E03/99 - Echange Buggy radio commende TT Buffalo à essance avec moteur radio et tout le nécessaire et même plus contre console vidéo + nombre de K7 correspondantes à la valeur d'échange de 3 000 F (neuf 6 000 F). Préf CBS mais étudio toutes propositions. PETER. Tél.: (6)<br>422.35.17 (Fontainebleau 77).

E03/100 - Echange entre une K7 des Schtroumpfs Atari et une K7 des Schtroumpfs CBS. Cyril BINET, 48, rue

FIGHT - Commedare 64 échange trucy, astuces, proparamet, etc. avec d'autres possesseurs de ce type de<br>machines. Réponses assurées. A vos plumes ! chers Com-<br>modore Blistes. Gilles DUCASSE, 32, chemin Gilles-Borel, 13100 Aix en-Provence. Tél.: (42) 27.93.37.

**PRUMO - Fchance K7 Centicede contre Soroner's Apprent** tice ou O-Bert contre Tutamkham ou Super Cobra. Sébas-<br>tien CONCALVES, 21, rue des Pervenches, 63809 Cournon d'Auvergne. Tél.: (73) 69.37.96, sprès 18 h sauf le dimancha.

E0382 - Echange programmes sur TRS-80 Model 1 Level : possède Super Nova, Cosmic Fighter, Space Invaders, prompter .... Vendo Orio 48K juin 83, état nout + impression Météor, Mission II et nombreux programmes en Basic.<br>Alexandre BRAUN, 25, rue du Doctour-Calmette, 93370 nant programmathèque. Vends, échange ou achète tous<br>programmes pour Oric ou Atmos. Régis COSTELLO, 70,<br>gyenue Picasso, domaine de Calas, 13480 Calas. Claude RAOUX, Tél.: (42) 88.05.35.

> F02/104 - Verds ou échange K7 Swordguest Earthworld pour Atari 2000, 150 F ou contre Compusst Estrumental<br>Dug et Riust Raid, Jean-Pierre MALAIZE, S3, avenue<br>d'Epernay, 51100 Reims. Tél.: (28) 08.70.71.

E03/105 - Fantastique: échange K7 Activision Space

Shuttle contre une des K7 suivantes nour VCS Atari : Centipede, Zaoxon, Erospite, Skiing ou autres. Philippe DELES-

**E03/106** - Commodore 64 échangerait programmes de qua-<br>Ité avec notice si possible. Christophe NICQUEVERT, 11,<br>rue René-Seyssau, 13007 Marseille.

E03/107 - Echange nombreux programmes pour Atari 400 800, 600 XL (Arcades, Wargames, joux de rôle, Simulation),<br>disk ou K7. Possède Atari 400 48K. Ecrire à Christian BRO-WET, 382, Cheede Haecht, 1030 Bruxolies (belgique).

E03/108 - Echange K7 de jeux Atari 2600 : Pac man Yar's Revenge, Haunted, House, Space, Invaders, etc. Echange rants (90, 68, 2) CATO, 1, rue de Sofia, 90000 Relfort, Tél. - (84) 21 17 38 E03/109 - Echange ou vends VCS Atari, 11 K7 + ordina-

teur de même veleur 1500 F le tout. K7 : Street Racer, Olympique, Combat, Divmors to Diamouds, Tutanikham, Popeye, Tennis, G-bert. Paut échanger contre Vertrex avec 1 K7<br>Paris ou région parisienne. Tél.: 365.86.36. F03/110 - Echange ou werds ieux, utilitaires ver, nour 7031

Tolus de 70 jeux, dont des nouveautés). Peut acheter uti taires et livres pour apprendre langage machine sur ZX81<br>Minh LC, 49, rue de Chalais, 94240 L'Hay-les-Roses. Tél. 881.57.47

E037111 - Affaire | Echiange pour VCS Berzerk, Adventure,<br>Combat, Centipeda, Brask Out, Pinball, Checkers, Air-Sea<br>Battle, Night Driver, Basic. Prog. + mannatos contre K7<br>de ménge veleur. Jean-Michal. Tél.: (40) 70,57,88, andi entre 14 et 17 h uniquement E03/112 - Cherche généreux donateur ou vendeur à très

bas prix d'ordinateurs même un peu abîmé ou échangerais contre console Opeial Ingrael ou K7 Atari - Combet Su commit console doctor meaver of N7 Atam: company sur-<br>round E.T. Vidéo Clympique, M. BRIAND, 39, rue du Var,<br>06700 Saint-Laurent-du-Var, Tél.: (53) 31,23.74.

ER3113 - Echange VCS Atari contre ontre Atari 600 XL,<br>donne plus 2 K7 (Megamania et defender) et 600 F. Offre<br>per dessus lé marché jeu décretoripas, Beam Cataxier, avec<br>ja VoS-as les K7. Jean-Christophe COEDIC, Réaldemos<br>G ED3/114- Echange in Nintendo Popeve et Chris contre K7

CBS OU jeu Nintendo double écran Donkey Kong J.R. ou min Vort, 75011 Paris, Tél.: 805.94.02, do 18 h à 20 h 30 E03/115 - Echange K7 Enduro ou Defender pour VCS Atari

Itrès peu servical contre les Aventuriers de l'Arche Perdue<br>(Atari). Régis LEROUCHE, 20, rue de Saintonge, 78310 urepas. Tél.: (3) 051.86.67. E03/116 - Echange ou vends VCS Atari garanti 5 mois -

K7 1800 F ou avec 1 K7 1000 F ou contre tout terrain 4x4 thermique + moteur + radio ou guitare électrique and on contre Batterie ou helico + radio + moteur. Valeu<br>du VCS + 5 K7 2800 F, merci d'avance. Michel ERHART. TAI - (TT) 77 87 74

E03/117 - Recherche possesseurs Ateri 400, 600, 800 pour ange progr. joux ou d'idées, je possède quelques jeu sur discuettes. N'héaltez pas l'Téléphonez-moi vite... Phi-BAROUIN, 1, rue Louis-Rolland, 92120 Montrouge.

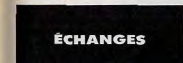

E04/1 - Echenge K7 Defender + Yars Revenge contre tou tes K7 adaptables sur VCS. Faire propositions à Frédérie<br>BOCQUET, 111, rue Etienne-Dolet, 80100 Creil. Tél. (4) 425.11.62

E042 - Echange K7 Atari Vanguard ou Battle Zone contr K7 Atari double-ender Super Kung-Fu - Artillery duel ou Pit-<br>fall ou Enduro ou Tennis ou Football ou contre d'autres K7 Atari. Echange aussi Air-Sea Battle contre K7 citées plus hart Tél - 079 70 71

FOS/3 - Fchange K7 Mattel: Lockn'Chang Star Trike ou Auto Racing et Isous réserve) Boxe contre : Microsurgeon,<br>Auto Racing et Isous réserve) Boxe contre : Microsurgeon,<br>ou Beauty and the Basst ou Pitfall ou n'importe qualle K7 Imagic ou Activis alant sur Mettel, Mickael SUISSA, 29 **BOURVER** 

E0414 - Affaire dehange ou vends K7 CBS Venture, Soape Panic, Space Fury, 200 F pièce ou 550 F le tout. Jean-<br>Christophe. Tél.; 16 (81) 39.60.75, après 19 h.

E04/5 - Belgique : CBM64 cherche contact pour échange Prom lieux, utili truce et astuces. Resilio ou lanmachine. Possible Simon's basic. Ecrite & Philippe CORNU,<br>machine. Possible Simon's basic. Ecrite & Philippe CORNU,<br>24. place du Sud. Quaragnon 7300 (Hainaut) Belcique

24, place du Sud, Quaregnon 7300 (Heinaut) Belgique<br>ou tél.: (066) 67.31.84, après 19 h. Réponse assurée. E046 - Echange ZX81 + mémoire 16K + logiciels de jeux contre vectrex ou console CBS électronics Colecovision ou<br>Atari VCS 2600, Ecrire à Frédéric CORBE, 75 Grande Rue.

E04/27 - Postesseur Oric Atmos, échange ou vends logi-

clets de jeux (Zorgon, Xenon 1, Ultra, Dafence, Dracula

20, avenue Nationsle, 91300 Massy. Tel.: (6) 920.66.81.

E4/28 - Echange K7 CBS Parker pour CBS. Tutankham.

**EDU29** - Echènge programmes Ateri 800-600 (joux utilitai-<br>rea). Réponse assurée. Alain GUYOT, 5, allée de la Petite<br>Branchoir, 37170 Chambray-les-Tours, Tél.: (47) 27.50.11.

E0430 - Cherche possesseur Oric-1/Athmos pour échan

ger jeux (Xenan, Zengon, Breakout, 3.0 Mazel), S'adresser<br>à Jean-Christophe WIART. Tél.: 680.71,63 (Paris) (de pré-

EB4/31 - Possède console Mattel + 7 K7 (Roulette, Ski

Foot, Echecs, Pitfall, Zaxxon, Sacracker), valeur 3 600 F

L'échange contre console CBS Colleco + 3 K7 cu la vends<br>2500 F. M. HAMEAUX, 4, allées des Bosquets Socx,

59380 Bergues. Tél.: bureau (28) 25.06.60, Domicile (28)

F0422 - Echange cartouche de inu nous cedicotaura Area

(800/600/400, etc.) contre autre cartouche ou K7. Patrick<br>VIARD, 10, rue Hervet, 92500 Rueil-Malmaison.

E94/33 - Qui possède de nombreux progres pour CBM 64?

Moi j'en ai plus de 250, envoyez-moi votre liste pour échanger.<br>ger. Sylvain LETSCHER, 8 E, rue Nationale, 57000 Forbach. Tál.: (8) 787.62.80.

E04/34 - Echange K7 Donkey Kong de CBS contre une

autre K7 CBS. Si non possibilité d'échange, vends alors K7<br>Donkey Kong, 200 F. Laurent GATTI, 81, rue des Frères

Jammes, 78700 Confinns-Saints-Honorine, T41

E0435 - Echange K7 l'Empire contre Attaque (pour Atas

2 800 F) contre Décathlon ou Keystone Kappers ou Star-

master... Thierry TLEIK, 7, rue des Jonquilles le Tillet,

E04/39 - Echange K7 Vectrex contre autre K7 Vertrex.

swwer - Euronge K7 Vectrex contra autre K7 Vertrex<br>Fabien COSTES, Résidence Club 80, bát. 04, 33700 Méri<br>gnac. Tél.: (56) 97.20.26.

**TOURNOIS** 

T04/1 - Cherche personnes sympas sur la région Lilloise

(Lambersart-Lite-Lomme) pour conocurs et prêt de K7 su

T042 - Jourur CBS désireral connaître les différents tou

1992 - Joulet Leo deserte connente es un establisher<br>rois existents sur départ. S'adresser à : Gilles BECHARD,<br>19, rue Châtgaubriand-Courcouronnes, 91010 Évry.

T04/3 - Cherche personne pouvant me communiquer l

solution de la cassatte Imagic Swords and Serpents (Mattel). Laurent MONTÉSALVO, 3, rue du docteur Calmette,<br>93370 Monfermell. Tél.: 388.27.21.

**VENTES** 

V01/216 - Vends ordinateurs de jeux Atari 2600 avec 2 K7

Combat, Pac Mam, prix: 1200 F. Ludovic HERITIER,

V01/217 - Vends console Atari 2600 plus 5 cartouches

V01/220 - Vends nombreuses K7 Atsri è 30 % de leur<br>valeur (Starmaster, Defender, etc.). Emmanuel AZAN,<br>60, bd Beaumarchais, 75011 Paris. Tél.: 700.40.69 (après

V01/221 - Urgent I Vanda 3 laux électroniques, ensemple

ou séparés : Speeracer (Bandail); Stock Car (Hanimex)

Popeya (Nintendo) ; valeur : 600 F, céde : 300 F les 3, lis<br>sont comme neufs. Plame-E. MOOE, 3 bis, rue du Général

Soliemac, T44 - 371 84 31 (do 19 h à 21 ld.)

De-Lannes, 92203 Neuilly.

 $17h300$ 

sibles (aussi autres K7). Tél.: (27) 51,70.50.

**O-Red ou Star** 

(2) 919 89 45

ert cu Super Cobra. Daniel GAUCHOIS, 28, quai

78930 Vert. E04/7 - Echange K7 Mattel à titre proviscire : Sub Hunt, Star Srek, Tron 2, Hockey, Soccer contre: Tron 1, Burger<br>Time, les trésces de Tarmin, Mission X, Safe Crackey, Night,<br>Stalker, Florent LEGERON, piace de l'Eglise, 56610 Arradon, Tél.: (97) 44,07,91.

E047 - Fotence ou aphète à bas orix programmes pour Apple II (possède + 15 joux : Sabotage, Night Mission, Cho-<br>Apple II (possède + 15 joux : Sabotage, Night Mission, Cho-54140 Jarville. Tél.: (8) 354,54,80.

FOAN ... February programmas new ordinateur de l'extenalon Intellivision I Des programmes graphiques avec les K7<br>Night Station: Ses Battle, Golf, Frog Bog, Astronssh.<br>Mirci I Ecrivat-mol. Franck-Olivier DEMAXER, 12, place<br>du Travail, 59100 Roubaix. Tél.: (20) 02.12.93.

E04/10 - Echange K7 Mattel Q. Bert contre autre K7 måme valour: Parker, Imagic, Activision ou la vends 300 F.<br>THIERRY, Tél.: 256.55.55.

E04/11 - Echange uniquement VCS Atari 2600 + K7 Donkey Konk, Combat, Centipede, Asteroids contre GBS sans (92) 34.60.38, tous les jours après 20 h. EMI12 - Echange Jeux Hect. Donkey Konk II +

calculatrice-heure-jeu (jisu : Pac Man) contre console Hani-300 F au lieu de 476 F (310+156), tout deux en très bon<br>6tat, Guillaume MACE. Tél.: (16-32) 53.42.72, entre 19 h et 20 h 30.

E04/13 - Recherche tous progs Spectrum 16 et 48K, et DAVIA - revents to Schanges et/ou participation frais<br>
d'étycis, retour docs originaux et K7 assuré. Philippe BOU-<br>
TES, 6, allée Atlas, 77100 Measur.

EDV14 - J'ai 14 ans, cherche personne générause pouvont échanger VCS Atari 2600 5 K7 (Space Invaders, Enduro, Jungle, Hunt, Combat, Phoenixi contre Spectravideo<br>SV 318 (merci d'avance). Demander Frédéric MARREC,<br>40, avenue Théodore-Rousseau, 77000 La Rochette. Tél.: (1) 437,67.93

E04/15 - Echange pour Mattel Roulette, Star Strike, triple Action, Tron, Deadly Disc. toutes ces K7 sont comme neuves contre toutes autres K7 pour Mattel. Pierre BON-TEMPS, 18, rue de La Lampe, 77100 Nanteuil-les-Me Tél: (1) 434,29.41.

E04/16 - Echange K7 pour VCS Atari: Asteroid (sans emballage avec notice) contre Missile Contrand. Stéphane<br>HOUAL Tél.: (1) 848.67.70.

E04/17 - Echange K7 de jeux pour Commodore 64. Envoyer liste recherche Protector 2 Star Treck Motor Maria. Nico-<br>liste recherche Protector 2 Star Treck Motor Maria. Nico-<br>lise TAVERNIER, Lommerange, 57850 Fontoy.

E04/18 - Stop affaire! Echange ou vends 99 des 124 premier numéro de Picsou magazine + 8 Super Pic-<br>sou Géant + 31 Mickey Parade contre un CBS avec éven-<br>tuellement 2 ou 3 K7 ou un micro ordinateur (ZX Spectrum par exemple). Tél.: (70) 98.14.11.

BM/20 - Echange ou vends console CBS + adapteur multi K7 + Turbo + 4 K7 Zaxon, etc. Achat déc. 83, garantie<br>1 an, valeur 5 200 F, vendu 3 800 F ou contre console Matvery valeur b 200 F, version a 200 F 00 Convention of the<br>tel + nombreuses K7 Benny, DEFER, 7, avenue Claude<br>Debussy, 92230 Gennevilliers, Tél.: 733.05.89, le soir.

E04/21 - Echange programmes pour CBM 64 (jeux, utili-<br>táires, etc). Ecrire Robert MOCELLIN, 7, chemin de la Croix-Rouge, 74000 Annecy. Tél.: (50) 51.49.97. E04/22 - Echange Super Cobra + Starmaster + E.T. +

Vengard + Dodge Em + Breakout + Real Spor + Volley-<br>Ball contre Keystone Kappers, Jungle Hunt, Popeve ou Dell Contre Keystone Keppers, Jurger nunt, Popeye ou<br>Sutres, Dominique WEECKSTEEN, 502, quartier Martinaprès 17 h 30.

(Tennis Atan, Frogger, Space, Invaders, Star Master,<br>Indy 9900. Le tout: 1500 F. Venda également Casse-Bricues, Puissance 4, Shooting Star: 100 F. ploe. Louis<br>GARCIA, 67, av. Carnot, 93140 Bomdy, Tél.: 847.17.69. E0423 - Echange ou vends K7 Atari Backgammon 50 F.<br>E.T. 150 F. Battle Zone 200 F. Phoenix 150 F. Riddle of the Sphinx 150 F, Maza Craze 120 F, Action Force 200 F, Les Aventuriers 200 F, Space Shuttle, neuve 220 F. Na V01219 - Vends Vidéopac Philips C52 (pau servi) + 20 K7.<br>Ensemble: 1800 F. A saisir. F. PETITJEAN, 3, place SAKHRANI, 11, ruo Saint-Anne, 75001 Paris. Tél.: 703.39.40 Racine, 92100 Boulogne (après 19 h).

E04/24 - Ami du TRS, échange programmes K7 tous genreg sur modèle 3. Je vends AU Feu Game et Watch, her ftat 50 F. S'adresser à Jean-Paul BOUTELOUD, 1, allée des CHênes, 91220 Brétigny-sur-Orge. Tél. : (5) 084.30.87. .<br>E04/25 - Echange 21 albums du journal Spirou du 134 au

154 années 74-76, contre VCS Atari ou console Coleco avec<br>01 années 74-76, contre VCS Atari ou console Coleco avec<br>01 asns K7. Dominique HARVEY, 48, rue des Bergers,<br>75015 Paris. Tél.: 557.38.88.

E04/26 - Echangerais système complet Mattel Intellivision |<br>|console + intellivoice » clavier alpharumérique + 17 K7 II<br>|contre Atari 800 XL. **Jean-Nicolas DEZ, 17, rue Bonnet,** V01/222 - Vends CDS Coleco + module Turbo + Zaxxor<br>+ Donkey Kong et Jr.: 2500 F, Vertrex + 3 K7: 1900 F \$2110 Clichy, Tél.: (1) 730.02.38, après 20 h.

### Video Club Convention 54 rue de la Convention

**75015 PARIS** 

Tél. 578.28.63

**JEUX ELECTRONIQUES** 

"CADEAUX"

**SPECIAL PARKER** 

**Cassettes pour Colecovision** 

Super Cobra.................... 399 F

Tutankham........................399 F

Рореуе...............................399 F

Importants stocks disponibles

(et bientôt les nouveautés CBS)

**Cassettes pour Atari** 

Popeye..................................330 F

The return of the Jedi... 299 F

Action Force....................179 F

Star-Wars......................... 179 F

Spiderman......................... 179 F

Amidar................................. 179 F

**Cassettes pour Mattel** 

Popeye...............................330 F

Super Cobra................... 330 F

location consoles et cassettes

97

CBS. Atari. Mattel

CBS, Atari, Mattel

Cassettes d'occasions

et en promotion :

et toujours

**DES PRIX** 

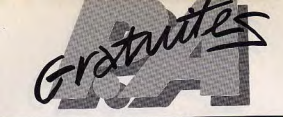

Tél.: 757.28.74.

48.41.27 laprès 17 h).

tyon, Tél.: 423.75.66.

92,42.55

nique Invader 1000, état neur

she POINT, 13, rue Treilhard, 75008 Paris. Tél.: [1]

V01/268 - Vends jeux électroniques Hamburgershop +

Autorace (Bandai, Electronics Gamme) bon état, tous les

deux achetés neufs, 150 F pièce, vendu 100 F pièce (peut-

être vendu séparément), le tout vendu 200 F. Merci. Franck

GUILLIN, run Sobert, 51500 Chiany-les-Roses, Tél.: (26)

V01/269 - Vends Microvision + K7 Blitz et Bowling ven-

dus le tout pour 400 F. S'adresser à M. Nicolas VATINEL

V01/278 - Vends K7 Philips Programmations 100 F, nº 30,

l'Orangerzie, 77310 Ponthierry. Tél.: (1) 055.53.58.

11, 29, 18. Prix : 80 F pièce, C. COUTELLIER, 10, rue de

V01/271 - Vends jeu vidéo C52 vidéopac Philips et 6 K7

dont nº 32, 35 et 9 pour le prix modique de 1 378 F le tour.<br>Jean-Philippe RIVIERE, 34, voie de la Liberté, 77210

geables - Language Translator qui parle (1981) - prix à<br>débattre, Christophe POINT, 13, rue Treilhard, 75008

Paris. Tél.: (1) 561.08.21 (tous les jours de 18 h à 22 h30).

V01/273 - Vends K7 pour VCS Atari : Galaxian, Star War,

Pirtall, Phoenix, à 200 F pièce et Sky Diver, Bowling, Slot<br>Racer, Circus Atari à 70 F pièce. Eric CABLAT, l'Orange-<br>rain B2, 1, rue Jean-Mermoz, 06200 Nice. Tél.: 1931

V01/274 - Vends jeux vidéo quatre fonctions, 200 F envi-

ron, prix à débattre. Olivier SAFFRAY, 6, rue Emile-<br>Verhaeren, 92210 St-Cloud. Tél.: 771.22.18.

V01/275 - Vends console CBS Coleco + 3 K7, 2 150 F.

Console + Donkey Kong + 2 K7 au choix parmi Zaxxon,

Gorf, Spacefury, Cosmic-Averger. Vends aussi sépérément

V01/276 - Vends console Atari acút 83 + transfo neuf, 2

paires de manettes, 1 K7, 900 F + Pac Man et Vanguard,

ou le tout 1 700 F. Bertrand DUPRAT, 7, rue de Bourges, 47800 Nérac. Tél.: (53) 65.13.31 (après 19 h).

VR1777 - Verds ordinatour Atari 400 + Basich manetter

Erick de SENNE, 49, allée de la forêt, 78170 La Celle-St-

V01/278 - A salsir ! Je vends plein de K7 importées de G-

B et des USA, 70 F pièce, 120 les 2. 2 K7 maximum par B et sonne (Catari-Coloco) + programmes inédits pour<br>Apple 2 et C64 : gretis. Hughes LEROY (Gugus). Tél.:<br>855.68.32. (Tél. le soir. Si absent, appeler François au

V01/279 - Vds Atari VCS + 30 K7 (tous les derniers tubes :

Q. Bart, River Raid, Jungle Hunt, Sky-Skipper, les Aven-<br>turiers de l'arche perdue, Pitfall...) Prix : 5 000 F (150 F la<br>K7, valeur : 1 000 F !) K7 pouvent être vendue à le pièce.

Jean-Philippe JAECK, 44, rue des Pyrénies, 75020 Paris.<br>Tél.: 372.21.58.

Grosbreuil, 85440 Talmont-St-Hilaire. Tél.: (51

26600 La Roche-de-Glun, Tél.: (75) 84.58.30.

02 26 40 (apple 20 b)

V01/282 - Vends VCS Atari TBE + 20 K7 : Atari, Imagio

Activision, Tiger, Valeur: 5 878 F, prix : 3 500 F. C.R. NEL-<br>SON, 43, av. Du Chesne, 26100 Romans. Tél.: (75)

V01/283 - Urgent | Vends vidéopac C52 + 6 K7, 700 F et

(Rambler, Tennis, Football) prix à débattre. Kéo HEUANG-<br>PRASEUTH, 374, bem, cité des Moulins-Liots, 85200

V01/284 - Vends VCS Ateri + K7 Combat (1/83) et Van-

yaard, Mogamania, Phoenix 1 600 F ou VCS + Combat<br>860 F, Venguard 280 F, Megamania 300 F, Phoenix 280 F,<br>Frédéric SERRA, 22, rue Paul-Nicou, 54190 Villerup, Tél.:

1 console ITMC, 300 F et aussi 3 jeux électrics<br>Ver, Tennis, Frankyll voir à 440 aussi 3 jeux élect

Fontenay-le-Comte, Tél.: (51) 69.40.39.

noll 83, 300 F pilo

et cassettes achenées déc. 83. Tél.: 642.37.96.

200 F pièce + Night Ariver et Defe

Cloud Tél - (3) 918 47 72

607 55.1%

45260 La Noue Vieilles-Maisons, par Lorris. Tél.: (38)

tophe POInt , 13, rue tremara, 7,222 h30).<br>561.08.21 (tous les jours de 18 h à 22 h30).

V01/223 - Vends mini + Mastermind, jeu Oil Panic INintendo) K7 Routette et Scoon Armada (Mattol), apparel rentati, Kr rocuette et apace Annaua Internet Coperation en jeu<br>Alectronique 28 x 29 cm | | Tout à 150 F. Annaud de CHAS-TENAY, 127, rue du Faubourg-Poissonnière, 75009 Paris.<br>Tél.: 874.45.21 (de 17 h à 20 h).

V01/224 - Vends K7 Mattel Space Hawk, Bowling, Tron 1, VUMZZ4 - Vends K/ Matter Space Hams, E. Très bon état.<br>Space Battle : 220 F la K7 et Roulette : 150 F. Très bon état.<br>Alain VILAIN, 27, rue Tricoche-Maillard, 19160 Aix-en-Othe. Tél.: (25) 46.72.97.

V01/225 - Vends Victor Lambda + 9 K7 (Envahissours, Gicuton, Basespatial, Contratal-Grencuille, Golf, Crédit,<br>Basic, Printer, K7 viergel, achat avril 83, valeur : 5 500 F,<br>oddé : 4 000 F. Christophe CALMEAU, 8 bis, rue de la 10150 Pont-St-Marie. Tél.: (25) 81.24.18 (après paix, 19150 Format married samedil.

V01/226 - Vends joux à cristaux liquidés : Nintendo Snoopy, Tennis (grand écran) : 180 F + 4 piles. Très bon<br>état. Orlitronic : Schtroumpfs, 170 F + 4 piles là partir de<br>5 ans), les 2 : 320 F. William GACHIGNARD, 22, rue des Boisettes, 77350 Le Mee-sur-Seine. Tél.: (16-6) 429 08 01 (angle 20 h).

W1/227 - Urgent, Vends VCS Atari: 890 F + Phoenix: 250 F + Starwars: 270 F + Combat:70 F + Star Raiders: 230 F. Le tout : 1760 F au lieu de 2500 F à l'achat. Talay HUSEYIN, 48, rue Fracaise, 67240 Bischwiller (Bas-Rhin)

V01/228 - Vends logiciels de jeux pour Atari 400/800 (+ de 20 jeune dont Pocyan, Bivernax, Donkey Kong, Pole Posi-<br>tion, Qix, Q-Bert, Zaxxon, Fort Apocalypse, Centripode, Kangaroo, etc.) : 120 F chaque, prix à dél ten Inte Auge cellernent, Franck DEMRI, 9, qual du Petit-Parc, 94100 St-Maur. Tél.: 283.42.18.

MM (200 - Vende VCS + 9 K7 : Soace Invaders, Mrs Par Man, Venguard, Battle Zone, Pola Position, Galaxian, Star Reider (ausn manette spéciale), Phoenix, Centiphole, v naster Livet Harlette species. Tel.: 880.72.17 là partir de 19 h 30).

V01/231 - Vends ordinateur Mattel, acheté nouf Noël 83:<br>2000 F. vendu : 1700 F. Stéphane RAGUE, place de la Gara, 02800 La Fère, Tél.: (16-23) 56.22.40.

V01/232 - Vends Haunted House : 185 F, Vidéo Checkers : 145 F, Méphisto 2 S, val. : 2 400 F, sacrifié : 1 500 F, exc.<br>état, garantie 2 mois, Elo : 1 750 F. Brice BOISSEL, 12, av. Moulin, 26500 Bourg-les-Valence. Tél.: (75) 56.27.35

V01/223 - Vends TRS-80 modèle 1 niveau 2 + moniteur métophone Tandy + nombreux prog Le tout : 2000 F. Alban BAYART. Tél. : (16-20) 06.05.45.

V01/234 - Vends Vidéopac Philipps C52, bon état : 700 F<br>+ K7 n° 5, 6, 14, 19, 22, 25, 30, 35 : 100 F l'une et n° 44 et 51 : 150 F l'une. Tél. : 745.71.81 (après 19 h). V81/235 - Vends K7 Vidéopac Philips, très bon état, nº 1

: 90 F pièce; nº 39 : 150 F; nº 33 (musique 24, 34, 36 neuve: 240 F ou 700 F le tout. Michael BENABOU, 25, rue Deadler, 76019 Paris, Tél - 607,95.67 (après 17 h).

V01/236 - Vends K7 Atari 2600 Vanguard : 285 F (janvier VISSA) ou échange contre : Attêrix ou Star Wars ou K7 Par-<br>1981 ou échange contre : Attêrix ou Star Wars ou K7 Par-<br>kar (ex. Popeye) + orgue Bontempi 13, acheté : 755 F,<br>wandu : 500 F (affaire, il est neuf, 1 an). Laurent 724, route de Vaux, 60100 Creil. Tél.: (4) 424.15.23.

V01/237 - Vends console Atari 2000 avec tous les éléments pour 800 F, achat déc. 83, matériel sous garantie. Laurent raccapa 2 un des leis 31170 Plaisance du Touch TAI - (16.61) 86.44.74.

MM1729 - Affaire I Maryle K7 nour VCS Atlati neuves ave embelleges et notices d'origine : Keyatone Cappers : 160 F,<br>Emduro : 140 F, Robert Tark: 180 F, Rhee Raid : 165 F, Pla-<br>que Attack: 130 F, Démon Attack: 110 F, Megameria :<br>120 F, Starmaster : 100 F. **FRANCK. Tél.: 534.95.5** 

V01/239 - Vends K7 Vidéopec 2 et 24: 60 F l'une et K7 Mattel: Star Strike et Astrosmas SFREDJANIAN, 27, rue Gouncd, 92210 Saint Cloud, Tél.: 602.57.72 (après 20 h).

V01/240 - Vends VCS Atari début 83 + K7 Pitfall, Enduro Vanguard, Star Raiders + manette Space Invaders, Bea vanguard, Star Halbers + maneure Space invectors, Ltd.<br>2005 + basic et Spale Shutle, valeur: 3700 F, vendu<br>3000 Fet vands Microvision + 3 K7: 410 F. Poitiers si pos sible. Centre Commercial Clos Gaultier, \$6000 Poitiers. Tél: (49) 01.04.79.

#### WI1241 - Vends Microvision: Bowling, Bataille Na Finger, Blitz: 95 F I'un; les 2 K7: 180 F; les 3 K7: 260 F uvais Vina, L'Allégoat Plouisy, 22200 Guingamp. Tél.

(96) 43,81.62

V01/242 - Vends jeu électronique Pack Monster (Bandai) V01242 - Versis più asstronogia Papa morales Nontuniers<br>150 F ou l'ischangerais contre la K7 Atari Les Aventuriers<br>de l'Arche Pavia, Feldário BONNOT, 8, rue Albert-Bayet,<br>75013 Paris. Tél.: 635.39.26 laprès 18 h, sauf same

V01/243 - Vends VCS Atari + 4 K7 : Combat, Night Driver, Space War, Schtroumpfs, le tout état neuf (5 mois)

01/265 - Vends jou Touché-Coulé électronique, état neuf : et aussi 2 paires de manettes, garantie encore valable c perso un manerum, garante en una vacción M. David D'AMICO, 26, rue de Chaumont, 60270 Gould<br>W. David D'AMICO, 26, rue de Chaumont, 60270 Gould Sergent Bobillot, 93146 Bondy. Tél.: 847.86.39. MINIMA - Veryle K7 Space Invaders Atari: 100 F ou 150 F V01/266 - Vends VCS Atari (déc. 82) + 4 cassettes (Jun

ou échange contre K7 Phoenix ou Defender, Jacques LAU-<br>RENT, Curtaringe, 01440 Virist. Tél.: (74) 22.39.05. gle Munt + 4 Kangaroo + Battlezone + Dig-Dug), réelle : 2 600 F, vendu ensemble : 1 400 F, Etienne DAR-<br>ROMAN, 26, rue Parmentier, 92200 Nouilly sur Seine. V01/245 - Vends Vcs Atari + Combat : 900 F et, Outlaw 100 F, Laser Blast: 200 F, Demon Attack: 280 F et Don-<br>key Kong: 280 F. Daniel SENOTIER, 3, rue Edouard-With Collective Real Section of Design Build Collective MOCRAY Vallant, 93100 Montreuil. Tél.: 287.92.07.

V01/246 - Vends jeux vidéo Philips CSZ avec écren noir e blanc incorport + 12 K7 950 F ou joux vidéo + 1 K7 650 F<br>ou K7: 1, 2, 6, 11, 12, 14, 22, 29, 34, 37, 38, 39 à l'unité stophe KRAEMER, 1, bd de la Paix, 91300 Massy. Tél.: (6) 920.33.86 (après 19 h).

V01/247 - Vends 3 K7 Atari, Pitfall, Pac Man, 200 F les 2<br>et Pace Wer 50 F. Dominique GELUS, 224, route de Mit-<br>tolhausbergen, 67200 Mittelhausbergen. Tél.: (16-88) 29,46.03

V01/248 - Vends K7 Spacepanic et Schtroumpfs, achat<br>déc. 83, prix : 500 F au lieu de 700 F. Fabrice PERBOST, 46, rue de Meudon, 92100 Boulogne-Billancourt, Tél.: 620.28.21

V01/249 - Vends console de joux Mattel + extension cla very 49 - Versex cursose de postes (250 F), Donjons et<br>Dragons II de Tréase de Tarmin : 300 F. Console + cla-<br>Dragons II de Tréase de Tarmin : 300 F. Console + cla-<br>vier : 2 000 F. Jean-Pierre LABRO, 23, av. d'Organiont, 92700 Colombes, Tél.: 785.79.85 @e soir).

V01/250 - Vends VCS Atari 2600 + 10 K7 état neuf + 2 V01/272 - Vends ordinateur de lengue à modules interchanpaires de manette vendu : 1 500 FB (prix à disc neri Didie LIBERT, Berchem, 106, rue Auguste-Van-Zande, 1080<br>Bruxelles. Tél.: 466.62.09, préfix (IZI. V01/251 - Vends K7 nº 39 (Combattants de la liberté) pour

cose Philips C52, prix; 13) F. Laurent LEVI, 20, rue ude-Monst, 95268 Garges-lès-Gonesse. Tél.: (3) 009 88 31

W1/252 - Vends Oric 1 48KO N/B, dans bolte d'origine,<br>garanti pendant 6 mois (juin 84) : 1 700 F. Yves LACROIX, 11. aliée F.-Villon, 78510 Triel. Tél.: (3) 974.35.35. V01/253 - A vendre vidéopac Philips C52 (juin 83) très bon

4tat + 11 K7 (nº 1, 4, 8, 10, 12, 18, 20, 24, 36, 38, 42) velour réelle 2 660 F, laissé à 1 800 F. Possibilité d'acheter K7 e console séparément. UBACH, lótissement du Chateeu,<br>St Cirgues-sur-Couze, 63320 Champeix. Tél.: (73) 71.12.97 (Puy-de-Dôme).

V01/254 - Vends joux de poche (Mario, Poursuite, Boxe, Bol d'or, Snoopy, Donkey Kong), prix intéressent. L. BERLU, 19, rue Groffier, 45100 Orléans.

V01255 - Vends pour la modique somme de 800 F : ZX 81 + 16K + K7 6 joux (Scramble II, Mazog, Galaxian, etc.) yammes. Vends Atari 1 150 F + Basic + Sy Pac Man. Wilfrid DERI, 20, rue Bellevue, 98000 Monaco..

V01/256 - Vends Oric1 48K + magnéto + cordon + Péri-<br>tel + livres d'initiation + 10 K7 de jeux : prix réél : 4 000 F, vendu : 3 300 F. Tél.: (50) 92.61.99 (de 19 h à 20 h 30).

V01/257 - Vends vidéopec C52, bon état + K7 nº 4, 14,<br>22, 25, 29, 37, 38, le tout à 1 000 F. Stéphane LABORIE,<br>88, av. de Paris, 78000 Versailles. Tél.: (3) 954.65.93. V81/258 - Vends console jeux vidéo Mattel de CS2 avec

ou sans K7 (Subhunt, Triple Action, Autoracing, Skiing,<br>Bowling, Poker, Black-Jack, Utopia) console 1 000 F, les K7 1 000 F. Francis GIOMMI, 91190 Gif-sur-Yvette, Tél. (6) 012,20.61 (soir).

V01/280 - Vends pour ZX 81 K7 contenant Echecs, Scram-V01/259 - Vends jeu Vectrex achat 9/83, sous gérantie,<br>avec 5 K7 : Berzerk, Cosmic Chasm, Hyperchase, Scramble. Labyrinthe, Star-Trek et beaucoup d'autres progra mes de jeux : 250 F. Frédéric DOUART, 20, rue de la ble, Star Hawk : le tout 2 500 F. Benoît LOUVET, 16, rue<br>Pampoule, 27400 Louviers. Tél. : (32) 40.21.31.  $22787$ V01/281 - Vends jeux électroniques Galaxy II en couleur

V01/260 - Vends ou échange K7 Atari 2600 Mrs Pac Man 200 F, Space Invader 140 F contre Enduro, Tennis, Phoeavec effet de relief (Epoch) 250 F; état neuf. Urgent I Merci.<br>M. COMTE, rue du Stade, domaine des Risées, villa nº 9, Rivaulde, 41300 Salbris.

V01/261 - Vends micro-ordinateur Atari 400 sous garantie (achat nov. 83) très bon état, pou servi. Avec K7 Echecs<br>+ manette, Prix : 1 400 F. M. de CORDOUC, 33, rue Bougère, 49000 Angers. Tél.: (16-41) 88.80.13.

V01/262 - Urgent I Vends ordinateur Texas Instruments tie 10 mois, état neuf, valeur réalle T199/4A garantic 10 mois, état neuf, valeur réelle 1 200 F,<br>vendu 1 200 F. Eric, Tél.: 543.14.45 (entre 20 h et 20 h 30).

Tél.: (56) 86.34.18 (sprès 19 h).

V01/263 - Vends console vidéopac Philips C52, très peu servi, ainsi que 15 K7 nº 1, 2, 6, 10, 11, 13, 15, 16, 22, 24, 29, 36, 38 ainsi que K7 9 (programmation) valeur 2 800 F bd Paul-Claudel, 13010 Marseille. Tél.: (91) 74.22.93 laprès  $19<sub>h1</sub>$ 

V01/264 - Vends batterie électronique suynsonique Mat tel (janvier 84) jemais utilisée, valour : 1 300 F, cédé : 700 F. tel liamer bal gritals useses, valor ... 1999 ...<br>Thierry GRACIA, 42, av. des 4-Pavillons, 33150 Cenon.

(8) 289.20.62 V01/285 - Vends ou échange Nexar K7 Imagic contre K7<br>Poir Position, Miner 2049 ou Galaxian ou la vends 280 F. Tél.: (78) 051.24.49 (Maurepas).

V01/286 - Urgent I Vends 2 joux Game et Watch (100 F) au feu I et les parachutes + 1 double écran (200 F) : Don-<br>key Keng II + le Professionnal de Popy Electronics Game<br>(200 F) ou le tout à 500 F. Mathieu GUILLEMAUD, 105, rue de Régnault, 75013 Paris. Tél.: 583.34.87 (après  $17h30$ 

V01/287 - Vends VCS Atari + toutes les manettes + 12 Vehicle / Winds VCS Mark Lindy 500, Warlords, etc.),<br>K7 (Pac Man, Pin-Ball, Combat, Indy 500, Warlords, etc.),<br>le tout 2 000 F (valeur 4 000 F. MARQUILLIE, 33, Grande 6030 Beaumont les Nonains. Tél.: (4) 447.69.54 laprès 19 h). V01/288 - Vends Mattel Intellivision + K7 Mattel Burger

Time, Safecraker, Maze A Tron, Star Strike, Beamraider Donjors et Dragons, Soccer, Heppy Trails, Swords and Ser pents, Space Battle, Lock'w Chase, Auto-Racing attack. I a tout nour 4 500 F. Jean-Louis CHASSANY, 8 bd R.-Lencir, 75011 Paris. Tél.: 700.02.52.

V01/289 - Incroyable ! Vends console VCS Atari 650 F + 8 K7, prix à débattre. Christophe MARTINEAU, 9 bis, rose<br>La Fontaine, 78640 St-Germain-de-la-Grange. Tél.: 489.25.48 (après 19 h).

V01/290 - Côde au plus offrant vidéopac 7000 Schneider<br>décembre 82 + 8 K7 nº 1, 4, 10, 22, 29, 32, 34, 36 ou faire proposition pour échange contre tous jeux. HEBERT, BP<br>214, 22105 Dinam Cedex. Tél. : 1991 46.62.80 (après 20 h).

V01/291 - Vends ordinateur vidéopac Philips. Acheté en éc. 82 + 13 K7 (nº 1, 2, 4, 6, 12, 14, Duel, 15, 16, 25 Sk 38 Vorace et Gloutons, Satellines attaquent, Acrobates, Cha ck MANIA, 9, Clos Gauguin, 38230 Charview. Tél.: (78) 32.34.20.

V01/292 - Vends ou échange programmes pour CBM G4: Pecaluda, Motermania, Lastr Zone... + Programmes pour<br>comptebilité... Envoi liste et prix sur demande. Achitectis<br>TV couleur portable PAL-SECAM. Faire offre. Didier MMONT, 10, rue Sainte-Barbe, 57100 Thionville T41 - (8) 234.00.12

V01/283 - A ne pas manquer1 Je vends 200 K7 quasi heuves (Atari, Coleco, Vectrex Mattel) 40 F pièce, 70 F les deux, 100 F les 3, etc. Expédition gratuite dans la semaine.<br>Rémi KRANZEROU, Tél.: 202.75.19 après 22 h en semaine et à toute houre le week-end.

V01/294 - Vends VCS Atari avec deux paires de commendes + 1 K7 + 1 adaptateur. Le tout : 600 F. Vends auss Super Breakout, Berzek, Haunted House, Surround à 50 %<br>du prix d'origine. Peut se vendre avec le VCS. Tél.: (6) 452.99.42 après 18 h.

V01/286 - Vends pour VCS Atari Gorf 250 F, Golf 150 F. ou les doux 350 F. L'Empire contre-attaque 250 F. Maze-<br>Craze 150 F. pu 350 F les deux. Pac-Man 200 F. Combats St F ou 200 F les deux. Cherche Vanguard, Kangaroo GRANDBOUCHE, 5, rue Docteur-Nasica, 21230 Arnay le-Duc. Tél.: (80) 90.22.19 après 17 h.

V01/296 - Stop affaire: vends sur région lyonnaise TI 99/4A + cordon magnéto + livre : 50 programmes pour Maréchal, 69800 Saint-Priest, Tél.: (7) 820.52.92.

V01/297 - Vends Echiquier disctronique Great Game, Machine Morphy avec batteries rechargeables, valis ateur acheté oct. 82, vendu : 1 000 F. DUMAS. Tél. : (1) 840.94.22 après 21 h.

V01/298 - Vends consolo Atari avec 1 jeu de kanattes. Prix 950 F et éventuellement 2 K7. Ariel ARAGONA, 16, rue<br>Victor-Hugo, 94220 Charenton-le-Pont. Tél.: 376.42.46.

V01/299 - Vends pour Atari 800/600 XL programmes de boutes sortes : Griorunner, Turboflex, Valdez, Voy e de l'Energie, Final Flight, Zaxxon, etc. Tél.: (75) 01,45.59 après 18 h.

V01/300 - Vends Defender 150 F, Les Aventuriers de l'ar-<br>che perdue 200 F, Surround 75 F, Superman 75 F, pour the persua zou r, puntuana vo r, pupa<br>3 K7 achetées, un jeu éléctronique gratuit ! Vends Merin<br>150 F, Auto-Race 150 F, Pocketrepeat 100 F. DESTAEBEL Tél.: (61) 91.67.80.

V01/301 - Vends K7 Atari 2600 Asteroios 180 F, Vide Dimpyes 70 F, Combat 70 F, Vidéo Pinball 80 F, Night Dri er 90 F. Street Racer 80 F. Adventure 70 F. Les Aventu riers de l'arche perdue 210 F, Haunted House 100 F, Maze Crass 120 F Maxime KAHN, 6, rue du Commandan Lerrenty, 92210 Saint-Cloud, Tél.: 771.01.84.

V01/302 - Vends K7 Mattel Star Strike, Astromash, Stalker, 150 F + Tron 1 200 F ou 575 F le tout. Raphald DUGAU, Yvelines, Tél.: (3) 460-25.05.

V01/303 - Vends K7 Defender avec bolte et notice, 260 F. Acheté en octobre 83 ou échange contre Zaxxon, Donkey Kong, Berzek avec bolte et notice varsion Atari 2600. Sté MOISY, 30, rue Salvetat, 94600 Choisy le Roi. Tél.: 250.99.81 entre 17 h 30 et 20 h 30.

V01/304 - Urgent | Vends Ord. Jupiter ACE ascellent état loct. 83). Prix: 1 200 F, cédé : 900 F avec 2 K7 de programme + plusieurs programmes supl. et doc. Faire proposition. Christophe ATABEKIAN, 89, rue de Gravelle,<br>14700 Maisons-Alfort. Tél.: 207.20.51.

VINGIS - Vends Intelligible + 12 K7 à 3 (0) F prix d'ori gine 9 660 F et vends Computer module d'Int (extension informatique) tout neuf pour le prix de 1 000 F<br>prix d'origine 1 550 F. Console schette en début 82. Fré déric LASSEZ, 39, quai de Grenelle, 75015 Paris, Tél. E77 16 06 V01/306 - Vends VCS Atari 2800 TRE achecá sentembre

VIII and State Indian State International Control State International International State International Control International Control State International Control State International Control State International Control Cont Dinsheim, Tél.: (88) 50,00.00 V01/307 - Vends Jeux Vidéopac C52 avec 7 K7 peu ser-

vis. Prix 1 200 F. Daniel MERIEUX, 2, rue du Docteur-<br>Ramon, porte 166, 78200 Mantes-la-Jolie. Tél.: (3) 094 70 29 V01308 - Vands K7 Arari SP Invaders 180 F. Defende

200 F, Freeway 180 F, Megamania 220 F, Donkey-Kong<br>200 F, Le lot 800 F, Vends également Donkey-Kong<br>bie écran) 100 F, Pont des Tortues 80 F. Armaud LENFANT, 3. allée des Gas. 78230 Le Peço, Tél.: (3) 973.65.53. V01/309 - Vends VCS Atari + 4 manettes + 5 K7 (mars<br>83), valeur 2 800 F, vendu 2 000 F. K7 Combat, Phoenix,

Cobra, Keystonne, Star Voyager, Eric SALMON, 13, rue<br>Mirabeau, 33400 Talence, Tél.: (56) 80.41.55. V01/310 - Vends cartouche Berzek pour Vectrex 200 F, frais de port compris. Edgar LUENGO, 25, rue du Docteur<br>Finlay, 75075 Paris. Tél.: 577.19.36 après 18 h 30.

WHITEL - Double emotol vends console Mattel sent. 83 + K7 Microsurgeon, Mission X, Night Stalker, etc. Vale 4 100 F Jaised 2 500 F. Achitea cedinateur Commodore 6 + K7, Eric DASQUE, 04190 Dabisse. Tél.: (92) 34.00.36 V01/312 - Urgent vends Microvision Noël 82 + 3 K7 **Tensile** - Organization McConsult Tensemble 450 F.<br> **Sibastien BRION, Le Petit-Nice, Lurs, 04700 Oralson.** Tél.: (92) 78.65.41.

V01/313 - Vends console isux vidéo Mattel 1 500 F acheté le 28.4.83 + 3 K7 Star Strike, Sea Battle, Roulette (a garantie). Urgent. Laurent COLLION, 30, place des Ter-<br>reaux, 38270 Beaurepaire. Tél.: (74) 84.60.64.

V01/314 - Vends ieu double écrito Donkey-Kong 1 (alarma houre) au prix de 130 F. Vends aussi jeu Pac-Ma chrono, heure, minute, date, alarme) au prix de 130 F et vends jeu navette special au prix de 39 F (heure, alarme) or le tout 300 F. Laurent HADJAJE, Tél.: 350.93.28

V01/315 - Vends console Coleco garantie jusqu'en septembre 845 factures fournies avec 7 K7: Donkey-Kong, Ven ture, Cosmic Avenger, Pepper II, Mr Do, Or Bert, Space<br>Omega. Prix: 2 800 F. Philibert RAYMOND. Tél. 644.05.87 entre 18 h et 21 h 30.

V01016 - Exceptionnel (Vends tous programmes pour Orià moitié prix (catalogue plus de 50 programmes). Possibi VAN CAM, 1, rue Niveolles, bloc 1, 34000 Montpellier.

W1/317 - Très urgent vends jeu vidéopac Philips CS2 et<br>8 K7 nº 6 10 14 22 25 29 38 44 Prix : 1 200 F. Sabine GALEA, 12, rue Augusto-Laurent, 75011 Paris. Tél.: 779 81 15

W1/318 - Vends K7 Atari 2500 Pac Man : 200 F au 319 F; Grand Prix : 200 F au lieu de 380 F; Stars Raiders<br>+ clavier vidéo pad : 300 F au lieu de 450 F, ou le tout 680 F litu de 700 F. Thierry BRABANT, 59-61, rue Sadi-Carnot, 92170 Vanves. Tél.: 645.84.70.

V01019 - Vande ou Arbanco pombelur nonnammes pour 2081 16 et 1 KO sur K7 ou listing (envoyer K7). Prix: de 5 à 10 F. Liste sur demande lenvoyer timbre à 2 Fl. Gérard FITOUSSI, 66, rue des Couronnes, 75020 Paris. Tél.: 636,23.83

V01/320 - Vends Z81 avec clavier ASN, peu servi. Prix 80 F. Thierry NAVARRO, 57, rue Clisson, 75013 Paris. Tél.: 586.91.01. V01/321 - Vends K7 les Aventuriers de l'arche perdue

250 F ou l'échange contre Zaxxon pour VCS Atari 2600 +

410 + cartouche Basic + cartouche Space Invader. Le<br>hout : 2 500 F. MARC, Tél. : 339.72.60. vends Invader 1000 à 150 F + 1 jeu solaire à 120 F. Rémy VAN, 6, avenue de Villenouve-Saint-Georges, 94600 Choisy lo Roi, Tél : 850.75.81 (après 18 h). V01/330 - Vends pour T199 modulateur Secarn et module

V01322 - Vends divers jeux électroniques : mi see B K7. Mini-Match ME. Formula 1. Terra Hit. Pack Monsr, Donkey Kong I, Cheval de Troie, Navette spatiale **Renalla** novale Profi onal Frat reatinuoment neuf prix irossant, Tél.: (16-4) 444.33.70.

V01/323 - Vends K7 Space Inveders, Asteroids, Night Driver, Defender, Super Breakout, Combet, Basket Ball, Basic Programming. Compétence de passionné car directeur de<br>club. Très bon état. Prix sacrifiés (- 200 F toutes). Possibilités échange et achat. LAURENT, Tél.: 288.61.75.

3 4 6 8 10 11 12 14 15 18 à 50 Fl'une + TV couleur multistandard grand écran, touch, sens., prise casque +<br>m-p., prix : 4 500 F. Christian PINON, 8, rue de Guernar V01/324 - Vends inux électroniques : Donkey Kong (Game & Watch, deux (crans) 100 F, Technido « Asto Destroyers : olmar. Tél.: (16.89) 24.20.50 laprès 18 hi ou (16.89) Ideux jeux différents) 100 F. Les deux jeux sont en parfait<br>dat de marche. Vends aussi pour Atari : Asteroids 150 F.<br>Night Driver 80 F. Combat 50 F. THIBAUD. Tél. : 527.12.12. 24.45.24 (heures de bureau). V01/333 - Vends ordinateur de loisirs Mattel (console de

e jeux : Car Wars (sept. 83), le tout en perfait état, valeur :<br>100 F, cédé : 900 F. Possibilité vente détail. Milehel

CHAU, 133, rue de Silly, 92100 Boulogne-Billencourt.

V01/331 - Vends VCS (janv. 83) 1 000 F + K7 (Enduro,

Demon, Attack, Pac Man, Defendeur, etc.). Valeur réelle<br>Demon, Attack, Pac Man, Defendeur, etc.). Valeur réelle

V01/332 - Vends Vidéopec C52 600 F, état neuf + K7 nº

V01/336 - Vends Popeve, le tout nouveau leu LCD de

literido, en oculeurs, heure et alarme : vous êtes Pop

et yous devez faire tomber Brutus pour délivrer Olive. Prix

V01/337 - Vends leux poche Game & Watch, double écra

20 h (Paris et Saint-Denis seulement).

00 F (nouf), STEPHANE, Tél.: 826.47.55 entre 18 h et

mée, 75019 Paris. Tél.: 202.99.73 (après 19 h).

jeux + clavier + extension + 4 K7 dont ad. Dungeons). V01325 - Vends Vectrex : console + 2 boltiers de com-Possibilité de crèvr ses propres jeux. Achat nov. 83, valout mande + 2 isux: Football et Starhawk (août 83), valeur manos  $+ 2$  pass; routina et samewe used as the 2.2 800 F, next, vends 2.300 F ou dchargé contre VCS Atari<br>même valest, même état, Laurent CORDIER, 21, rue de<br>Silly, \$2100 B Boulogne-Billancourt. Tél.: (bureau)<br>688.88.95; 4 000 F, vendu: 2 900 F. Dominique IMBERT, 93300 Aubervillers, Tél.: 352,08.40 (après 20 h). V01/334 - Vends Joystick d'origine Apple pour 2 ou 2° en<br>« free-foating » 300 F. Rorent LAMOUREUX, 8, boulevard<br>Jourdan, 75014 Paris. Tél.: 589.39.45.

V01/326 - Vends jeux vidéo Mattel achat 1/83 avec garantie V01/335 - Vends console Mattel + 6 K7: Triple action,<br>Astromash, Star Strike, Boxing, Basket Ball, Auto Racing.<br>Prix: 2 170 F. DUVAL, 4, rue Paul Bourget, 92160 Antony. + 7 K7: Maze a Tron, Tennis, Astromach, Lock en Chase,<br>Tron 1, etc., valeur 3 400 F, vendu 2 500 F. TBE. Xavier<br>FOURES, 65, Les Narcisses, 13800 latres. Tél.: (42) TAL - 668.90.89

56.53.38 (week-end seulement). V01/327 - Vonds téléleu SD 043 avec K7 intégrées : Tennis, Hockey, Football, Pelote basque ou Squash, Mur d'en-<br>trainement ou Practise. Prix soldé : 250 F. Tél.: 636.97.30 laprès 18 hì.

V01/328 - Vends téléviseur couleur 36 cm : 2 800 F Pal-<br>Secam-Peritel, marque Tensai, Modèle TCT 1436, fin de<br>garantie : 7.6.85. MARC. Tél. : 339.72.80.

Donkey Kong 2 et Mickey et Donald, état neuf, prix : 150 F<br>chacun. Yves CABAUD, 10, place Guérin, 95200 Sarcel-V01/329 - Vends ordinateur Atari 400 16K + magneto Atar les. Tél.:990.38.03 (après 18 h).

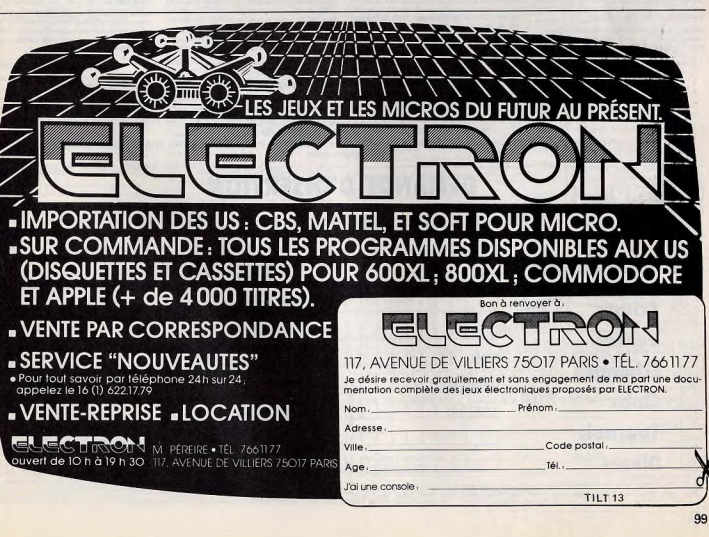

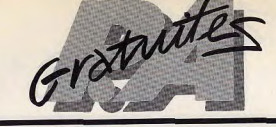

V01/338 - Vends K7 pour VCS Atari, Street Racer 100 F, Video Olympics 130 F, Air Sea Battle 150 F, Video Pinball<br>150 F, Indy 500 200 F (avec manettes) et Laser Blast 190 F. Dimitri PIRRI, 88, rue Sainte, 13007 Marseille, Tél.: (91) 33.27.16 (après 17 h 30).

V01/339 - Vends ordinateur Sanyo PHC 25 + K7 de dimension + cordors + lived d'aprentissage au Basic<br>du Sányo: 2 000 F, état neuf. Selphane PARDO,<br>4 bis, chemin du Bois-de-l'Aumône, 13014 Marseille.

V01/340 - Vends console CBS Colecovision TBE avec garantie, achetée déc. 83 : 1 990 F avec K7 Donkey Kong Lady Bug. FREDERIC. Tél.: (16.6) 900.61.94 après 18.6.310

WHISH - Needs VCS Atari (die: 82) + transformatour + 2 paires de manettes + K7 Combat : 1 000 F. Vends K7 pour<br>VCS, Pac Man, Chopper Commend : 230 F chacune. Francois BARON, Le Cormier, 49290 Chalonne-sur-Loire.

V01/342 - Vends dai 48K couleur(07/1981) + housse de transport + manatte 3 dim. + carte RVB noir et blanc + mbleur, izux and I Prix - 4 500 F. David UPANI, 42100 Saint-Etienne.

V01/343 - Vends Atari CX 2600S (janv. 83) et 6 K7 (Pac Man, Asseroid, Ternis, Circus....). De avril 83, + 4 manet-<br>188 + alim. + emballage + catal. + mode d'emploi. Le tout en excellent état, peu servi. Acheté 3 215 F, vendu 1850 F Tél : 506.39.80 (Paris). VR1/344 - Vendo Atari 2800 next (NoVi 83) + 8.87 dont

Depender, Nexar, Popeye (Parker), le tout 2 500 F ou la con sole + 2 K7 au choix 1 300 F. Ou échange le tout contre un Apple II ou Atari 800 600 XL ou contre tout ontinateurs à écran. Vands 4 super Bandai dont Galaxy 2, le tout 500 f.Raphail TALLEU. Tél.: (16.27) 42.50.35 de 18 h 30  $A$ 19 $h$ 

V01/345 - Vends console Mattel (acút 1983) sous garan tie + 3 cassettes (Skiing, Tennis, Zaccon) : 1 250 F à débat-<br>tre. Possibilité de paiement sur 2 moie. 2. rue de Sontav. 75116 Dayle, Tél - (1) 500 92.22.

V01/346 - Vends ou échange K7 Montel Roulette 150 F et Triangle du disble, tout neuf, prix à débattre. STEPHANE, Tel.: 775.21.19 (soir).

V01/247 - Vends console CBS + K7 Zacoon, Cornival Donkex Kong Junior, áge 3 mois, excellent état, prix 2 300 F. Vente séparée possible. Luis OTTER, 41, rue de

 $111111$ 

Ne rien inscrire dans ces cases

200 F. Olivier BERNAUD, 4, rue Blairwille, 75005 Paris. Cosawiller, 67310 Wasselonne, Tél.: (16,88) 87,00.45 Tél - (1) 325 72 71 (18 h). **Byno Moore** V01/348 - Vends Electronic Detective et Méga 10000 V01088 - Vends Vidéopack Philips avec 23 K7, valeur 190 F chacun, excellent état. François BARON, Le Cor

3 800 F, vendu 2 500 F ou échangé contre Atari Mattel ou mier, 49290 Chalonne-sur-Loire. V01049 - Vends VCS Atari + K7 Pac Man, Stars Wars V01/359 - Vends CBS Colevision nauf + prise Perital +<br>adaptateur antenne + 3 K7 (Zaxonn, Donken Kong, Lady Space Inveliders, Echecs, Domes, Basic Program

Tél: 270.64.34.

Tél.: 663.50.01.

956,29.01

V01/361 - Vends montre radio stéréo FM + casque : 300 F,

à débattre ou échange celle-ci contre K7 Atari. Vends aussi<br>jou à diodes Galaxy 2 : 150 F ou échange contre K7 Atari.

Vincent LION, 7, rue du Maréchal de Lattre. 92110 Clichy.

V01/362 - Vends 3 K7 Pac Man 200 F. Sky Jinks 150 F

Star Raiders 230 F, état neuf, servi 4 fois. Stéphane LEFE-<br>VRE, 17, résidence Normandie, 92340 Bourg-la-Reine.

**V01/363** - Vends  $C52$  + cartouches + bolte + poster et

bolber de rechange, neuf : 1 700 F et magnétophone Ph

lips (de 1982) stéréo + micro + 7 K7 : 500 F, a débattre,

VO1084 - Vends K7 VCS Atari: Defender 100 F. Space

Investors 90 F, Advanted House 90 F, Combat 50 F, Pho-<br>hive that FO F C-Bert 150 F (cui le tout 500 F), vends Ti 53 pro-

gramme 80 F. Vends VCS Atari : 700 F avec 2 K7. Emma-

uel GARNIER, 18, rue du Haras, 78530 Buc. Tél.: (3)

V01/365 - Vends ordinateur TI 99/4A état neuf + magnéto

Texas et moniteur pour à peu près 2 700 F (achat octobre<br>1983: WIJHRMANN Jean. Tél.: 751.46.08. Ruell-

V01086 - Vends Vidéopac: la console + 1 K7: 800 F.

Ages: 90 F. Cherche programme de jeux pour

Sharp M2 80 + programmes pour K7 9 du Vidéopac. C.<br>LOGE, 270, rue de Cagny. Tél.: (16-22) 46.00.19.

fends 8 K7 entre 90 Fet 110 F. Vends Donkey Kong LCD

neuf : 1 080 F. Tél.: (55) 76.52.11 laprès 17 h).

menature Mixel Command, York Rev. Assemble, Indy 500 Punt - 2.000 F. Tél - 576-10.86 (après 18 h). maneties, Mass Comment, Tele Hev, Assetosa, Hay Soc.<br>Night Drivers, Berspra; le tout echeté 3 800 F, vendu<br>2 200 F, LUST, 14, rue Charles-Seydoux, 59380 Le V01/360 - Vends K7 pour VCS Atari : Yar's Revenge 180 F Iventure 120 F, Street Racer 80 F, Combat 100 F, E.T. Catelu, Tél.: (16.27) 84.11.75. 230 F. Well Defender 180 F. ou échange contre K7 mêmo V01/360 - Vends lot M8 K7 Ateri, prix 2 000 F : cor valeur, Gilles BEYER, 8, impasse de Penhars, 29110 Con-<br>carmeau, Tel.: (98) 97.81.01 (repas + W.E.).

 $CBS + 6 K7$  dont Tarbo, 3 000 F ou l'ensemble 4 000 F<br>Isous garantie). Tél.: (16.3) 478.40.82. V01/351 - Vends console CBS Colevision (18/12/83) pres sis sarvi avec 2 raesettes (Donkey Kong, Popping 1800 F. Serge SCENAMIGHT. Tél.: (16.91) 68.40.35

(après 19 h) V01/352 - Vends videopack Philips CS2 (mars 81) + 4 K7: nº 10, 15: 90 F pièce; nº 12: 100 F; nº 9: 120 F (program mation) ; console: 600 F. Le tout: 1 000 F. PELLICCIA, route de Riot, villa Nid-Chou, 06560 Valbonne, Tél.: (93)

42.06,58 (après 18 h). MOTORY Monde Aren' (CD - 1933) F. Armand TRONCHES 3, square Leibnitz, 75018 Paris. Tél.: 687.60.87.

W1954 - Vends jeux TBE, Bandai : Amazone (125 F), Evasion (125 F), Hamburgership (100 F), Basket (Ludotronic):<br>125 F, Professional: 125 F, Invader 1000 : 125 F, Datective Electronique : 150 F ou tous + 1 jeu gratuit : 400 F au li to 750 F. Clément Malaise, 1, rue Poliveau, 75005 Paris Tél.: 707.61.50. V01/355 - Vends TO7 avec 3 K7 + manettes de jeux -

Two TO7 + controleur de jeux. Le tout 3 000 F, achesie<br>12/83. Stéphane MATHIAUD, 3, rue Pasteur, 92210 Saint-Cloud. Tél.: 602.99.24. WM/200 - Mande lau vidéo Hanimey 7900 quec une com-

mande, 1 K7 codeur vendu 400 F ou + 2 K7 (Course à la tortue et Mur de brique). Le tout vendu 560 F au lieu de<br>741 F. neuf. encore. 11 mois de garantie. Leurent MOTELLE, 34, rue des Passereaux, 91130 Ris-Orangis.<br>Tél.: (6) 943.46.61 (rég. Paris).

V01/367 - Vends K7 Mattel Space Battle, Space Hawk V01/357 - Vends 3 K7 de jeux Oric : Echecs : 80 F ; Inva-150 F pièce, les 2 : 250 F. Tél.: 460.25.08 (après 18 h). sion : 35 F ; 3D Maze et Breakout : 80 F + magnéto neuf

V01/388 - Urgent. Vends VCS Atari (déc. 82) + 8 K7 (Star Raiders, Clavier Vidéo, Yars Revenge, Pac Man, Tannis,<br>Defenders, Asteroids, etc.), TBE, prix : 1900 F. Cristophe<br>CATON, 13. allée des Erables, 78290 Croissy sur Selma. Tél.: (3) 976.43.91 (apròs 19 h).

V01/309 - Vends nour TL98 : 2 K7 Texas Instrument (Bas etway = value is a d'entreprises : 55 F (ac. : 110 F)<br>+ 2 livres : e 50 programmes pour T1 99 s de J.-B. Enard :<br>60 F (82 F), a Jean be Programmes pour T1 99 s de J.-B. Enard :<br>60 F (82 F), a Jean Maxime BELMESSIERI, Le Pu sar, 73240 Saint-Genin sur-Guiers.

V01/370 - Vends K7 Activision: Laser Blast, Skiing, K7 Atari : Battle Zone : 150 F pièce cu 400 F les 3. Stéphane GUILBERT, 9, rue du Val-Fleury, 91240 Saint-Michel-su Orge. Tél.: (6) 015.38.50 (après 17 h).

V01/371 - Vends Vidiopac Philips C52 avec K7 nº 1 : 750 F K7 nº 18, 19, 22, 23, 24, 29, 33, 34, 35: 80 F chacune et K7 nº 38, 39, 44 : 110 F chcune ou le tout oidé à 1 600 l **L-Christophe RIGAUDEAU, 9, rue des Ecoles, 91220** Brétigny-sur-Orge.

V01/272 - Vends K7 CBS Coleco ou échance Mouse Trap 260 F, Venture 260 F, Camixal: 240 F avec boites d'origine, 14100 Lisieux, Tél.: (16-31) 62.31.63.

W11373 - Vends CONSOLE Vidéopec C52 + K7 nº 11 (Guerre de l'espace), nº 37 (Singerie), nº 42 (Quête des état neuf, achat février 1983, prix à débattre. Michael STUMPF, 32, rue A.-France, 94300 Vincennes. Tél. : (16.1) 365.71.80.

V01/374 - Vends jaux électroniques de poche Nitendo Visit of Contage State State 1987<br>
14 AV, le tout : 600 Fou 100 Fles Cripes, 120 F Donkey<br>
et 480 F le Microvision + 4 K7. Jean-Philippe GILBERT,<br>
10, rue Maryse-Bastéi, 78300 Poissy, Tál.: (3) 985.24.39.<br>
10, rue Maryse-B V01/375 - Vends jeux électroniques : jeux Parachute Game et Watch sans piles (jeux de poche) : 100 F + Merlin (Ban<br>dail - 280 F cu le tout pour 500 F. Frédéric ANTOINAT des Arcades, Les Tulipes, 01810 Bellignat. Tél. (16-74) 73.79.19.

VINTATA ... Vende VCS Atari avec paire de loyaticks + 5 KC Tennis (Atari), Sup-Breek, S1 Inva., Combat, Pac Man),<br>In tout: 1450 F. Possible vendre VCS seul, si le tout est scheté donne Popsye (Nitendol, Tél.: 360.79.63 laprès

Pour toute insertion, écrire dans les cases ci-dessous en caractère d'imprimerie le texte de votre annonce (une lettre par case, une case pour chaque espacement, avec un maximum de 8 lignes).

Les petites annonces ne peuvent être domiciliées au journal : vous devez donc inscrire votre nom, votre adresse ou toutes autres coordonnées permettant de vous joindre directement. Les petites annonces sont insérées dans le premier numéro à paraître en fonction des délais de publication.

Réservées aux particuliers, les annonces sont gratuites mais ne peuvent être utilisées à des fins professionnelles ou commerciales.

**DEMANDE D'INSERTION** 

à retourner à Tilt : 2 rue des Italiens, 75009 Paris

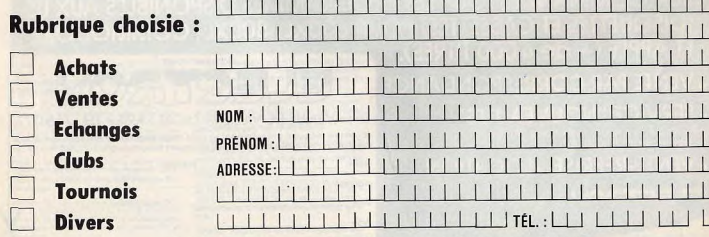

Ne pas oublier d'inscrire votre adresse complète et, le cas échéant, votre téléphone. À notre grand regret, ne pourront être retenues les annonces illisibles ou incomplètes.

V01/377 - Vends K7 pour Apple (Dark Crystal, Falcon, Super Taxman 2, Sea Dragon, Filbustiers, AE, etc. Prix 150 F et 200 F les deux. Nicolas MOENECLAEY, 14, rue Rosa-Bonheur. Tél.: 316,40.30.

V01/378 - Vends K7 Mettel (Triple Action, Burg Tennis, Space Battle, Mission X et Zaxxonl, Iot: 500 Fourtee, 1990. Fourtee 1 K7 Imagic (Dracula, Ioe Trek) ou autre val. 400. Phil. POTTIER, 1, rue Léon-Buerra, bit H, app. 904, lie Baaulieu, 44200 Nantes. Tél.;<br>[16-40] 89.62.00.

**V01/379** - Vends console Atari VCS 82 11 + 2 paires de manettes + 6 K7 : Combat, Space Invaders, Casino, Grand Prix, Super Breakout, Mrs Pac Man: 2000 F ou VCS Combat: 900 F. Autres K7 à débattre. M. DAMIEN. 30/5, rue de Flandres, 59100 Roubaix. Tél.: (20) 70.21.18 V01380 - Vends console Coleco + 3 K7 (garantie 8 mois)

valeur: 280 F, vends: 180 F. M. MICHELS, 22, rue des<br>Morillons, 75015 Paris. Tél.: 250.52.72. V01/380 - Vends K7 Mattel: Donjons et Dragon: 220 F, sur Paris si possible. Achite embellage et fiche pour la K7

Tennis de Mattel : 50 F. LAURENT, Tél. : 583.12.93. Merci. V01381 - Vends K7 Atati Combat: 100 F et Donkey Kong: 200 F, possibilité d'échange contre K7 de même voleur.<br>Denis BOUDEVILLE, 3, allée Scapin, 76380 Canteleu.

Tél.: (16-35) 36-43-71. V01/382 - Vends ou échange K7 Atari: Combat, Spece<br>Inveders, Night Driver entre 100 et 200 F, en bon état et<br>aussi jeu Merlin: 170 F, Prix à débattre. Anna MAL-COEFFE, 5 bis, ru<br>Tél.: 871.18.56. FFE, 5 bis, rue du Visduc, 94130 Nogent-sur

V01/383 - Vends Vectrex + 2 K7 (Scramble et Armor Attack) sous garantic, état neuf, Valeur : 2 610 F, oldá pou 1800 F. Vends aussi jeu LCD Pocket Monster, 3 jeux dif-FERNANDES, Saint-Martin du Bosc, 34700 Lodève. Tél.: (18-67) 44.72.39 (après 19 h 30).

WI17384 - Vends Logic & Istyle Master Mind électronique)<br>70 F, Microvision + 4 K2 : 600 F, Détective électronique 280 F, Soltaire électronique : 150 F, jeux vidéo Har BK7: 700 F. Edouard SETTON, 72, rue des Monts-Clairs, 92700 Colombes. Tél.: 782.98.88 (après 18 h 30).

V01385 - Venda Donkey Kong nº 1, Donkey Kong nº 2, Mickey et Donald de Game et Watch : 150 F chacun, Cha-<br>val de Troie et Octopus : 100 F run ou le tout : 400 F. Paux<br>échanger contre K7 CBS, Nicolas SACNVIPPE, 5, rue du Corbippon, 83910 St-Denis. Tél.: 243.98.39.

V01/386 - Vends pour VCS vidéo Chess (Echecal : 100 F Range-cassettes Atari noir ; 100 F. Tál.: (16-32) 41.37.02. W11387 - Vends jeu Vidéopac C52 Philipps + 17 K7<br>1750 F ou + 3 K7: 800 F. Vends War Game: 30 F 0kj

nawa par International Team. Raphaël ROSENBLUM, 35, bd Victor-Hugo, 92200 Neuilly-sur-Seine. Tél.: 897 76 RE V01/208 - Vends 7X 81 (fin 83) avenient drat + funn 7X 81 e A la conquête des jaux » + 1 revue « Ordi 5 », le tout 18, bis, bd du Lycée, 74010 Annecy. Tél.: 1501 51.14.15.

V01/390 - Vends K7 Mattel Tennis : 150 F, Basket : 150 F. Vissal - Venus N. Mittal ennis 180 F, Space Armada<br>190 F, Cheraux : 150 F, Lock'n Chase : 150 F, Space Armada :<br>190 F, Cheraux : 150 F, Donjon et Drogons : 200 F, Billia<br>821 : 190 F, Microsurgeon : 200 F, Alexander MODENA,

**W01791** - Vends 7X R1 + 18 KO + 3 Byrss now program Mein LEFEVRE, 24, ru

V01/392 - Vends K7 Cosmic Avenger pour CBS Coleco

V01092 - Vends K7 pour VCS Atari Night Driver et Street Raper: 150 F ou 75 F l'une (achat : 160 F chacune), Séban n TRISTANT, 22, av. de Provence, 78140 Vélizy. Tél.:

V01393 - Vends K7 Intellivision : Golf : 150 F (mai 83). Tre bon état et très pau servi. Marc-André BOURY. Tél.: 946.22.97 (sprès 17 h 30, sauf le week-end).

V01/395 - Bonjour | Vends Atari 2600 complet janv. 83 presque jamais servi, impaccable, 2 K7 : Pac Man et Com-<br>bat. Le tout : 1 000 F à débattre. Alexandre AZAR. Tél. : (1) 783.30.41 (apply 18 h)

V01/396 - Vends Adventure ou Golf: 70 F, Bowling ou Breakout: 109 F, Circus Ateri : 149 F, Haunted House our uniquement. Cerumi ears affectuá nar retrait. Christophe JOSUE, 39, rue de Montigny, 95220 Herblay

V010397 -- Vends ou échange Donkey Kong (CBS pour<br>Colecol, Jungle Hunt, Enduro, Frogger, Popeye, Superco-<br>bra, Amidar, Sking, Summal, Circus, Star Raiders, Ven-<br>ture (CBS pour Atari), Stigshane PLAZER, à L'Etang-leVilla<br>(Y

V01/398 - Vends VCS Atari complet + K7 (Defender, fall, Space Invader, Combat), prix neuf: 2400 F, cédé :<br>1200 F, Philippe DELEGLISE, 28, rue du Four à Chaux,<br>81910 St Sulpice de Fanèjees (Essenne), Tél. : (1) 458.47.56. V01/399 - Vends K7 Mattel : Star Strike : 180 F au lieu de

250 F ou échange contre K7 Parker CRS ou Imagic (saut Demon Attack). Tél.: (1) 258.53.42 (après 20 h).

V01/400 - Vends pour TRS-80 modèle 1, 3 ou 4 et pour VIGS 1 ou 3003; + de 180 jeux en posse 1, 3 ou 4 et pour<br>WSS 1 ou 3003, + de 180 jeux en langage machine (Pac-<br>Man, Frogger, Donkey Kong, etc.). E. MICHELUCCI,<br>18 a, av. Pasteur, 06600 Amilbes. Tél.: (93) 34.61.88 (le

V01401 - Vends Atari 2800 + Paddle Controlers + ma tes et transfo neufs avec K7 teoris et Starmaster (Activision), Dodge'om, Air See Bettle, Combat et Siot Racers,<br>sion), Dodge'om, Air See Bettle, Combat et Siot Racers, Hugo, 47000 Agen, Tél.: (53) 66,35,32.

V01/402 - Vends Microvision avec K7: Casse-Briques, Shooting, Star, Bataille Navale, le tout : 500 F, très bon état, très peu servi. Patrick MAUGER, 51, av. Carnot, 95120 nville. Tél.: (3) 413.74.84 (après 17 h ou le week

**VOLUME - Vende Samun PUC 25 + Albia monoden TRC** (juin 83), prix : 1500 F. Claude HORNECKER, 6, rue de Touraine, 67100 Strasbourg. Tél.: (16-88) 39.32.79 (aprè

V01/404 - Vends VCS Atari + manettes à clavier et à molette + 28 K7 dont Star Raider, Demon Attack, Space Invaders, Star Wars, Yars Revenge, Indy 500, Missil Con<br>mand, Super Brachout. Valeur: 6 680 F, vendu: 4 300 | MEISTERHANS, Tél.: (3) 993.31.57 (après 18 h 30).

V01/405 - Venda console Interton + 5 K7 (Foot, Hyperspace, Boxe, Super Invader, Tank/Air Battle, Cockpit)<br>500 FB (770 FF). Erat nauf. Possibilité achat séparé des K) Christian BROWET, 382 chaussie de Haecht, 1030 ruxelles (Belgique).

V01/406 - Vends console Atari VCS + Pac Man + Combet + Maze Craze, état neuf : 1000 F. M. CAMBON. Tél. : 205 47 98 (angle 19 b)

V01407 - Si votre TV ne possède pas de prise Páritel vends ediptateur CBS pour le console ou ordinateurs, acheté en<br>décembre : 500 F, vandu : 365 F, garantie un an. JEAN-CHRISTOPHE, (Pontarlieg), Tél. : (81) 39.60.75 (après 19 h).

V01/408 - Vends VCS Atari, très bon état, peu servi + 2 paires de manettes et 5 K7 dont Combat, Night Driver,<br>Pac Man, Aventuriers de l'Arche Perdue et Enduro, valeur ; 2400 F, cidi : 1200 F. Laurent VIGNON, 8, rue de la Grange, 38240 Meylan (Isère). Tél. : (76) 90.55.35 (après  $17<sub>h1</sub>$ 

V01/409 - Vends Oric 1 48 K + 3 manuels + Péritei + boltier adaptation télé noir et blanc + 14 K7 Loriciel<br>2500 F. Thierry LAFON, 83, rue Philibert-Guide, 71101 Chalon-sur-Saône, Tél.: (85) 48,54,02 (HR) ou (85) 43,64,71

W01/410 - Vends Mattel + 6 K7 (déc 82) très hon état avec embellige d'origins, prix : 1600 F. J.-C. FABBRICINO,<br>La Tramontane Hameau de la Garde, 13600 La Ciotat. Tél: (42) 71.78.39.

MISSES - Marchi VCS Anni - 1.190 E (mano Space Investment WWINNII - Vencis VCS Atan: 1 190 F (avec Space Invalder)<br>+ Carnival). Vends aussi K7: Q-Bert: 289 F, Tuthskarn<br>279 F, Enduro: 259 F, Mrs. Pac Man: 249 F, Pitfall: 239 F and r., Endoro . 200 r., Mrs. Pac. Mari . 249 r., Pitti<br>achat août 83. Evrin EVCI, 37, rue M. Bourdani<br>Alfortville. Tél. : 375.38.93 (après 18 h SVP). darias, 94140

W01/412 - Vends VCS Atari (déc. 82) + K7 Combat: 780 F N7 Atari Defender : 180 F, Phoenix : 220 F, Pitfall : 250 F (Activision) ou le tout: 1400 F TBE. Régis BOUCHET,<br>18 bis, rue Pelisson, 69100 Villeurbanne. Tél.: (7) 885.43.26 three repast. Lyon at banlique uniquement.

WI1613 - Vends VCS Atari A Jovenice of Parkles A V7 embet et peut-être Enduro. Le tout dans son emballage pour 950 F, 900 F sans la K7 Enduro (pas de vente sépa-Seine. Tél.: 670.25.63.

W11414 - Lycéen vends Strange Titan, etc., pour prix déri cire afin d'acheter un ordinateur. STEPHAN. Tél.: 670.25.63 (Ivry-sur-Soine).

V01M15 - Vends 2 K7 pour VCS Atari Galaxian, achar:<br>350 F, vendu : 280 F + Combat : 50 F, le tout : 300 F, Denis DELMAS, 3, rue Claude-Monet, 93400 St-Ouen. Tél.: 255.24 SR

V01416 - Vends K7 Mattel Horse Racing: 120 F, Auto 190 F. Claude GIRARD, 79, rue de Stalingrad, 38100 Gre-

V01/417 - Vends à bon prix module et K7 Turbo pour CBS tris bon état, achat janvier 84. Christian HAMONIC, Tél.

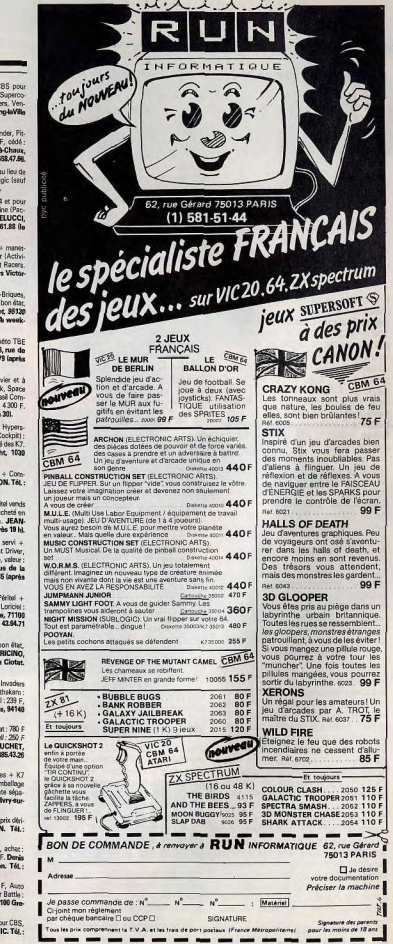

mar (dont 2 PSI), le tout : 900 F. Frédéric LEFEVRE<br>de l'Argonne, 93700 Dramcy, Tél. : 831.01.10.

toute neuve, achat: 27 décembre, prix : 250 F. Jean-Luc<br>GACH, quartier Plavignel, chemin des Milles, 8440 Apr.<br>7él. : (18-90) 74.08.72.

tion TRISTA!<br>(3) 946.52.17.

V01/394 - Vends console Mattel + 12 K7 (valeur réell+ 5100 F, vendu : 4000 F) ou séparément console et K7 (D<br>6 D, Micro Surgeon, Swords & Serpents, Tennis, Tron 2 . Prix à débattre. Stéph. COULIER, 35, bd St-Germain,

75005 Paris, Tél.: (1) 533.94.60.

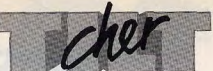

**A PEINE TROIS** 

le Tilt nº 10, la cartouche Frogger

pour Vidéopac obtient 5 étoiles pour

le graphisme. A mon avis, elle en

Attention ! Tilt ne note pas les jeux

dans l'absolu, mais par rapport à

l'ensemble des jeux destinés à la

même console. Si l'on compare le

graphisme de Frogger à celui des

autres cartouches pour Vidéopac, il

**INDISCRETIONS** 

Activision va-t-il commercialiser au

format Colecovision les surper-

cassettes Decathlon et H.E.R.O.?

Quand pourra-t-on trouver les jeux

Voici les dernières indiscrétions:

Activision va sortir des jeux pour

CBM 64. Mais il y a des projets pour

Colecovision, les ordinateurs Atari

et Spectrum. Encore quelques mois

**PATIENCE** 

La société Mattel a-t-elle arrêté de

fabriquer des jeux vidéo ? Il semble

qu'il y ait moins d'articles concer-

Comme nous le disions dans « Tilt

journal » de mai, Mattel a vendu sa

division électronique. La fabrication

de la console est arrêtée, mais

l'équipe d'informaticiens et de créa-

teurs est conservée. On devrait

donc voir arriver des nouveautés

dans les prochains mois : il faut

attendre qu'un nouveau système de

**AU BOUT** 

Pourriez-yous m'aider pour arriver

au bout de Sword and Serpent?

distribution se mette en place.

revues américaines.

**François BONNEVILLE** 

25660 Saône

nant la console Intellivision.

Activision pour Spectrum?

de patience...

**Christophe FISCHER** 

68200 Mulhouse

**Julien TRICOIRE** 

92400 Courbevoie

mérite bien 5 étoiles.

Jean-Marc DAUMONT

34700 Lodève

vaut à peine 3.

#### **LES BONS POINTS**

Possesseurs de la fabuleuse cartouche d'Activision « Décathion », nous nous demandons si le franchissement de 2.20 m en hauteur ou de 5,40 m au saut à la perche est possible. Voici nos records : 100 m =  $10"$ 12. saut en longueur = 6,99 m. poids =  $16.73$  m, hauteur =  $2$  m,  $400 m = 45$ "3, 110 m haies =  $15''06$ , disque = 50,95 m, perche 5.2 m, javelot =  $76.04$  m,  $1500 m = 3'39''5$ . Notre meilleur score final est de 9 353 points. Sur la cartouche River raid, notre meilleur score est 97 520. A quel niveau nous situons-nous?» Jean-Luc et Thierry

42100 Saint-Etienne Bravo pour les performances. Voici d'autres résultats

Gilles Tachon - 26200 Montélimar.  $100 m = 9"4$ , saut en longueur =  $9.61$  m. poids = 20.98 m. hauteur  $= 2,20 \, \text{m}$ , 400 m = 43"30, 110 m haies =  $14^{\circ}26$ , disque =  $63,89$  m, perche =  $5,20 \text{ m}$ , javelot =  $84.86 \text{ m}$ . 1500 m =  $3'39''$ . Score total: 10021 points. Trastour - 92300 Levallois. Score total: 9180 points Fabrice Cambournac - 92100 Bou logne, 100  $m = 10''14$ , longueur = 6,60 m, poids =  $16,48$  m, hauteur  $= 2 m$ , 400 m = 50"10, 110 m =  $15''98.$  disque = 50.17 m, perche  $5,2 \, \text{m}$ , javelot = 73,69 m,  $1.500 m = 3'42''30$ Christophe Duhamel - 75020

**Paris.**  $100 m = 10"16$ , perche = 5,40 m, longueur =  $6,14$  m, poids  $= 16.35$  m, 400 m  $= 50$ "6, disque  $= 49,38$ , hauteur = 2,40 m, jave- $\vert$ ot = 73.16 m. 110 m haies =  $15"11$ ,  $1500 m = 3'41"9$ . Frédéric Vandecasserie - Belgique, Score total: 8 355 points. Si un champion améliorait encore ces belles performances, merci de le faire savoir à Tilt !

#### **TRAHISON**

J'ai appris avec consternation l'arrêt de vente en France du Vectrex et de ses cassettes. Je suis scandalisé, et je considère cette décision comme une malhonnêteté et une trahison de la part de Milton Bradley. Les fidèles lecteurs de Tilt se souviennent certainement des publicités parues J'ai remarqué dans les derniers dans les nº 7 et 8, qui nous mettajent l'eau à la bouche en nous promettant pour bientôt le microordinateur, les cassettes-mémoire. les lunettes 3 D, etc. Alors, apprendre que le matériel promis n'arrivera lamais en France a de quoi revolter Les extensions et nouvelles cassettes, déjà vendues aux Etats-Unis, auraient au moins pu venir jusqu'à nous. Quoi qu'il en soit, il me semble que le Vectrex se soit assez bien vendu en France. Il n'y a qu'à voir le courrier et les P.A. dans Tilt. Ma

colère est justifiée par le fait que j'ai mis. à perte, plus de 2 000 F dans le Vectrex et ses cassettes Jean-Paul BLANCHET

95100 Argenteuil Nous regrettons nous aussi l'arrêt du Vectrex. Seule consolation pour les « Vectrexistes » : ils peuvent acheter l'ensemble des cassettes existantes à des prix bradés, et sont assurés d'un service après vente pendant un an, par M.B. France Service Après-Vente - BP 13, 73370 Le Bourget-du-Lac. Envoyer le matériel Tilt est une réussite dans son par la SERNAM en « Port dū ». Les ensemble, mais la notation laisse frais de port seront entièrement pris parfois à désirer. Par exemple dans en charge par M.B.

#### **QUE FAIRE?**

Je ne sais plus comment faire pour obtenir de la documentation sur les nouveaux matériels relatifs à la console CBS Colecovision, J'ai écrit à diverses sociétés citées dans Tilt. et je suis toujours sans réponse. Je peste en voyant dans ta revue géniale les nouvelles cartouches CBS, Activision, etc., et dont je ne peux pas recevoir de documentation. **Pierre JENDRICH** 11600 Conques-sur-Orbiel

Les jeux présentés dans « Tilt journal» sont des avant-premières, importées par des distributeurs spécialisés dans la chasse aux exclusivités. Pour acheter ces petits bijoux, il faut s'adresser à ces distributeurs ou s'armer de patience et attendre leur mise en vente par les réseaux officiels.

#### **POSTERS?**

Magazine super-extraordinairement plus que génial. Tilt, je t'adore, Mais tu serais encore plus attravant si tu intercalais dans tes pages un superposter. Pense aux fous de jeux vidéo qui pourraient tapisser leur chambre du labyrinthe de Pac-Man, d'escadrons d'envahisseurs, d'échafaudages de Donkey-Kong et

de cités de l'espace de Zaxxon. Un Belge qui adore Tilt Que pensent les lecteurs de Tilt de

#### cette proposition? Ecrivez-nous !

**ET NOS CONSOLES!** 

numéros de Tilt un certain déséguilibre dans la rubrique « Tubes ». Vous présentez une quantité importante de jeux pour micro-ordinateurs, et dédaignez énormément les cartouches pour consoles. Est-ce l'orientation micro-ordinateur que vous

#### prendrez dans le futur **Eddy HAMEAUX** J'apprécie beaucoup votre revue. Ici, au Québec, il n'y a pas d'équi-

59380 Bergues Nous présentons de plus en plus de jeux pour micro-ordinateurs, simplement parce que ceux-ci sont de plus en plus nombreux. Au contraire, les

Vous ne pouvez pas savoir le nomnouveautés nour consoles se font bre d'heures que j'ai passé à jouer plus rares. Telle est l'orientation que avec cette cassette. Je suis allé prend le marché des jeux vidéo et jusqu'au quatrième niveau dans la l'avenir semble bien appartenir aux forteresse du dragon pour ramasser micro-ordinateurs. Tilt continuera bien sûr à parler des nouveautés les trésors. Faut-il prendre tout ce pour consoles, au fur et à mesure que l'on trouve à cet étage ? Comde leurs sorties; certains numéros ment neut-on arriver au bout du jeu ? seront ainsi plus ou moins « fournis » Si vous pouviez éclaircir ce mystère. en cartouches pour console, en je promets de m'abonner à Tilt pour fonction de l'actualité de ces jeux. deux ans !

#### **Roger HARNEY** Montréal Canada

Merci pour cette lettre venue de l'autre côté de l'Atlantique. Tilt est donc international ! Et pour venir à bout de Sword and Serpent. il faut lire le truc donné par un lecteur dans « Cher Tilt » de mai.

#### **PAS CLAIR**

Je posséde une console Intellivision et i'ai acheté le clavier informatique. Malheureusement les explications fournies sont trop compliquées. Existe-t-il un livre qui explique clairement l'utilisation du clavier et la programmation de jeux?

#### Mme CATTALANO Monte-Carlo

Hélas, hélas | Il n'existe aucun ouvrage sur le clavier Intellivision, qui possède en outre un Basic assez particulier. Une seule solution: reprendre avec patience le manuel utilisateur, et tenter d'en tirer la substantifique moëlle.

#### **PLUS RICHE**

Voici quelques suggestions pour que Tilt soit encore plus riche : une rubrique ouverte aux « trucs » des lecteurs, une rubrique « records », et une place plus grande accordée aux organisateurs de tournois dans les petites annonces David MALKA

#### 93150 Blanc-Mesnil

Comme tu as pu le remarquer, nous publions dâns « Cher Tilt » les meilleurs « trucs » proposés par les lecteurs, ainsi que les meilleurs scores obtenus sur les jeux vedettes. Quant aux petites annonces, elles sont victimes de leur succès. La place manque pour les publier toutes. Il faut donc être concis !

#### DUR, DUR!

Après une partie marathon de 7 heures et demie sur Enduro, j'ai atteint le score de 102 jours ! C'est le maximum possible. En effet, au cours de cette 102<sup>e</sup> journée, on n'arrive plus à doubler les 300 bolides. Le dépassement est super lent. A partir du 100<sup>e</sup> jour. la route n'est plus bloquée par les voitures, mais

Jean-Claude ZEH 67800 Hoenheim

Le directeur de la publication : Antoine de CLERMONT-TONNERRE - Dépot légal : 2<sup>e</sup> trimestre 1984 - Photocomposition et Photogravure : Imp. M.-A., 60, rue Cino-del-Duca, 94700 Maisons-Alfort. - Imprimerie: Sima, Torcy - Distribution: N.M.P.P. - Numéro de commission paritaire: 64 671 Hop! Sans aucun permis (ni moto, compétition, le MTX a un moteur 2 temps à graissage

ni auto) du moment que vous avez au moins 14 ans, sautez sur le MTX Honda. Et hop, hop, hop, initiez-vous dans les meilleures conditions au tout-terrain moto. Ou même au cross. Comme certaines grosses Honda de

séparé. Et bien sûr la fameuse suspension arrière. Honda Pro-Link. Puisque vous ne suivez pas toujours la route, votre MTX a raison d'avoir un grand réservoir de 8.5 litres. une selle bi-place, un équipement électrique complet. Ça aussi c'est la liberté.

# **C'EST PERMIS**

# la fin est inéluctable valent, et il faut se tourner vers les

Dangereux mille-pattes géant signalé dans les environs.<br>| Prénom : Millipède. Ordre de tirer à vue.

Dans la vie de tous les jours, un mille-pattes, ca n'a rien d'angoissant. Mais quand il s'agit d'une immonde créature directement sortie de l'imagination d'Atari, alors là, ça commence à se corser. Surtout quand il s'appelle Millipéde et qu'il est accompagné de terrifiants insectes aux pouvoirs mortels.

Pour vous en débarrasser, une seule solution : tirer à vue et pas de pitié.

Millipède, encore un jeu Atari qui va mettre vos nerfs à rude épreuve. Alors, essayez de vous refaire une santé

pour les prochains jeux Atari, il en sort tous les mois.<br>Les défis de l'imagination. ATARI Les défis de l'imagination.

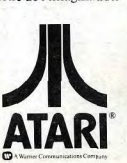

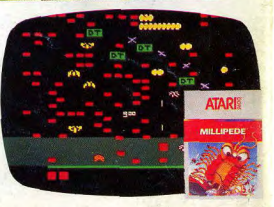